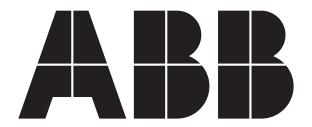

# DCS800-EP Drives 5 - 600 HP

| Any trademarks used in this manual are the property of their respective owners. |  |
|---------------------------------------------------------------------------------|--|
|                                                                                 |  |
|                                                                                 |  |
|                                                                                 |  |
|                                                                                 |  |
|                                                                                 |  |
|                                                                                 |  |
|                                                                                 |  |
|                                                                                 |  |
|                                                                                 |  |
|                                                                                 |  |
|                                                                                 |  |
|                                                                                 |  |
|                                                                                 |  |
|                                                                                 |  |
|                                                                                 |  |
|                                                                                 |  |
|                                                                                 |  |
|                                                                                 |  |
|                                                                                 |  |
|                                                                                 |  |
|                                                                                 |  |
|                                                                                 |  |
|                                                                                 |  |
|                                                                                 |  |
|                                                                                 |  |
|                                                                                 |  |
|                                                                                 |  |
|                                                                                 |  |
|                                                                                 |  |
|                                                                                 |  |
|                                                                                 |  |

# **Table of Contents**

| Chap<br>Introd<br>1.1<br>1.2       | oter 1 duction Getting Assistance Safety Notices.          | 1-1<br>1-1        |
|------------------------------------|------------------------------------------------------------|-------------------|
| Chap<br>Produ<br>2.1<br>2.2<br>2.3 | oter 2 uct Familiarization Overview Enclosures Connections | 2-1<br>2-1<br>2-1 |
| Chap<br>Ratin<br>3.1               |                                                            | 3-1               |
| Chap                               |                                                            |                   |
|                                    | nection Information                                        |                   |
| 4.1                                | Typical Cable Sizing and Tightening Torque - North America | 4-1               |
| 4.2                                | Typical Cable Sizing and Tightening Torque - Field Supply  | 4-2               |
| Chap                               |                                                            |                   |
|                                    | er Wiring                                                  |                   |
| 5.1                                | Grounding the Control                                      | 5-1               |
| 5.2                                | Incoming Power                                             | 5-1               |
| 5.3                                | Input Impedance                                            | 5-3<br>5-3        |
| 5.4                                | 5.3.1 Line Reactor                                         | 5-3               |
| 0.4                                | 5.4.1 Mains Cable (AC Line Cable) Short-Circuit Protection | 5-3               |
|                                    | 5.4.2 DC Output Protection                                 | 5-3               |
|                                    | 5.4.3 Circuit Breaker Protection (Optional)                | 5-3               |
|                                    | 5.4.4 Motor Connections                                    | 5-3               |
| 5.5                                | Feedback                                                   | 5-3               |
|                                    | 5.5.1 Analog DC Tachometer Connection                      | 5-3               |
|                                    | 5.5.2 Pulse Encoder Connection                             | 5-4               |
|                                    | 5.5.3 Resolvers                                            | 5-5               |
| 5.6                                | Field Supply                                               | 5-6               |
| 5.7                                | Control Power                                              | 5-7               |
| Chap                               | oter 6                                                     |                   |
| Conti                              | rol Wiring                                                 |                   |
| 6.1                                | Digital Inputs                                             | 6-1               |
|                                    | 6.1.1 External Trip                                        | 6-1               |
|                                    | 6.1.2 Drive Enable                                         | 6-1               |
| 0.0                                | 6.1.3 Other Digital Inputs                                 | 6-1               |
| 6.2                                | Analog Inputs                                              | 6-2<br>6-3        |
| 6.3                                | 6.2.1 Analog Inputs Jumper Coding                          | 6-3               |
| 0.0                                | 6.3.1 Digital Outputs                                      | 6-3               |
|                                    | 6.3.2 Relay Outputs                                        | 6-4               |
| 6.4                                | Analog Outputs                                             | 6-4               |
| 6.5                                | Communications Options                                     | 6-4               |
| Chap                               | oter 7                                                     |                   |
|                                    | ying Power                                                 |                   |
| 7.1                                | Installation Checklist                                     | 7-1               |
|                                    | 7.1.1 Mechanical Installation                              | 7-1               |
|                                    | 7.1.2 Electrical Installation                              | 7-1               |
| 7.2                                | Drive Operation                                            | 7-1               |
| 7.3                                | Apply Incoming Power                                       | 7-1               |
| 7.4                                | Commissioning                                              | 7-1               |

3AUA0000148993

## Chapter 8

| Cont              | rol Pane   | (Keypad) and Programming                               |       |
|-------------------|------------|--------------------------------------------------------|-------|
| 8.1               | Initial Se | etup                                                   | 8-1   |
|                   | 8.1.1      | Control Panel Version Information                      | 8-2   |
|                   | 8.1.2      | General Display Features                               | 8-2   |
|                   | 8.1.3      | Assistants (QuickStart)                                | 8-2   |
|                   | 8.1.4      | Assistants                                             | 8-2   |
|                   | 8.1.5      | Digital Input Selection                                | 8-3   |
|                   | 8.1.6      | Autotuning                                             | 8-3   |
|                   | 8.1.7      | Parameters Entered By Assistant                        | 8-4   |
| 8.2               | Ü          | nming                                                  | 8-5   |
| 8.3               |            | Mode                                                   | 8-5   |
| 8.4               |            | Remote Operation                                       | 8-6   |
| 8.5               | Parame     | ter Backup                                             | 8-6   |
| Chap              | ter 9      |                                                        |       |
|                   | o Select   | ion                                                    |       |
| 9.1               | Macro [    | Descriptions                                           | 9-1   |
|                   | 9.1.1      | Factory Macro (Factory)                                | 9-1   |
|                   | 9.1.2      | Standard Macro (Standard)                              | 9-2   |
|                   | 9.1.3      | Manual Constant Speed Macro (Man/Const)                | 9-3   |
|                   | 9.1.4      | Hand/Auto Macro (Hand/Auto)                            | 9-4   |
|                   | 9.1.5      | Hand/Motor Pot Macro (Hand/MotPot)                     | 9-5   |
|                   | 9.1.6      | Motor Pot Macro (MotPot)                               | 9-6   |
|                   | 9.1.7      | Torque Control Macro (TorqCtrl)                        | 9-7   |
|                   | 9.1.8      | Torque Limit Macro (TorqLimit)                         | 9-8   |
|                   | 9.1.9      | 2Wire DC Contact US Macro (2WireDCcontUS)              | 9-9   |
|                   | 9.1.10     | 3Wire DC Contact US Macro (3WireDCcontUS)              | 9-10  |
|                   | 9.1.11     | 3Wire Standard Macro (3WireStandard)                   | 9-11  |
|                   | 9.1.12     | 3Wire Jog Macro (3WireJog) - FLEXPAK 3000 Replacements | 9-12  |
| <b>Troub</b> 10.1 |            | essages                                                | 10-1  |
| 10.2              | Alarm N    | Messages                                               | 10-8  |
| Chan              | ter 11     |                                                        |       |
|                   |            | Parameters                                             |       |
| 11.1              |            | 0-EP Signal Definitions                                | 11-1  |
| 11.2              |            | 0-EP Parameter Definitions                             | 11-22 |
|                   |            |                                                        |       |
|                   | ndix A     |                                                        |       |
|                   | neter Ta   |                                                        |       |
| A.1               |            | nly Parameters                                         | A-1   |
| A.2               | Group 6    | 0 Parameters                                           | A-5   |
| Appe              | ndix B     |                                                        |       |
|                   |            | ormation                                               |       |
| B.1               |            | al Specifications                                      | B-1   |
| •                 | B.1.1      | Digital Inputs Technical Data                          | B-1   |
|                   | B.1.2      | Analog Inputs Technical Data                           | B-1   |
|                   | B.1.3      | Analog Outputs Technical Data                          | B-2   |
|                   | B.1.4      | Digital Outputs Technical Data                         | B-2   |
|                   | B.1.5      | Relay Output Technical Data                            | B-2   |
|                   | B.1.6      | Overload                                               | B-2   |
|                   | B.1.7      | Input Reactance                                        | B-2   |
|                   | B.1.8      | Fuse Protection                                        | B-3   |
| B.2               | Control    | Transformer                                            | B-4   |
| B.3               | AC Cor     | ntactor                                                | B-4   |
| B.4               |            | Motor Starter Thermal Overload Relay                   | B-4   |
| B.5               |            | ories                                                  | B-4   |
|                   | B.5.1      | Blower Motor Starter                                   | B-5   |
|                   | B.5.2      | Other Replacement Parts                                | B-5   |
| B.6               | Dimens     | ions and Weights                                       | B-6   |
|                   | B.6.1      | Dimensional and Weight Data                            | B-6   |
|                   | B.6.2      | Requirements for Installation                          | B-7   |

ii 3AUA0000148993

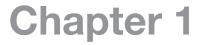

# Introduction

The DCS800 DC industrial drive from ABB combines a power controller with a thyristor power platform that has been proven in factories all over the world. The DCS800-EP boasts a wide power range. The hardware and software are designed with you, the user in mind. Special features make installation and configuration simple and allow you to customize the application to your needs.

The information in this user's guide supports firmware version 3.7.

This guide is intended for qualified electrical personnel familiar with installing, programming and maintaining DC drives. This guide contains information on:

- Installing and wiring the DCS800-EP control
- Programming the control
- Troubleshooting the control

The information supplied in this guide is intended to provide abbreviated information commonly needed to install and commission the DCS800-EP. For complete details about the control see:

- DCS800-EP Installation and Start-Up Manual
- DCS800 Firmware Manual
- DCS800 Hardware Manual

# 1.1 Getting Assistance

For technical assistance, contact your local sales office. Contact phone numbers are located on the inside back cover of this guide. Before calling, please review the troubleshooting section later in this guide. You will be asked for the drive model number or catalog number that is located on the nameplate along with the drive serial number.

## 1.2 Safety Notices

This equipment contains voltages that may be in excess of 1000 volts! Electrical shock can cause serious or fatal injury. This equipment may be connected to other machines that have rotating parts or parts that are driven by this equipment. Improper use can cause serious or fatal injury. Only qualified personnel should attempt the start-up procedure or troubleshoot this equipment.

The following statements in this section must be read and understood before proceeding with installation and use of this drive. The below classifications of cautionary statements are used in this user guide:

#### **CLASSIFICATIONS OF CAUTIONARY STATEMENTS**

WARNING: Indicates a potentially hazardous situation which, if not avoided, could result in injury or death.

CAUTION: Indicates a potentially hazardous situation which, if not avoided, could result in damage to

property.

**PRECAUTIONS** 

WARNING: Do not touch any circuit board, power device or electrical connection before you first ensure that

power has been disconnected and there is no high voltage present from this equipment or other equipment to which it is connected. Electrical shock can cause serious or fatal injury. Only qualified personnel should attempt the start-up procedure or troubleshoot this equipment.

WARNING: DC permanent magnet motors can induce voltage and current in the motor leads by rotating

the motor shaft. Electrical shock can cause serious or fatal injury. Therefore, do not couple the load to the motor shaft until all motor connections have been made. During any maintenance

inspections, be sure the motor shaft will not rotate.

WARNING: Be sure that you are completely familiar with the safe operation of this equipment. This equipment

may be connected to other machines that have rotating parts or parts that are controlled by this equipment. Improper use can cause serious or fatal injury. Only qualified personnel should

attempt the start-up procedure or troubleshoot this equipment.

WARNING: Do not use motor overload relays with an automatic reset feature. These are dangerous since the

process may injure someone if a sudden or unexpected automatic restart occurs. If manual reset relays are not available, disable the automatic restart feature using external control wiring.

WARNING: Be sure the system is properly grounded before applying power. Do not apply AC power before

you ensure that all grounding instructions have been followed. Electrical shock can cause serious

or fatal injury.

WARNING: Improper operation of control may cause violent motion of the motor shaft and driven equipment.

Be certain that unexpected motor shaft movement will not cause injury to personnel or damage to equipment. Certain failure modes of the control can produce peak torque of several times the

rated motor torque.

3AUA0000148993 Introduction 1-1

WARNING: Motor circuit may have high voltage present whenever AC power is applied, even when motor is

not rotating. Electrical shock can cause serious or fatal injury.

Dynamic brake resistors may generate enough heat to ignite combustible materials. Keep all **WARNING:** 

combustible materials and flammable vapors away from brake resistors.

WARNING: MEDICAL DEVICE/PACEMAKER DANGER - Magnetic and electromagnetic fields in the vicinity

of current carrying conductors and industrial motors can result in a serious health hazard to persons with cardiac pacemakers, internal cardiac defibrillators, neurostimulators, metal implants, cochlear implants, hearing aids, and other medical devices. To avoid risk, stay away

from the area surrounding a motor and its current carrying conductors.

**CAUTION:** Disconnect motor leads (C2, D2, and F+, F-) from control before you perform a dielectric

withstand (insulation) test on the motor. Failure to disconnect motor from the control will result in extensive damage to the control. The control is tested at the factory for high voltage/leakage

resistance as part of the Underwriters Laboratory requirements.

**CAUTION:** Suitable for use on a circuit capable of delivering not more than the RMS symmetrical short circuit

amperes listed here.

| Panel Frame Size | Module Frame Size | HP        | RMS Symmetrical Amperes |
|------------------|-------------------|-----------|-------------------------|
| Α                | D1                | 1 - 60    | 65 kA at maximum 600VAC |
| В                | D2                | 35 - 125  | 65 kA at maximum 600VAC |
| В                | D3                | 75 - 150  | 65 kA at maximum 600VAC |
| С                | D3                | 100 - 250 | 65 kA at maximum 600VAC |
| С                | D4                | 150 - 300 | 65 kA at maximum 600VAC |
| D                | D4                | 400 - 600 | 65 kA at maximum 600VAC |

CAUTION: Do not connect AC power to the drive output terminals C2, D2, F+, F-. These terminals are for supplying power to the motor. Connecting AC power to these terminals may result in damage to

the control.

**CAUTION:** ABB does not recommend using "Grounded Leg Delta" transformer supplies that may create

ground loops. Instead, we recommend using a four wire Wye.

Mains connection

You can use a switch disconnector (with fuses) in the power supply of the thyristor power converter to disconnect the electrical components of the unit from the power supply for installation and maintenance work. The type of disconnector as per EN 60947-3, Class B, so as to comply with EU regulations, or a circuit-breaker type which switches off the load circuit by means of an auxiliary contact causing the breaker's main contacts to open. The mains disconnector must be locked in its "OPEN" position during any installation and maintenance

WARNING: Before adjusting the drive and putting it into service, make sure that the motor and driven equipment are suitable for operation throughout the speed range provided by the drive. The drive

can be adjusted to operate the motor at speeds above and below the base speed.

WARNING: Do not activate automatic fault reset functions of the Standard Application Program if dangerous

situations can occur. When activated, these functions will reset the drive and resume operation

after a fault.

WARNING: Do not control the motor with the disconnecting device (disconnecting switch); instead, use the

control panel keys and, or commands via the I/O board of the drive.

**WARNING:** EMERGENCY STOP buttons must be installed at each control desk and at all other control panels

requiring an emergency stop function. Pressing the STOP button on the control panel of the thyristor power converter will neither cause an emergency motor stop, nor will the drive be disconnected from any dangerous potential. To avoid unintentional operating states, or to shut the unit down in case of any imminent danger according to the standards in the safety instructions it is not sufficient to merely shut down via signals "RUN", "drive OFF" or "Emergency Stop"

respectively "control panel" or "PC tool".

**WARNING:** Intended use the operating instructions cannot take into consideration every possible system

configuration, operation or maintenance. Thus, they mainly give such advice only, which is required by qualified personnel for normal operation of the machines and devices in industrial installations. If in special cases the electrical machines and devices are intended for use in nonindustrial installations - which may require stricter safety regulations (e.g. protection against contact by children or similar). These additional safety measures for the installation must be

provided by the customer during assembly.

The printed circuit boards contain components sensitive to electrostatic discharge. Wear a WARNING:

grounding wrist band when handling the boards. Do not touch the boards unnecessarily.

1-2 Introduction 3AUA0000148993 WARNING: Ground the drive, motor and adjoining equipment to ensure personnel safety in all circumstances,

and to reduce electromagnetic emission and pick-up.

WARNING: Make sure that grounding conductors are adequately sized as required by safety regulations.

WARNING: In a multiple-drive installation, connect each drive separately to protective earth (PE).

WARNING: Minimize EMC emission and make a 360° high frequency grounding of screened cable entries at

the cabinet lead-through.

WARNING: Do not install a drive with EMC filter on an ungrounded power system or a high resistance-

grounded (over 30 ohms) power system.

WARNING: DCS800-EP Size C and D: The drive is heavy. Do not lift it alone. Do not lift the unit by the

front cover. Place the unit only on its back.

Make sure that dust from drilling does not enter the drive when installing. Electrically conductive WARNING:

dust inside the unit may cause damage or lead to malfunction.

WARNING: Ensure sufficient cooling.

WARNING: Do not fasten the drive by riveting or welding.

Handle the fiber optic cables with care. When unplugging optic cables, always grab the connector, not the cable itself. Do not touch the ends of the fibers with bare hands as the fiber is extremely WARNING:

sensitive to dirt. The minimum allowed bend radius is 35mm (1.4 in.).

Introduction 1-3 3AUA0000148993

1-4 Introduction 3AUA0000148993

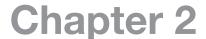

# **Product Familiarization**

## 2.1 Overview

The DCS800-EP is designed to provide variable speed control for DC motors. The DSC800 DC Drive is simple to install, configure and use, saving considerable time by providing -

☐ Quick installation

Rapid start-up

The drive has common user and process interface with fieldbus, software tools for sizing, commissioning, maintenance and common spare parts.

The Control Panel, (Keypad/Display), has eight control buttons for programming, drive/motor control, display scrolling, and HELP screen. The display is divided into three main areas to show mode of operation, programming parameter values, monitor functions, and menu choices. An aid to simplify drive setup and programming is the ASSISTANTS feature of the Control Panel. The ASSISTANTS offer a 'quick start' method of entering required motor data and performance values along with autotuning for ease of drive startup and operation in the shortest possible time.

DCS800-EP can be used in the wide range of all industrial applications including:
Metals, Vessels, Pulp & Paper, Ski lifts, Material handling, Magnets, Test rigs, Mining, Food & Beverage, Electrolysis, Printing, Battery Chargers, Plastic & Rubber, and more.

## 2.2 Enclosures

The DCS800-EP is provided as open chassis, IP00, (not NEMA rated). The drive must be mounted in a clean, dry environment and in a vertical position within a cabinet or other enclosure. Minimum clearances must be observed to provide for cabling, cooling air flow, service and maintenance. It is not for use outdoors and should be protected from direct sunlight. See Appendix B for complete environmental and dimensional information.

## 2.3 Connections

The connections of the DCS800-EP are segmented into the two groups classified as Power Connections and Control Connections.

Access to all connections can be gained by the removal of the front cover.

The power connections are grouped separately from the control connections. The installer must maintain separation between power connections and control connections so that electrical noise does not interfere with proper operation. See subsequent sections on power and control wiring for details of the required connections.

3AUA0000148993 Product Familiarization 2-1

2-2 Product Familiarization 3AUA0000148993

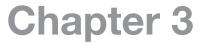

# **Ratings**

# 3.1 Type Codes - Frame and Current Ratings

The type code contains information on the specifications and configuration of the drive. The first digits from left express the basic configuration (e.g. DCS800-EP2-0050). The optional selections are given thereafter, on the nameplate by plus code. The main selections are described below. Not all selections are available for all types.

## Type code: D C S 8 0 0 - EP X - Y Y Y Y - Z Z - plus code

The "EP" in the type code designates the panel drive configuration. Further explanation of the type code can be found in the DCS800 Hardware Manual in the chapter "The DCS800".

Table 3-1

| Non-Regenerative   |                    | Module | Panel | 46  | 0VAC/50       | OVDC          | 23  | 0VAC/24       | OVDC          |
|--------------------|--------------------|--------|-------|-----|---------------|---------------|-----|---------------|---------------|
| (2Q)               | Regenerative (4Q)  | Frame  | Гисто | HP  | IAC<br>(amps) | IDC<br>(amps) | HP  | IAC<br>(amps) | IDC<br>(amps) |
| DCS800-EP1-0020-05 | DCS800-EP2-0025-05 | D1     | А     | 10  | 14            | 17            | 5   | 16            | 20            |
| DCS800-EP1-0045-05 | DCS800-EP2-0050-05 | D1     | А     | 20  | 29            | 35            | 10  | 30            | 37            |
| DCS800-EP1-0065-05 | DCS800-EP2-0075-05 | D1     | А     | 30  | 43            | 53            | 15  | 44            | 54            |
| DCS800-EP1-0090-05 | DCS800-EP2-0100-05 | D1     | А     | 40  | 55            | 68            | 20  | 58            | 71            |
| DCS800-EP1-0125-05 | DCS800-EP2-0140-05 | D1     | А     | 60  | 85            | 104           | 30  | 85            | 104           |
| DCS800-EP1-0180-05 | -                  | D2     | В     | 75  | 102           | 125           | 35  | 102           | 125           |
| -                  | DCS800-EP2-0200-05 | D2     | В     | 100 | 134           | 164           | 50  | 143           | 175           |
| DCS800-EP1-0230-05 | DCS800-EP2-0260-05 | D2     | В     | 125 | 167           | 205           | 60  | 168           | 206           |
| DCS800-EP1-0315-05 | DCS800-EP2-0350-05 | D3     | В     | 150 | 200           | 145           | 75  | 208           | 155           |
| DCS800-EP1-0405-05 | -                  | D3     | С     | 200 | 265           | 325           | 100 | 278           | 341           |
| -                  | DCS800-EP2-0450-05 | D3     | С     | 200 | 265           | 325           | 100 | 278           | 341           |
| DCS800-EP1-0470-05 | DCS800-EP2-0520-05 | D3     | С     | 250 | 330           | 405           | 125 | 347           | 425           |
| DCS800-EP1-0610-05 | -                  | D4     | С     | 300 | 392           | 480           | 150 | 413           | 506           |
| -                  | DCS800-EP2-0680-05 | D4     | С     | 300 | 392           | 480           | 150 | 413           | 506           |
| DCS800-EP1-0740-05 | DCS800-EP2-0820-05 | D4     | D     | 400 | 522           | 640           |     |               |               |
| DCS800-EP1-0900-05 | DCS800-EP2-1000-05 | D4     | D     | 500 | 649           | 795           |     |               |               |
| -                  | DCS800-EP2-1010-05 | D4     | D     | 600 | 775           | 950           |     |               |               |

Power and current ratings above are based on Heavy Duty rating, 150% overload for 60 seconds, except for 600 HP drive which is rated at 110% overload for 60 seconds.

#### **WARNING:**

Do not exceed the continuous and overload current ratings shown above. The drive panel is not designed to withstand higher currents. Failure to adhere to this warning can result in personal injury and/or damage to equipment.

3AUA0000148993 Ratings 3-1

<sup>\*</sup> DC Amps based on Standard NEMA motor tables. AC Amps = DC Amps \* 0.816

3-2 Ratings 3AUA0000148993

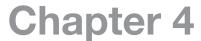

# **Connection Information**

# 4.1 Typical Cable Sizing and Tightening Torque - North America

Based on U.S. NEC Table 310.16. No more than 3 current carrying conductors per raceway.

Maximum Ambient Temperature - 40°C

Conductor Temperature Rating - 75°C (except where noted)

## Table 4-1 Cable Size and Tightening Torque

| 460VAC/500VDC      |     |         |        |     | OVAC/2 |        | AC Input                   | DC Output<br>C2, D2      | Ground<br>PE | Tig          | Tightening Torque<br>(ft-lb) |       |    |  |
|--------------------|-----|---------|--------|-----|--------|--------|----------------------------|--------------------------|--------------|--------------|------------------------------|-------|----|--|
| Drive Panel        | НР  | , IAC , | IDC    | НР  | IAC    | IDC    | L1, L2, L3  Typical Cable  | Typical Cable            | Minimum      | with breaker | without<br>breaker           |       |    |  |
|                    |     | (amps)  | (amps) |     | (amps) | (amps) | <b>31</b>                  | 3,                       | Cable ①      | L1-L2-L3     | L1-L2-L3                     | C2,D2 | PE |  |
| DCS800-EP1-0020-05 | 10  | 14      | 17     | 5   | 16     | 20     | 12 AWG <sup>1</sup>        | 10 AWG                   | 12 AWG       | 35 in-lb     | 10                           | 10    |    |  |
| DCS800-EP2-0025-05 | 10  | 14      | 17     | 5   | 16     | 20     | 12 AWG <sup>1</sup>        | 10 AWG                   | 12 AWG       | 35-40 in-lb  | 10                           | 10    |    |  |
| DCS800-EP1-0045-05 | 20  | 29      | 35     | 10  | 30     | 37     | 8 AWG                      | 8 AWG <sup>1</sup>       | 10 AWG       | 45 in-lb     | 10                           | 10    |    |  |
| DCS800-EP2-0050-05 | 20  | 29      | 35     | 10  | 30     | 37     | 8 AWG                      | 8 AWG <sup>1</sup>       | 10 AWG       | 45 in-lb     | 10                           | 10    |    |  |
| DCS800-EP1-0065-05 | 30  | 43      | 53     | 15  | 44     | 54     | 6 AWG                      | 4 AWG                    | 10 AWG       | 45-50 in-lb  | 10                           | 10    |    |  |
| DCS800-EP2-0075-05 | 30  | 43      | 53     | 15  | 44     | 54     | 6 AWG                      | 4 AWG                    | 10 AWG       | 50 in-lb     | 10                           | 10    |    |  |
| DCS800-EP1-0090-05 | 40  | 55      | 68     | 20  | 58     | 71     | 4 AWG                      | 2 AWG                    | 8 AWG        | 50 in-lb     | 10                           | 10    |    |  |
| DCS800-EP2-0100-05 | 40  | 55      | 68     | 20  | 58     | 71     | 4 AWG                      | 2 AWG                    | 8 AWG        | 50 in-lb     | 10                           | 10    |    |  |
| DCS800-EP1-0125-05 | 60  | 85      | 104    | 30  | 86     | 105    | 1 AWG                      | 1/0 AWG                  | 6 AWG        | 50 in-lb     | 10                           | 10    |    |  |
| DCS800-EP2-0140-05 | 60  | 85      | 104    | 30  | 86     | 105    | 1 AWG                      | 1/0 AWG                  | 6 AWG        | 50 in-lb     | 10                           | 10    |    |  |
| DCS800-EP1-0180-05 | 75  | 102     | 125    | 30  | 102    | 125    | 1/0 AWG                    | 3/0 AWG                  | 6 AWG        | 23           | 15                           | 23    | 9  |  |
| DCS800-EP2-0200-05 | 100 | 134     | 164    | 50  | 143    | 175    | 3/0 AWG                    | 250 MCM                  | 6 AWG        | 23           | 21                           | 23    | 9  |  |
| DCS800-EP1-0230-05 | 125 | 167     | 205    | 60  | 168    | 206    | 250 MCM                    | 350 MCM                  | 4 AWG        | 23           | 27                           | 23    | 9  |  |
| DCS800-EP2-0260-05 | 125 | 167     | 205    | 60  | 168    | 206    | 250 MCM                    | 350 MCM                  | 4 AWG        | 23           | 27                           | 23    | 9  |  |
| DCS800-EP1-0315-05 | 150 | 200     | 245    | 75  | 208    | 255    | 300 MCM <sup>2</sup>       | 350 MCM <sup>2</sup>     | 4 AWG        | 23           | 27                           | 23    | 9  |  |
| DCS800-EP2-0350-05 | 150 | 200     | 245    | 75  | 208    | 255    | 300 MCM <sup>2</sup>       | 350 MCM <sup>2</sup>     | 4 AWG        | 23           | 27                           | 23    | 9  |  |
| DCS800-EP1-0405-05 | 200 | 265     | 325    | 100 | 278    | 341    | 500 MCM <sup>3,5</sup>     | 2 x 250 MCM <sup>4</sup> | 2 AWG        | 23           | 23                           | 23    | 31 |  |
| DCS800-EP2-0450-05 | 200 | 265     | 325    | 100 | 278    | 341    | 500 MCM <sup>3,5</sup>     | 2 x 250 MCM <sup>4</sup> | 2 AWG        | 23           | 23                           | 23    | 31 |  |
| DCS800-EP1-0470-05 | 250 | 330     | 405    | 125 | 347    | 425    | 2 x 250 MCM <sup>3</sup>   | 2 x 350 MCM <sup>4</sup> | 2 AWG        | 23           | 23                           | 23    | 31 |  |
| DCS800-EP2-0520-05 | 250 | 330     | 405    | 125 | 347    | 425    | 2 x 250 MCM <sup>3</sup>   | 2 x 350 MCM <sup>4</sup> | 2 AWG        | 23           | 23                           | 23    | 31 |  |
| DCS800-EP1-0610-05 | 300 | 392     | 480    | 150 | 413    | 506    | 2 x 300 MCM <sup>1,3</sup> | 2 x 500 MCM <sup>4</sup> | 2 AWG        | 23           | 23                           | 23    | 31 |  |
| DCS800-EP2-0680-05 | 300 | 392     | 480    | 150 | 413    | 506    | 2 x 300 MCM <sup>1,3</sup> | 2 x 500 MCM <sup>4</sup> | 2 AWG        | 23           | 23                           | 23    | 31 |  |
| DCS800-EP1-0740-05 | 400 | 522     | 640    |     |        |        | 2 x 500 MCM                | 3 x 350 MCM              | 1/0 AWG      | 31           | 42                           | 42    | 31 |  |
| DCS800-EP2-0820-05 | 400 | 522     | 640    | 1   |        |        | 2 x 500 MCM                | 3 x 350 MCM              | 1/0 AWG      | 31           | 42                           | 42    | 31 |  |
| DCS800-EP1-0900-05 | 500 | 649     | 795    | Ī   |        |        | 3 x 350 MCM                | 3 x 500 MCM              | 2/0 AWG      | 31           | 42                           | 42    | 31 |  |
| DCS800-EP2-1000-05 | 500 | 649     | 795    | Ī   |        |        | 3 x 350 MCM                | 3 x 500 MCM              | 2/0 AWG      | 31           | 42                           | 42    | 31 |  |
| DCS800-EP2-1010-05 | 600 | 775     | 950    | l   |        |        | 3 x 350 MCM                | 4 x 500 MCM              | 2/0 AWG      | 31           | 42                           | 42    | 31 |  |

<sup>&</sup>lt;sup>1</sup> For 230V, use one size larger cable diameter

For drives requiring compression lugs, use these Ilsco lugs or equivalents as shown below. Compression lugs to be installed according to the manufacturer's requirements.

| Cable Size | Recommended Lug |
|------------|-----------------|
| 250 MCM    | CRA-250         |
| 300 MCM    | CRA-300         |
| 350 MCM    | CRA-350         |
| 500 MCM    | CRA-500-12      |

**Note:** Cable size recommendations in this manual are different from what is shown in the DSC800 Hardware Manual. For DCS800-EP, these recommendations should be followed due to differences in the continuous and overload duty ratings.

① The minimum ground cable recommendation assumes that the overcurrent protection for each drive is selected to provide protection at 125% of the rated drive input current. If the overcurrent protection (e.g. circuit breaker) is sized larger than this, then larger ground cables will need to be determined manually.

<sup>&</sup>lt;sup>2</sup> Use 90°C wire

Unless Circuit Breaker option is selected, connecting cables require copper compression lugs with closed holes to fit the drive's 10mm bolt (2 per terminal).

<sup>&</sup>lt;sup>4</sup> Connecting cables require copper compression lugs with closed hole to fit the drive's 10mm bolt (2 per terminal).

<sup>&</sup>lt;sup>5</sup> For 230V, use (2) 250 MCM

# 4.2 Typical Cable Sizing and Tightening Torque - Field Supply

Table 4-2 Field Supply F+, F- Cable Size and Tightening Torque

| Size                      | А                        | В                          | B(1), C                  | C(2), D     |  |  |  |
|---------------------------|--------------------------|----------------------------|--------------------------|-------------|--|--|--|
| DC output current         | 6 A                      | 15 A                       | 20 A                     | 25 A        |  |  |  |
| Max. cross sectional area | 6mm <sup>2</sup> /AWG 10 | 6mm²/AWG 10                | 6mm²/AWG 10              | 6mm²/AWG 10 |  |  |  |
| Min. cross sectional area | 1mm²/AWG 16              | 2.5mm <sup>2</sup> /AWG 13 | 4mm <sup>2</sup> /AWG 11 | 6mm²/AWG 10 |  |  |  |
| Tightening torque         | 1.5 through 1.7 Nm       |                            |                          |             |  |  |  |

<sup>(1)</sup> Frame size B, 230V, 255A, and 460V, 245A included (2) Frame size C, 460V, 480A included

Figure 4-1 Power/Control Connections

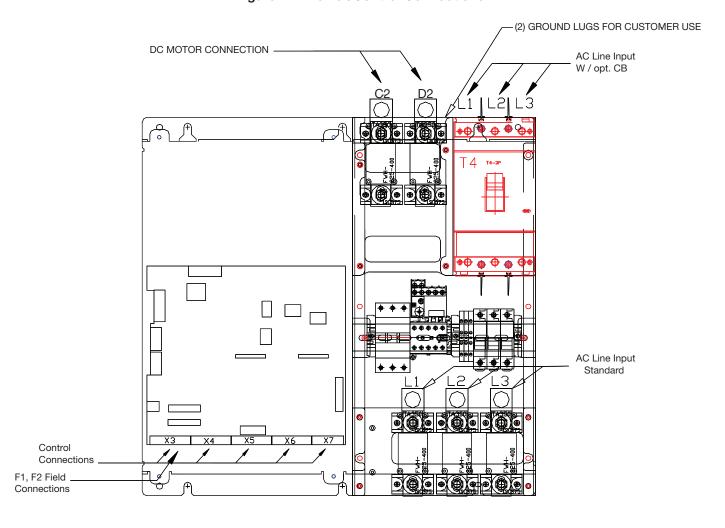

Typical location for input and output terminals.

4-2 Connection Information 3AUA0000148993

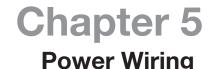

This section outlines the basics of the power wiring for the DCS800-EP.

# 5.1 Grounding the Control

WARNING: Be sure the system is properly grounded before applying power. Do not apply AC power before you ensure that all grounding instructions have been followed. Electrical shock can cause serious or fatal injury.

WARNING: Printed circuit boards contain components sensitive to electrostatic discharge. Wear a grounding wrist band when handling the boards. Do not touch the boards unnecessarily.

These instructions are intended for all who are responsible for the grounding of the drive. Incorrect grounding can cause physical injury, death or equipment malfunction and increase electromagnetic interference.

- Ground the drive, motor and adjoining equipment to ensure personnel safety in all circumstances, and to reduce electromagnetic emission and pick-up.
- Make sure that grounding conductors are adequately sized as required by safety regulations.
- In a multiple-drive installation, connect each drive separately to protective earth (PE).
- Minimize EMC emission and make a 360° high frequency grounding of screened cable entries at the cabinet lead-through.
- Do not install a drive with EMC filter on an ungrounded power system or a high resistance-grounded (over 30 ohms) power system.

#### Note:

- Power cable shields are suitable for equipment grounding conductors only when adequately sized to meet safety regulations.
- As the normal leakage current of the drive is higher than 3.5mA AC or 10mA DC (stated by EN50178, 5.2.11.1) a fixed protective earth connection is required.

# 5.2 Incoming Power

The DCS800-EP is designed for the incoming power ratings listed below. If your installation does not meet these ratings, contact your local sales office for support.

**Table 5-1 Incoming Power** 

| Description                              | Rating                                        |  |  |
|------------------------------------------|-----------------------------------------------|--|--|
| Input Voltage, 3-phase                   | 230 or 460VAC as indicated on panel nameplate |  |  |
| Input Voltage Deviation                  | ±10% continuous: ±15% up to 30 cycles         |  |  |
| Note: Special consideration must be give | en to voltage deviation in regen mode         |  |  |
| Rated Frequency                          | 50/60Hz ±2%                                   |  |  |

3AUA0000148993 Power Wiring 5-1

CUSTOMER MTR 2 <u>TB</u> REGEN UNITS
ONLY

F - - - 1

F - - - 1 2 (WHT) DCS800 POWER
DRIVE CHASSIS ON-BOARD F+-FIELD EXCITER F-Use (2) FNQR 2 Use (2) FNQR 1-1/8 Use (2) FNQR 3 Use (2) FNQR 2 See other fuse ratings in Section B.1.8. F4 and F5 Fuses DCS800-EPx-350-05 and below DCS800-EPx-405-05 and above CUSTOMER BLOWER | 230 Vac input 460 Vac input 230 Vac input 460 Vac input OPTION +0F250 - DELETES K1 Input Power GND PE A1 M2 B1 B2 OPTION +E213 (RED) £ [] Ξ[] <u>τ</u>[] E. With 230V option Ξ 2 2 Ξ 112 <u>τ</u> μ κ μ ε μ μ ε μ μ μ ε μ μ ε μ μ ε μ μ ε μ μ ε μ μ ε μ μ ε μ μ ε μ μ ε μ μ ε μ μ μ ε μ μ ε μ μ ε μ μ ε μ μ ε μ μ ε μ μ ε μ μ ε μ μ ε μ μ ε μ μ ε μ μ ε μ μ ε μ μ ε μ μ ε μ μ ε μ μ ε μ μ ε μ μ ε μ μ ε μ μ ε μ μ ε μ μ ε μ μ ε μ μ ε μ μ ε μ μ ε μ μ ε μ μ ε μ μ ε μ μ ε μ μ ε μ μ μ ε μ μ ε μ μ ε μ μ ε μ μ ε μ μ ε μ μ ε μ μ ε μ μ ε μ μ ε μ μ μ μ ε μ μ ε μ μ ε μ μ ε μ μ ε μ μ ε μ μ ε μ μ ε μ μ ε μ μ ε μ μ μ ε μ μ ε μ μ ε μ μ ε μ μ ε μ μ ε μ μ ε μ μ ε μ μ ε μ μ ε μ μ ε μ μ ε μ μ ε μ μ ε μ μ ε μ μ ε μ μ ε μ μ ε μ μ ε μ μ ε μ μ ε μ μ μ OPTION +M6xx 增 (REDWHT) OPTION +F278 CUSTOMER L2—SUPPLIED 480V/3PH L3—60HZ

Figure 5-1 Power Diagram - 460V Units

5-2 Power Wiring 3AUA0000148993

## 5.3 Input Impedance

When thyristor, (SCR), power converters operate, the line voltage is momentarily short-circuited during commutation from one thyristor to the next. This causes voltage dips in the mains PCC, (point of common coupling). This "Line Notching" may affect performance of other equipment powered from the same AC supply. Adding a Line Reactor or Isolation Transformer ahead of the DC drive helps reduce Line Notching.

## 5.3.1 Line Reactor

In order to ensure optimum drive performance, each DCS800-EP requires a line reactor or isolation transformer on the AC input side of the drive. In some installation sites, a line reactor or transformer may already be in place, and can be used with the DCS800-EP. Drives 150HP and below can be ordered with an internal line reactor, (+E213), but be sure sufficient cabinet depth is available. See DCS800-EP Installation and Start Up Manual for dimensions and reactor recommendations. See Appendix B, Table B-5.

## **5.4 Protective Devices**

The drive protects itself and the input and motor cables against thermal overload when the cables are dimensioned according to the nominal current of the drive. See Tables 4-1 and 4-2.

#### 5.4.1 Mains Cable (AC Line Cable) Short-Circuit Protection

Always protect the input cable with fuses. Size the fuses according to the local safety regulations, appropriate input voltage and the rated current of the drive High-Speed semiconductor fuses provide short-circuit protection.

**Note AC Line Fuses:** To properly protect the converter, semiconductor fuses on the incoming AC power line are required in all cases. See Appendix B.

#### 5.4.2 DC Output Protection

In no case should standard fusing be used instead of semi-conductor fusing in order to save money on installation. In the event of a fault condition, the small amount of money saved can cause the semi-conductors of the other devices to explode and could also cause fires. Adequate protection against short-circuit and earth fault, as depicted in the EN50178 standard, is possible only with appropriate semi-conductor fuses.

**Note DC Output Fuses:** Fuses between the motor and the converter are required for all regenerative (4Q) converters. This is to protect the motor and converter if a commutation fault should occur. DC output fuses are the same type and size as AC line fuses.

See Appendix B Table B-2 for fuse type and part number furnished in the DCS800-EP Panel Drive.

#### 5.4.3 Circuit Breaker Protection (Optional)

A circuit breaker is offered for the DCS800-EP.

Circuit Breaker Protection, option plus code +F278, ratings:

Instantaneous trip:

All Drives: Factory set at 300% of rated current.

Thermal overload trip:

60HP (DCS800-EP1-0125-05 and DCS800-EP2-0140-05) only: Factory set to 100% of rated current.

#### 5.4.4 Motor Connections

The motor armature connections are made at the drive terminals C2 and D2, and the motor field connections are made at the field supply terminals F+ and F-. On regenerative drive models with armature fuses installed, the motor armature connections are made at terminals C2 and D2. See Figure 5-1, Power Diagram. Cable sizing and tightening torque is shown in Chapter 4, Table 4-1 and 4-2. (On non-regenerative drives, the drive has terminal blocks or replaces the DC fuse with a busbar.)

#### 5.5 Feedback

The DCS800-EP has analog DC Tachometer and Pulse Encoder signal inputs provided as standard on the SDCS-CON-4 circuit board, or the SDCD-IOB-3 option board may be used.

#### 5.5.1 Analog DC Tachometer Connection

The analog DC Tachometer input connections are made at terminal strip X3, terminals 1, 2, 3, and 4 (com). The terminal connections used depend on the value of the maximum tachometer voltage. Jumper S1 is set according to the maximum tachometer voltage. See Table 5-2.

3AUA0000148993 Power Wiring 5-3

Table 5-2

|                                   | Table 5-2                        |                                  |  |  |  |  |  |  |  |
|-----------------------------------|----------------------------------|----------------------------------|--|--|--|--|--|--|--|
| Terminal Strip X3 -<br>Terminal # | Maximum Tachometer Voltage Range | Jumper S1 Position               |  |  |  |  |  |  |  |
| 1                                 | ±90 to ±270V                     | 6                                |  |  |  |  |  |  |  |
| 2                                 | ±30 to ±90V                      | 3 9                              |  |  |  |  |  |  |  |
| 3                                 | ±8 to ±30V                       | 2 8 Default positions            |  |  |  |  |  |  |  |
| 4                                 | GND - 0V                         | 4                                |  |  |  |  |  |  |  |
| 1                                 | ±90 to ±270V                     | 6                                |  |  |  |  |  |  |  |
| 2                                 | ±30 to ±90V                      | 3 9 Filter for AC tach           |  |  |  |  |  |  |  |
| 3                                 | ±8 to ±30V                       | 2 8 w/rectifier                  |  |  |  |  |  |  |  |
| 4                                 | GND - 0V                         | 1 7                              |  |  |  |  |  |  |  |
| 1                                 | ±90 to ±270V                     | 6                                |  |  |  |  |  |  |  |
| 2                                 | ±30 to ±90V                      | 3 9 Parking Position             |  |  |  |  |  |  |  |
| 3                                 | ±8 to ±30V                       | 2 8 - Term 4 not grounded 7      |  |  |  |  |  |  |  |
| 4                                 | OPEN                             | 4                                |  |  |  |  |  |  |  |
| 1                                 | ±90 to ±270V                     | 6                                |  |  |  |  |  |  |  |
| 2                                 | Inputs Ignored                   | 3 9 Reserved for Option Bd.      |  |  |  |  |  |  |  |
| 3                                 | Inputs Ignored                   | 2 8 SDCS-IOB-3<br>7 Tach input 2 |  |  |  |  |  |  |  |
| 4                                 | Reserved                         | ' L                              |  |  |  |  |  |  |  |

## **5.5.2 Pulse Encoder Connection**

Connecting a pulse encoder to the DCS800-EP converter: The connection diagram for a pulse encoder to the electronics of a DCS converter is quite similar, if the SDCS-CON-4 or the SDCS-IOB-3 is used. The basic difference between these two boards is the galvanically isolated circuit and pulse receivers via opto coupler on the SDCS-IOB-3 board.

Power supply for incremental encoder: SDCS-CON-4 and SDCS-IOB-3 boards have jumpers to select a supply voltage. V17 LED on SDCS-IOB-3 indicates supply is okay.

Table 5-3

|                | Hardware Configuration       |                  |  |  |  |
|----------------|------------------------------|------------------|--|--|--|
| Encoder Supply | SDCS-CON-4 supplied by PIN-4 | SDCS-IOB-3       |  |  |  |
| 5V             | sense controlled             | sense controlled |  |  |  |
| 12V            | -                            | sense controlled |  |  |  |
| 24V            | no sense                     | no sense         |  |  |  |

Sense feedback connection is recommended when power supply level for differential pulse encoder is 5V. The wiring is shown on figure below.

5-4 Power Wiring 3AUA0000148993

#### Commissioning hint

**Note:** if the drive's measured direction of rotation is wrong or does not correspond to measured EMF speed, the SPEEDFB fault (F522) or TACH POLARITY fault (F553) may appear during start-up. If necessary, correct by exchanging the field connection.

Figure 5-2

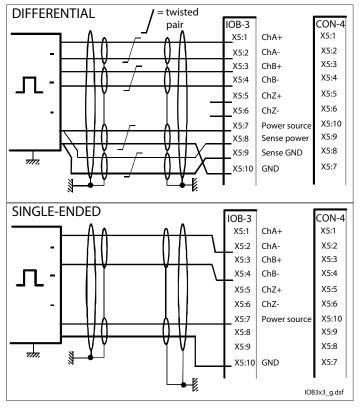

|     | Jumper S4 (CON-4) |        |        |    |   |  |  |  |
|-----|-------------------|--------|--------|----|---|--|--|--|
|     | 3                 | 6      | 9      | 12 | П |  |  |  |
| 5V  | 1                 | 5<br>4 | 8<br>7 | 11 | Н |  |  |  |
|     | _                 |        |        |    | _ |  |  |  |
|     | 3                 | 6      | 9      | 12 | П |  |  |  |
| 24V | 2                 | 5      | 8      | 11 |   |  |  |  |
|     | 1                 | 4      | 7      | 10 |   |  |  |  |
|     |                   |        |        |    |   |  |  |  |
|     | 3                 | 6      | 9      | 12 |   |  |  |  |
| 5V  | 2                 | 5      | 8      | 11 |   |  |  |  |
|     | 1                 | 4      | 7      | 10 |   |  |  |  |
|     |                   |        |        |    |   |  |  |  |
|     | 3                 | 6      | 9      | 12 |   |  |  |  |
| 24V | 2                 | 5      | 8      | 11 |   |  |  |  |
|     | 1                 | 4      | 7      | 10 |   |  |  |  |
|     |                   |        |        |    |   |  |  |  |
|     |                   |        |        |    |   |  |  |  |

If with a positive reference the position signal 3.07 or 3.08 signal does not look like the illustration below, then tracks A and A must be exchanged with inverted signals. For single-ended encoders Tracks A and B must be exchanged.

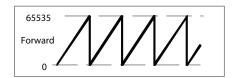

#### 5.5.3 Resolvers

Two options are available for resolver interface. The first option is for applications where the resolver is primarily used as a positioning device, a lifting table, for example. In this case, the RRIA-01 resolver interface adapter can be used. The RSCM-01 can also be used with the RRIA-01 to double the resolver voltage to adapt it to the working range of this board.

Plus code +L516

Resolver interface adapter (RRIA-01)
Resolver signal conditioning module (RSCM-01)

When speed control is required, or whenever a premium interface is desired, the FEN-21 resolver interface adapter is suggested. The FEN-21 is attached to a DIN-rail mounted extension adapter which communicates to the drive over a fiber optic cable. (COM-81 or -82 is required.) The FEN-21 provides an ultra-smooth speed feedback signal for optimal speed control. (Fiber optic cable and external 24VDC supply also required.)

Field kit code

FEN-21 Resolver interface adapter
FEA-01 F-series extension adapter
COM-81 or COM-82 Optical communication module

3AUA0000148993 Power Wiring 5-5

# 5.6 Field Supply

The DCS800-EP has as standard, an on board current regulated field supply. The field supply circuitry on the D1-D4 drives is on the PIN-4 board. This field supply is the same circuit and components used on the optional FEX-425-INT which is used inside the D5 drive. The onboard field supply for the D1-D4 drives is always 3-phase (since it is prewired to the U, V, W terminals). The FEX-425-INT is a half controlled three-phase field converter. The board has circuitry for synchronization and current control. The current measurement circuit is automatically scaled based on rated motor field current. The field exciter is fully controlled and monitored via serial communication from the armature converter. The field exciter is prepared to operate with three phase or single phase input. Terminals U and W are used for single phase input. See Figure 5-1, Power Diagram.

5-6 Power Wiring 3AUA0000148993

## 5.7 Control Power

The DCS800-EP has as standard, an on board control circuit transformer. This transformer secondary provides 115VAC to the drives controlling relays, cooling fans, and blower motor starter, (if equipped). The primary of the CCT is normally supplied configured for 460VAC input voltage. It can be reconfigured for 230VAC input. See Figures 5-3 and 5-4 for circuit diagrams. Reference the DCS800-EP Installation and Start-Up Manual for more detailed information.

BLOWER MOTOR STARTER DRIVE CONTACTOR DRIVE FANS OPTION +M6xx 2 Ş (BLU) DRIVE CHASSIS X99 1 DCS800 CONTROL 9 % 6 (AN 성는 성실 성실 (YEL) (RED) \* 6 AMPS MAX., 110VAC or 24VDC 盟 (RED/WHT)

Figure 5-3 Control Power Diagram C1 - 10HP-250HP (DCS800-EP1-0020 through EP2-0250)

3AUA0000148993 Power Wiring 5-7

BLOWER MOTOR STARTER DRIVE CONTACTOR (WHT/RED)OL2 (WHT) OPTION +M6xx (BLU) DRIVE CHASSIS X99 DCS800 CONTROL 2 X 98 % <sup>2</sup> % <sup>2</sup> N N Lŧ With 230V option (YEL) (BRN) \* 6 AMPS MAX., 110VAC or 24VDC ₽ E <u>با</u> (REDWHT) (RED/WHT)

Figure 5-4 Control Power Diagram C2 - 300HP-600HP (DCS800-EP1-0610 through EP2-1010)

5-8 Power Wiring 3AUA0000148993

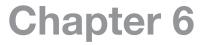

# **Control Wiring**

This section outlines the basics of the control wiring for the DCS800-EP. Sample wiring diagrams are shown later for each of the different selectable macros.

# 6.1 Digital Inputs

The DCS800-EP is supplied with 8 digital inputs for controlling the drive and motor. The connections for these digital inputs are made on the X6 terminal strip terminals 1 through 8. The function of these digital inputs is set according to the selected application macro but can be individually adjusted as well. Application macros are used to select pre-configured setups which minimize the programming required to commission the drive. There are 12 macros available to fit various applications. 24VDC supply is available at terminal 9 of X6 for the digital control signal inputs. Terminal 10 is a digital common terminal. The digital input functions may be re-programmed to suit the application as required using group 10 parameters. For complete detailed information, see Chapter 9, Macro Selection.

The macros are listed here:

- 3 Wire Jog Simulates Reliance FlexPak 3000 digital and analog control.
- Factory Resets all parameters to default values.
- Standard Motion commanded with RUN, JOG1 or JOG2.
- Manual/Const Spd Allows for Constant, (Preset) Speeds.
- Hand/Auto DI2 selects between Hand, (Local I/O) and Auto.
- Hand/Motor Pot DI4 selects between Hand, (Local I/O), and Motorized Potentiometer.
- MotPot Speed is always controlled with digital UP and DOWN inputs.
- Torque Control DI2 switches between SPEED and TORQUE control.
- Torque Limit Al2 sets TORQUE LIMIT.
- 2 Wire DC Contactor US Controls DC contactor Requires CONTACTOR ACK signal.
- 3 Wire DC Contactor US Controls DC contactor Requires CONTACTOR ACK signal.
- 3 Wire Standard Drive Starts and Runs with pulsed input, Stops with opening of STOP input.

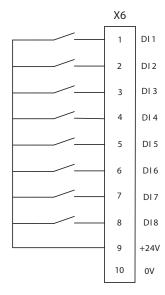

Figure 6-1 Digital Inputs

#### 6.1.1 External Trip

Terminals are designated by the selected macro for External trip inputs. The input functions may be E-Stop, Coast Stop, Ext. Alarm, or Ext. Fault. These external trip features may be used as Customer Interlocks, drive Enable, or Run Permissive for various applications.

#### 6.1.2 Drive Enable

A Drive Enable circuit is implemented for a digital input when one of the Application Macros, Factory, Torque Control, or 3-Wire Jog is selected. If an application uses one of the other macros, and an Enable circuit is a requirement, an available digital input may be programmed as an Enable. If the Enable circuit opens while the drive/motor is running, alarm A101 is generated. The drive will continue running until a STOP is asserted. The drive cannot be restarted until the cause of the open ENABLE is determined and closed again.

## 6.1.3 Other Digital Inputs

Remaining digital inputs that may be required for operating the DCS800-EP properly for the application can be programmed for specific functions such as, Jog, Constant Speeds (presets), Hand/Auto, or additional Run Permissives.

3AUA0000148993 Control Wiring 6-1

# 6.2 Analog Inputs

Four analog signal inputs are provided on the standard control board in the DCS800-EP. Three inputs are on the X3 terminal strip, and one is on the X4 terminal strip. By using the on board +10VDC supply, a speed adjustment potentiometer can be used for manual speed control. See simplified diagram Figure 6.2.

## 6.2.1 Analog Inputs Jumper Coding

Hardware setting for analog inputs Al1 and Al2 for switching from voltage input to current input is accomplished by means of jumpers S2 and S3 on the SDCS-CON-4 Control Board.

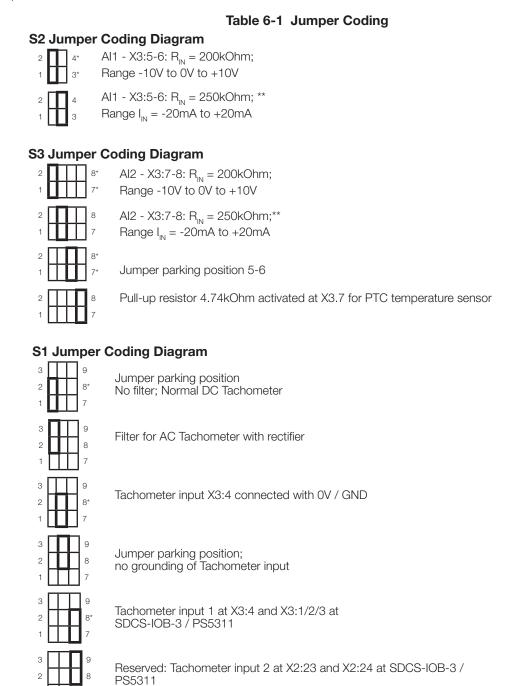

\* Default value

6-2 Control Wiring 3AUA0000148993

<sup>\*\* 250</sup> Ohm x 20mA = 5V = 100%

Additional input range for Al1 and Al2 is available by installing the SDCS-IOB-3 option module. The hardware gain can be increased by 10 with jumpers S2 and S3, thus the input range changes from  $\pm 10V$  to  $\pm 1V$ . See DCS800, 3ADW000194R0611, Hardware manual for more information.

Up to eight analog inputs can be utilized by installing up to two additional RAIO-1 option modules.

Terminals 1 through 4 on the X3 terminal strip are provided for analog DC tachometer input signal. The voltage range allowed is from 0 - 8VDC to 0 - 270VDC. Use Jumper S1 to select Filter and grounded/not grounded.

Figure 6.2 shows connection of a potentiometer to Al1 for remote manual speed control.

Figure 6-2 Potentiometer Connection for Manual Speed Control

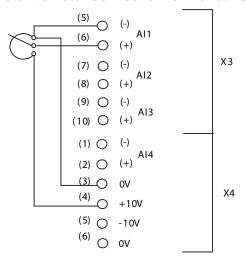

# 6.3 Digital and Relay Outputs

The DCS800-EP has digital and relay outputs which may be used to indicate states of various conditions. For example, a relay can be set up to illuminate an external indicator or sound an alarm if the drive trips on a fault.

## 6.3.1 Digital Outputs

There are 7 digital outputs and 1 Relay output provided in the DCS800-EP. Digital outputs, DO1 through DO7 are Relay Driver outputs limited to 50mA load, (160mA maximum for all 7 outputs). The output voltage is 22VDC unloaded and not regulated, therefore, care must be observed to ensure the outputs are not overloaded to the point that they no longer function. The outputs are short circuit protected. The function of the digital outputs is programmable in parameter group 14.

Note: The factory default settings for:
DO1 is 603 bit 0 = FansON - FansOff
DO2 is 603 bit 5 = FieldON - FieldOff
DO3 is 603 bit 7 = MainContactorOn - MainContactorOff
DO4 thru DO7 is 0
See Appendix B for Technical Data.

Figure 6-3 Digital Outputs

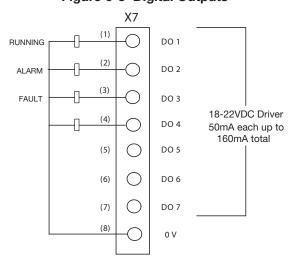

3AUA0000148993 Control Wiring 6-3

## 6.3.2 Relay Outputs

Digital Output 8, (DO8), is a relay with the normally open contacts provided on terminal strip X96 terminals 1 and 2.

Note: The factory default setting for DO8 is 603 bit 7 = MainContactorOn - MainContactorOff Output contact rating of the DO8 relay: 3A / 24VDC, 0.3A / 115VDC/230VDC max. 3A / 230VAC max

# 6.4 Analog Outputs

The SDCS-CON-4 includes 3 standard AO's. Two AO's are programmable. The third one, lact, is fixed and used to display the actual armature current taken directly from the burden resistors. See Appendix B for Analog Outputs Technical Data.

Figure 6-4 Analog Outputs

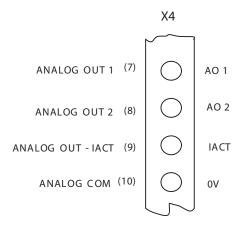

# 6.5 Communication Options

Communication options available for the DCS800-EP include:

SDCS-DSL-4 (DCSLink)

The SDCS-DSL board provides drive to drive communication. The communication hardware and protocol is based on CAN bus. The DCSLink can be used for master-follower, and communication to either single phase or three phase field exciter. This is also used for 12-pulse operation. The communication hardware is equipped with an isolated supply and isolated transmitter. The terminator can be set by Jumper S1 and S2. See section DCS Link Wiring in the Hardware Manual.

#### DDCS channels with SDCS-COM-8

The Distributed Drives Communication System is an optical link. Setup is with parameter group 70, DDCS Control. When this option is included, DDCS communication can be used with ACS800 drives in a leader-follower configuration. The board is equipped with four optical channels (max. data transmission speed is 4Mb for each optical channel):

- Channel 0 is used to communicate data from the overriding control (FCI, APC2, AC800M, Nxxx-xx (adapter modules for fieldbus), AC80) or via adapter modules from other controllers) to the DCS800-EP-drive.
- Channel 1 is used for DDCS I/O extension. AIMA-01 board see separate documentation.
- Channel 2 (Master-Follower) is used to operate two or more drives dependent on each other. Channel 3 is prepared to connect the PC tool for commissioning and maintenance (DriveWindow).
- Connector X19 is used for CDP 312 panel as well as interface board NDPI.

Additional Network Communication Options available:

RCAN-01 CANopen RCNA-01 ControlNet RDNA-01 DeviceNet

RETA-01 EtherNet/IP & Modbus/TCP NETA-01 Ethernet Web Browser

RMBA-01 Modbus-RTU RPBA-01 Profibus DP RECA-01 EtherCat RETA-02 ProfiNet

See respective instruction manuals for more detailed information.

6-4 Control Wiring 3AUA0000148993

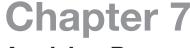

# **Applying Power**

This section describes the basic start-up procedure of the DCS800-EP. A more detailed description of the signals and parameters involved in the procedure can be found in the Firmware manual.

#### 7.1 Installation Checklist

Check the mechanical and electrical installation of the drive before start-up. Go through the checklist below together with another person. Read the Safety Instructions before you work on the unit.

#### 7.1.1 Mechanical Installation

- The cabinet internal ambient temperature and the external ambient air temperature are within limits (See Mechanical Installation and Technical Data).
- The cabinet is vertically mounted on a non-flammable surface.
- The cooling air can flow freely.
- The motor and the driven equipment are ready for start. (See Planning the Electrical Installation).
- All shield and grounding connections are properly tightened according to specified torque. (See Typical Cable Sizing and Tightening Torque).

#### 7.1.2 Electrical Installation

(See Planning the Electrical Installation, Electrical Installation)

- The drive is properly grounded.
- The AC input voltage matches the drive nominal input voltage.
- The AC input cables are properly seated and tightened to specified torque. (See Typical Cable Sizing and Tightening Torque).
- The motor cables (C2, D2 and F+, F-) are properly seated and tightened to specified torque. (See Typical Cable Sizing and Tightening Torque).
- Proper function of the E-Stop circuitry.
- Fan power wiring is connected.
- Control connections are properly made and logic is sound.
- There are no tools, foreign objects, dust or debris from drilling inside the drive.
- Covers are in place on the drive, motor and any connection boxes.

# 7.2 Drive Operation

The drive can be operated:

From DriveWindow, DriveWindow Light, DCS800 Control Panel, (LOC), or remotely, (REM), with digital and analog I/O or overriding control.

# 7.3 Apply Incoming Power

After verifying the above steps in the checklist, close the disconnect switch (or circuit breaker) that has been dedicated to the power source for the DCS800-EP. Verify Control Panel display backlight illuminates thus indicating that power has been applied to the control

## 7.4 Commissioning

Continue Start-Up by following one of the procedures described.

- DriveWindow Light 2 PC tool. It is highly recommended to use the start-up WIZARD in the DWL 2 PC tool to commission the DCS800-EP. This software is provided on a CD Rom disc furnished with the drive. It offers a very simple step-by-step procedure to enter parameter values needed for initial set up and autotuning. A serial communication cable is needed for interconnection between the PC Com port and X34 9 pin D-shell connector on the drive control board. (A USB to Serial adapter may be needed for PCs that do not have a 9-pin port connector).
- Commissioning can also be easily accomplished by using the Quick Start ASSISTANT feature of the keypad/display. This
  is also a step-by-step procedure to complete inital start-up and autotuning. See Chapter 8, Control Panel (Keypad) and
  Programming.
- Another PC tool that can be used for commissioning is DriveWindow. Before starting with the commissioning, connect the drive (via Ch3 on SDCS-COM-8) with DriveWindow (via e.g. initial and NDPC-12).

Detailed information on using any of the above procedures can be found in the DCS800 Firmware Manual - 3ADW000193R0701.

3AUA0000148993 Applying Power 7-1

7-2 Applying Power 3AUA0000148993

# **Control Panel (Keypad) and Programming**

This section describes the Control Panel for the DCS800-EP. The Control Panel is used for commissioning the drive with START Up Assistants, parameter programming, and operational control (LOC) of the drive. The Control Panel can be used easily while installed in the front cover of the drive or it can be remotely located using optional extender mounting kits.

# 8.1 Initial Setup

The Control Panel is shown in Figure 8-1 with display and key function descriptions. After the drive is installed and power has been applied according to the steps outlined in Chapter 7, the motor must be identified to the drive, (commissioning).

#### Figure 8-1 Control Panel (Keypad)

## Status LED:

- · Green for normal operation
- Flashing green for alarms
- · Red for faults

LCD display - Divided into three main areas:

- Top line variable, depending on the mode of operation.
- Middle area variable, in general, shows parameter values, menus or
- Bottom line shows current function of the two soft keys, and the clock display, if enabled.

Soft key 1 - Function varies, and is defined by the text in the lower-left corner of the LCD display.

#### Up -

- · Scrolls up through a menu or list displayed in the middle of the LCD display.
- · Increments a value if a parameter is selected.
- · Increments the reference if the upper-right corner is highlighted (in reverse video).

LOC/REM - Changes between local and remote control of the drive.

STOP - Stops the drive in local control from DCS800-EP panel and when the Start-up Assistant is used.

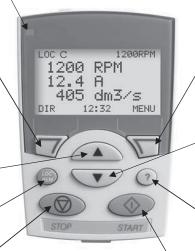

START - Starts the drive in local control from DCS800-EP panel and when the Start-up assistant is used. Soft key 2 - Function varies, and is defined by the text in the lower-right corner of the LCD display.

#### lDown –

- · Scrolls down through a menu or list displayed in the middle of the LCD Display.
- · Decrements a value if a parameter is selected.
- Decrements the reference if the upper-right corner is highlighted (in reverse video).

Help - Displays context sensitive information when the button is pressed. The information displayed describes the item currently highlighted in the middle area of the display.

#### 8.1.1 Control Panel Version Information

Prior to turning power on, press and hold the HELP (?) button then apply AC power.

The display will show:

Panel SW: Keypad firmware version. ROM CRC: Keypad ROM check sum. Flash Rev: Flash content version.

When the HELP (?) key is released, the display will show OUTPUT

MODE.

PANEL VERSION INFO

Panel SW X.XX ROM CRC XXXXXXXXX Flash Rev: X.XX

Drv

DCS800Quickstart

#### 8.1.2 General Display Features

Soft key functions: The soft key functions are defined by the text displayed just above each key. See Figure 8-1.

Display contrast: To adjust display contrast, simultaneously press the MENU key and UP or DOWN, as appropriate.

The following modes are available in the MAIN MENU.

- 1. ASSISTANTS
  - a. QuickStart
  - b. Macro
  - c. Nameplate Data
  - d. Autotuning Field Curr
  - e. Autotuning Arm Curr
  - f. Speed Feedback
  - g. Autotuning Speed
  - h. Field Weakening
- 2. PARAMETERS
- 3. CHANGED PAR
- 4. FAULT LOGGER
- 5. CLOCK SET
- 6. PAR BACKUP

#### 8.1.3 Assistants (QuickStart)

When first powered on, the display will be similar to that shown in Figure 8-1. The Control Panel can be used to commission the drive/motor to a basic operating mode. To begin, press the MENU button then select ASSISTANTS then select QuickStart. At this point, the display shows a question, "Set all parameters to Factory Default?" Select Yes or Skip, press OK. If Yes is selected, all the parameters will be reset to Factory Default values.

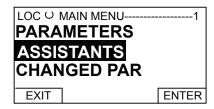

#### 8.1.4 Assistants

You can step through the basic start up assistant beginning with Name Plate Data or select a specific Application Macro from the QuickStart assistant.

Table 8-1 shows the parameters listed from the QuickStart assistant menu.

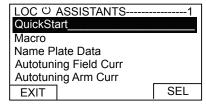

## 8.1.5 Parameters Entered By Assistant

Table 8-2 shows the parameters listed from the QuickStart assistant menu.

**Table 8-1 Parameters Entered by Assistant** 

| Parameter No. | Parameter Name                                    | Description                                                                                            |
|---------------|---------------------------------------------------|----------------------------------------------------------------------------------------------------|
| 99.08         | ApplMacro (Application Macro)                     | Selects the macro (preset parameter sets) to be loaded / stored into the RAM.                          |
| 99.07         | ApplRestore (Application Restore)                 | Starts the loading/storing of the macro (preset parameter set) selected at 99.08.                      |
| 99.01         | Language                                          | Selects one of six languages.                                                                          |
| 99.10         | NomMainsVolt (Nominal AC Mains Voltage)           | Nominal mains voltage of the AC supply.                                                                |
| 99.04         | M1BaseSpeed (Motor 1 Base Speed)                  | Motor 1 nameplate base speed. (Usually considered field weakening point).                              |
| 30.16         | M1OvrSpeed (Motor 1 Overspeed)                    | Drive will trip on F532, MotOverSpeed fault if this value is exceeded.                                 |
| 99.03         | M1NomCur (Motor 1 Nominal DC Current)             | Motor 1 nominal DC armature current from motor nameplate.                                              |
| 99.02         | M1NomVolt (Motor 1 Nominal DC Voltage)            | Motor 1 nominal DC armature voltage from motor nameplate.                                              |
| 50.03         | M1SpeedFbSel (Motor 1 Speed Feedback Selector)    | Motor 1 speed feedback selection.                                                                      |
| 50.04         | M1EncPulseNo (Motor 1 Encoder 1 Pulse Number)     | Encoder 1 pulse per revolution, (ppr), number.                                                         |
| 50.02         | M1EncMeasMode (Motor 1 Encoder 1 Measuring Mode)  | Selects the measurement mode for pulse encoder 1.                                                      |
| 22.01         | AccTime1 (Acceleration Time 1)                    | Time in seconds to accelerate from zero speed to maximum speed as shown by the scaling value at p2.29. |
| 22.02         | DecTime1 (Deceleration Time 1)                    | Time in seconds to decelerate from maximum speed as shown by the scaling value at p2.29 to zero speed. |
| 20.01         | M1SpeedMin (Motor 1 Minimum Speed)                | Motor 1 minimum speed value in rpm.                                                                    |
| 20.02         | M1SpeedMax (Motor 1 Maximum Speed)                | Motor 1 maximum speed value in rpm.                                                                    |
| 20.03         | M1ZeroSpeedLim (Motor 1 Zero Speed Limit)         | RPM value set to denote when the motor is at zero speed.                                               |
| 22.12         | JogAccTime (Acceleration Time Jogging)            | Time in seconds to accelerate from zero speed to speed scaling value at p2.29 when in JOG.             |
| 22.13         | JogDecTime (Deceleration Time Jogging)            | Time in seconds to decelerate from scaling value at p2.29 to zero speed when in JOG.                   |
| 23.02         | FixedSpeed1 (Fixed Speed 1)                       | Speed in rpm for fixed speed 1, (preset speed). Also is JOG Speed.                                     |
| 20.12**       | M1CurLimBrdg1 (Motor 1 Current Limit of Bridge 1) | Forward current limit in percent of Motor 1 nominal current limit, 99.03.                              |
| 20.13**       | M1CurLimBrdg2 (Motor 1 Current Limit of Bridge 2) | Reverse current limit in percent of Motor 1 nominal current limit, 99.03.                              |
| 99.12         | M1UsedFexType (Motor 1 Used Field Exciter Type)   | Selects motor 1 type of field supply, (field exciter).                                                 |
| 99.11         | M1NomFldCur (Motor 1 Nominal Field Current)       | Motor 1 nominal field current from motor nameplate.                                                    |
| 30.12         | M1FldMinTrip (Motor 1 Minimum Field Trip)         | Sets the value of field current below which a fault F541, (field loss), will occur.                    |
| 44.01         | FldCtrlMode (Field Control Mode)                  | Motor 1 field control mode selection.                                                                  |
| 44.02*        | M1KpFex, value                                    | Proportional gain of the field current controller.                                                     |
| 44.03*        | M1TiFex, value                                    | Integral time of the field current controller in ms.                                                   |
| 45.02*        | M1PosLimCtrl (Fex Voltage Limit)                  | Positive voltage limit for motor 1 field exciter in percent of max field voltage.                      |
| 43.06*        | M1KpArmCur, value                                 | Proportional gain of the current controller.                                                           |
| 43.07*        | M1TiArmCur, value                                 | Integral time of the current controller.                                                               |
| 43.08*        | M1DiscontCurLim, value                            | Threshold continuous/discontinuous current in percent of M1NomCur, 99.03.                              |
| 43.09*        | M1ArmL, value                                     | Inductance of armature circuit in mH.                                                                  |
| 43.10*        | M1ArmR, value                                     | Resistance of armature circuit in mOhms.                                                               |
| 24.03*        | KpS, value                                        | Proportional gain of the speed controller.                                                             |
|               | 0                                                 |                                                                                                    |

<sup>\*</sup> Set using Autotuning Assistants.

<sup>\*\*</sup>NOTE: TorqMax (20.05) is internally set equal to M1CurLimBridge1 (20.12) and TorqMin (20.06) is internally set equal to M1CurLimBridge2 (20.13) during the QuickStart process. Current is proportional to torque below base speed but not above base speed. If field weakening is used, and in other rare cases, it may be desirable to have a different value for maximum/minimum torque and current. If this is the case, then, after completing the QuickStart process, set these values individually through browser and DO NOT use QuickStart thereafter.

#### 8.1.6 Digital Input Selection

Digital inputs are assigned to functions when a macro is selected, but these settings can be adjusted independently if desired. The QuickStart Assistant allows this, or you can adjust them using the parameter browser. All the settings are in group 10 except fault/alarm functions which are in group 30.

Notice: Some digital inputs will prevent a successful Autotuning test from taking place and result in a fault. Motor Fan Acknowledge, for example. Disable unused digital input functions or reassign them by adjusting the corresponding parameter (MotFanAck10.06, for example) or correct the problem to prevent faults from occurring.

#### 8.1.7 Autotuning

After entering the setup parameters in the QuickStart Assistant, the user will be directed through the automatic tuning assistants, which are as follows:

- Field Current Autotuning: This will measure characteristics of the motor's field winding and calculate tuning values for the field supply (also called "field exciter" or "FEX") controller. This test will put current through the field winding only, so no rotation usually occurs.
- Armature Current Autotuning: This will measure the resistance and inductance of the motor's armature winding and calculate tuning values for the armature current controller. This test will put current through the armature winding only, so no rotation usually occurs.
- Speed Feedback Assistant: This test will spin the motor and check if feedback is seen on either the tachometer or encoder channel. It will then configure the drive for that device. If no device is detected, the drive will be configured for EMF (transducerless) feedback.
- Speed Controller Autotuning: This will rotate the motor briefly to measure mechanical characteristics and calculate tuning values for the speed controller. It is best if this test is done with the motor coupled to the load but be certain it is safe to do so.
- Field Weakening Assistant: This test only needs to be done if the motor will be used above base speed. It will rotate the motor at half the nominal speed, then measure the effect at different levels of field current and calculate tuning values for the EMF controller and the field weakening controller.

Each Autotuning procedure is required (except sometimes field weakening). If an Autotuning fails or if you accidently exit the QuickStart program before all tuning is complete, you may continue the tuning process by selecting the Autotuning procedure directly from the Assistants Menu.

If an Autotuning procedure continues to fail, exit the tuning procedure and see Diagnosis (9.11) in the parameter browser for a code. Then look up the message in Table 8.2.

#### Table 8-2 Diagnosis (Parameter 9.11)

| CODE   | MESSAGE                                                                                                    |  |  |
|--------|----------------------------------------------------------------------------------------------------|--|--|
| 11     | Autotuning aborted due to fault or removal of the RUN command [UsedMCW (7.04) bit 3].                                                                                                    |  |  |
| 12     | Autotuning aborted due to radit of removal of the non command [osedivicw (7.04) bit 3].  Autotuning timeout, RUN command [UsedMCW (7.04) bit 3] was not set in time.                                                                                       |  |  |
| 13     |                                                                                                    |  |  |
|        | Motor is still turning, no speed zero indication.                                                                                                    |  |  |
| 14     | Field current not zero.                                                                                                    |  |  |
| 15     | Armature current not zero.                                                                                                    |  |  |
| 16     | Armature voltage measurement circuit open (e.g. not connected) or interrupted. Check also current and torque limits.                                                                                                    |  |  |
| 17     | Armature circuit and/or armature voltage measurement circuit incorrectly connected.                                                                                                    |  |  |
| 18     | No load connected to the armature circuit.                                                                                                    |  |  |
| 19     | Invalid nominal armature current setting. Armature current M1MotNomCur (99.03) is set to zero.                                                                                                    |  |  |
| 20     | Field current does not decrease when the excitation is switched off.                                                                                                    |  |  |
| 21     | Field current actual did not reach field current reference; or no detection of field resistance; or field circuit open (e.g. not connected) or interrupted.                                                                                                |  |  |
| 22     | No writing of control parameters for speed controller.                                                                                                    |  |  |
| 23     | Tachometer adjustment faulty or not OK or the tachometer voltage is too high during autotuning.                                                                                                    |  |  |
| 24     | Tuning of speed controller, speed feedback assistant or tachometer fine tuning not possible due to speed limitation. See e.g. M1SpeedMin (20.01) and M1SpeedMax (20.02).                                                                                   |  |  |
| 25     | During these procedures, the motor may reach base speed. Thus full armature voltage is necessary. If the mains voltage is too low, the autotuning procedure is aborted. Check and adjust if needed: Mains voltage; M1NomVolt (99.02); M1BaseSpeed (99.04). |  |  |
| 26     | Field weakening not allowed. See M1SpeedFbSel (50.03) and FldCtrlMode (44.01).                                                                                                    |  |  |
| 27     | M1CurLimBrdg2 (20.13).                                                                                                    |  |  |
| 28     | Drive instead.                                                                                                    |  |  |
| 29     | No field exciter selected. See M1UsedFexType (99.12)                                                                                                    |  |  |
| 80     | Speed does not reach set point (EMF control).                                                                                                    |  |  |
| 81     | Motor is not accelerating or wrong tachometer polarity (tachometer/encoder).                                                                                                    |  |  |
| 82     | Not enough load (too low inertia) for the detection of speed controller parameters.                                                                                                    |  |  |
| 83     | Drive not in speed control mode. See TorqSel (26.01), TorqSelMod (26.03), TorqMuxMode (26.04).                                                                                                    |  |  |
| NOTICE | NOTICE: See DCS800 Firmware Manual for additional codes.                                                                                                    |  |  |

# 8.2 Programming

Use the parameters mode to view and edit parameter values:

- 1. Press UP or DOWN arrow key to highlight PARAMETERS in the MAIN MENU, then press ENTER.
- 2. Press UP or DOWN to highlight the appropriate parameter group, then press SEL.

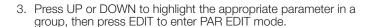

Note: The current parameter value appears in the highlighted parameter.

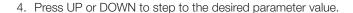

Note: While in the EDIT mode to get the parameter default value press UP/DOWN simultaneously.

- 5. Press SAVE to store the modified value and leave the PAR EDIT mode or press CANCEL to leave the PAR EDIT mode without modifications.
- 6. Press EXIT to return to the listing of parameter groups, and again to step back to the MAIN MENU.

# 8.3 Output Mode

Use the output mode to read information on the drive's status and to operate the Drive while in local, (LOC). To reach the output mode, press EXIT until the LCD display shows status information as shown.

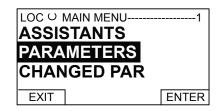

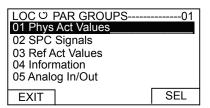

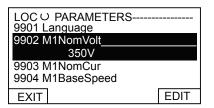

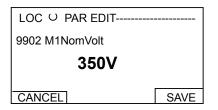

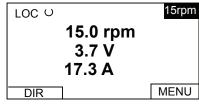

# 8.4 Local / Remote Operation

The DCS800-EP can be operated via the control panel when in Local, (LOC) or via the terminal strip inputs or network communications when in Remote, (REM). The mode can be changed by pressing the LOC/REM key on the keypad.

While in Local mode the terminal strip inputs or network communication are ignored except for digital inputs programmed for E-stop, External Fault, and/or External Alarm which remain active in Local control mode. To operate the drive from the Control Panel, speed is set with the UP and DOWN arrow keys. The START and STOP keys control motor run/stop, and the direction key, (softkey) will change motor shaft direction of rotation on regenerative drives.

## 8.5 Parameter Backup

The DCS800-EP Control Panel can store a full set of drive parameters. The parameter backup mode has the following functions:

UPLOAD TO PANEL: Copies all parameters from the drive into the DCS800-EP Control Panel. This includes both user sets (User1 and User2) - if defined - and internal parameters such as those created by tacho fine tuning. The DCS800-EP Control Panel memory is non-volatile and does not depend on its battery. Upload can only be done in drive state Off and local from DCS800-EP Control Panel.

DOWNLOAD FULL SET: Restores the full parameter set from the DCS800-EP Control Panel into the drive. Use this option to restore a drive, or to configure identical drives. Can only be done in drive state Off and local from DCS800-EP Control Panel.

The general procedure for parameter backup operations is:

- 1. Press the EXIT key to return to the MAIN MENU. Verify control panel is in local mode.
- 2. Press the UP or DOWN to highlight PAR BACKUP in the MAIN MENU, then press ENTER.
- 3. Press the UP arrow key to highlight "Upload To Panel", press SEL.
- 4. After a short time, "Parameter upload successful" will appear on the display.
- 5. Press the DOWN arrow key to highlight "Backup Info", press SEL.
- 6. "BACKUP INFO" display will show DRIVE TYPE, DRIVE RATING, and FW VERSION.

To download a parameter set to the drive:

- 1. Select "Download Full Set" from the PAR BACKUP menu, then press SEL.
- 2. After a short time, "Parameter download successful completed" will be displayed.
- 3. Press EXIT to return to the MAIN MENU.

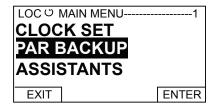

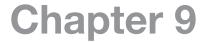

# **Macro Selection**

This section describes the application macros available in the DCS800-EP. Macros are used to select pre-configured setups which minimize the programming required to commission the drive. There are 12 macros available to fit various applications. The Macro which best fits the application is selected in parameter 99.08 - ApplMacro (Application Macro), then loaded and stored by setting parameter 99.07 - ApplRestore (Application Restore), = Yes. It can also be selected using the QuickStart Assistant.

# 9.1 Macro Descriptions

The following paragraphs show a connection diagram that corresponds to each of the Macros with a brief description of the digital and analog input functions.

9.1.1 Factory Macro (Factory)

The Factory Macro sets up a basic digital input configuration. This macro is primarily used as a FACTORY RESET which resets all parameters to the factory default values. This should be done on initial configuration of the drive before loading a different macro. This can also be quite handy to get back to a good "starting point" when a great number of parameter changes may become too complicated and drive operation is not as expected.

**Notice:** All tuning values will be erased and reset to factory default.

Figure 9-1 Factory Macro Diagram

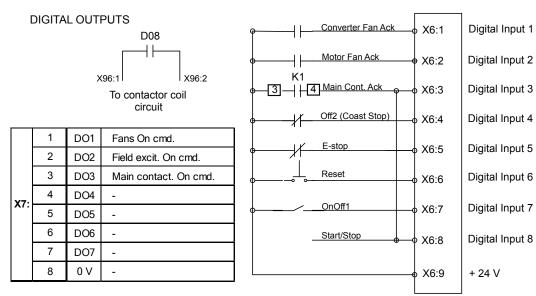

- X6:1 Closed Indicates Converter Fan Acknowledge
- X6:2 Closed Indicates Motor Fan Acknowledge
- X6:3 Closed indicates Main Contactor Acknowledge (K1 Via "M" Aux.)
- X6:4 Open initiates OFF2 (Coast Stop) Must be closed before Run
- X6:5 Open initiates "E-Stop"
- X6:6 Closed Pulse Resets a "Fault"
- X6:7 Closed Initiates "Drive On" and "M" contactor closure
- X6:8 Closed Initiates "Drive Run"

3AUA0000148993 Macro Selection 9-1

## 9.1.2 Standard Macro (Standard)

The Standard Macro features two wire START/STOP, JOG 1, and JOG 2. Speed is set at analog input 1, (Al1).

Figure 9-2 Standard Macro Diagram

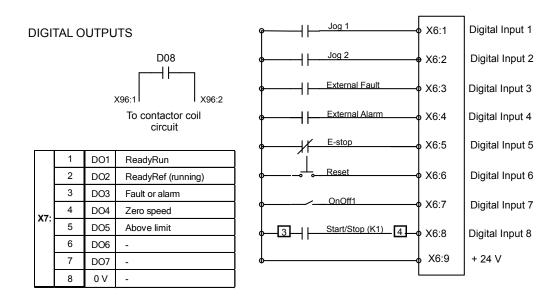

- X6:1 Closed Initiates "Jog Speed 1 "
- X6:2 Closed Initiates "Jog Speed 2"
- X6:3 Closed Initiates "External Fault"
- X6:4 Closed Initiates "External Alarm"
- X6:5 Open Initiates "E-Stop"
- X6:6 Closed Pulse Resets a "Fault "
- X6:7 Closed Initiates "Drive On" and "M" contactor closure
- X6:8 Closed Initiates "Drive Run" (May use K1 "M" contact Aux.)

The Default speed reference is 0-10 Volts via Analog Input 1

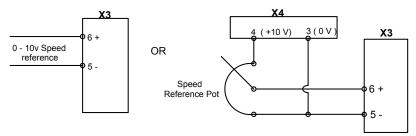

9-2 Macro Selection 3AUA0000148993

#### 9.1.3 Manual Constant Speed Macro (Man/Const)

The Manual Constant Speed Macro features three wire START/STOP. Speed is set at Al1. If JOG 1 or JOG 2 is asserted, speed is set to the value of parameter 23.02 or 23.03. Digital Input 4, (DI4), switches to another set of tuning values to run a different motor. **NOTE:** Jog inputs do not initiate motion, only change speed.

Figure 9-3 Manual Constant Speed Macro Diagram

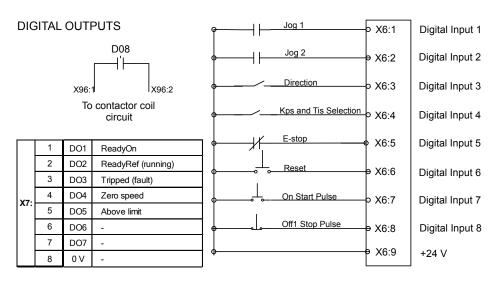

- X6:1 Closed Initiates "Jog Speed 1"
- X6:2 Closed Initiates "Jog Speed 2"
- X6:3 Open = "Forward" / Closed = "Reverse"
- X6:4 KPS and TiS; Open = Set1, Closed = Set2
- X6:5 Open initiates "E-Stop"
- X6:6 Closed Pulse Resets a "Fault"
- X6:7 Pulse closed initiates "Start"
- X6:8 Pulse open Initiates "Stop"

The Default speed reference is 0-10 Volts via Analog Input 1

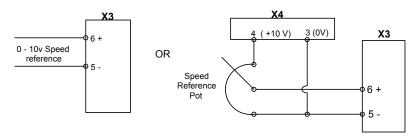

3AUA0000148993 Macro Selection 9-3

#### 9.1.4 Hand/Auto Macro (Hand/Auto)

The Hand/Auto Macro features two wire STÁRT/STOP, (manual). Hand mode speed is set at Al1. In Auto mode, speed is set via parameter 23.01. Fieldbus module is required.

Figure 9-4 Manual Hand/Auto Macro Diagram

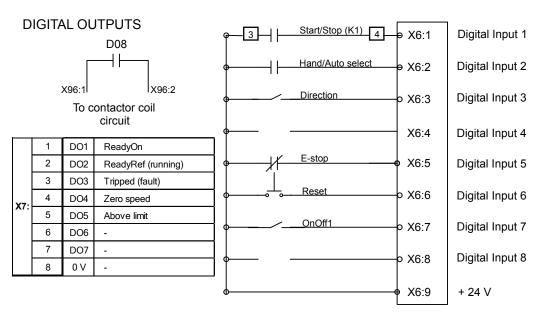

- X6:1 Closed Initiates "Drive Run" (K1 "M" aux can be used )
- X6:2 Open = Hand (Local I/O and AI1) / Closed = Auto (Main control word and 23.01)
- X6:3 Open = "Forward" / Closed =" Reverse"
- X6:4
- X6:5 Open Initiates "E-Stop"
- X6:6 Closed Pulse Resets a "Fault"
- X6:7 Closed Initiates "Drive On" and "M" contactor closure
- X6:8

The Default speed reference is 0-10 Volts via Analog Input 1

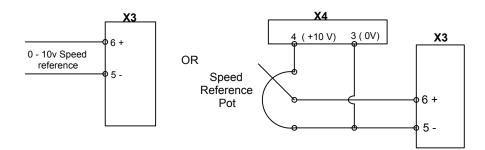

9-4 Macro Selection 3AUA0000148993

#### 9.1.5 Hand/Motor Pot Macro (Hand/MotPot)

The Hand/Motor Pot Macro features three wire START/STOP. Digital input 4, (DI4), switches between Motor Pot and analog input 1, (Al1).

Figure 9-5 Hand/Motor Pot Macro Diagram

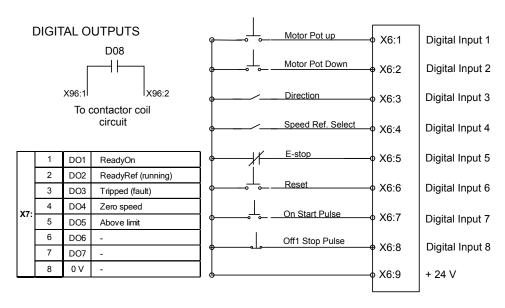

- X6:1 Closed Initiates "Motor Pot UP"
- X6:2 Closed Initiates "Motor Pot Down" X6:3 Open = "Forward" / Closed = "Reverse"
- X6:4 Open = Motor Pot / Closed = Al1
- X6:5 Open Initiates "E-Stop"
- X6:6 Closed Resets a "Fault "
- X6:7 Pulse closed initiates "Start"
- X6:8 Pulse open Initiates "Stop"

If DI4 is on , Speed is set Via AI1 as shown below

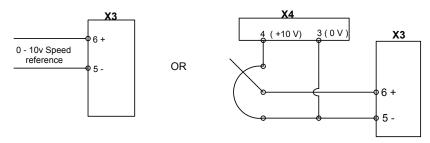

3AUA0000148993 Macro Selection 9-5

#### 9.1.6 Motor Pot Macro (MotPot)

The Motor Pot Macro features two wire START/STOP. Speed is always controlled via the motor pot up and down inputs, digital input 2 and 3, (DI2, DI3). Digital input 4, (DI4), releases minimum speed to allow Motor Pot Down to reduce to zero speed.

Figure 9-6 Motor Pot Macro Diagram

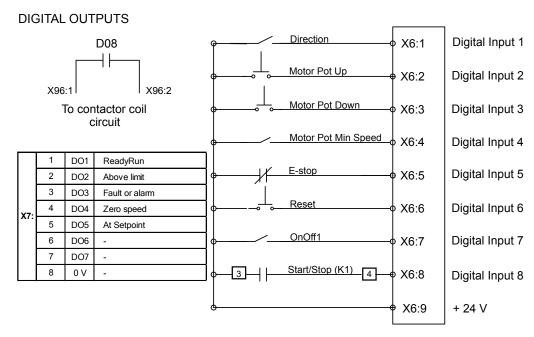

- X6:1 Open ="Forward" / Closed = "Reverse"
- X6:2 Closed Initiates Motor Pot Up
- X6:3 Closed Initiates Motor pot Down
- X6:4 Closed will allow Motor Pot Down to go to "0" Speed
- X6:5 Open Initiates "E-Stop"
- X6:6 Closed Pulse Resets a "Fault"
- X6:7 Closed Initiates "Drive On" and "M" contactor Closure
- X6:8 Closed initiates "Drive Run" (K1 "M" aux may be used)

9-6 Macro Selection 3AUA0000148993

#### 9.1.7 Torque Control (TorqCrtl)

The Torque Control Macro features two wire START/STOP. Digital Input 2, (DI2), switches between Speed and Torque Control. While in Torque Control mode, Analog Input 1, (Al1), is used as reference. While in Speed Control mode, Analog Input 1, Al1), is used as reference, While is Speed Control, the value at parameter 23.01 is used as reference. Digital Output 4, (DO5), can control a DC contactor.

Off2 (Coast Stop) **DIGITAL OUTPUTS** Digital Input 1 X6:1 D08 Speed / Torque Select Digital Input 2 X6:2 External Fault X6:3 Digital Input 3 X96:1 X96:2 To contactor coil Digital Input 4 X6:4 circuit E-stop X6:5 Digital Input 5 DO1 ReadyRun Reset 2 DO2 ReadyRef (running) X6:6 Digital Input 6 3 DO3 Fault or alarm OnOff1 X6:7 Digital Input 7 4 DO4 Zero speed 5 DO5 DC-breaker trip cmd. Start/Stop (K1) 3 X6:8 Digital Input 8 6 DO6 7 DO7 X6:9 + 24 V 0 V

Figure 9-7 Torque Control Macro Diagram

- X6:1 Open initiates OFF2 (Coast Stop) Must be closed before Run
- X6:2 Open = Speed Control / Closed = Torque Control ; Al1 = Torque Ref. / 23.01 is Speed Ref.
- X6:3 Closed indicates "External Fault"
- X6:4
- X6:5 Open Initiates "E-Stop"
- X6:6 Closed Pulse Resets a "Fault "
- X6:7 Closed for on1. Must be closed before "Run"
- X6:8 Closed Initiates Drive Run (K1 "M" aux may be used)

Al1 is used as Torque Reference as shown below. In "Speed" control Parameter 23.01 sets Speed Reference Source

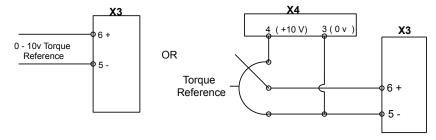

3AUA0000148993 Macro Selection 9-7

#### 9.1.8 Torque Limit Macro (TorqLimit)

The Torque Limit Macro has the same configuration as the Standard Macro. It features two wire START/STOP, JOG 1 and JOG 2. Speed is set at analog input 1, (Al1) and analog input 2, (Al2) determines Torque Limit.

Figure 9-8 Torque Limit Macro Diagram

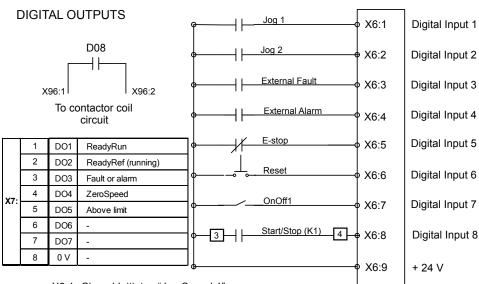

- X6:1 Closed Initiates "Jog Speed 1"
- X6:2 Closed Initiates "Jog Speed 2"
- X6:3 Closed Initiates "External Fault"
- X6:4 Closed Initiates "External Alarm"
- X6:5 Open initiates "E-Stop"
- X6:6 Closed Pulse Resets a "Fault "
- X6:7 Closed Initiates "Drive On" and "M" contactor closure
- X6:8 Closed Initiates "Drive Run "(K1 "M" Aux. Contacts may be used)

The Default speed reference is 0-10 Volts via Analog Input 1

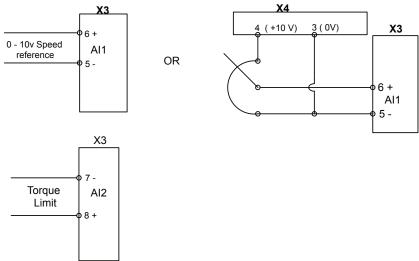

9-8 Macro Selection 3AUA0000148993

#### 9.1.9 2Wire DC Contact US Macro (2WireDCcontUS)

The Two Wire DC Contact US Macro has the same configuration as the Standard Macro, except it controls a DC contactor and requires a DC contactor acknowledge.

Figure 9-9 2Wire DC Contact US Macro Diagram

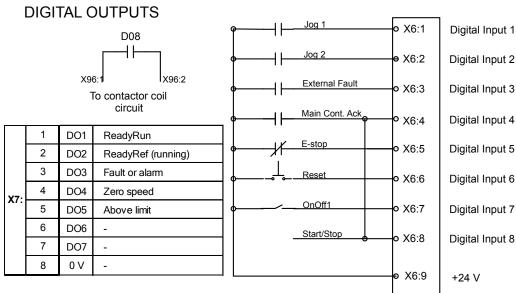

- X6:1 Closed Initiates "Jog Speed 1"
- X6:2 Closed Initiates "Jog Speed 2"
- X6:3 Closed Initiates "External Fault"
- X6:4 Closed via the "M" Contactor Aux.
- X6:5 Open Initiates "E-Stop"
- X6:6 Closed (Pulse) Resets a "Fault"
- X6:7 Closed = "Drive On" (Closes Main Contactor)
- X6:8 Closed Initiates "Drive Run"

The Default speed reference is 0-10 Volts via Analog Input 1

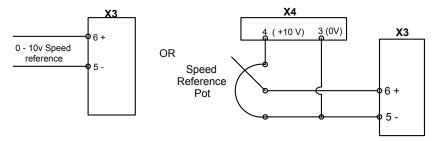

3AUA0000148993 Macro Selection 9-9

#### 9.1.10 3Wire DC Contact US Macro (3WireDCcontUS)

The Three Wire DC Contact US Macro starts with a pulsed start input at digital input 7, (DI7), and stops when digital input 8, (DI8), is pulsed open, (3Wire Control). Speed is set at Analog Input 1, (Al1). When Digital Input 1, (DI1), is asserted, speed is fixed to the value set in parameter 23.02. This Macro controls at DC Contactor and requires a DC contactor acknowledge.

Figure 9-10 3Wire DC Contact US Macro Diagram

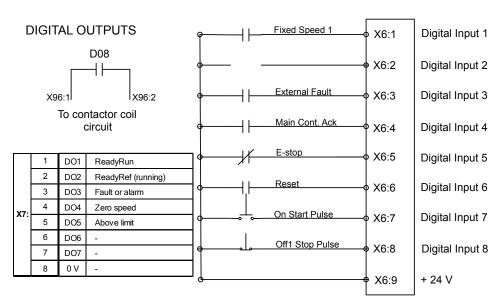

- X6:1 Closed Sets Speed at 23.02
- X6:2
- X6:3 Closed Initiates "External Fault"
- X6:4 Closed via "M" Contactor Aux.
- X6:5 Open Initiates "E-Stop"
- X6:6 Closed Pulse Resets a "Fault"
- X6:7 Pulse closed initiates "Start"
- X6:8 Pulse open Initiates "Stop"

The Default speed reference is 0-10 Volts via Analog Input 1

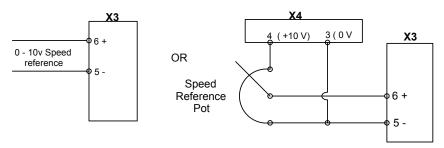

9-10 Macro Selection 3AUA0000148993

#### 9.1.11 3Wire Standard Macro (3WireStandard)

The Three Wire Standard Macro is the same as the Three Wire DC Contact US macro. Drive starts with a pulsed start input at Digital Input 7, (DI7), and stops when Digital Input 8 (DI8), is pulsed open, (3Wire Control). Speed is set with Analog Input 1, (AI1). When Digital Input 1, (DI1), is asserted, speed is fixed to the value set in parameter 23.02.

**DIGITAL OUTPUTS** Fixed Speed 1 Digital Input 1 X6:1 D08 Digital Input 2 X6:2 External Fault Digital Input 3 X6:3 X96:1 X96:2 To contactor coil External Alarm Digital Input 4 circuit X6:4 E-stop X6:5 Digital Input 5 DO1 ReadyRun 2 DO2 ReadyRef (running) X6:6 Digital Input 6 3 DO3 Fault or alarm 4 DO4 Zero speed On Start Pulse Digital Input 7 X6:7 5 DO5 Above limit 6 DO6 Off1 Stop Pulse X6:8 Digital Input 8 DO7 8 0 V X6:9 + 24 V

Figure 9-11 3Wire Standard Macro Diagram

- X6:1 Closed Sets Speed at (23.02)
- X6:2
- X6:3 Closed Initiates "External Fault"
- X6:4 Closed initiates "External Alarm" X6:5 Open Initiates "E-Stop"
- X6:6 Closed Pulse Resets a "Fault"
- X6:7 Pulse closed initiates "Start"
- X6:8 Pulse open Initiates "Stop"

The Default speed reference is 0-10 Volts via Analog Input 1

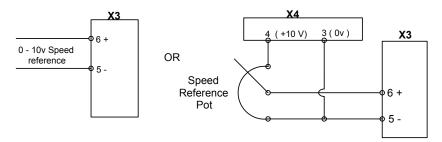

3AUA0000148993 Macro Selection 9-11

#### 9.1.12 3Wire Jog Macro (3WireJog) - FLEXPAK 3000 Replacements

This macro simulates as closely as possible the features and control functions of the Reliance FlexPak 3000 Digital DC drive allowing the DCS800-EP drive to serve as a suitable replacement for many applications. The 3Wire Jog Macro features 3-wire START/STOP control. Digital Input 5, (DI5), switches between MANUAL speed reference Analog Input 1, (AI1), and AUTO speed reference Analog Input 2, (AI2). Jog input at Digital Input 3, (DI3), initiates motion. Digital Input 4, (DI4), can change motor shaft direction when a regenerative, (4Q), drive is used.

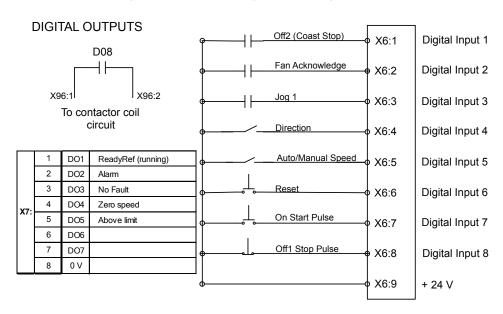

Figure 9-12 3Wire Jog Macro Diagram

- X6:1 Open Initiates Coast Stop
- X6:2 Closed Indicates Fan Acknowledge
- X6:3 Closed Initiates "Joq1 Speed"
- X6:4 Open = Forward / Closed = Reverse
- X6:5 Open = Manual Speed Ref. / Closed = Auto Speed Ref.
- X6:6 Closed Pulse Resets a Fault
- X6:7 Pulse closed initiates "Start"
- X6:8 Pulse open Initiates "Stop"

The Manual speed reference is 0-10 Volts via Analog Input 1.

Auto Speed Reference is Al2.

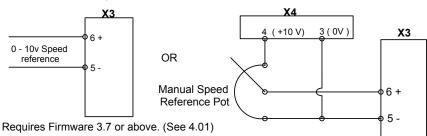

9-12 Macro Selection 3AUA0000148993

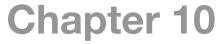

# **Troubleshooting**

### 10.1 Fault Messages

Table 10-1 Fault Description, Related Signals & Parameters

| Fault Description                                                                                    | Related Signals & Parameters |                                                                           |                  |
|----------------------------------------------------------------------------------------------------|------------------------------|---------------------------------------------------------------------------|------------------|
| The drive will display a fault if this condition is true                                             | Parameter/Signal             | Description                                                               | Default          |
| F501 - Auxiliary Undervoltage                                                                        |                              | Limit: upper voltage                                                      | Fixed            |
| The auxiliary voltage is too low at terminal X99 on PIN-4 or POW-4 Board.                            |                              | 185V for 230V input<br>96V for 115V input                                 |                  |
| F502 - Armature Overcurrent                                                                          | ArmOverCurLev (30.09)        | Limit: upper current                                                      | 250 pct          |
| The armature current exceeds the overcurrent limit.                                                  | ConvOvrCur (4.16)            | Limit: overcurrent limit<br>(Amps) as calculated from<br>30.09            |                  |
|                                                                                                    | MotCur (1.06)                | Actual: armature current                                                  |                  |
| F503 - Armature Overvoltage                                                                          | ArmOvrVoltLev (30.08)        | Limit: upper voltage                                                      | 120 pct          |
| The armature voltage exceeds the overvoltage limit.                                                  | ArmVoltActRel (1.13)         | Actual: armature voltage                                                  |                  |
| F504 - Converter Overtemperature                                                                     |                              |                                                                           |                  |
|                                                                                                    | MaxBridgeTemp (4.17)         | Limit: upper temperature                                                  | Set by type code |
| The drive internal temperature exceeds the temperature                                               | BridgeTemp (1.24)            | Actual: bridge temperature                                                |                  |
| limit.                                                                                               | S MaxBrdgTemp(97.04)         | Setting: overrides the maximum bridge temperature set by TypeCode (97.04) | 0                |
| F505 - Residual current detection                                                                    | ResCurDetectLim (30.06)      | Limit: upper current                                                      | 4 Amps           |
| The drive has detected a ground fault.                                                               | ResCurDetectSel (30.05)      | Setting: selects source of measured signal; NotUsed disables this fault.  | NotUsed          |
| Ü                                                                                                    | ResCurDetectDel (30.07)      | Setting: selects the time delay                                           | 10 ms            |
| F506 - Motor 1 Overtemperature                                                                       | M1FaultLimTemp (31.07)       | Limit: upper temperature                                                  | 0                |
|                                                                                                    | Mot1TempMeas (1.22)          | Actual: temperature for motor 1                                           |                  |
| The motor 1 temperature exceeds the temperature limit.                                               | M1TempSel (31.05)            | Setting: selects source of measured signal                                | NotUsed          |
|                                                                                                    | M1KlixonSel (31.08)          | Setting: selects digital input when a thermoswitch is used                | NotUsed          |
| F507 - Motor 1 Overload                                                                              | M1FaultLimLoad (31.04)       | Limit: upper                                                              | 106 pct          |
| Motor overloaded based on calculated thermal curve.                                                  | Mot1TempCalc (1.20)          | Actual: calculated temp                                                   |                  |
| F508 - Input/Output Board Not Found or Faulty                                                        | Diagnosis (9.11)             | Actual: signal that provides additional details about the actual fault    |                  |
| The drive cannot communicate with a previously known option board such as COM-8x, RAIO, RDIO, IOB-2, | ExtIO Status (4.20)          | Actual: signal showing which I/O board is missing or faulty               |                  |
| IOB-3, RTAC, or DSL-4.                                                                               | DCSLinkNodelD (94.01)        | Setting: selects the node ID for DCSLink communications                   | 0                |
|                                                                                                    | Group 98                     | Setting: parameters that enable I/O boards                                |                  |
| F509 - Motor 2 Overtemperature                                                                       | M2FaultLimTemp (49.37)       | Limit: upper temperature                                                  | 0 °C             |
|                                                                                                    | Mot2TempMeas (1.23)          | Actual: motor 2 temperature                                               |                  |
| The motor 2 temperature exceeds the temperature limit.                                               | M2TempSel (49.35)            | Setting: selects source of measured signal                                | NotUsed          |
|                                                                                                    | M2KlixonSel (49.38)          | Setting: selects digital input when a thermoswitch is used                | NotUsed          |
| Fault Description                                                                                    | Relate                       | d Signals & Parameters                                                    |                  |
| The drive will display a fault if this condition is true                                             | Parameter/Signal             | Description                                                               | Default          |

Table 10-1 Fault Description, Related Signals & Parameters (Continued)

| Fault Description  The drive will display a fault if this condition is                                                                        | Relate                 | ed Signals & Parameters                                                                                   |           |
|----------------------------------------------------------------------------------------------------|------------------------|----------------------------------------------------------------------------------------------------|-----------|
|                                                                                                    | M2UsedFexType (49.07)  | Setting: selects motor 2 field power supply type                                                          | NotUsed   |
| DSL-Link communication between the drive and the field supply (Exciter) has stopped for a time longer than the fault limit.                   | M2FexNode (94.09)      | Setting: node ID of the Field<br>Supply for Motor 2                                                       | 30        |
|                                                                                                    | DCSLinkNodelD (94.01)  | Setting: node ID of the drive                                                                             | 0         |
| F519 - Motor 2 Field Supply (Exciter)<br>Communication Loss                                                                                   | FexTimeOut (94.07)     | Limit: time                                                                                               | 100 ms    |
| The field current is above the fault limit.                                                                                                   | Mot2FldCurRel (1.31)   | Actual: field current for motor 2                                                                         |           |
| F518 - Motor 2 Field Supply (Exciter) Overcurrent                                                                                             | M2FldOvrCurLev (49.09) | Limit: upper current                                                                                      | 125 pct   |
| Current ripple on the DC output exceeds the limit. This is often an indication that one or more thyristors is not working or a fuse is blown. | CurRippleSel (30.18)   | Setting: selects if a fault or alarm is generated when the limit is exceeded.                             | Fault     |
| • •                                                                                                    | CurRippleFilt (1.10)   | Actual: current ripple                                                                                    | 100 pot   |
| F517 - Armature Current Ripple                                                                                                    | CurRippleLim (30.19)   | power supply type  Limit: upper current ripple                                                            | 150 pct   |
| field supply (Exciter) has stopped for a time longer than the fault limit.                                                                    | M1UsedFexType (99.12)  | Supply for Motor 1 Setting: selects motor 1 field                                                         | OnBoard   |
| DSL-Link communication between the drive and the                                                                                              | M1FexNode (94.08)      | Setting: node ID of the Field                                                                             | 21        |
| Communication Loss                                                                                                    | DCSLinkNodelD (94.01)  | Setting: node ID of the drive                                                                             | 0         |
| F516 - Motor 1 Field Supply (Exciter) Communication Loss                                                                                      | FexTimeOut (94.07)     | Limit: time                                                                                               | 100 ms    |
| The field current is above the fault limit.                                                                                                   | Mot1FldCurRel (1.29)   | Actual: field current for motor                                                                           |           |
| F515 - Motor 1 Field Supply (Exciter) Overcurrent                                                                                             | M1FldOvrCurLev (30.13) | Limit: upper current                                                                                      | 125 pct   |
| The synchronization with the mains frequency has been lost.                                                                                   | PLLin (3.20)           | Actual: This should be, for 60 Hz, 16667; for 50 Hz, 20000                                                |           |
| F514 - Mains Not in Sync                                                                                                    |                        | Limit: upper frequency (±5% of nominal) and change in freq. (df/dt = 17%/sec)                             | Fixed     |
| TO SECONDS.                                                                                                    | NomMainsVolt (99.10)   | Setting: nominal mains voltage                                                                            |           |
| The mains voltage is above the fault limit for more than 10 seconds.                                                                          | MainsVoltAct (1.12)    | Actual: mains voltage                                                                                     |           |
| F513 - Mains Overvoltage                                                                                                    |                        | Limit: upper voltage - 130% of NomMainsVolt (99.10)                                                       | Fixed     |
|                                                                                                    | PowrDownTime (30.24)   | Setting: selects the delay before a fault is set after the mains voltage falls below UNetMin1 Alarm limit | 500 ms    |
| The mains voltage is below the fault limit or the mains voltage is below the alarm limit for an excessive amount of time.                     | PwrLossTrip (30.21)    | Setting: selects the desired action when this fault occurs: immediate or delayed                          | Immediate |
|                                                                                                    | NomMainsVolt (99.10)   | voltage                                                                                                   |           |
|                                                                                                    | MainsVoltAct (1.12)    | Actual: mains voltage Setting: nominal mains                                                              |           |
|                                                                                                    | UNetMin2 (30.23)       | Limit: lower voltage - fault                                                                              | 60 pct    |
| F512 - Mains Low Voltage                                                                                                    | UNetMin1 (30.22)       | Limit: lower voltage - alarm                                                                              | 80 pct    |
| The motor 2 current exceeds the overload limit.                                                                                               | M2TempCalc (1.21)      | Limit: upper Actual: calculated temp                                                                      | 106 pct   |

10-2 Troubleshooting 3AUA0000148993

Table 10-1 Fault Description, Related Signals & Parameters (Continued)

| One or more field supply (exciter) faults is present for the motor currently selected (M1 or M2), including: (for M1) F515, F516, F529, F537 and/or F541; (for M2) F518, F519, F530, F538 and/or F542. | M1UsedFexType (99.12)<br>M2UsedFexType (49.07) | Setting: selects field power supply type for respective motor                                                          | OnBoard /<br>NotUsed |
|----------------------------------------------------------------------------------------------------|------------------------------------------------|----------------------------------------------------------------------------------------------------|----------------------|
|                                                                                                    | Mot1FexStatus (6.12)<br>Mot2FexStatus (6.13)   | Actual: signal showing the status of the field supply (exciter) for the respective motor                               |                      |
| F522 - Speed Feedback (Selected Motor)                                                                                                    | EMF FbMonLev (30.15)                           | Limit: upper EMF voltage                                                                                               | 50 Volts             |
|                                                                                                    | SpeedFbMonLev (30.14)                          | Limit: lower tach/encoder speed                                                                                        | 15 rpm               |
|                                                                                                    | EMF VoltActRel (1.17)                          | Actual: EMF voltage in percent of M1NomVolt (99.02)                                                                    |                      |
|                                                                                                    | SpeedActEMF (1.02)                             | Actual: EMF speed                                                                                                    |                      |
|                                                                                                    | SpeedActEnc (1.03)                             | Actual: encoder speed                                                                                                  |                      |
| Speed feedback from a tachometer or encoder is                                                                                                    | SpeedActTach (1.05)                            | Actual: tachometer speed                                                                                               |                      |
| continuously compared to EMF feedback while running. A fault indicates that the EMF was above a limit (30.15) while the motor speed was below a limit (30.14).                                         | M1SpeedFbSel (50.03)<br>M2SpeedFbSel (49.24)   | Setting: selects speed feedback type for respective motor                                                              | EMF                  |
|                                                                                                    | SpeedFbFltMode (30.36)                         | Setting: selects the stopping mode for this fault and others with trip level 3: coast or dynamic brake                 | CoastStop            |
|                                                                                                    | SpeedFbFltSel (30.17)                          | Setting: selects the desired action when this condition occurs such as fault or alarm; stop or switch to EMF feedback. | Fault                |
| F523 - External Fan Acknowledge Missing                                                                                                    |                                                |                                                                                                    |                      |
| The Fan Acknowledge digital input was lost or was not set within 10 seconds.                                                                                                    | MotFanAck (10.06)                              | Setting: selects the digital input for Fan Acknowledgement                                                             | DI2                  |
| F524 - Main Contactor Acknowledge Missing                                                                                                    |                                                |                                                                                                    |                      |
| The Main Contactor Acknowledge digital input was lost or was not set within 10 seconds.                                                                                                    | MainContAck (10.21)                            | Setting: selects the digital input for Main Contactor Acknowledgement                                                  | DI3                  |
| F525 - Type Code Mismatch                                                                                                    |                                                |                                                                                                    |                      |
|                                                                                                    | TypeCode (97.01)                               | Setting: selects the type code of the drive as shown on the nameplate                                                  | Preset by factory    |
| On D1, D2, D3, or D4 modules, the current and voltage range of the type code setting is limited to 1000 Adc and 600 Vac. A fault indicates the existing setting is out                                 | ServiceMode (99.06)                            | Setting: allows the user to change TypeCode (97.01), etc.                                                              | Normal<br>Mode       |
| of range.                                                                                                    | S ConvScaleCur (97.02)                         | Setting: adjusts the scaling of the measured DC current                                                                | 0 Amps               |
|                                                                                                    | S ConvScaleVolt (97.03)                        | Setting: adjusts the scaling of the measured AC voltage                                                                | 0 Volts              |
| F526 - External Fault Via Digital Input                                                                                                    |                                                |                                                                                                    |                      |
|                                                                                                    | ExtFaultSel (30.31)                            | Setting: selects the digital input for External Fault                                                                  | NotUsed              |
| The External Fault digital input was set.                                                                                                    | ExtFaultOnSel (30.33)                          | Setting: selects when this fault is active: always or only when running                                                | Fault                |

Table 10-1 Fault Description, Related Signals & Parameters (Continued)

| Fault Description                                                                                                    | Relate                 | ed Signals & Parameters                                                                                                    |                      |
|----------------------------------------------------------------------------------------------------|------------------------|----------------------------------------------------------------------------------------------------|----------------------|
| The drive will display a fault if this condition is true                                                                                   | Parameter/Signal       | Description                                                                                                    | Default              |
| F527 - Converter Fan Acknowledge Missing                                                                                                   |                        |                                                                                                    | ì                    |
|                                                                                                    | ConvFanAck (10.20)     | Setting: selects the digital input for Converter Fan Acknowledge                                                                                 | DI1                  |
| The Converter Fan Acknowledge digital input was lost or was not set within 10 seconds.                                                     | FanDly (21.14)         | Setting: selects the length of time the fan should be running after the motor turns off during which the fan acknowledge will still be monitored | 0 sec                |
| F528 - Fieldbus Communications Loss                                                                                                    | FBTimeOut (30.35)      | Limit: time                                                                                                    | 100 ms               |
|                                                                                                    | CommModule (98.02)     | Setting: selects the type of communication module is in use                                                                                      | NotUsed              |
| Fieldbus Communications have been interrupted for a period longer than a time limit after the first data set                               | CommandSel (10.01)     | Setting: selects where the motor-on commands (on, run, and stop) will come from: digital inputs, fieldbus, etc.                                  | Local I/O            |
| from the overriding control has been received.                                                                                             | ComLossCtrl (30.28)    | Setting: selects the desired action when this condition occurs: fault and ramp stop, coast stop, etc. or alarm and continue                      | Fault - Ramp<br>Stop |
|                                                                                                    | Group 51               | Setting: parameters that set up fieldbus                                                                                                    |                      |
| F529 - Motor 1 Field Supply (Exciter) not OK                                                                                               |                        |                                                                                                    |                      |
| A fault was detected by the motor 1 field supply (exciter) during its self diagnosis or there was a power failure in field supply 1.       |                        | Check the display or the fault LED on the Field Supply Unit                                                                                      |                      |
| F530 - Motor 2 Field Supply (Exciter) not OK                                                                                               |                        |                                                                                                    |                      |
| A fault was detected by the motor 2 field supply (exciter) during its self diagnosis or there was a power failure in field supply 2.       |                        | Check the display or the fault LED on the Field Supply Unit                                                                                      |                      |
| F531 - Motor Stalled (Selected Motor)                                                                                                    | StallSpeed (30.02)     | Limit: lower speed                                                                                                    | 5 rpm                |
|                                                                                                    | StallTorque (30.03)    | Limit: upper torque                                                                                                    | 75 pct               |
| The measured speed is less than the stall speed and the torque is greater than the stall torque for a time                                 | StallTime (30.01)      | Limit: time<br>Note: 0 disables fault                                                                                                    | 0 sec                |
| greater than the stall time.                                                                                                    | MotSpeed (1.04)        | Actual: motor speed                                                                                                    |                      |
|                                                                                                    | MotTorq (1.08)         | Actual: motor torque                                                                                                    |                      |
| F532 - Motor Overspeed (Selected Motor)                                                                                                    | M1OvrSpeed (30.16)     | Limit: upper speed for Motor 1                                                                                                    | 1800 rpm             |
| The measured speed of the selected motor exceeded the respective overspeed limit.                                                          | M2OvrSpeed (49.21)     | Limit: upper speed for Motor 2                                                                                                    | 1800 rpm             |
| <u> </u>                                                                                                    | MotSpeed (1.04)        | Actual: motor speed                                                                                                    | ļ                    |
| F533 - 12 Pulse Reversal Timeout                                                                                                    | 12P RevTimeOut (47.05) | Limit: time                                                                                                    | 100 ms               |
| On 12-pulse systems, armature current direction did not change for a period longer than a time limit after zero current has been detected. | MotCur (1.06)          | Actual: armature current                                                                                                    |                      |
| F534 - 12 Pulse Current Difference                                                                                                    | DiffCurLim (47.02)     | Limit: upper current                                                                                                    | 10 pct               |
| For systems configured for 12-pulse parallel operation, the current difference has exceed the limit for a period longer than the limit.    | DiffCurDly (47.03)     | Limit: time                                                                                                    | 500 ms               |

10-4 Troubleshooting 3AUA0000148993

Table 10-1 Fault Description, Related Signals & Parameters (Continued)

| Fault Description                                                                                                    | Relate                                             | ed Signals & Parameters                                                                                                    |           |
|----------------------------------------------------------------------------------------------------|----------------------------------------------------|----------------------------------------------------------------------------------------------------|-----------|
| The drive will display a fault if this condition is true                                                                                                 | Parameter/Signal                                   | Description                                                                                                    | Default   |
| F535 - 12 Pulse Communication                                                                                                    | 12P TimeOut (94.03)                                | Limit: time                                                                                                    | 100 ms    |
| On 12-pulse systems, DCS-Link communications                                                                                                    | DCSLinkNodelD (94.01)                              | Setting: selects the node ID for DCSLink communications                                                                                                    | 0         |
| between the master and the follower drive have been interrupted for a period longer than the limit.                                                      | 12P SlaNode (94.04)                                | Setting: selects the node ID of the follower in the master drive                                                                                                   | 31        |
| F536 - 12 Pulse Follower Failure                                                                                                    |                                                    |                                                                                                    |           |
| A fault has been generated in the 12-pulse follower.                                                                                                    |                                                    |                                                                                                    |           |
| F537 - Motor 1 Field Supply (Exciter) ready lost                                                                                                    |                                                    |                                                                                                    |           |
| Motor 1 field supply (exciter) has lost the ready-for-<br>operation message while running. The AC supply<br>voltage may be missing or no longer in sync. |                                                    | Check the display or the fault LED on the Field Supply Unit                                                                                                    |           |
| F538 - Motor 2 Field Supply (Exciter) ready lost                                                                                                    |                                                    |                                                                                                    |           |
| Motor 2 field supply (exciter) has lost the ready-for-<br>operation message while running. The AC voltage may<br>be missing or no longer in sync.        |                                                    | Check the display or the fault LED on the Field Supply Unit                                                                                                    |           |
| F539 - Fast Current Rise                                                                                                    | ArmCurRiseMax (30.10)                              | Limit: upper current                                                                                                    | 325 %/ms  |
| The current through the drive has risen too quickly, exceeding the limit. This may be caused by a short circuit or incorrect tuning.                     | ConvCurActRel (1.15)                               | Actual: converter DC current                                                                                                    |           |
| F540 - SDCS-COM-8 Faulty                                                                                                    |                                                    |                                                                                                    |           |
| The SDCS-COM-8 board is no longer operable.                                                                                                    |                                                    |                                                                                                    |           |
| F541 - Motor 1 Field Exciter Low Current                                                                                                    | M1FldMinTrip (30.12)                               | Limit: lower current                                                                                                    | 50 pct    |
| The motor 1 field current is below the current limit for a                                                                                               | FldMinTripDly (45.18)                              | Limit: time                                                                                                    | 2000 ms   |
| period longer than a time limit.                                                                                                    | Mot1FldCur (1.30)                                  | Actual: field current for motor 1                                                                                                    |           |
| F542 - Motor 2 Field Exciter Low Current                                                                                                    | M2FldMinTrip (49.08)                               | Limit: lower current                                                                                                    | 50 pct    |
| The motor 2 field current is below the current limit for a                                                                                               | FldMinTripDly (45.18)                              | Limit: time                                                                                                    | 2000 ms   |
| period longer than a time limit.                                                                                                    | Mot2FldCur (1.32)                                  | Actual: field current for motor 2                                                                                                    |           |
| F543 - SDCS-COM-8 Communication Loss                                                                                                    | Ch0 TimeOut (70.04)<br>Ch2 TimeOut (70.14)         | Limit: time                                                                                                    | 100 ms    |
| Overriding control and/or master-follower communications through channel 0 or 2 of the COM-8 have been interrupted for a period longer than the limit.   | Ch0ComLoss Ctrl (70.05)<br>Ch2ComLoss Ctrl (70.15) | Setting: selects if an alarm or fault is to be set as well as the fault stopping method if the respective channel stops working while in motion: ramp, coast, etc. | Ramp Stop |
|                                                                                                    | Ch0DriveBus (71.01)                                | Setting: selects the communication mode for Channel 0, NO = DDCS; YES = DriveBus                                                                                   | Yes       |

Table 10-1 Fault Description, Related Signals & Parameters (Continued)

| Fault Description                                                                                                    | Relat                                                                                                    | ed Signals & Parameters                                                                                                    |                      |
|----------------------------------------------------------------------------------------------------|----------------------------------------------------------------------------------------------------|----------------------------------------------------------------------------------------------------|----------------------|
| The drive will display a fault if this condition is true                                                                                                    | Parameter/Signal                                                                                         | Description                                                                                                    | Default              |
| F544 - Peer to Peer, Master-Follower<br>Communication Loss                                                                                                    | FB TimeOut (30.35)                                                                                       | Limit: time - R-type fieldbus                                                                                                    | 100 ms               |
|                                                                                                    | MailboxCycle1 (94.13)<br>MailboxCycle2 (94.19)<br>MailboxCycle3 (94.25)<br>MailboxCycle4 (94.31)         | Limit: time - DCSLink                                                                                                    | 100 ms               |
| DCS-Link for fieldbus communications have been interrupted for a period longer than the limit.                                                                                                    | Mailbox1 (94.12)<br>Mailbox2 (94.18)<br>Mailbox3 (94.24)<br>Mailbox4 (94.30)                             | Setting: selects the node ID for the respective mailbox (DCSLink)                                                                                    | 0                    |
|                                                                                                    | ComLossCtrl (30.28)                                                                                      | Setting: selects the desired action when this condition occurs: fault and ramp stop, coast stop, etc. or alarm and continue                          | Fault - Ramp<br>Stop |
| F545 - Application Load Failure                                                                                                    |                                                                                                    |                                                                                                    |                      |
| The application program did not load correctly.                                                                                                    | Diagnosis (9.11)                                                                                         | Actual: signal that provides additional details regarding this fault                                                                                 |                      |
| F546 - Local Command Loss                                                                                                    |                                                                                                    |                                                                                                    |                      |
| Communications have been interrupted with the control panel, Drive Window, or Drive Window light while in Local Control Mode.                                                                                                    | LocalLossCtrl (30.27)                                                                                    | Setting: selects the desired action when this condition occurs: fault and ramp stop, coast stop, etc. or alarm and continue                          | Fault - Ramp<br>Stop |
| F547 - Hardware Failure                                                                                                    |                                                                                                    |                                                                                                    | ĺ                    |
| Hardware failure has been detected.                                                                                                    | Diagnosis (9.11)                                                                                         | Actual: signal that provides additional details regarding this fault                                                                                 |                      |
| F548 - Firmware Failure                                                                                                    |                                                                                                    |                                                                                                    |                      |
| Firmware failure has been detected or firmware did not load correctly.                                                                                                    | Diagnosis (9.11)                                                                                         | Actual: signal that provides additional details regarding this fault                                                                                 |                      |
| F550 - Parameter or Memory Card Read Error                                                                                                    |                                                                                                    |                                                                                                    |                      |
| Reading the actual parameter set or a user parameter set from either flash or the Memory Card failed. Check that User1 and/or User2 have been saved properly using ApplMacro (99.08). Also check the SDCS-MEM-8 memory card. May also require replacing the SDCS-CON-4 board. |                                                                                                    |                                                                                                    |                      |
| F551 - Analog Input Out of Range                                                                                                    |                                                                                                    | Limit: lower voltage - 4mA or 2 Volts                                                                                                    | Fixed                |
|                                                                                                    | Al1 Val (5.03)<br>Al2 Val (5.04)<br>Al3 Val (5.05)<br>Al4 Val (5.06)<br>Al5 Val (5.07)<br>Al6 Val (5.08) | Actual: voltage at the respective analog input                                                                                                    |                      |
| One of the analog input values is below the minimum limit.                                                                                                    | Al Mon4mA (30.29)                                                                                        | Setting: selects the desired action when this condition occurs: fault and ramp stop, coast stop, etc. or alarm and continue                          | Fault                |
|                                                                                                    | ConvModeAlx                                                                                              | Setting: selects the type and range for analog inputs 1- 6. This alarm is active if set to 2V-10V Uni. See: 13.03, 13.07, 13.11, 13.15, 13.23, 13.27 |                      |

10-6 Troubleshooting 3AUA0000148993

Table 10-1 Fault Description, Related Signals & Parameters (Continued)

| Fault Description                                                                                                    | Related Signals & Parameters                       |                                                                                                    |          |
|----------------------------------------------------------------------------------------------------|----------------------------------------------------|----------------------------------------------------------------------------------------------------|----------|
| The drive will display a fault if this condition is true                                                                                                    | Parameter/Signal                                   | Description                                                                                                    | Default  |
| F552 - Mechanical Brake (Selected Motor)                                                                                                    | M1BrakeFltTime (42.05)<br>M2BrakeFltTime (49.39)   | Limit: time - open                                                                                                    | 1 sec    |
|                                                                                                    | M1BrakeLongTime (42.12)<br>M2BrakeLongTime (49.42) | Limit: time - engage                                                                                                    | 4 sec    |
| The acknowledge signal for brake open or brake engaged is missing for a period longer than the open or engage limit.                                                                                                    | M1BrakeAckSel (42.02)<br>M2BrakeAckSel (49.29)     | Setting: selects the digital input for the brake acknowledge signal                                                                                                    | NotUsed  |
| Crigage III III.                                                                                                    | BrakeFaultFunc (42.06)                             | Selects the desired action when this condition occurs: fault, alarm, or crane.                                                                                                    | Fault    |
| F553 - Tachometer or Encoder Polarity (Selected Motor)                                                                                                    | EMF FbMonLev (30.15)                               | Limit: EMF voltage                                                                                                    | 50 Volts |
| Speed feedback polarity from a tachometer or encoder                                                                                                    | SpeedFbMonLev (30.14)                              | Limit: tach/encoder speed                                                                                                    | 15 rpm   |
| is continuously compared to EMF feedback polarity while running. A fault indicates that the two ran in                                                                                                    | SpeedActEMF (1.02)                                 | Actual: EMF speed                                                                                                    |          |
| opposite directions while the motor feedback speed                                                                                                    | SpeedActEnc (1.03)                                 | Actual: encoder speed                                                                                                    |          |
| and EMF speed were above absolute limits. If this occurred during start up, try reversing polarity of the motor or the tach/encoder. If this occurred while in production, the tach/encoder may be faulty.                                                                                 | SpeedActTach (1.05)                                | Actual: tachometer speed                                                                                                    |          |
| F554 - Tachometer Range (Selected Motor)                                                                                                    |                                                    |                                                                                                    |          |
| The signal from the tachometer analog input has exceeded a limit. If this occurred during start up, connect the tach to the next higher voltage terminal on drive connector X3 terminals 1, 2 or 3.                                                                                        |                                                    | Limit: upper voltage - 10<br>Volts                                                                                                    | Fixed    |
| F556 - Torque Proving (Selected Motor)                                                                                                    | M1TorqProvTime (42.10)                             | Limit: time<br>Note: 0 disables this fault                                                                                                    | 0 sec    |
| The TorqProvOK signal has not been set within a time limit after the RUN command (7.01 bit3) has been set.                                                                                                    | TorqProvOK (7.03 bit 11)                           | A binary signal, set<br>by adaptive program,<br>application program or<br>external controller, which<br>indicates that the torque<br>proving check has been<br>successfully completed | FALSE    |
| F557 - Reversal Time                                                                                                    | ZeroCurTimeOut (97.19)                             | Limit: time                                                                                                    | 20 ms    |
| Armature current direction did not change for a period longer than a time limit after zero current was detected. For motors with high inductance (e.g., large motors) or if motor is high voltage compared to the mains voltage, try decreasing RevDly (43.14), then increasing the limit. | RevDly (43.14)                                     | Setting: selects the delay<br>time for bridge reversal<br>after zero current has been<br>detected                                                                                     | 5 ms     |

## 10.2 Alarm Messages

Table 10-2 Alarm Description, Related Signals & Parameters

| Alarm Description                                                               | Relate                 | d Signals & Parameters                                                                                                 |                  |
|---------------------------------------------------------------------------------|------------------------|----------------------------------------------------------------------------------------------------|------------------|
| The drive will display an alarm if this condition is true                       | Parameter/Signal       | Description                                                                                                    | Default          |
| A101 - Coast Stop (Off2) via Digital Input                                      | Off2 (10.08)           | Setting: selects the digital input for Coast Stop (Off2)                                                               | DI4              |
| The Coast Stop (Off2) digital input is cleared.                                 |                        |                                                                                                    |                  |
| A102 - Emergency Stop (Off3) via Digital Input                                  | Off3 (10.09)           | Setting: selects the digital input for E-Stop (Off3)                                                                   | DI5              |
| The Emergency Stop (Off3) digital input is cleared.                             |                        |                                                                                                    |                  |
| A103 - DC Breaker Acknowledge Missing (Selected Motor)                          | DC BreakAck (10.23)    | Setting: selects the digital input for DC Breaker Acknowledge                                                          | DI11             |
| The DC Breaker Acknowledge digital input is cleared.                            |                        |                                                                                                    |                  |
| A104 - Converter Overtemperature                                                |                        |                                                                                                    |                  |
|                                                                                 | MaxBridgeTemp (4.17)   | Limit: upper temperature                                                                                               | Set by type code |
| The drive internal temperature is within 5°C of the                             | BridgeTemp (1.24)      | Actual: bridge temperature                                                                                             |                  |
| temperature limit.                                                              | S MaxBrdgTemp (97.04)  | Setting: overrides the maximum bridge temperature set by TypeCode (97.04)                                              | 0                |
| A105 - Dynamic Braking in progress                                              | DynBrakeAck (10.22)    | Setting: selects the digital input for Dynamic Braking Acknowledge                                                     | DI11             |
| For non-US dynamic braking, the DynBrakeAck input is set while in the ON state. | FlyStart (21.10)       | Setting: configures flying<br>start which may allow<br>restarting the drive while<br>dynamic braking is in<br>progress | Flying Start     |
| A106 - Motor 1 Overtemperature                                                  | M1AlarmLimTemp (31.06) | Limit: upper temperature                                                                                               | 0                |
|                                                                                 | Mot1TempMeas (1.22)    | Actual: temperature for motor 1                                                                                        |                  |
| The motor 1 temperature exceeds the temperature limit.                          | M1TempSel (31.05)      | Setting: selects source of measured signal                                                                             | NotUsed          |
|                                                                                 | M1KlixonSel (31.08)    | Setting: selects digital input when a thermoswitch is used                                                             | NotUsed          |
| A107 - Motor 1 Overload                                                         | M1AlarmLimLoad (31.03) | Limit: upper                                                                                                    | 102 pct          |
| The motor 1 current exceeds the overload limit.                                 | M1TempCalc (1.20)      | Actual: calculated temp                                                                                                |                  |
| A109 - Motor 2 Overtemperature                                                  | M2AlarmLimTemp (49.36) | Limit: upper temperature                                                                                               | 0                |
|                                                                                 | Mot2TempMeas (1.23)    | Actual: temperature for motor 2                                                                                        |                  |
| The motor 2 temperature exceeds the temperature limit.                          | M2TempSel (49.35)      | Setting: selects source of measured signal                                                                             | NotUsed          |
|                                                                                 | M2KlixonSel (49.38)    | Setting: selects digital input when a thermoswitch is used                                                             | NotUsed          |
| A110 - Motor 2 Overload                                                         | M2AlarmLimLoad (49.33) | Limit: upper                                                                                                    | 102 pct          |
| The motor 2 current exceeds the overload limit.                                 | M2TempCalc (1.21)      | Actual: calculated temp                                                                                                |                  |
| A111 - Mains Low Voltage                                                        | UNetMin1(30.22)        | Limit: upper voltage - alarm                                                                                           | 80 pct           |
|                                                                                 | MainsVoltAct (1.12)    | Actual: mains voltage                                                                                                  |                  |
| The mains voltage is below the alarm limit.                                     | NomMainsVolt (99.10)   | Setting: nominal mains voltage                                                                                         |                  |

10-8 Troubleshooting 3AUA0000148993

Table 10-2 Alarm Description, Related Signals & Parameters Continued

| Alarm Description                                                                                                    | Relate                  | d Signals & Parameters                                                                                                    |                     |
|----------------------------------------------------------------------------------------------------|-------------------------|----------------------------------------------------------------------------------------------------|---------------------|
| The drive will display an alarm if this condition is true                                                                                                    | Parameter/Signal        | Description                                                                                                    | Default             |
| A112 - Peer to Peer, Master-Follower<br>Communication Loss                                                                                                    | FB TimeOut (30.35)      | Limit: time - R-type fieldbus                                                                                                    | 100 ms              |
|                                                                                                    | MailboxCycle1 (94.13)   | Limit: time - DCSLink                                                                                                    | 100 ms              |
|                                                                                                    | MailboxCycle2 (94.19)   | Limit: time - DCSLink                                                                                                    | 100 ms              |
|                                                                                                    | MailboxCycle3 (94.25)   | Limit: time - DCSLink                                                                                                    | 100 ms              |
|                                                                                                    | MailboxCycle4 (94.31)   | Limit: time - DCSLink                                                                                                    | 100 ms              |
|                                                                                                    | Mailbox1 (94.12)        | Setting: selects the node ID for mailbox 1                                                                                         | 0                   |
| DCS-Link or fieldbus communications have been                                                                                                    | Mailbox2 (94.18)        | Setting: selects the node ID for mailbox 2                                                                                         | 0                   |
| interrupted for a period longer than the limit.                                                                                                    | Mailbox3 (94.24)        | Setting: selects the node ID for mailbox 3                                                                                         | 0                   |
|                                                                                                    | Mailbox4 (94.30)        | Setting: selects the node ID for mailbox 4                                                                                         | 0                   |
|                                                                                                    | ComLossCtrl (30.28)     | Setting: selects the desired action when this condition occurs: fault and stop or alarm and continue at last speed or fixedspeed 1 | Fault -Ramp<br>Stop |
| A113 - SDCS-COM-8 Communication Loss                                                                                                    | Ch0 TimeOut (70.04)     | Limit: time - channel 0                                                                                                    | 100 ms              |
|                                                                                                    | Ch2 TimeOut (70.14)     | Limit: time - channel 2                                                                                                    | 100 ms              |
|                                                                                                    | Ch0ComLoss Ctrl (70.05) | Setting: selects the desired action when this condition occurs: fault and stop or alarm and continue at last speed or fixedspeed 1 | Fault -Ramp<br>Stop |
| Overriding control and/or master-follower communications through channel 0 or 2 of the COM-8 have been interrupted for a period longer than the limit.                                                                        | Ch2ComLoss Ctrl (70.15) | Setting: selects the desired action when this condition occurs: fault and stop or alarm and continue at last speed or fixedspeed 1 | Fault -Ramp<br>Stop |
|                                                                                                    | Ch0DriveBus (71.01)     | Setting: selects the communication mode for Channel 0, NO = DDCS; YES = DriveBus                                                   | Yes                 |
| A114 - Armature Current Deviation                                                                                                    |                         | Limit: current - 20% of<br>M1NomCur (99.03) or<br>M2NomCur (49.02)                                                                 | Fixed               |
| Current reference differs from current actual by more                                                                                                    |                         | Time: limit - 5 sec                                                                                                    | Fixed               |
| than a limit for longer than a time limit. See alarm                                                                                                    | CurRefUsed (3.12)       | Actual: current reference                                                                                                    |                     |
| description in DCS800 Firmware Manual for what to check in the event of a fault.                                                                                                    | MotCur (1.06)           | Actual: armature current                                                                                                    |                     |
| A115 - Tachometer Range (Selected Motor)                                                                                                    |                         | Limit: upper voltage - 10<br>Volts                                                                                                 | Fixed               |
| If this alarm is present for longer than 10 seconds, the                                                                                                    | AlTacho Val (5.01)      | Actual: tachometer voltage                                                                                                    | 1                   |
| signal from the tachometer analog input exceeded a limit. If present for 10 seconds and then it clears, it is an indication that M10vrSpeed (30.16) or M20vrSpeed (49.21) has changed and a new tach fine tuning is required. | ServiceMode (99.06)     | Setting: initiates tach fine tuning (TachFineTune)                                                                                 | Normal<br>Mode      |

Table 10-2 Alarm Description, Related Signals & Parameters Continued

| Alarm Description                                                                                                    | Related Signals & Parameters                       |                                                                                        |         |
|----------------------------------------------------------------------------------------------------|----------------------------------------------------|----------------------------------------------------------------------------------------|---------|
| The drive will display an alarm if this condition is true                                                                                                    | Parameter/Signal                                   | Description                                                                            | Default |
| A116 - Mechanical Brake (Selected Motor)                                                                                                    | M1BrakeLongTime (42.12)<br>M2BrakeLongTime (49.42) | Limit: time - engage                                                                   | 4 sec   |
| Active only when BrakeFaultFunc (42.06) = CRANE, the                                                                                                    | M1BrakeAckSel (42.02)<br>M2BrakeAckSel (49.29)     | Setting: selects the digital input for the brake acknowledge signal                    | NotUsed |
| acknowledge signal for brake engaged is missing for a period longer than the engage limit.                                                                                                    | BrakeFaultFunc (42.06)                             | Setting: selects the desired action when this condition occurs: fault, alarm, or crane | Fault   |
| A117 - Armature Current Ripple                                                                                                    | CurRippleLim (30.19)                               | Limit: upper current ripple                                                            | 150 pct |
| DC current ripple exceeds the limit. If this occurs during                                                                                                    | CurRippleFilt (1.10)                               | Actual: current ripple                                                                 |         |
| start up, then current controller gain may be set too high. Otherwise, this is often an indication that one or more thyristors is not working or a fuse is blown.                                                     | CurRippleSel (30.18)                               | Setting: selects if a fault or alarm is generated when the limit is exceeded           | Fault   |
| A118 - Found New Application on Memory Card                                                                                                    |                                                    |                                                                                        |         |
| An application has been found on SDCS-MEM8 used with ControlBuilder.                                                                                                    | ParApplSave (16.06)                                | Setting: set to EableAppl to load and enable ControlBuilder application                | Done    |
| A119 - Application Mismatch between Drive and Memory Card                                                                                                    |                                                    |                                                                                        |         |
| The applications previously loaded to the drive and the one on the SDCS-MEM8 do not match.                                                                                                    | ParApplSave (16.06)                                | Setting: set to EableAppl to load and enable new ControlBuilder application            | Done    |
| A120 - Overvoltage Protection Active                                                                                                    | ĺ                                                  |                                                                                        | İ       |
| The overvoltage protection unit, DCF506-xxxx-51 is active, so the controller is blocking the converter output.                                                                                                    | OvrVoltProt (10.13)                                | Setting: selects the digital input for the signal from the overvoltage protection unit | NotUsed |
| A121 - Autotuning Failed                                                                                                    |                                                    |                                                                                        | ĺ       |
| Autotuning has failed.                                                                                                    | Diagnosis (9.11)                                   | Actual: signal that provides additional details regarding this alarm                   |         |
| A122 - Mechanical Brake (Selected Motor)                                                                                                    | M1BrakeFltTime (42.05)<br>M2BrakeFltTime (49.39)   | Limit: time - open                                                                     | 1 sec   |
|                                                                                                    | M1BrakeLongTime (42.12)<br>M2BrakeLongTime (49.42) | Limit: time - engage                                                                   | 4 sec   |
| Active only when BrakeFaultFunc (42.06) ≠ FAULT, the                                                                                                    | StrTorqRef (42.08)                                 | Limit: lower torque                                                                    |         |
| acknowledge signal for brake open or brake engaged is missing for a period longer than the open or engage limit. Or torque actual does not reach the torque limit, used, for example, for cranes with a hanging load. | M1BrakeAckSel (42.02)<br>M2BrakeAckSel (49.29)     | Setting: selects the digital input for the brake acknowledge signal                    | NotUsed |
|                                                                                                    | BrakeFaultFunc (42.06)                             | Setting: selects the desired action when this condition occurs: fault, alarm, or crane | Fault   |
| A124 - Speed Scaling Out of Range                                                                                                    |                                                    |                                                                                        |         |
| See:<br>Motor 1: 50.01, 20.01, 20.02, 99.04<br>Motor 2: 49.22, 49.03, 49.19, 49.20                                                                                                    | Diagnosis (9.11)                                   | Actual: signal that provides additional details regarding this alarm                   |         |

10-10 Troubleshooting 3AUA0000148993

Table 10-2 Alarm Description, Related Signals & Parameters Continued

| Alarm Description                                                                                                    | Related Signals & Parameters                                                                             |                                                                                                    |                      |
|----------------------------------------------------------------------------------------------------|----------------------------------------------------------------------------------------------------|----------------------------------------------------------------------------------------------------|----------------------|
| The drive will display an alarm if this condition is true                                                                                                   | Parameter/Signal                                                                                         | Description                                                                                                    | Default              |
| A125 - Speed Feedback (Selected Motor)                                                                                                    | EMF FbMonLev (30.15)                                                                                     | Limit: upper EMF voltage                                                                                                    | 50 Volts             |
|                                                                                                    | SpeedFbMonLev (30.14)                                                                                    | Limit: lower tach/encoder speed                                                                                                    | 15 rpm               |
|                                                                                                    | EMF VoltActRel (1.17)                                                                                    | Actual: EMF voltage in percent of M1NomVolt (99.02)                                                                                                  |                      |
| Speed feedback from a tachometer or encoder is                                                                                                    | SpeedActEMF (1.02)                                                                                       | Actual: EMF speed                                                                                                    |                      |
| continuously compared to EMF feedback while running.                                                                                                    | SpeedActEnc (1.03)                                                                                       | Actual: encoder speed                                                                                                    |                      |
| A fault indicates that the EMF voltage was above a voltage limit (30.15) while the motor speed was below                                                    | SpeedActTach (1.05)                                                                                      | Actual: tachometer speed                                                                                                    |                      |
| a speed limit (30.14). This usually indicates there is a problem with the tachometer or encoder.                                                            | M1SpeedFbSel (50.03)<br>M2SpeedFbSel (49.24)                                                             | Setting: selects speed feedback type for respective motor                                                                                            | EMF                  |
|                                                                                                    | SpeedFbFltSel (30.17)                                                                                    | Setting: selects the desired action when this condition occurs such as fault or alarm; stop or switch to EMF feedback.                               | Fault                |
| A126 - External Alarm via Digital Input                                                                                                    | ExtAlarmSel (30.32)                                                                                      | Setting: selects the digital input for External Alarm                                                                                                | NotUsed              |
| The External Alarm digital input is set.                                                                                                    | ExtAlarmOnSel (30.34)                                                                                    | Setting: selects when this alarm is active: always or only when running                                                                              | Alarm                |
| A127 - Analog Input Out of Range                                                                                                    |                                                                                                    | Limit: lower voltage - 4mA or 2 Volts                                                                                                    | Fixed                |
|                                                                                                    | Al1 Val (5.03)<br>Al2 Val (5.04)<br>Al3 Val (5.05)<br>Al4 Val (5.06)<br>Al5 Val (5.07)<br>Al6 Val (5.08) | Actual: voltage at the respective analog input                                                                                                    |                      |
| One of the analog input values is below the minimum limit.                                                                                                  | Al Mon4mA (30.29)                                                                                        | Setting: selects the desired action when this condition occurs: fault and stop or alarm and continue at last speed or fixedspeed 1                   | Fault                |
|                                                                                                    | ConvModeAlx                                                                                              | Setting: selects the type and range for analog inputs 1- 6. This alarm is active if set to 2V-10V Uni. See: 13.03, 13.07, 13.11, 13.15, 13.23, 13.27 |                      |
| A128 - Fieldbus Communications Loss                                                                                                    | FBTimeOut (30.35)                                                                                        | Limit: time                                                                                                    | 100 ms               |
|                                                                                                    | CommModule (98.02)                                                                                       | Identifies what type of communication module is in use                                                                                               | NotUsed              |
| Fieldbus Communications have been interrupted for a period longer than a time limit after the first data set from the overriding control has been received. | CommandSel (10.01)                                                                                       | Setting: selects where the motor-on commands (on, run, and stop) will come from: digital inputs, fieldbus, etc.                                      | Local I/O            |
|                                                                                                    | ComLossCtrl (30.28)                                                                                      | Setting: selects the desired action when this condition occurs: fault and stop or alarm and continue at last speed or fixedspeed 1                   | Fault - Ramp<br>Stop |
| A129 - Parameters Restored  The parameters found in flash were invalid at power-up                                                                          |                                                                                                    |                                                                                                    |                      |
| (checksum fault). All parameters were restored from the parameter backup.                                                                                   |                                                                                                    |                                                                                                    |                      |

| Alarm Description                                                                                                    | Related Signals & Parameters |                                                                                                    |                      |
|----------------------------------------------------------------------------------------------------|------------------------------|----------------------------------------------------------------------------------------------------|----------------------|
| The drive will display an alarm if this condition is true                                                                     | Parameter/Signal             | Description                                                                                                    | Default              |
| A130 - Local Command Loss                                                                                                    |                              |                                                                                                    |                      |
| Communications have been interrupted with the control panel, Drive Window, or Drive Window Light while in Local Control Mode. | LocalLossCtrl (30.27)        | Setting: selects the desired action when this condition occurs: fault and stop or alarm and continue at last speed or fixedspeed 1 | Fault - Ramp<br>Stop |
| A131 - Parameter Added                                                                                                    |                              |                                                                                                    |                      |
| A new firmware program with a different amount of parameters was downloaded. Ramif the con control -up                        | .opetain583data incluTJ or   |                                                                                                    |                      |
|                                                                                                    |                              |                                                                                                    |                      |
|                                                                                                    |                              |                                                                                                    |                      |
|                                                                                                    |                              |                                                                                                    |                      |
|                                                                                                    |                              |                                                                                                    |                      |
|                                                                                                    |                              |                                                                                                    |                      |
|                                                                                                    |                              |                                                                                                    |                      |
|                                                                                                    |                              |                                                                                                    |                      |
|                                                                                                    |                              |                                                                                                    |                      |
|                                                                                                    |                              |                                                                                                    |                      |
|                                                                                                    |                              |                                                                                                    |                      |
|                                                                                                    |                              |                                                                                                    |                      |
|                                                                                                    |                              |                                                                                                    |                      |
|                                                                                                    |                              |                                                                                                    |                      |
|                                                                                                    |                              |                                                                                                    |                      |
|                                                                                                    |                              |                                                                                                    |                      |
|                                                                                                    |                              |                                                                                                    |                      |
|                                                                                                    |                              |                                                                                                    |                      |
|                                                                                                    |                              |                                                                                                    |                      |

10-12 Troubleshooting 3AUA0000148993

Table 10-2 Alarm Description, Related Signals & Parameters Continued

| Alarm Description                                                                                                    | Related Signals & Parameters |                                                                                                    |         |
|----------------------------------------------------------------------------------------------------|------------------------------|----------------------------------------------------------------------------------------------------|---------|
| The drive will display an alarm if this condition is true                                                                       | Parameter/Signal             | Description                                                                                                    | Default |
| A142 - Memory Card Missing                                                                                                    |                              |                                                                                                    |         |
| A ControlBuilder application has been loaded in the drive but the memory card belonging to that application has not been found. | ParApplSave (16.06)          | Setting: if memory card was intentionally removed, setting this to DisableAppl will disable this alarm                            |         |
| A143 - Memory Card Failure                                                                                                    |                              |                                                                                                    |         |
| The data found in the memory card was invalid (checksum fault).                                                                 | ParApplSave (16.06)          | Setting: to run without the memory card and disable the ControlBuilder application, set this to DisableAppl to disable this alarm |         |

10-14 Troubleshooting 3AUA0000148993

# **Chapter 11**

# **Signals and Parameters**

The DCS800-EP utilizes various parameters to determine its operation. Many of these signals/parameters will not need adjusting for most applications, but are provided to allow for a user to customize the operation of the control if desired.

The following tables provide a description of the most frequently used signals/parameters along with their scaling and unit / factory default value and adjustment range.

NOTE: Parameters with (E) are in the extended set and are only defined in the DCS800 Firmware Manual.

#### **SIGNALS**

| Group | Description              |  |
|-------|--------------------------|--|
| 1     | Physical actual values   |  |
| 2     | Speed controller signals |  |
| 3     | Reference actual values  |  |
| 4     | Information              |  |
| 5     | Analog I/O               |  |
| 6     | Drive logic signals      |  |
| 7     | Control words            |  |
| 8     | Status / limit words     |  |
| 9     | Fault / alarm words      |  |

#### **PARAMETERS**

| Group | Description                     |  |
|-------|---------------------------------|--|
| 10    | Start / stop select             |  |
| 11    | Speed reference inputs          |  |
| 12    | Constant speed                  |  |
| 13    | Analog inputs                   |  |
| 14    | Digital outputs                 |  |
| 15    | Analog outputs                  |  |
| 16    | System control inputs           |  |
| 19    | Data storage                    |  |
| 20    | Limits                          |  |
| 21    | Start / stop                    |  |
| 22    | Speed ramp                      |  |
| 23    | Speed reference                 |  |
| 24    | Speed control                   |  |
| 25    | Torque reference                |  |
| 26    | Torque reference handling       |  |
| 30    | Fault functions                 |  |
| 31    | Motor 1 temperature             |  |
| 34    | DCS800 Control Panel display    |  |
| 40    | PID control                     |  |
| 42    | Brake control                   |  |
| 43    | Current control                 |  |
| 44    | Field excitation                |  |
| 45    | Field converter settings        |  |
| 47    | 12-pulse operation              |  |
| 49    | Shared motion                   |  |
| 50    | Speed measurement               |  |
| 51    | Fieldbus                        |  |
| 52    | Modbus                          |  |
| 6069  | Application program parameters  |  |
| 70    | DDCS control                    |  |
| 71    | Drivebus                        |  |
| 83    | Adaptive Program control        |  |
| 84    | Adaptive Program                |  |
| 85    | User constants                  |  |
| 86    | Adaptive Program outputs        |  |
| 88    | Internal                        |  |
| 90    | Receiving data sets addresses 1 |  |
| 91    | Receiving data sets addresses 2 |  |
| 92    | Transmit data sets addresses 1  |  |
| 93    | Transmit data sets addresses 2  |  |
| 94    | DCSLink control                 |  |
| 97    | Measurement                     |  |
| 98    | Option modules                  |  |
| 99    | Start-up data                   |  |

## 11.1 DCS800-EP Signal Definitions

Table 11-1 DCS800-EP Signal Definitions

|                              | Signal (Number)        | 11-1 DCS800-EP Signal Definitions                                                                                                    |  |
|------------------------------|------------------------|----------------------------------------------------------------------------------------------------|--|
| Block Title                  | Selection (Value)      | Descriptions                                                                                                    |  |
| GROUP 1 -<br>Physical Actual | MotSpeedFilt (1.01)    | Scaling:<br>Unit: RPM                                                                                                    |  |
| <sup>2</sup> Values          |                        | Filtered Motor Speed - Filtered actual motor speed:                                                                                                    |  |
|                              |                        | - Choose motor speed feedback with M1SpeedFbSel (50.03)<br>- Filter time is 1 sec plus SpeedFiltTime (50.06) (E)                                                                             |  |
|                              | SpeedActEMF (1.02)     | Scaling: Unit: RPM                                                                                                    |  |
|                              |                        | Speed Actual EMF - Actual speed calculated from motor EMF voltage                                                                                                    |  |
|                              | SpeedActEnc (1.03)     | Scaling:<br>Unit: RPM                                                                                                    |  |
|                              |                        | Speed Actual Encoder 1 - Actual speed measured with pulse encoder 1, terminals X5:1 - X5:10                                                                                                  |  |
|                              | MotSpeed (1.04)        | Scaling:<br>Unit: RPM                                                                                                    |  |
|                              |                        | Motor Speed - Actual speed calculated or measured from what has been selected as the feedback source with parameter M1SpeedFdSel (50.03). It can be filtered with SpeedFiltTime (50.06) (E). |  |
|                              | SpeedActTach (1.05)    | Scaling:<br>Unit: RPM                                                                                                    |  |
|                              |                        | Speed Actual Tach - Actual speed measured from the analog tachometer, terminals X3:1 - X3:4                                                                                                  |  |
|                              | <b>MotCur</b> (1.06)   | Scaling: M1NomCur (99.03) Unit: Pct                                                                                                    |  |
|                              |                        | Motor Current - Actual motor current                                                                                                    |  |
|                              | MotTorqFilt (1.07)     | Scaling: MotNomTorque (4.23) Unit: Pct                                                                                                    |  |
|                              |                        | Filtered Motor Torque - Filtered motor torque: - Filter time is 20 msec                                                                                                    |  |
|                              | <b>MotTorq</b> (1.08)  | Scaling: MotNomTorque (4.23) Unit: Pct                                                                                                    |  |
|                              |                        | Motor Torque - Motor torque                                                                                                    |  |
|                              | CurRipple (1.09)       | Scaling: MotNomTorque (4.23) Unit: Pct                                                                                                    |  |
|                              |                        | Current Ripple - Current ripple monitor output                                                                                                    |  |
|                              | CurRippleFilt (1.10)   | Scaling: MotNomTorque (4.23) Unit: Pct                                                                                                    |  |
|                              |                        | Filtered Current Ripple - Filtered current ripple monitor output: - filter time is 200 msec                                                                                                  |  |
|                              | MainsVoltActRel (1.11) | Scaling: NomMainsVolt (99.10) Unit: Pct                                                                                                    |  |
|                              |                        | Relative Actual Mains Voltage - Actual mains voltage                                                                                                    |  |
|                              | MainsVoltAct (1.12)    | Scaling:<br>Unit: Volts                                                                                                    |  |
|                              |                        | Actual Mains Voltage - Actual mains voltage: - Filter time is set at 10msec                                                                                                    |  |
|                              | ArmVoltActRel (1.13)   | Scaling: M1NomVolt (99.02) Unit: Pct                                                                                                    |  |
|                              |                        | Relative Actual Armature Voltage - Actual armature voltage                                                                                                    |  |
|                              | ArmVoltAct (1.14)      | Scaling:<br>Unit: Volts                                                                                                    |  |
|                              |                        | Actual Armature Voltage - Actual armature voltage - Filter time is 10 msec                                                                                                    |  |
|                              | ConvCurActRel (1.15)   | Scaling: ConvNomCur (4.05) Unit: Pct                                                                                                    |  |
|                              |                        | Relative Actual Converter Current - Actual converter DC current                                                                                                    |  |

11-2 Signals and Parameters 3AUA0000148993

Table 11-1 DCS800-EP Signal Definitions Continued

| Block Title                            | Signal (Number) Selection (Value) | Descriptions                                                                                                    |
|----------------------------------------|-----------------------------------|----------------------------------------------------------------------------------------------------|
| GROUP 1 -<br>Physical Actual<br>Values | ConvCurAct (1.16)                 | Scaling:                                                                                                    |
|                                        |                                   | Unit: Amps Actual Converter Current - Actual converter DC current                                                                                                    |
| (Continued)                            |                                   | - Filter time is 10msec                                                                                                    |
|                                        | EMFVoltActRel (1.17)              | Scaling: M1NomVolt (99.02)<br>Unit: Pct                                                                                                    |
|                                        |                                   | Relative Actual EMF - Actual EMF                                                                                                    |
|                                        | Mot1TempMeas (1.22)               | Scaling: Unit: $^{\circ}$ C or $^{\Omega}$                                                                                                    |
|                                        |                                   | Motor 1 Measured Temperature - Temperature of motor 1 measured by the temperature sensor, used for motor overtemperature protection. Units depend on type of sensor selected by M1TempSel (31.05), degrees Celsius for PT100 or Ohms for PTC. |
|                                        | BridgeTemp (1.24)                 | Scaling:<br>Unit: °C                                                                                                    |
|                                        |                                   | Actual Bridge Temperature - Actual temperature of the converter thyristor bridge.                                                                                                    |
|                                        | Mot1FldCurRel (1.29)              | Scaling: M1NomFldCur (99.11) Unit: Pct                                                                                                    |
|                                        |                                   | Motor 1 Relative Actual Field Current - Actual field current of motor 1                                                                                                    |
|                                        | Mot1FldCur (1.30)                 | Scaling:<br>Unit: Amps                                                                                                    |
|                                        |                                   | Motor 1 Actual Field Current - Actual field current of motor 1 - Filter time is 500msec                                                                                                    |
|                                        | MainsFreqAct (1.38)               | Scaling:<br>Unit: Hz                                                                                                    |
|                                        |                                   | Internal Mains Frequency - Calculated and internally controlled mains frequency. This is the output of the PLL controller.                                                                                                    |
|                                        | SpeedActEnc2 (1.42)               | Scaling: Unit: RPM                                                                                                    |
|                                        |                                   | Speed Actual Encoder 2 - Actual speed measured with pulse encoder 2 from an optional speed measurement module. <b>NOTE:</b> This could be resolver speed.                                                                                     |
| GROUP 2 -<br>Speed                     | SpeedRef2 (2.01)                  | Scaling: Unit: RPM                                                                                                    |
| Controller<br>Signals                  |                                   | Speed Reference 2 - Speed reference after being limited by M1SpeedMin (20.01) and M2SpeedMax (20.02)                                                                                                    |
|                                        | SpeedRef3 (2.02)                  | Scaling:<br>Unit: RPM                                                                                                    |
|                                        |                                   | Speed Reference 3 - Speed reference after Speed Reference 2 and after ramp generator and jog input.                                                                                                    |
|                                        | SpeedErrNeg (2.03)                | Scaling:<br>Unit: RPM                                                                                                    |
|                                        |                                   | Speed Error Negative - Difference between speed actual and speed reference                                                                                                    |
|                                        | TorqAccCompRef (2.07)             | Scaling: MotNomTorque (4.23) Unit: Pct                                                                                                    |
|                                        |                                   | Torque Reference for Acceleration Compensation - The amount of torque needed to accelerate the load.                                                                                                    |
|                                        | <b>TorqRef1</b> (2.08)            | Scaling: MotNomTorque (4.23) Unit: Pct                                                                                                    |
|                                        |                                   | Torque Reference 1 - Torque reference after being limited by parameters within the speed controller.                                                                                                    |
|                                        | TorqRef2 (2.09)                   | Scaling: MotNomTorque (4.23)<br>Unit: Pct                                                                                                    |
|                                        |                                   | Torque Reference 2 - Torque reference after Torque Reference 1 as output by the speed controller.                                                                                                    |

Table 11-1 DCS800-EP Signal Definitions Continued

|                       | Table 11-1 DCS800-EP Signal Definitions Continued |                                                                                                    |  |
|-----------------------|---------------------------------------------------|----------------------------------------------------------------------------------------------------|--|
| Block Title           | Signal (Number) Selection (Value)                 | Descriptions                                                                                                    |  |
| GROUP 2 -<br>Speed    | <b>TorqRef3</b> (2.10)                            | Scaling: MotNomTorque (4.23) Unit: Pct                                                                                                    |  |
| Controller<br>Signals |                                                   | Torque Reference 3 - Torque reference after Torque Reference 2, limited by TorqMaxTref (20.09) (E) and TorqMinTref (20.10) (E) and after the torque selector.                                                                  |  |
| (Continued)           | <b>TorqRef4</b> (2.11)                            | Scaling: MotNomTorque (4.23)<br>Unit: Pct                                                                                                    |  |
|                       |                                                   | Torque Reference 4 - Torque reference after Torque Reference 3 and after being combined with LoadComp (26.02) (E).                                                                                                    |  |
|                       | TorqRefUsed (2.13)                                | Scaling: MotNomTorque (4.23) Unit: Pct                                                                                                    |  |
|                       |                                                   | Used Torque Reference - Final torque reference after Torque Reference 4 after geabacklash compensation and torque limiter during regeneration.                                                                                 |  |
|                       | TorqCorr (2.14)                                   | Scaling: MotNomTorque (4.23) Unit: Pct                                                                                                    |  |
|                       |                                                   | Torque Correction - Torque correction (by user's analog input) as determined by TorqCorrect (26.15) (E).                                                                                                    |  |
|                       | <b>dv_dt</b> (2.16)                               | Scaling:<br>Unit: RPM/s                                                                                                    |  |
|                       |                                                   | dv/dt - acceleration/deceleration (speed reference change) at the output of the speed reference ramp.                                                                                                    |  |
|                       | SpeedRefUsed (2.17)                               | Scaling:<br>Unit: RPM                                                                                                    |  |
|                       |                                                   | Used Speed Reference - Final speed reference actually being used as selected with Ref1Mux (11.02) and Ref1Sel (11.03) or Ref2Mux (11.12) (E) and Ref2Sel (11.06) (E).                                                          |  |
|                       | SpeedRef4 (2.18)                                  | Scaling:<br>Unit: RPM                                                                                                    |  |
|                       |                                                   | Speed Reference 4 - Speed reference equal to Speed Reference 3 summed with SpeedCorr (23.04) (E) and limited by M1SpeedMax (20.02) and M1SpeedMin(20.01). It is the final output of the speed reference chain.                 |  |
|                       | TorqMaxAll (2.19)                                 | Scaling: MotNomTorque (4.23) Unit: Pct                                                                                                    |  |
|                       |                                                   | Torque Maximum All - Positive torque limit calculated from the smallest maximum torque limit, field weakening, and armature current limits, including TorqUsedMax (2.22), FluxRefFldWeak (3.24) (E) and M1CurLimBrdg1 (20.12). |  |
|                       | TorqMinAll (2.20)                                 | Scaling: MotNomTorque (4.23) Unit: Pct                                                                                                    |  |
|                       |                                                   | Torque Minimum All - Negative torque limit calculated from the largest minimum torque limit, field weakening, and armature current limits, including TorqUsedMax (2.22), FluxRefFldWeak (3.24) (E) and M1CurLimBrdg2 (20.13).  |  |
|                       | TorqUsedMax (2.22)                                | Scaling: MotNomTorque (4.23) Unit: Pct                                                                                                    |  |
|                       |                                                   | Used Maximum Torque - Positive torque limit selected with TorqUsedMaxSel (20.18) connected to torque limiter after TorqRef4 (2.11).                                                                                            |  |
|                       | TorqUsedMin (2.23)                                | Scaling: MotNomTorque (4.23) Unit: Pct                                                                                                    |  |
|                       |                                                   | Used Minimum Torque - Negative torque limit selected with TorqUsedMinSel (20.19) connected to torque limiter after TorqRef4 (2.11).                                                                                            |  |
|                       | TorqRefExt (2.24)                                 | Scaling: MotNomTorque (4.23)<br>Unit: Pct                                                                                                    |  |
|                       |                                                   | External Torque Reference - External torque reference value after torque reference A selector: TorqRefA (25.01) (E) and TorqRefA Sel (25.10) (E).                                                                              |  |
|                       | TorqLimAct (2.26)                                 | Scaling:<br>Unit:                                                                                                    |  |
|                       |                                                   | Actual Used Torque Limit - Shows which parameter is actually limiting the drive's torque output.                                                                                                    |  |

Table 11-1 DCS800-EP Signal Definitions Continued

| Block Title                                                | Signal (Number)<br>Selection (Value) | Descriptions                                                                                                    |
|------------------------------------------------------------|--------------------------------------|----------------------------------------------------------------------------------------------------|
| GROUP 2 -<br>Speed<br>Controller<br>Signals<br>(Continued) | SpeedScaleAct (2.29)                 | Scaling:<br>Unit: RPM                                                                                                    |
|                                                            |                                      | Actual Used Speed Scaling - The value of this parameter equals 20,000 internal speed units. Typically, 20,000 units equals the largest absolute value of the two parameters M1SpeedMin (20.01) and M1SpeedMax (20.02). However, this can vary if scaled manually using M1SpeedScale (50.01) or if Motor2 is selected as indicated in MotSel (8.09) (E). |
|                                                            | SpeedRefExt1 (2.30)                  | Scaling:<br>Unit: RPM                                                                                                    |
|                                                            |                                      | External Speed Reference 1 - External speed reference 1 after reference 1 multiplexer Ref1Mux (11.02).                                                                                                    |
|                                                            | SpeedRefExt2 (2.31)                  | Scaling:<br>Unit: RPM                                                                                                    |
|                                                            |                                      | External Speed Reference 2 - External speed reference 2 after reference 2 multiplexer Ref2Mux (11.12) (E) which is then added to SpeedRefExt1 (2.30).                                                                                                    |
|                                                            | SpeedRampOut (2.32)                  | Scaling:<br>Unit: RPM                                                                                                    |
|                                                            |                                      | Speed Ramp Output - Speed Reference after SpeedRefExt1 (2.30) and SpeedRefExt2 (2.31) and after the accel/decel/shape ramp.                                                                                                    |
| GROUP 3<br>- Reference                                     | <b>CurRef</b> (3.11)                 | Scaling: M1NomCur (99.03) Unit: Pct                                                                                                    |
| Actual Values                                              |                                      | Current Reference - Current reference after being modified by the field weakening controller.                                                                                                    |
|                                                            | CurRefUsed (3.12)                    | Scaling: M1NomCur (99.03) Unit: Pct                                                                                                    |
|                                                            |                                      | Used Current Reference - Current reference after CurRef (3.11) and after being limited by M1CurLimBrdg1 (20.12) and M2CurLimBrdg2 (20.13) but it can be further limited based on speed using MaxCurLimSpeed (43.17) (E) to (43.22) (E).                                                                                                    |
|                                                            | ArmAlpha (3.13)                      | Scaling:<br>Unit: Deg                                                                                                    |
|                                                            |                                      | Armature bridge firing angle (alpha) - The firing angle of the armature bride(s).                                                                                                    |
|                                                            | CurActPeak (3.23)                    | Scaling: M1NomCur (99.03) Unit: Pct                                                                                                    |
|                                                            |                                      | Actual Armature Peak Current - Actual instantaneous armature peak current.                                                                                                    |
|                                                            | VoltRef1 (3.25)                      | Scaling: M1NomCur (99.02) Unit: Pct                                                                                                    |
|                                                            |                                      | EMF Voltage Reference 1 - EMF voltage reference for the field current controller as selected by EMFRefSel (44.23) (E).                                                                                                    |
| GROUP 4 - Information                                      | FirmwareVer (4.01)                   | Scaling:<br>Unit:                                                                                                    |
|                                                            |                                      | Firmware Version - Factory Firmware version number. If a minus sign precedes the number, the firmware is for a demo unit.                                                                                                    |
|                                                            | FirmwareType (4.02)                  | Scaling:<br>Unit:                                                                                                    |
|                                                            |                                      | Firmware Type - Only type 80 (Standard Firmware) exists.                                                                                                    |
|                                                            | ApplicName (4.03)                    | Scaling:<br>Unit:                                                                                                    |
|                                                            | 0                                    | NoMemCard                                                                                                    |
|                                                            | 1                                    | Inactive                                                                                                    |
|                                                            | 2                                    | NoApplic                                                                                                    |
|                                                            |                                      | Application Program Name - If a SDCS-MEM-8 memory card is plugged in and a name has been programmed with ControlBuilder, the name will be displayed here, "winder" for example. If no name is programmed, one of the above will be displayed.                                                                                                    |

Table 11-1 DCS800-EP Signal Definitions Continued

| <b>.</b>                                | Table 11-              |                                                                                                    |  |
|-----------------------------------------|------------------------|----------------------------------------------------------------------------------------------------|--|
| Block Title                             | Selection (Value)      | Descriptions                                                                                                    |  |
| GROUP 4 -<br>Information<br>(Continued) | ConvNomVolt (4.04)     | Scaling:<br>Unit: Volts                                                                                                    |  |
|                                         |                        | Converter Nominal AC Voltage - The nominal AC voltage of the drive based on the drive's TypeCode (97.01) (E). It can also be manually set with S ConvScaleVolt (97.03) (E).                                                                                                    |  |
|                                         | ConvNomCur (4.05)      | Scaling:<br>Unit: Amps                                                                                                    |  |
|                                         |                        | Converter Nominal DC Current - The nominal DC current of the drive based on the drive's TypeCode (97.01) (E). It can also be manually set with S ConvScaleCur (97.02) (E).                                                                                                    |  |
|                                         | Mot1FexType (4.06)     | Scaling:<br>Unit:                                                                                                    |  |
|                                         |                        | Motor 1 Field Exciter Type - The type of field power supply (exciter) used for motor 1 as selected with M1usedFexType (99.12).                                                                                                    |  |
|                                         | Mot1FexSwVer (4.08)    | Scaling:<br>Unit:                                                                                                    |  |
|                                         |                        | Motor 1 field Exciter Software Version - Version of the loaded firmware in the external field power supply (exciter). If onboard is selected, 0 is displayed. (Updated on power-up only.)                                                                                                    |  |
|                                         | ApplicVer (4.12)       | Scaling:<br>Unit:                                                                                                    |  |
|                                         |                        | Application Program Version - If a SDCS-MEM-8 memory card is plugged in and a version number has been programmed with ControlBuilder, the version number of that program is displayed here.                                                                                                    |  |
|                                         | DriveLibVer (4.13)     | Scaling:<br>Unit:                                                                                                    |  |
|                                         |                        | Drive Library Version - The version of the factory-loaded function block library.                                                                                                    |  |
|                                         | <b>ConvType</b> (4.14) | Scaling:<br>Unit:                                                                                                    |  |
|                                         |                        | Converter Type - The frame size (D1 - D7) of the drive based on the drive's TypeCode (97.01) (E). "ManualSet" is displayed if the nominal voltage and current are set manually with S ConvScaleVolt (97.03) (E) and S ConvScaleCur (97.02) (E).                                                                                                    |  |
|                                         | QuadrantType (4.15)    | Scaling:<br>Unit:                                                                                                    |  |
|                                         |                        | Quadrant Type - Displays whether the regenerative bridge (bridge 2) is released for use based on the drive's TypeCode (97.01) (E). Bridge 2 can also be manually released or blocked with S BlockBrdg2 (97.07) (E).                                                                                                    |  |
|                                         | ConvOvrCur (4.16)      | Scaling:<br>Unit: Amps                                                                                                    |  |
|                                         |                        | Converter Overcurrent (DC) level - Current level at which the drive will trip on ArmOvrCur (F502) fault. (Updated on power-up only.)                                                                                                    |  |
|                                         | MaxBridgeTemp (4.17)   | Scaling:<br>Unit: °C                                                                                                    |  |
|                                         |                        | Maximum Bridge Temperature - Bridge temperature at which the drive will trip on ConvOverTemp (F504) fault based on the drive's TypeCode (97.01) (E). It can also be manually set with S MaxBrdgTemp (97.04) (E). ConvOverTemp (A104) alarm is displayed when actual converter temperature is approximately 5 deg. C below the maximum.                  |  |
|                                         | DCSLinkStat1 (4.18)    | Scaling:<br>Unit:                                                                                                    |  |
|                                         |                        | DCSLink Status 1 (field exciter) - Status of the DCSLink for the field power supply (exciter) nodes 1 through 16, displayed in 16 bit hexadecimal (0000 to FFFF). Node 1 is the least significant bit; node 16 is the most significant bit. For example, 0010 indicates node 5 is active and okay and 0018 indicates nodes 4 and 5 are active and okay. |  |

Table 11-1 DCS800-EP Signal Definitions Continued

| CPU Load (4.21)   Scaling: Unit: DCSLink Stat2 (4.19)   Scaling: Unit: DCSLink Status 2 (field exciter) - Status of the DCSLink for the field power sur (exciter) nodes 17 through 32. See 4.18 for additional information.                                                                                                    | Block Title                             | Signal (Number) Selection (Value) | Descriptions                                                                                                    |
|----------------------------------------------------------------------------------------------------|-----------------------------------------|-----------------------------------|----------------------------------------------------------------------------------------------------|
| CPU Load (4.21)   CSLink Status 2 (field exciter) - Status of the DCSLink for the field power supexities, caciter) nodes 17 through 32. See 4.18 for additional information.                                                                                                    | Information                             | DCSLinkStat2 (4.19)               |                                                                                                    |
| CPU Load (4.21)  CPU Load (4.21)  Scaling: Unit: Pct Processor Load - The load of the processor which should never reach 100%.  Scaling: Unit: Pct Application Load - The load of the application which should never reach 100%.  Scaling: Unit: Pct Application Load - The load of the application which should never reach 100%.  Scaling: Unit: Nm Motor Nominal Torque - Calculated nominal torque based on values entered for nominal ourrent, nominal voltage and base speed.  Scaling: Unit: Volts Analog Input 1 Acho Value - Actual voltage of the analog tachometer input. Scaling- Unit: Volts Analog input 1 Value - Actual voltage of the analog input 1. Scaling depends on the terminal to which the tachometer is wired and on jumper settings.  Alt Val (5.04)  Scaling: Unit: Volts Analog input 1 Value - Actual voltage of analog input 1. Scaling depends on the type of hardware being used and on jumper settings.  ACI Val (5.11)  Scaling: Unit: Volts Analog Output 1 Value - Actual voltage of analog output 2. Scaling: Unit: Volts Analog Output 1 Value - Actual voltage of analog output 1.  ACI Val (5.12)  Scaling: Unit: Will Analog Output 1 Value - Actual voltage of analog output 1.  Scaling: Unit: Will Analog Output 2 Value - Actual voltage of analog output 2.  Scaling: Unit: Will Analog Output 2 Value - Actual voltage of analog output 2.  Scaling: Unit: Will Converter System Time - Shows the number of minutes the crive CPU has be running but can be adjusted manually using SetSystemTime (16.11) (E).  CurCtriStat1 (6.03)  FANS On command 6.03.01 6.03.03 FANS On command 6.03.04 Field direction: ON = reverse; OFF = forward FIELD ON command 6.03.05 FIELD ON command 6.03.06 Dynamic braiking active 6.03.07 FANS ON command 6.03.09 FONE of Portion DynAMIC Brakking ContActor ON command 6.03.09 FONE of Portion DynAMIC Brakking Contactor On command 6.03.09 FONE of Portion DynAMIC Brakking Contactor On command 6.03.09 FONE of Portion DynAMIC Brakking Contactor On command                                                                            |                                         |                                   |                                                                                                    |
| Unit: Pct   Processor Load - The load of the processor which should never reach 100%.   Scaling: Unit: Pct   Application Load - The load of the application which should never reach 100%.   Scaling: Unit: Pct   Application Load - The load of the application which should never reach 1009   Scaling: Unit: Mm   Motor Nominal Torque - Calculated nominal torque based on values entered find nominal current, nominal voltage and base speed.   Scaling: 11 V = 1259%   M10VMSpeed (30.16)   Unit: Volts   Analog Input Tacho Value - Actual voltage of the analog tachometer input. Scaling: Unit: Volts   Analog Input Tacho Value - Actual voltage of the analog tachometer input. Scaling: Unit: Volts   Analog Input 1 Value - Actual voltage of analog input 1. Scaling depends on the type of hardware being used and on jumper settings.   Scaling: Unit: Volts   Analog Input 2 Value - Actual voltage of analog input 2. Scaling depends on the type of hardware being used and on jumper settings.   AO1 Val (5.12)   Scaling: Unit: Volts   Analog Output 1 Value - Actual voltage of analog output 1.   Scaling: Unit: Volts   Analog Output 1 Value - Actual voltage of analog output 1.   Scaling: Unit: Volts   Analog Output 1 Value - Actual voltage of analog output 2.   Scaling: Unit: Volts   Analog Output 1 Value - Actual voltage of analog output 2.   Scaling: Unit: Volts   Analog Output 1 Value - Actual voltage of analog output 2.   Scaling: Unit: Volts   Analog Output 2 Value - Actual voltage of analog output 2.   Scaling: Unit: Volts   Analog Output 1 Value - Actual voltage of analog output 2.   Scaling: Unit: Volts   Analog Output 1 Value - Actual voltage of analog output 2.   Scaling: Unit: Volts   Analog Output 1 Value - Actual voltage of analog output 3.   Scaling: Unit: Volts   Analog Output 1 Value - Actual voltage of analog output 3.   Scaling: Unit: Volts   Analog Output 3.   Scaling: Unit: Volts   Analog Output 4 Value - Actual voltage of analog output 4.   Actual voltage of analog output 3.   Actual voltage of analog output 4.   Actua   | (00111111111111111111111111111111111111 |                                   | (exciter) nodes 17 through 32. See 4.18 for additional information.                                                                 |
| ApplLoad (4.22)  ApplLoad (4.22)  Scaling: Unit: Pct Application Load - The load of the application which should never reach 100%.  MotTorqNom (4.23)  Scaling: Unit: Nm Motor Nominal Torque - Calculated nominal torque based on values entered finding current, nominal outrage and base speed.  AlTacho Val (5.01)  AlTacho Val (5.01)  Scaling: 11 V = 1259% * M10vrSpeed (30.16) Unit: Volts Analog Input Tacho Value - Actual voltage of the analog tachometer input. Sc depends on the terminal to which the tachometer is wired and on jumper setting.  Al1 Val (5.03)  Scaling: Unit: Volts Analog Input 1 Value - Actual voltage of analog input 1. Scaling depends on the type of hardware being used and on jumper settings.  Al2 Val (5.04)  Scaling: Unit: Volts Analog Input 2 Value - Actual voltage of analog input 2. Scaling depends on the type of hardware being used and on jumper settings.  AO1 Val (5.11)  Scaling: Unit: Volts Analog Output 1 Value - Actual voltage of analog output 1.  AO2 Val (5.12)  Scaling: Unit: Volts Analog Output 1 Value - Actual voltage of analog output 1.  Scaling: Unit: Wolts Analog Output 2 Value - Actual voltage of analog output 2.  Scaling: Unit: Wolts Analog Output 2 Value - Actual voltage of analog output 2.  Scaling: Unit: Wolts Analog Output 2 Value - Actual voltage of analog output 2.  Scaling: Unit: Wolts Analog Output 2 Value - Actual voltage of analog output 2.  Scaling: Unit: Wolts Analog Output 2 Value - Actual voltage of analog output 2.  Scaling: Unit: Wolts Analog Output 2 Value - Actual voltage of analog output 2.  Scaling: Unit: Wolts Analog Output 3 Value - Actual voltage of analog output 2.  Scaling: Unit: Wolts Analog Output 1 Value - Actual voltage of analog output 2.  Scaling: Unit: Wolts Analog Output 1 Value - Actual voltage of analog output 2.  Scaling: Unit: Wolts Analog Output 1 Value - Actual voltage of analog output 2.  Scaling: Unit: Wolts Analog Output 1 Value - Actual voltage of analog output 2.  Scaling: Unit: Wolts Analog Output 1 Value - Actual voltage of analog output |                                         | <b>CPU Load</b> (4.21)            | Scaling:                                                                                                    |
| ApplLoad (4.22)   Scaling: Unit: Pct                                                                                                    |                                         |                                   |                                                                                                    |
| Application Load - The load of the application which should never reach 1009   Scaling: Unit: Nm   Motor Nominal Torque - Calculated nominal torque based on values entered for nominal current, nominal voltage and base speed.   Scaling: 11 V = 125% * M1OvrSpeed (30.16)   Unit: Volts   Analog I/O   AlTacho Val (5.01)   Scaling: 11 V = 125% * M1OvrSpeed (30.16)   Unit: Volts   Analog Input Tacho Value - Actual voltage of the analog tachometer input. So depends on the terminal to which the tachometer is wired and on jumper setting unit: Volts   Analog Input 1 Value - Actual voltage of analog input 1. Scaling depends on the type of hardware being used and on jumper settings.   Scaling: Unit: Volts   Analog Input 2 Value - Actual voltage of analog input 2. Scaling depends on the type of hardware being used and on jumper settings.   Scaling: Unit: Volts   Analog Output 1 Value - Actual voltage of analog output 1.   Scaling: Unit: Volts   Analog Output 1 Value - Actual voltage of analog output 1.   Scaling: Unit: Volts   Analog Output 2 Value - Actual voltage of analog output 2.   Scaling: Unit: Volts   Analog Output 2 Value - Actual voltage of analog output 2.   Scaling: Unit: Volts   Analog Output 2 Value - Actual voltage of analog output 2.   Scaling: Unit: Volts   Analog Output 2 Value - Actual voltage of analog output 2.   Scaling: Unit: Volts   Analog Output 2 Value - Actual voltage of analog output 2.   Scaling: Unit: Volts   Analog Output 2 Value - Actual voltage of analog output 3.   Scaling: Unit: Volts   Analog Output 2 Value - Actual voltage of analog output 3.   Analog Output 3.   Analog Output 4 Value - Actual voltage of analog output 4.   Actual voltage of analog output 4.   Actual voltage of analog output 5.   Analog Output 5.   Analog Outp   |                                         | ApplLoad (4.22)                   | Scaling:                                                                                                    |
| MotTorqNom (4.23)   Scaling: Unit: Nim Motor Nominal Torque - Calculated nominal torque based on values entered for nominal current, nominal voltage and base speed.                                                                                                    |                                         |                                   |                                                                                                    |
| Unit: Nm   Motor Nominal Torque - Calculated nominal torque based on values entered for nominal current, nominal voltage and base speed.                                                                                                    |                                         | MotTorgNom (4.23)                 |                                                                                                    |
| Arracho Val (5.01)   Scaling: 11 V = 125% * M1OvrSpeed (30.16)   Unit: Volts   Analog I/O                                                                                                    |                                         | (4.20)                            | Unit: Nm                                                                                                    |
| Analog I/O  Al1 Val (5.03)  Al2 Val (5.04)  Al2 Val (5.04)  Al2 Val (5.05)  Analog Input Tacho Value - Actual voltage of the analog tachometer input. Sc depends on the terminal to which the tachometer is wired and on jumper settings.  Al2 Val (5.04)  Al2 Val (5.04)  Al2 Val (5.04)  Al2 Val (5.05)  Analog Input 1 Value - Actual voltage of analog input 1. Scaling depends on the type of hardware being used and on jumper settings.  Analog Input 2 Value - Actual voltage of analog input 2. Scaling depends on the type of hardware being used and on jumper settings.  Actual voltage of analog output 2. Scaling depends on the type of hardware being used and on jumper settings.  Actual voltage of analog output 1.  Scaling: Unit: Volts  Analog Output 1 Value - Actual voltage of analog output 1.  Scaling: Unit: Volts  Analog Output 2 Value - Actual voltage of analog output 2.  Scaling: Unit: Min  Converter System Time - Shows the number of minutes the drive CPU has be running but can be adjusted manually using SetSystemTime (16.11) (E).  CurCtrlStat1 (6.03)  CurCtrlStat1 (6.03)  FaNS ON command  6.03.00  6.03.00  6.03.00  FANS ON command  6.03.00  Field direction: ON = reverse; OFF = forward  FielD ON command  6.03.00  FielD ON command  6.03.00  FielD ON command  6.03.00  FielD ON command  6.03.00  FielD ON command  6.03.00  FielD ON command  6.03.00  FielD ON command  6.03.00  FielD ON command  6.03.00  FielD ON command  6.03.00  FielD ON command  6.03.00  FielD ON command  6.03.00  FielD ON Pynamic braking active  ANAIN CONTACTOR ON command  6.03.00  FielD ON Pynamic braking active  ANAIN CONTACTOR ON command  6.03.00  FielD ON Pynamic braking active  FielD ON Pynamic braking active  FielD ON Pynamic braking active  FielD ON FielD ON FielD FielD ON FielD FielD ON FielD FielD ON FielD FielD ON FielD FielD ON FielD FielD ON FielD FielD ON FielD FielD ON FielD FielD FielD FielD FielD FielD FielD FielD FielD FielD FielD FielD FielD FielD FielD FielD FielD FielD FielD FielD FielD FielD FielD FielD FielD FielD FielD FielD FielD  |                                         |                                   | Motor Nominal Torque - Calculated nominal torque based on values entered for nominal current, nominal voltage and base speed.       |
| Analog Input Tacho Value - Actual voltage of the analog tachometer input. So depends on the terminal to which the tachometer is wired and on jumper setti Scaling: Unit: Volts Analog Input 1 Value - Actual voltage of analog input 1. Scaling depends on the type of hardware being used and on jumper settings.  Al2 Val (5.04)  Scaling: Unit: Volts Analog Input 2 Value - Actual voltage of analog input 2. Scaling depends on the type of hardware being used and on jumper settings.  AO1 Val (5.11)  Scaling: Unit: Volts Analog Output 1 Value - Actual voltage of analog output 1.  AO2 Val (5.12)  Scaling: Unit: Volts Analog Output 1 Value - Actual voltage of analog output 1.  Scaling: Unit: Volts Analog Output 2 Value - Actual voltage of analog output 2.  Scaling: Unit: Min  Converter System Time - Shows the number of minutes the drive CPU has be running but can be adjusted manually using SetSystemTime (16.11) (E).  CurCtrlStat1 (6.03)  FANS ON command 6.03.01 6.03.02 6.03.03 Motor heating function active 6.03.04 Field direction: ON = reverse; OFF = forward FIELD ON command 6.03.07 FIELD ON command 6.03.07 MAIN CONTACTOR ON command 6.03.09 ON = Drive is generating; OFF = Drive is motoring                                                                                                    |                                         | AlTacho Val (5.01)                |                                                                                                    |
| Al1 Val (5.03)   Scaling: Unit: Volts   Analog Input 1 Value - Actual voltage of analog input 1. Scaling depends on the type of hardware being used and on jumper settings.                                                                                                    | Analog I/O                              |                                   |                                                                                                    |
| Unit: Volts Analog Input 1 Value - Actual voltage of analog input 1. Scaling depends on the type of hardware being used and on jumper settings.  Al2 Val (5.04)  Scaling: Unit: Volts Analog Input 2 Value - Actual voltage of analog input 2. Scaling depends on the type of hardware being used and on jumper settings.  AO1 Val (5.11)  Scaling: Unit: Volts Analog Output 1 Value - Actual voltage of analog output 1.  Scaling: Unit: Volts Analog Output 2 Value - Actual voltage of analog output 1.  Scaling: Unit: Volts Analog Output 2 Value - Actual voltage of analog output 2.  Scaling: Unit: Wilin Converter System Time - Shows the number of minutes the drive CPU has be running but can be adjusted manually using SetSystemTime (16.11) (E).  CurCtrlStat1 (6.03)  FANS ON command 6.03.01 6.03.02 6.03.03 Motor heating function active Field direction: ON = reverse; OFF = forward FielD ON command 6.03.05 MAIN CONTACTOR ON command 6.03.08 EUROPEAN DYNAMIC BRAKING CONTACTOR ON command 6.03.09 ON = Drive is generating; OFF = Drive is motoring                                                                                                    |                                         |                                   | depends on the terminal to which the tachometer is wired and on jumper settings                                                     |
| Analog Input 1 Value - Actual voltage of analog input 1. Scaling depends on the type of hardware being used and on jumper settings.  Al2 Val (5.04)  Scaling: Unit: Volts Analog Input 2 Value - Actual voltage of analog input 2. Scaling depends on the type of hardware being used and on jumper settings.  AO1 Val (5.11)  Scaling: Unit: Volts Analog Output 1 Value - Actual voltage of analog output 1.  Scaling: Unit: Volts Analog Output 2 Value - Actual voltage of analog output 1.  Scaling: Unit: Volts Analog Output 2 Value - Actual voltage of analog output 2.  Scaling: Unit: Wini Converter System Time - Shows the number of minutes the drive CPU has be running but can be adjusted manually using SetSystemTime (16.11) (E).  Scaling: Unit: Unit: Min Converter System Time - Shows the number of minutes the drive CPU has be running but can be adjusted manually using SetSystemTime (16.11) (E).  Scaling: Unit: Unit: Hini Converter System Time - Shows the number of minutes the drive CPU has be running but can be adjusted manually using SetSystemTime (16.11) (E).  Scaling: Unit: Hini Converter System Time - Shows the number of minutes the drive CPU has be running but can be adjusted manually using SetSystemTime (16.11) (E).  Scaling: Unit: Hini Converter System Time - Shows the number of minutes the drive CPU has be running but can be adjusted manually using SetSystemTime (16.11) (E).  Scaling: Unit: Hini Converter System Time - Shows the number of minutes the drive CPU has be running but can be adjusted manually using SetSystemTime (16.11) (E).  Scaling: Unit: Hini Converter System Time - Shows the number of minutes the drive CPU has be running but can be adjusted manually using SetSystemTime (16.11) (E).  Scaling: Unit: Winit: Hini Converter System Time - Shows the number of minutes the drive CPU has be running but can be adjusted manually using SetSystemTime (16.11) (E).  Scaling: Unit: Winit: Hini Converter System Time - Shows the number of minutes the drive CPU has be running but can be adjusted manually using SetSystem T |                                         | <b>Al1 Val</b> (5.03)             |                                                                                                    |
| type of hardware being used and on jumper settings.  Al2 Val (5.04)  Scaling: Unit: Volts  Analog Input 2 Value - Actual voltage of analog input 2. Scaling depends on the type of hardware being used and on jumper settings.  AO1 Val (5.11)  Scaling: Unit: Volts  Analog Output 1 Value - Actual voltage of analog output 1.  Scaling: Unit: Volts  Analog Output 2 Value - Actual voltage of analog output 2.  Scaling: Unit: Min  Converter System Time - Shows the number of minutes the drive CPU has be running but can be adjusted manually using SetSystemTime (16.11) (E).  CurCtriStat1 (6.03)  FANS ON command  6.03.00  6.03.00  6.03.00  6.03.00  Motor heating function active Field direction: ON = reverse; OFF = forward FielD ON command  6.03.06  Dynamic braking active MAIN CONTACTOR ON command  6.03.08  EUROPEAN DYNAMIC BRAKING CONTACTOR ON command  ON = Drive is generating; OFF = Drive is motoring                                                                                                    |                                         |                                   |                                                                                                    |
| Unit: Volts Analog Input 2 Value - Actual voltage of analog input 2. Scaling depends on the type of hardware being used and on jumper settings.  AO1 Val (5.11)  Scaling: Unit: Volts Analog Output 1 Value - Actual voltage of analog output 1.  AO2 Val (5.12)  Scaling: Unit: Volts Analog Output 2 Value - Actual voltage of analog output 2.  Scaling: Unit: Winc Converter System Time - Shows the number of minutes the drive CPU has be running but can be adjusted manually using SetSystemTime (16.11) (E).  CurCtrlStat1 (6.03)  FANS ON command 6.03.00 6.03.00 6.03.00 6.03.00 FANS ON command 6.03.01 Loss of one mains phase Unused 6.03.02 Unused 6.03.03 Motor heating function active Field direction: ON = reverse; OFF = forward FIELD ON command 6.03.05 FIELD ON command 6.03.06 Dynamic braking active 6.03.07 MAIN CONTACTOR ON command 6.03.08 EUROPEAN DYNAMIC BRAKING CONTACTOR ON command 6.03.09 ON = Drive is generating; OFF = Drive is motoring                                                                                                    |                                         |                                   | type of hardware being used and on jumper settings.                                                                                 |
| type of hardware being used and on jumper settings.  A01 Val (5.11)  Scaling: Unit: Volts Analog Output 1 Value - Actual voltage of analog output 1.  A02 Val (5.12)  Scaling: Unit: Volts Analog Output 2 Value - Actual voltage of analog output 2.  Scaling: Unit: Win Converter System Time - Shows the number of minutes the drive CPU has be running but can be adjusted manually using SetSystemTime (16.11) (E).  CurCtrlStat1 (6.03)  CurCtrlStat1 (6.03)  FANS ON command Loss of one mains phase Unused 6.03.04 6.03.04 6.03.04 6.03.05 Field direction: ON = reverse; OFF = forward Field ON command Dynamic braking active Motor heating function active Field ON command Converter System Time - Shows the number of minutes the drive CPU has be running but can be adjusted manually using SetSystemTime (16.11) (E).  Scaling: Unit: Min Converter System Time - Shows the number of minutes the drive CPU has be running but can be adjusted manually using SetSystemTime (16.11) (E).  Scaling: Unit: Wolts Analog Output 2 Value - Actual voltage of analog output 1.  Scaling: Unit: Wolts Analog Output 2 Value - Actual voltage of analog output 2.  Scaling: Unit: Wolts Analog Output 2 Value - Actual voltage of analog output 2.  Scaling: Unit: Wolts Analog Output 2 Value - Actual voltage of analog output 2.  Scaling: Unit: Wolts Analog Output 2 Value - Actual voltage of analog output 2.  Scaling: Unit: Wolts Analog Output 2 Value - Actual voltage of analog output 2.  Scaling: Unit: Wolts Analog Output 2 Value - Actual voltage of analog output 2.  Scaling: Unit: Wolts Analog Output 2 Value - Actual voltage of analog output 2.  Scaling: Unit: Win Converter System Time of minutes the drive CPU has be running but can be adjusted manually using SetSystemTime (16.11) (E).  Scaling: Unit: Win Converter System Time of malog output 2.  Scaling: Unit: Win Converter System Time of malog output 2.  Scaling: Unit: Win Converter System Time of malog output 2.  Scaling: Unit: Win Converter System Time of malog output 2.  Scaling: Unit: Win Converter System Time |                                         | <b>Al2 Val</b> (5.04)             | Scaling:<br>Unit: Volts                                                                                                    |
| AO1 Val (5.11)   Scaling: Unit: Volts                                                                                                    |                                         |                                   | Analog Input 2 Value - Actual voltage of analog input 2. Scaling depends on the type of hardware being used and on jumper settings. |
| Analog Output 1 Value - Actual voltage of analog output 1.  AO2 Val (5.12)  Scaling: Unit: Volts Analog Output 2 Value - Actual voltage of analog output 2.  Scaling: Unit: Volts Analog Output 2 Value - Actual voltage of analog output 2.  Scaling: Unit: Min Converter System Time - Shows the number of minutes the drive CPU has be running but can be adjusted manually using SetSystemTime (16.11) (E).  CurCtrlStat1 (6.03)  Scaling: Unit: FANS ON command Loss of one mains phase Unused 6.03.02 6.03.03 Motor heating function active Field direction: ON = reverse; OFF = forward FIELD ON command Dynamic braking active 6.03.05 MAIN CONTACTOR ON command EUROPEAN DYNAMIC BRAKING CONTACTOR ON command ON = Drive is generating; OFF = Drive is motoring                                                                                                    |                                         | <b>AO1 Val</b> (5.11)             | Scaling:                                                                                                    |
| A02 Val (5.12)   Scaling: Unit: Volts                                                                                                    |                                         |                                   |                                                                                                    |
| GROUP 6 - Drive Logic Signals  Further Indian Signals  SystemTime (6.01)  CurCtrlStat1 (6.03)  CurCtrlStat1 (6.03)  CurCtrlStat1 (6.03)  Scaling: Unit: Min Converter System Time - Shows the number of minutes the drive CPU has be running but can be adjusted manually using SetSystemTime (16.11) (E).  Scaling: Unit: FANS ON command Loss of one mains phase Unused Motor heating function active Field direction: ON = reverse; OFF = forward Field office in: ON = reverse; OFF = forward MAIN CONTACTOR ON command Dynamic braking active MAIN CONTACTOR ON command EUROPEAN DYNAMIC BRAKING CONTACTOR ON command ON = Drive is generating; OFF = Drive is motoring                                                                                                    |                                         | <b>AO2 Val</b> (5.12)             |                                                                                                    |
| GROUP 6 - Drive Logic Signals  SystemTime (6.01)  CurCtrlStat1 (6.03)  CurCtrlStat1 (6.03)  6.03.00 6.03.01 6.03.02 6.03.03 6.03.04 6.03.04 6.03.05 6.03.05 6.03.05 6.03.06 6.03.06 6.03.06 6.03.07 6.03.08 6.03.08 6.03.09 CurCtrlStat1 (6.03)  Scaling: Unit: Min Converter System Time - Shows the number of minutes the drive CPU has be running but can be adjusted manually using SetSystemTime (16.11) (E).  Scaling: Unit: Min Converter System Time - Shows the number of minutes the drive CPU has be running but can be adjusted manually using SetSystemTime (16.11) (E).  Scaling: Unit: Min Converter System Time - Shows the number of minutes the drive CPU has be running but can be adjusted manually using SetSystemTime (16.11) (E).  Scaling: Unit: Min Converter System Time - Shows the number of minutes the drive CPU has be running but can be adjusted manually using SetSystemTime (16.11) (E).  Scaling: Unit: Min Converter System Time - Shows the number of minutes the drive CPU has be running but can be adjusted manually using SetSystemTime (16.11) (E).  Scaling: Unit: Min Converter System Time - Shows the number of minutes the drive CPU has be running but can be adjusted manually using SetSystemTime (16.11) (E).  Scaling: Unit: Min Converter System Time - Shows the number of minutes the drive CPU has be running but can be adjusted manually using SetSystemTime (16.11) (E).                                                                                                    |                                         | [                                 | Unit: Volts                                                                                                    |
| Drive Logic Signals    CurCtrlStat1 (6.03)   CurCtrlStat1 (6.03)   |                                         |                                   |                                                                                                    |
| CurCtrlStat1 (6.03)  CurCtrlStat1 (6.03)  CurCtrlStat1 (6.03)  CurCtrlStat1 (6.03)  CurCtrlStat1 (6.03)  CurCtrlStat1 (6.03)  CurCtrlStat1 (6.03)  CurCtrlStat1 (6.03)  CurCtrlStat1 (6.03)  Scaling: Unit:  FANS ON command Loss of one mains phase Unused  6.03.03  Motor heating function active Field direction: ON = reverse; OFF = forward Field or one mains phase  Converter System Time - Shows the number of minutes the drive CPU has be running but can be adjusted manually using SetSystemTime (16.11) (E).  FANS ON command  Converter System Time - Shows the number of minutes the drive CPU has be running but can be adjusted manually using SetSystemTime (16.11) (E).  FANS ON command  Converter System Time - Shows the number of minutes the drive CPU has be running but can be adjusted manually using SetSystemTime (16.11) (E).  FANS ON command  Converter System Time - Shows the number of minutes the drive CPU has be running but can be adjusted manually using SetSystemTime (16.11) (E).  FANS ON command  Converter System Time - Shows the number of minutes the drive CPU has be running but can be adjusted manually using SetSystemTime (16.11) (E).                                                                                                    |                                         | SystemTime (6.01)                 |                                                                                                    |
| CurCtrlStat1 (6.03)  Scaling: Unit:  FANS ON command Loss of one mains phase Unused Motor heating function active Field direction: ON = reverse; OFF = forward FIELD ON command Dynamic braking active MAIN CONTACTOR ON command EUROPEAN DYNAMIC BRAKING CONTACTOR ON command ON = Drive is generating; OFF = Drive is motoring                                                                                                    | Signals                                 |                                   | Converter System Time - Shows the number of minutes the drive CPU has been                                                          |
| Unit:  6.03.00 FANS ON command 6.03.01 Loss of one mains phase Unused 6.03.03 Motor heating function active 6.03.04 Field direction: ON = reverse; OFF = forward 6.03.05 FIELD ON command 6.03.06 Dynamic braking active MAIN CONTACTOR ON command 6.03.08 EUROPEAN DYNAMIC BRAKING CONTACTOR ON command 6.03.09 ON = Drive is generating; OFF = Drive is motoring                                                                                                    |                                         | CurCtrlStat1 (6.03)               |                                                                                                    |
| 6.03.01 Loss of one mains phase  6.03.02 Unused  6.03.03 Motor heating function active  6.03.04 Field direction: ON = reverse; OFF = forward  6.03.05 FIELD ON command  6.03.06 Dynamic braking active  6.03.07 MAIN CONTACTOR ON command  6.03.08 EUROPEAN DYNAMIC BRAKING CONTACTOR ON command  6.03.09 ON = Drive is generating; OFF = Drive is motoring                                                                                                    |                                         | , ,                               |                                                                                                    |
| 6.03.02 Unused 6.03.03 Motor heating function active 6.03.04 Field direction: ON = reverse; OFF = forward 6.03.05 FIELD ON command 6.03.06 Dynamic braking active 6.03.07 MAIN CONTACTOR ON command 6.03.08 EUROPEAN DYNAMIC BRAKING CONTACTOR ON command 6.03.09 ON = Drive is generating; OFF = Drive is motoring                                                                                                    |                                         | 1                                 |                                                                                                    |
| 6.03.03 Motor heating function active 6.03.04 Field direction: ON = reverse; OFF = forward 6.03.05 FIELD ON command 6.03.06 Dynamic braking active 6.03.07 MAIN CONTACTOR ON command 6.03.08 EUROPEAN DYNAMIC BRAKING CONTACTOR ON command 6.03.09 ON = Drive is generating; OFF = Drive is motoring                                                                                                    |                                         | 1                                 |                                                                                                    |
| 6.03.04 Field direction: ON = reverse; OFF = forward 6.03.05 FIELD ON command 6.03.06 Dynamic braking active 6.03.07 MAIN CONTACTOR ON command 6.03.08 EUROPEAN DYNAMIC BRAKING CONTACTOR ON command 6.03.09 ON = Drive is generating; OFF = Drive is motoring                                                                                                    |                                         | 1                                 |                                                                                                    |
| 6.03.05 FIELD ON command 6.03.06 Dynamic braking active 6.03.07 MAIN CONTACTOR ON command 6.03.08 EUROPEAN DYNAMIC BRAKING CONTACTOR ON command 6.03.09 ON = Drive is generating; OFF = Drive is motoring                                                                                                    |                                         | 1                                 |                                                                                                    |
| 6.03.06 Dynamic braking active 6.03.07 MAIN CONTACTOR ON command 6.03.08 EUROPEAN DYNAMIC BRAKING CONTACTOR ON command 6.03.09 ON = Drive is generating; OFF = Drive is motoring                                                                                                    |                                         | 1                                 |                                                                                                    |
| 6.03.07 MAIN CONTACTOR ON command 6.03.08 EUROPEAN DYNAMIC BRAKING CONTACTOR ON command 6.03.09 ON = Drive is generating; OFF = Drive is motoring                                                                                                    |                                         |                                   |                                                                                                    |
| 6.03.08 EUROPEAN DYNAMIC BRAKING CONTACTOR ON command 6.03.09 ON = Drive is generating; OFF = Drive is motoring                                                                                                    |                                         | •                                 |                                                                                                    |
| 6.03.09 ON = Drive is generating; OFF = Drive is motoring                                                                                                    |                                         | I .                               |                                                                                                    |
|                                                                                                    |                                         | 1                                 |                                                                                                    |
| 0.00.10 00 DINAMIO DINAMIO OOMAOTON ON COMMINI                                                                                                    |                                         | •                                 |                                                                                                    |
| 6.03.11 Firing Pulses: On = active; OFF = blocked                                                                                                    |                                         | 1                                 |                                                                                                    |
| O.05.11 [Filling Fulses. Off = active; OFF = blocked                                                                                                    |                                         | 0.03.11                           | I IIIII FUISES. OH = active, OFF = blocked                                                                                          |

Table 11-1 DCS800-EP Signal Definitions Continued

| Block Title              | Signal (Number)<br>Selection (V | /alue) | Descriptions                                                                                                    |
|--------------------------|---------------------------------|--------|----------------------------------------------------------------------------------------------------|
| GROUP 6 -<br>Drive Logic | CurCtrlStat1 (6.03) (Continu    | ued)   | Scaling:<br>Unit:                                                                                                    |
| Signals                  | 6.0                             | 03.12  | ON = continuous current; OFF = discontinuous current                                                                                                    |
| (Continued)              |                                 |        | ON = zero current detected; OFF = current not zero                                                                                                    |
|                          | 1                               |        | TRIP DC BREAKER command (continuous signal)                                                                                                    |
|                          | 1                               |        | TRIP DC BREAKER command (1 s pulse)                                                                                                    |
|                          |                                 |        | Current Controller Status Word 1 - The current controller status word displayed in 16-bit hexadecimal (0000 to FFFF). Definition of the individual 16 bits is shown above.                                                                                                    |
|                          | CurCtrlStat2 (6.04)             |        | Scaling: Unit:                                                                                                    |
|                          | 6.0                             | 04.00  | Fault F502 - Armature overcurrent                                                                                                    |
|                          | 6.0                             | 04.01  | Fault F513 - Mains overvoltage                                                                                                    |
|                          | 6.0                             | 04.02  | Fault F512 - Mains low voltage                                                                                                    |
|                          | 6.0                             | 04.03  | Waiting for reduction of EMF to match the mains voltage                                                                                                    |
|                          | 6.0                             | 04.04  | Fault F533 - 12-pulse reversal time, or Fault F534 - 12-pulse current difference, or Fault F557 - reversal time is present                                                                                                    |
|                          | 6.0                             | 04.05  | If OperModeSel (43.01) = 12P: BLOCK PARTNER command;<br>If OperModeSel (43.01) = FieldExciter: Overvoltage protection is active                                                                                                    |
|                          | 6.0                             | 04.06  | Fault F529 - Motor 1 Field power supply (exciter) is not okay                                                                                                    |
|                          | 6.0                             | 04.07  | Fault F537 - Motor 1 Field power supply (exciter) lost ready-for-operation message while operating                                                                                                    |
|                          | 1                               |        | Fault F529 - Motor 2 Field power supply (exciter) is not okay                                                                                                    |
|                          | 6.0                             | 04.09  | Fault F537 - Motor 2 Field power supply (exciter) lost ready-for-operation message while operating                                                                                                    |
|                          | 6.0                             | 04.10  | Waiting for zero current                                                                                                    |
|                          | 1                               |        | Field reversal is active; armature current controller is blocked                                                                                                    |
|                          | 1                               |        | Unused                                                                                                    |
|                          | 1                               |        | Current controller not released because DevLimPLL (97.13) (E) has been reached                                                                                                    |
|                          |                                 |        | Fault F514 - Mains not synchronized                                                                                                    |
|                          | 6.0                             | 04.15  | Current controller not released. This bit is set in case a relevant fault or level 3 alarm is present.                                                                                                    |
|                          |                                 |        | Current Controller Status Word 2 - The current controller status word displayed in 16-bit hexadecimal (0000 to FFFF). For any bit, "on" indicates that the current controller is blocked, meaning CurRefUsed (3.12) is forced to zero and ArmAlpha (3.13) is forced to ArmAlphaMax (20.14). Definition of the individual 16 bits is shown above. |
|                          | Mot1FexStatus (6.12)            |        | Scaling:<br>Unit:                                                                                                    |
|                          |                                 |        | M1 Field Power Supply (Exciter) Status - Displays a message indicating the fault status of field power supply (exciter) for motor 1. OK indicates no field faults and communications OK.                                                                                                    |

Table 11-1 DCS800-EP Signal Definitions Continued

| Block Title   | Signal (Number)<br>Selection (Value) | Descriptions                                                                                                    |
|---------------|--------------------------------------|----------------------------------------------------------------------------------------------------|
| GROUP 7 -     | MainCtrlWord (7.01)                  | Scaling:<br>Unit:                                                                                                    |
| Control Words |                                      | ON = READY RUN command;                                                                                                    |
|               |                                      | OFF = OFF1 command ON = NOT OFF2 (coast stop) command;                                                                                                    |
|               | Not Off2                             | OFF = OFF2 (coast stop)                                                                                                    |
|               | Not Off3                             | ON = NOT OFF3 (E-stop);<br>OFF = OFF3 (E-stop)                                                                                                    |
|               |                                      | ON = RUN command;<br>OFF = NOT RUN, back to READY RUN command                                                                                                    |
|               |                                      | ON = no action<br>OFF = force speed ramp output to zero                                                                                                    |
|               | 7.01.05                              | ON = no action;<br>OFF = freeze (hold) the speed ramp                                                                                                    |
|               | 7.01.06                              | ON = no action;                                                                                                    |
|               |                                      | OFF = force speed ramp input to zero ON = reset faults (on rising edge);                                                                                                    |
|               | Reset                                | OFF = no action                                                                                                    |
|               |                                      | ON = JOG1 command, speed = FixedSpeed1 (23.01) (E);<br>OFF = no action                                                                                                    |
|               | 7.01.09                              | ON = JOG2 command, speed = FixedSpeed2 (23.02) (E);<br>OFF = no action                                                                                                    |
|               | Inching2                             | NOTE: Inching2 overrides Inching1                                                                                                    |
|               | RemoteCmd                            | ON = Overriding controller enable command, required for all motion;<br>OFF = Overriding controller is disabled, no motion is possible                                                                                                    |
|               |                                      | Reserved for use by Adaptive Program, application program (ControlBuilder) or overriding control (fieldbus)                                                                                                    |
|               | 7.01.12                              | Reserved for use by Adaptive Program, application program (ControlBuilder) or overriding control (fieldbus)                                                                                                    |
|               | 7.01.13<br>Aux. control              | Reserved for use by Adaptive Program, application program (ControlBuilder) or overriding control (fieldbus)                                                                                                    |
|               | Aux. control                         | Reserved for use by Adaptive Program, application program (ControlBuilder) or overriding control (fieldbus)                                                                                                    |
|               | 7.01.15<br>Aux. control              | Reserved for use by Adaptive Program, application program (ControlBuilder) or overriding control (fieldbus)                                                                                                    |
|               |                                      | Main Control Word (MCW) - The main control word can be used to control motor on/off and other functions. It can be written to by Adaptive Programming, application program (ControlBuilder) and overriding control (fieldbus). Definition of the individual 16 bits is shown above. |
|               | AuxCtrlWord (7.02)                   | Scaling:<br>Unit:                                                                                                    |
|               | RestartDataLog                       | ON = Clear and restart the Data Logger; NOTE: The data logger contains six channels with 1024 samples per channel                                                                                                    |
|               | 7.02.01<br>TrigDataLog               | ON = trigger the data logger                                                                                                    |
|               | RampBypass                           | ON = Command to bypass the speed ramp, with the ramp output forced to the value of ramp input                                                                                                    |
|               | 7.02.03<br>BalRampOut                | ON = Command to force the speed ramp output to BalRampRef (22.08) (E)                                                                                                    |
|               | 7.02.04<br>LineSpeedRef4             | ON = Do not limit SpeedRef4 (2.18);<br>OFF = SpeedRef4 (2.18) is limited as usual                                                                                                    |
|               | DynBrakingOn                         | ON = Force dynamic braking regardless of the state of Off1Mode (21.02), StopMode (21.03), or E StopMode (21.04)                                                                                                    |
|               | 7.02.06<br>HoldSpeedCtrl             | ON = Freeze (hold) the I-part of the speed controller                                                                                                    |
|               | WindowCtrl                           | ON = Release window control;<br>OFF = Block window control                                                                                                    |
|               | 7.02.08<br>BalSpeedCtrl              | ON = Command to force the speed controller output to BalRampRef (22.08) (E)                                                                                                    |

Table 11-1 DCS800-EP Signal Definitions Continued

| Block Title                | Signal (Number) Selection (Value) | Descriptions                                                                                                    |
|----------------------------|-----------------------------------|----------------------------------------------------------------------------------------------------|
| GROUP 7 -<br>Control Words | AuxCtrlWord (7.02) (Continued)    | Scaling:<br>Unit:                                                                                                    |
| (Continued)                | 7.00.00                           | ON = Force the position of pulse encoder 1, 2 or both* to PosCountInitLo (50.08)                                                                                                    |
|                            | 7.02.09<br>SyncCommand            |                                                                                                    |
|                            | 7.02.10<br>SyncDisable            | ON = Block all commands to synchronize the position of the pulse encoder(s)                                                                                                    |
|                            | 7.02.11<br>ResetSynRdy            | ON = Reset the SyncRdy status bit (AuxStatWord (8.02.05))                                                                                                    |
|                            |                                   | Reserved for use by Adaptive Program, application program (ControlBuilder) or overriding control (fieldbus)                                                                                                    |
|                            |                                   | Reserved for use by Adaptive Program, application program (ControlBuilder) or overriding control (fieldbus)                                                                                                    |
|                            | 7.02.14<br>Aux. control           | Reserved for use by Adaptive Program, application program (ControlBuilder) or overriding control (fieldbus)                                                                                                    |
|                            | 7.02.15<br>Aux. control           | Reserved for use by Adaptive Program, application program (ControlBuilder) or overriding control (fieldbus)                                                                                                    |
|                            |                                   | Auxiliary Control Word 1 (ACW) - Auxiliary control word is used to enable less common control functions. It can be written to by Adaptive Programming, application program (ControlBuilder) and overriding control (fieldbus). Definition of the individual 16 bits is shown above. <b>NOTE:</b> Unless otherwise stated, OFF = no action. |
|                            | AuxCtrlWord2 (7.03)               | Scaling:<br>Unit:                                                                                                    |
|                            | 7.03.00<br>Reserved               | Reserved for future use                                                                                                    |
|                            | 7.03.01<br>Reserved               | Reserved for future use                                                                                                    |
|                            | 7.03.02<br>Reserved               | Reserved for future use                                                                                                    |
|                            | 7.03.03<br>Reserved               | Reserved for future use                                                                                                    |
|                            | 7.03.04<br>DisableBridge1         | ON = command to block bride 1                                                                                                    |
|                            | 7.03.05<br>DisableBridge2         | ON = command to block bride 2                                                                                                    |
|                            | 7.03.06                           | ON = Command to block Alarm 114, Armature Current Deviation. This is typically done for non-motoric applications.                                                                                                    |
|                            | 7.03.07<br>ForceAlphaMax          | ON = Command to force single firing pulses and set the firing angle to ArmAlphaMax (20.14) (E) which will extinguish the current as quickly as possible                                                                                                    |
|                            | 7.03.08<br>DriveDirection         | ON = Reverse drive direction, but only if in RdyRun state, by changing the sign of MotSpeed (1.04) and CurRef (3.11). RdyRun state means the motor is not being commanded.                                                                                                    |
|                            | 7.03.09<br>Reserved               | Reserved for future use                                                                                                    |
|                            | 7.03.10<br>DirectSpeedRef         | ON = Command to force the speed ramp output to DirectSpeedRef (23.15) (E)                                                                                                    |
|                            | 1                                 | ON = It has been independently proven that the selected motor is producing                                                                                                    |
|                            | 7.03.12                           | ·                                                                                                    |
|                            | 7.03.13<br>ResetTorqMem           | ON = Reset torque memory, valid only if M1StrtTorRefSel (42.07) (E) = Memory                                                                                                    |

Table 11-1 DCS800-EP Signal Definitions Continued

| Table 11-1 DCS800-EP Signal Definitions Continued |                                   |                                                                                                    |
|---------------------------------------------------|-----------------------------------|----------------------------------------------------------------------------------------------------|
| Block Title                                       | Signal (Number) Selection (Value) | Descriptions                                                                                                    |
| GROUP 7 -<br>Control Words<br>(Continued)         | AuxCtrlWord2 (7.03) Continued)    | Scaling:<br>Unit:                                                                                                    |
|                                                   | 7.03.14<br>Reserved               | Reserved for future use                                                                                                    |
|                                                   | 7.03.15<br>ResetPIDCtrl           | ON = Reset and hold PID controller;<br>OFF = Release PID controller<br>See group 40 in DCS800 Firmware Manual                                                                                                    |
|                                                   |                                   | Auxiliary Control Word 2 (ACW2) - Auxiliary control word 2 is used to enable less common control functions. It can be written to by Adaptive Programming, application program (ControlBuilder) and overriding control (fieldbus). Definition of the individual 16 bits is shown above. <b>NOTE:</b> Unless otherwise stated, OFF = no action.                                   |
|                                                   | AuxCtrlWord2 (7.03)               | Scaling:<br>Unit:                                                                                                    |
|                                                   | 7.03.00<br>Reserved               | Reserved for future use                                                                                                    |
|                                                   | 7.03.01<br>Reserved               | Reserved for future use                                                                                                    |
|                                                   | 7.03.02<br>Reserved               | Reserved for future use                                                                                                    |
|                                                   | 7.03.03<br>Reserved               | Reserved for future use                                                                                                    |
|                                                   | 7.03.04<br>DisableBridge1         | ON = command to block bride 1                                                                                                    |
|                                                   | 7.03.05<br>DisableBridge2         | ON = command to block bride 2                                                                                                    |
|                                                   | SupprArmCurDev                    | ON = Command to block Alarm 114, Armature Current Deviation. This is typically done for non-motoric applications.                                                                                                    |
|                                                   | 7.03.07<br>ForceAlphaMax          | ArmAlphaMax (20.14) (E) which will extinguish the current as quickly as possible                                                                                                    |
|                                                   | 7.03.08<br>DriveDirection         | ON = Reverse drive direction, but only if in RdyRun state, by changing the sign of MotSpeed (1.04) and CurRef (3.11). RdyRun state means the motor is not being commanded.                                                                                                    |
|                                                   | 7.03.09<br>Reserved               | Reserved for future use                                                                                                    |
|                                                   | 7.03.10<br>DirectSpeedRef         | ON = Command to force the speed ramp output to DirectSpeedRef (23.15) (E)                                                                                                    |
|                                                   | TorqProvOK                        | · ·                                                                                                    |
|                                                   | ForceBrake                        | ON = Command to set (close) the selected motor brake;<br>OFF = the selected motor brake is controlled by the internal brake logic in group 42                                                                                                    |
|                                                   | 7.03.13<br>ResetTorqMem           | ON = Reset torque memory, valid only if M1StrtTorRefSel (42.07) (E) = Memory                                                                                                    |
|                                                   | 7.03.14<br>Reserved               | Reserved for future use                                                                                                    |
|                                                   | 7.03.15<br>ResetPIDCtrl           | ON = Reset and hold PID controller; OFF = Release PID controller See group 40 in DCS800 Firmware Manual                                                                                                    |
|                                                   |                                   | Auxiliary Control Word 2 (ACW2) - Auxiliary control word 2 is used to enable less common control functions. It can be written to by Adaptive Programming, application program (ControlBuilder) and overriding control (fieldbus). Definition of the individual 16 bits is shown above. <b>NOTE:</b> Unless otherwise stated, OFF = no action.                                   |
|                                                   | <b>UsedMCW</b> (7.04)             | Scaling:<br>Unit:                                                                                                    |
|                                                   |                                   | Used Main Control Word (UMCW) - The main control word actually being used as selected with the local/remote selection on the control panel and the setting of CommandSel (10.01) and HandAuto (10.07).  NOTE: This value is read only. MCW (7.01) should be used for control from Adaptive Programming, application program (ControlBuilder) and overriding control (fieldbus). |

Table 11-1 DCS800-EP Signal Definitions Continued

| Block Title                               | Signal (Number) Selection (Value)                | Descriptions                                                                                                    |
|-------------------------------------------|--------------------------------------------------|----------------------------------------------------------------------------------------------------|
| GROUP 7 -<br>Control Words<br>(Continued) | DO CtrlWord (7.05)                               | Scaling:<br>Unit:                                                                                                    |
|                                           | 7.05.00 - 7.05.07<br>Digital outputs 1 through 8 | Programmed with parameters in group 14                                                                                                    |
|                                           |                                                  | This bit is written directly to DO1 on the RDIO-01 extension board defined by DIO extModule1 (98.03) (E)                                                                                                    |
|                                           |                                                  | This bit is written directly to DO2 on the RDIO-01 extension board defined by DIO extModule1 (98.03) (E)                                                                                                    |
|                                           |                                                  | This bit is written directly to DO1 on the RDIO-01 extension board defined by DIO extModule2 (98.04) (E)                                                                                                    |
|                                           | 7.05.11<br>Digital outputs 12                    | This bit is written directly to DO2 on the RDIO-01 extension board defined by DIO extModule2 (98.04) (E)                                                                                                    |
|                                           | 7.05.12 - 7.05.15<br>Reserved                    | Reserved for future use                                                                                                    |
|                                           |                                                  | Digital Output Control Word (DODW) - The digital output control word is used to control digital outputs from Adaptive Programming, application program (ControlBuilder) and overriding control (fieldbus). DO1 through DO8 are programmed using the parameters in group 14. DO9 through D012 are digital outputs on the RDIO-01 extension boards. These outputs can only be programmed by writing directly to this control word with Adaptive Programming, application program (ControlBuilder) and overriding control (fieldbus). |
| GROUP 8 -<br>Status / Limit               | MainStatWord (8.01)                              | Scaling:<br>Unit:                                                                                                    |
| Words                                     | 8.01.00<br>RdyOn                                 | ON = Ready to switch on                                                                                                    |
|                                           | 8.01.01<br>RdyRun                                | ON = Ready to generate torque                                                                                                    |
|                                           | 8.01.02<br>RdyRef                                | ON = Operation released, the drive is in the running state                                                                                                    |
|                                           | 8.01.03<br>Tripped                               | ON = A fault is present                                                                                                    |
|                                           | 8.01.04                                          | ON = Off2 (coast stop) is NOT active; the drive is NOT inhibited OFF = Off2 (coast stop) is active                                                                                                    |
|                                           | 8.01.05<br>Off3NStatus                           | ON = Off3 (Estop) is NOT active; the drive is NOT inhibited OFF = Off3 (Estop) is active                                                                                                    |
|                                           | 8.01.06<br>Onlnhibited                           | ON = OnInhibited state is active after a fault, Off2 stop, or Off3 stop                                                                                                    |
|                                           | 8.01.07<br>Alarm                                 | ON = An alarm is present                                                                                                    |
|                                           | 8.01.08<br>AtSetPoint                            | The motor speed is within tolerance of the reference speed after the ramp. This bit may blink during accel and decel since the reference speed changes with the ramp.                                                                                                    |
|                                           | 8.01.09<br>Remote                                | ON = remote control OFF = local control                                                                                                    |
|                                           | 8.01.10<br>AboveLimit                            | Actual speed is greater than the speed defined in SpeedLev (50.10) (E)                                                                                                    |
|                                           | 8.01.11 - 8.01-15<br>Reserved                    | Reserved for future use                                                                                                    |
|                                           |                                                  | Main Status Word (MSW) - The main status word identifies the current state of the drive and is typically used by Adaptive Programming, application program (ControlBuilder) and overriding control (fieldbus) to monitor the drive status.                                                                                                    |

Table 11-1 DCS800-EP Signal Definitions Continued

| Block Title                 | Signal (Number) Selection (Value) | Descriptions                                                                                                    |
|-----------------------------|-----------------------------------|----------------------------------------------------------------------------------------------------|
| GROUP 8 -<br>Status / Limit | AuxStatWord (8.02)                | Scaling:<br>Unit:                                                                                                    |
| Words<br>(Continued)        | 8.02.00<br>DataLogReady           | ON = The content of the data logger is readable                                                                                                    |
|                             | 8.02.01<br>OutOfWindow            | ON = Actual speed is out of window defined by WinWidthPos (23.08) (E) and WinWidthNeg (23.09) (E)                                                                                                    |
|                             | 8.02.02<br>E-StopCoast            | ON = Estop function has failed. See EstopDecMin (21.05) (E), EstopDecMax (21.06) (E) and DecMonDly (21.07) (E).                                                                                                    |
|                             | 8.02.03<br>User1                  | ON = Macro User1 is active. See ApplMacro (99.08).                                                                                                    |
|                             | 8.02.04<br>User2                  | ON = Macro User2 is active. See ApplMacro (99.08).                                                                                                    |
|                             | 8.02.05<br>SyncRdy                | ON = Synchronization of pulse encoder 1, 2 or both* is complete. Enabled only if PosSyncMode (50.15) (E) = Single. *Encoder selection is made with SyncCommand (10.04) (E) and SyncCommand2 (10.05) (E)                                                      |
|                             | 8.02.06<br>Fex1Ack                | ON = Motor 1 field supply (field exciter) acknowledged                                                                                                    |
|                             | 8.02.07<br>Fex2Ack                | ON = Motor 2 field supply (field exciter) acknowledged                                                                                                    |
|                             | 8.02.08<br>BrakeCmd               | ON = Command to release the selected motor brake. See group 42.                                                                                                    |
|                             | 8.02.09<br>Limiting               | ON = The drive is being limited in torque, speed, or current. See LimWord (8.03) (E).                                                                                                    |
|                             | 8.02.10<br>TorqCtrl               | ON = The drive is torque controlled                                                                                                    |
|                             | 8.02.11<br>ZeroSpeed              | ON = Actual motor speed is lower than the zero speed limit defined by M1ZeroSpeedLim (20.03) or M2ZeroSpeedLim (49.04) (E)                                                                                                    |
|                             | 8.02.12<br>EMFSpeed               | ON = M1SpeedFbSel (50.03) is set to EMF                                                                                                    |
|                             | 8.02.13<br>FaultOrAlarm           | ON = A fault or an alarm is present                                                                                                    |
|                             | 8.02.14<br>DriveDirectionNeg      | ON = Drive is being commanded in the reverse direction by AuxCtrlWord2 (7.03.08) (DriveDirection)                                                                                                    |
|                             | 8.02.15<br>AutoReclosing          | ON = Auto reclosing logic is active                                                                                                    |
|                             |                                   | Auxiliary Status Word (ASW) - The auxiliary status word identifies less commonly used states of the drive and is typically used by Adaptive Programming, application program (ControlBuilder) and overriding control (fieldbus) to monitor the drive status. |

Table 11-1 DCS800-EP Signal Definitions Continued

| Block Title                 | Signal (Number) Selection (Value)                | Descriptions                                                                                                    |
|-----------------------------|--------------------------------------------------|----------------------------------------------------------------------------------------------------|
| GROUP 8 -<br>Status / Limit | DI StatWord (8.05)                               | Scaling:<br>Unit:                                                                                                    |
| Words<br>(Continued)        | 8.05.00 - 8.05.07<br>Digital inputs 1 through 8  | The state of digital inputs 1 through 8                                                                                                    |
|                             | 8.05.08<br>Digital input 9                       |                                                                                                    |
|                             | 8.05.09<br>Digital input 10                      | The state of DI2 on the RDIO-01 extension board defined by DIO extModule1                                                                                                    |
|                             | 8.05.10<br>Digital input 11                      | The state of DI3 on the RDIO-01 extension board defined by DIO extModule1                                                                                                    |
|                             | 8.05.11<br>Digital input 12                      | The state of DI1 on the RDIO-01 extension board defined by DIO extModule2                                                                                                    |
|                             | 8.05.12<br>Digital input 13                      | The state of DI2 on the RDIO-01 extension board defined by DIO extModule2                                                                                                    |
|                             | 8.05.13<br>Digital input 14                      | The state of DI3 on the RDIO-01 extension board defined by DIO extModule2                                                                                                    |
|                             | 8.05.14<br>Reserved                              | Reserved for future use                                                                                                    |
|                             | 8.05.15<br>Reserved                              | Reserved for future use                                                                                                    |
|                             |                                                  | Digital Input Status Word (DISW) - The digital input status word shows the state of each of the digital inputs before they may have been inverted.                                                  |
|                             | DO StatWord (8.06)                               | Scaling:<br>Unit:                                                                                                    |
|                             | 8.06.00 - 8.06.07<br>Digital outputs 1 through 8 | The state of digital outputs 1 through 8                                                                                                    |
|                             | 8.06.08                                          | The state of digital output DO1 on the RDIO-01 extension board defined by DIO extModule1 (98.03) (E)                                                                                                |
|                             | 8.06.09                                          | The state of digital output DO2 on the RDIO-01 extension board defined by DIO extModule1 (98.03) (E)                                                                                                |
|                             | 8.06.10                                          | The state of digital output DO1 on the RDIO-01 extension board defined by DIO extModule2 (98.04) (E)                                                                                                |
|                             | 8.06.11                                          | The state of digital output DO2 on the RDIO-01 extension board defined by DIO extModule2 (98.04) (E)                                                                                                |
|                             | J                                                | Digital Output Status Word (DOSW) - The digital output status word shows the state of each of the digital outputs after they may have been inversed.                                                |
|                             | DriveStat (8.08)                                 | Scaling: Unit:                                                                                                    |
|                             |                                                  | Drive Status - The state of the drive shown in text. Possible settings include Onlnhibited, ChangeToOff, Off, RdyOn, RdyRun, Running, Stopping, Off3, Off3, and Tripped.                            |
|                             | MacroSel (8.10)                                  | Scaling:<br>Unit:                                                                                                    |
|                             |                                                  | Selected Macro - Shows which macro was last loaded using ApplMacro (99.08) and ApplRestore (99.07). Note that individual settings may have been overwritten by the user since the macro was loaded. |

Table 11-1 DCS800-EP Signal Definitions Continued

| Block Title                | Signal (Number)<br>Selection (Value) | Descriptions                                                     |
|----------------------------|--------------------------------------|------------------------------------------------------------------|
| GROUP 9 -<br>Fault / Alarm | FaultWord1 (9.01)                    | Scaling:<br>Unit:                                                |
| Words                      | 9.01.00<br>F501                      | Auxiliary undervoltage                                           |
|                            | 9.01.01<br>F502                      | Armature overcurrent                                             |
|                            | 9.01.02<br>F503                      | Armature overvoltage                                             |
|                            | 9.01.03<br>F504                      | Converter overtemperature                                        |
|                            | 9.01.04<br>F505                      | Residual current detection                                       |
|                            | 9.01.05<br>F506                      | Motor measured overtemperature                                   |
|                            | 9.01.06<br>F507                      | Motor 1 calculated overtemperature                               |
|                            | 9.01.07<br>F508                      | I/O board not found or is faulty                                 |
|                            | 9.01.08<br>F509                      | Motor 2 measured overtemperature                                 |
|                            | 9.01.09<br>F510                      | Motor 2 calculated overtemperature                               |
|                            | 9.01.10<br>F511                      | Converter fan current                                            |
|                            | 9.01.11<br>F512                      | Mains low (under) voltage                                        |
|                            | 9.01.12<br>F513                      | Mains overvoltage                                                |
|                            | 9.01.13<br>F514                      | Mains not in synch                                               |
|                            | 9.01.14<br>F515                      | Motor 1 field exciter overcurrent                                |
|                            | 9.01.15<br>F516                      | Motor 1 field exciter communication loss                         |
|                            |                                      | Fault Word 1 - Fault Word 1 shows the state of the above faults. |

Table 11-1 DCS800-EP Signal Definitions Continued

| Block Title                | Signal (Number)<br>Selection (Value) | Descriptions                                                     |
|----------------------------|--------------------------------------|------------------------------------------------------------------|
| GROUP 9 -<br>Fault / Alarm | FaultWord2 (9.02)                    | Scaling:<br>Unit:                                                |
| Words<br>(Continued)       | 9.02.00<br>F517                      | Armature current ripple                                          |
|                            | 9.02.01<br>F518                      | Motor 2 field supply (field exciter) overcurrent                 |
|                            | 9.02.02<br>F519                      | Motor 2 field supply (field exciter) communication loss          |
|                            | 9.02.03<br>F520                      | Reserved                                                         |
|                            | 9.02.04<br>F521                      | Selected motor field supply (field exciter) acknowledge          |
|                            | 9.02.05<br>F522                      | Selected motor speed feedback                                    |
|                            | 9.02.06<br>F523                      | External fan acknowledge missing                                 |
|                            | 9.02.07<br>F524                      | Main contactor acknowledge missing                               |
|                            | 9.02.08<br>F525                      | Type code mismatch                                               |
|                            | 9.02.09<br>F526                      | External fault via digital input                                 |
|                            | 9.02.10<br>F527                      | Converter fan acknowledge missing                                |
|                            | 9.02.11<br>F528                      | Fieldbus communication loss                                      |
|                            | 9.02.12<br>F529                      | Motor 1 field supply (field exciter) not okay                    |
|                            | 9.02.13<br>F530                      | Motor 2 field supply (field exciter) not okay                    |
|                            | 9.02.14<br>F531                      | Selected motor is stalled                                        |
|                            | 9.02.15<br>F532                      | Selected motor overspeed                                         |
|                            |                                      | Fault Word 2 - Fault Word 2 shows the state of the above faults. |

Table 11-1 DCS800-EP Signal Definitions Continued

| Block Title                | Signal (Number) Selection (Value) | Descriptions                                                        |
|----------------------------|-----------------------------------|---------------------------------------------------------------------|
| GROUP 9 -<br>Fault / Alarm | FaultWord3 (9.03)                 | Scaling:<br>Unit:                                                   |
| Words<br>(Continued)       | 9.03.00<br>F533                   | 12-pulse reversal timeout                                           |
|                            | 9.03.01<br>F534                   | 12-pulse current difference                                         |
|                            | 9.03.02<br>F535                   | 12-pulse communication loss                                         |
|                            | 9.03.03<br>F536                   | 12-pulse slave failure (appears in master)                          |
|                            | 9.03.04<br>F537                   | Motor 1 field exciter lost read-for-operation message while working |
|                            | 9.03.05<br>F538                   | Motor 2 field exciter lost read-for-operation message while working |
|                            | 9.03.06<br>F539                   | Fast current rise                                                   |
|                            | 9.03.07<br>F540                   | SDCS-COM-8x is faulty                                               |
|                            | 9.03.08<br>F541                   | Motor 1 field exciter low (under) voltage                           |
|                            | 9.03.09<br>F542                   | Motor 2 field exciter low (under) voltage                           |
|                            | 9.03.10<br>F543                   | SDCS-COM-8x communication loss                                      |
|                            | 9.03.11<br>F544                   | Peer to peer or master-follower communication loss                  |
|                            | 9.03.12<br>F545                   | Application load failure, see Diagnosis (9.11)                      |
|                            | 9.03.13<br>F546                   | Local command loss                                                  |
|                            | 9.03.14<br>F547                   | Hardware failure, see Diagnosis (9.11)                              |
|                            | 9.03.15<br>F548                   | Firmware failure, see Diagnosis (9.11)                              |
|                            |                                   | Fault Word 3 - Fault Word 3 shows the state of the above faults.    |

Table 11-1 DCS800-EP Signal Definitions Continued

| Block Title                | Signal (Number) Selection (Value) | Descriptions                                                                                            |
|----------------------------|-----------------------------------|----------------------------------------------------------------------------------------------------|
| GROUP 9 -<br>Fault / Alarm | FaultWord4 (9.04)                 | Scaling:<br>Unit:                                                                                       |
| Words<br>(Continued)       |                                   | Parameter compatibility - the parameter causing the fault can be seen in Diagnosis (9.11)               |
|                            | 9.04.01<br>F550                   | Reading the actual parameter set from either the parameter flash or memory card failed (checksum fault) |
|                            | 9.04.02<br>F551                   | Analog input range error                                                                                |
|                            | 9.04.03<br>F552                   | Selected motor mechanical brake error                                                                   |
|                            | 9.04.04<br>F553                   | Selected motor tachometer or pulse encoder polarity error                                               |
|                            | 9.04.05<br>F554                   | Overflow of analog input tachometer input                                                               |
|                            | 9.04.06<br>F555                   | Reserved for PID controller                                                                             |
|                            | 9.04.07<br>F556                   | Selected motor has a torque proving error                                                               |
|                            | 9.04.08<br>F557                   | Reversal time exceeds limit                                                                             |
|                            | 9.04.09<br>F558                   | Reserved                                                                                                |
|                            | 9.04.10<br>F559                   | Reserved                                                                                                |
|                            | 9.04.11<br>F560                   | Adaptive program fault 1                                                                                |
|                            | 9.04.12<br>F561                   | Adaptive program fault 2                                                                                |
|                            | 9.04.13<br>F562                   | Adaptive program fault 3                                                                                |
|                            | 9.04.14<br>F563                   | Adaptive program fault 4                                                                                |
|                            | 9.04.15<br>F564                   | Adaptive program fault 5                                                                                |
|                            |                                   | Fault Word 4 - Fault Word 4 shows the state of the above faults.                                        |

Table 11-1 DCS800-EP Signal Definitions Continued

| Block Title                | Signal (Number) Selection (Value) | Descriptions                                                                                                    |
|----------------------------|-----------------------------------|----------------------------------------------------------------------------------------------------|
| GROUP 9 -<br>Fault / Alarm | AlarmWord1 (9.06)                 | Scaling:<br>Unit:                                                                                                    |
| Words<br>(Continued)       | 9.06.00<br>A101                   | Off2 (Coast Stop) is active via digital input                                                                                                    |
|                            | 9.06.01<br>A102                   | Off3 (E-stop) is active via digital input                                                                                                    |
|                            | 9.06.02<br>A103                   | Selected motor has DC-breaker acknowledge missing                                                                                                    |
|                            | 9.06.03<br>A104                   | Converter overtemperature: converter is within 5 deg C of shutdown temperature                                                                                               |
|                            | 9.06.04<br>A105                   | Selected motor dynamic braking is occurring; acknowledge signal is present                                                                                                   |
|                            | 9.06.05<br>A106                   | Motor 1 measured overtemperature                                                                                                    |
|                            | 9.06.06<br>A107                   | Motor 1 calculated overload (thermal model)                                                                                                    |
|                            | 9.06.07<br>A108                   | Reserved                                                                                                    |
|                            | 9.06.08<br>A109                   | Motor 2 measured overtemperature                                                                                                    |
|                            | 9.06.09<br>A110                   | Motor 2 calculated overload (thermal model)                                                                                                    |
|                            | 9.06.10<br>A111                   | Mains low (under) voltage                                                                                                    |
|                            | 9.06.11<br>A112                   | Drive-to-drive or master-follower communication loss                                                                                                    |
|                            | 9.06.12<br>A113                   | SDCS-COM-8 communication loss                                                                                                    |
|                            | 9.06.13<br>A114                   | Armature current deviation                                                                                                    |
|                            | 9.06.14<br>A115                   | Overflow of Analog input tachometer input or notification to redo tachometer fine tuning because M1OverSpeed (30.16) or M2OverSpeed (49.21) (E) has been changed by the user |
|                            | 9.06.15<br>A116                   | Selected motor mechanical brake error                                                                                                    |
|                            |                                   | Alarm Word 1 - Alarm Word 1 shows the state of the above alarms.                                                                                                    |

Table 11-1 DCS800-EP Signal Definitions Continued

| Block Title                | Signal (Number)<br>Selection (Value) | Descriptions                                                                                                    |
|----------------------------|--------------------------------------|----------------------------------------------------------------------------------------------------|
| GROUP 9 -<br>Fault / Alarm | AlarmWord2 (9.07)                    | Scaling:<br>Unit:                                                                                                    |
| Words<br>(Continued)       | 9.07.00<br>A117                      | Armature current ripple                                                                                                    |
|                            | 9.07.01<br>A118                      | Found new application on memory card and needs to be activated                                                                                                    |
|                            | 9.07.02<br>A119                      | Application on drive and memory card are different. New application needs to be activated.                                                                                                    |
|                            | 9.07.03<br>A120                      | Overvoltage protection active                                                                                                    |
|                            | 9.07.04<br>A121                      | Autotuning failure. See Diagnosis (9.11).                                                                                                    |
|                            | 9.07.05<br>A122                      | Selected motor mechanical brake error                                                                                                    |
|                            | 9.07.06<br>A123                      | One or more fault message is masked                                                                                                    |
|                            | 9.07.07<br>A124                      | Speed scaling is out of range                                                                                                    |
|                            | 9.07.08<br>A125                      | Selected motor tach or encoder speed feedback comparison error (compared to EMF feedback)                                                                                                    |
|                            | 9.07.09<br>A126                      | External alarm via digital input                                                                                                    |
|                            | 9.07.10<br>A127                      | Analog input range error                                                                                                    |
|                            | 9.07.11<br>A128                      | Fieldbus communication loss                                                                                                    |
|                            | 9.07.12<br>A129                      | The parameters found in flash were found to be invalid at power-up (checksum error). The parameters were restored from the parameter backup.                                                     |
|                            | 9.07.13<br>A130                      | Local command loss (typically due to disconnection of the control panel)                                                                                                    |
|                            | 9.07.14<br>A131                      | A new firmware with a different amount of parameters was downloaded. The new parameters are set to their default values. The parameters causing the alarm can be identified in Diagnosis (9.11). |
|                            |                                      | Parameter setting conflict. The parameter causing the alarm can be identified in Diagnosis (9.11).                                                                                               |
|                            |                                      | Alarm Word 2 - Alarm Word 2 shows the state of the above alarms.                                                                                                    |

Table 11-1 DCS800-EP Signal Definitions Continued

| Block Title                | Signal (Number)<br>Selection ( | (Value)         | Descriptions                                                                                                    |
|----------------------------|--------------------------------|-----------------|----------------------------------------------------------------------------------------------------|
| GROUP 9 -<br>Fault / Alarm | AlarmWord3 (9.08)              |                 | Scaling:<br>Unit:                                                                                                    |
| Words<br>(Continued)       | 9                              |                 | The retained data (fault logger, data1 (19.01) to data4 (19.04), etc.) is invalid. The parameters were restored from the parameter backup.                                                 |
|                            | 9                              | 9.08.01<br>A134 |                                                                                                    |
|                            | 9                              |                 | The checksum verification failed during upload or download of parameters. Please try again.                                                                                                |
|                            | g                              | 9.08.03<br>A136 | Adaptive program task time not set in TimeLevSel (83.04) (E)                                                                                                    |
|                            | ę                              | 9.08.04<br>A137 | Restart of drive is not possible because the actual speed is not below the zero speed limit M1ZeroSpeedLim (20.03) or M2ZeroSpeedLim(83.04) (E)                                            |
|                            | ę                              | 9.08.05<br>A138 | Off2 (coast stop) is active via fieldbus                                                                                                    |
|                            | ę                              | 9.08.06<br>A139 | Off3 (E-stop) is active via fieldbus                                                                                                    |
|                            | Ę                              | 9.08.07<br>A140 | The fieldbus parameters in group 51 do not match the fieldbus adapter or the device has not been selected                                                                                  |
|                            | Ę                              | 9.08.08<br>A141 | Invalid combination of SDCS-CON-4 firmware and SDCS-COM-8 firmware                                                                                                    |
|                            | Ę                              | 9.08.09<br>A142 | Memory card missing. To disable, set ParApplSave (16.06) to disableAppl                                                                                                    |
|                            | ę                              | 9.08.10<br>A143 | Checksum failure or wrong memory card                                                                                                    |
|                            | Ę                              | 9.08.11<br>A301 | Adaptive program alarm 1                                                                                                    |
|                            | Ę                              | 9.08.12<br>A302 | Adaptive program alarm 2                                                                                                    |
|                            | ę                              | 9.08.13<br>A303 | Adaptive program alarm 3                                                                                                    |
|                            | ę                              | 9.08.14<br>A304 | Adaptive program alarm 4                                                                                                    |
|                            | Ş                              | 9.08.15<br>A305 | Adaptive program alarm 5                                                                                                    |
|                            |                                |                 | Alarm Word 3 - Alarm Word 3 shows the state of the above alarms.                                                                                                    |
|                            | Diagnosis (9.11)               |                 | Scaling:<br>Unit:                                                                                                    |
|                            |                                |                 | Diagnosis - This shows a diagnostic code when selected alarms or faults are present. "Fault reset" clears this code. See DCS800 Firmware Manual for the complete list of diagnostic codes. |
|                            | LastFault (9.12)               |                 | Scaling:<br>Unit:                                                                                                    |
|                            |                                |                 | Last Fault - Displays the most recent fault.                                                                                                    |
|                            | 2ndLastFault (9.13)            |                 | Scaling:<br>Unit:                                                                                                    |
|                            |                                |                 | Second Last Fault - Displays the second most recent fault.                                                                                                    |
|                            | 3rdLastFault (9.14)            |                 | Scaling:<br>Unit:                                                                                                    |
|                            |                                |                 | Third Last Fault - Displays the third most recent fault.                                                                                                    |

## 11.2 DCS800-EP Parameter Definitions

Table 11-2 DCS800-EP Parameter Definitions

| Block Title                        | Parameter (Number) Selection (Value) | Descriptions                                                                                                    |
|------------------------------------|--------------------------------------|----------------------------------------------------------------------------------------------------|
| GROUP 10 -<br>START/STOP<br>SELECT | CommandSel (10.01)                   | Preset Value: 0 (LOCAL I/O)                                                                                                    |
|                                    |                                      | Range: 0 - 4  Drive is controlled by Local inputs and outputs on terminal block X6 and X7,                                                                                                    |
|                                    | Local I/O (0)                        | default                                                                                                    |
|                                    | MainCtrlWord (1)                     | . , , , , , , , , , , , , , , , , , , ,                                                                                                    |
|                                    | Key (2)                              | Automatically switches over from MainCtrlWord to Local I/O if FieldbusComm (F528) fault occurs.                                                                                                    |
|                                    | 1                                    | Drive is controlled from 12-pulse master.                                                                                                    |
|                                    | FexLink (4)                          | Drive is controlled from field exciter master.                                                                                                    |
|                                    |                                      | Command Select - Selects where the motor-on commands (on, run, and stop) will come from. Whatever is selected will get written to UsedMCW (7.04).  NOTE: Local control mode has higher priority than the selection made with CommandSel (10.01).  NOTE: Digital inputs for Off2 (10.08), E Stop (10.09) and Reset (10.03) are always active (assuming they have been assigned) even when this parameter is set to something other than Local I/O. |
|                                    | Direction (10.02)                    | Preset Value: 0 (Not Used)<br>Range: 0 - 20                                                                                                    |
|                                    | Not Used (0)                         |                                                                                                    |
|                                    | . ,                                  | 1 = Reverse, 0 = Forward                                                                                                    |
|                                    |                                      | 1 = Reverse, 0 = Forward                                                                                                    |
|                                    | ` '                                  | 1 = Reverse, 0 = Forward                                                                                                    |
|                                    | . ,                                  | 1 = Reverse, 0 = Forward                                                                                                    |
|                                    | ` '                                  | 1 = Reverse, 0 = Forward                                                                                                    |
|                                    |                                      | 1 = Reverse, 0 = Forward                                                                                                    |
|                                    | ` '                                  | 1 = Reverse, 0 = Forward                                                                                                    |
|                                    |                                      | 1 = Reverse, 0 = Forward                                                                                                    |
|                                    | ` '                                  | 1 = Reverse, 0 = Forward, only available with digital extension board                                                                                                    |
|                                    | ` '                                  | 1 = Reverse, 0 = Forward, only available with digital extension board                                                                                                    |
|                                    | ` '                                  | 1 = Reverse, 0 = Forward, only available with digital extension board                                                                                                    |
|                                    |                                      | 1 = Reverse, 0 = Forward, MainCtrlWord (7.01) bit 11                                                                                                    |
|                                    | MCW BIT12 (13)                       | 1 = Reverse, 0 = Forward, MainCtrlWord (7.01) bit 12                                                                                                    |
|                                    | MCW BIT13 (14)                       | 1 = Reverse, 0 = Forward, MainCtrlWord (7.01) bit 13                                                                                                    |
|                                    | ` ′                                  | 1 = Reverse, 0 = Forward, MainCtrlWord (7.01) bit 14                                                                                                    |
|                                    | MCW BIT15 (16)                       | 1 = Reverse, 0 = Forward, MainCtrlWord (7.01) bit 15                                                                                                    |
|                                    | ACW Bit12 (17)                       | 1 = Reverse, 0 = Forward, AuxCtrlWord (7.02) bit 12                                                                                                    |
|                                    | ACW Bit13 (18)                       | 1 = Reverse, 0 = Forward, AuxCtrlWord (7.02) bit 13                                                                                                    |
|                                    | ACW Bit14 (19)                       | 1 = Reverse, 0 = Forward, AuxCtrlWord (7.02) bit 14                                                                                                    |
|                                    | ACW Bit15 (20)                       | 1 = Reverse, 0 = Forward, AuxCtrlWord (7.02) bit 15                                                                                                    |
|                                    |                                      | Direction for Rotation Command - Selects the binary signal that controls direction of rotation, either a digital input or a reserved bit in the MCW (7.01) or ACW (7.02).                                                                                                    |

11-22 Signals and Parameters

Table 11-2 DCS800-EP Parameter Definitions Continued

| Block Title        | Parameter (Number) Selection (Value) | Descriptions                                                                                                    |
|--------------------|--------------------------------------|----------------------------------------------------------------------------------------------------|
| GROUP 10 -         | Reset (10.03)                        | Preset Value: 6 (DI6)                                                                                                    |
| START/STOP         | , ,                                  | Range: 0 - 20 ` '                                                                                                    |
| SELECT (Continued) | Not Used (0)                         |                                                                                                    |
| (Continuou)        | DI1 (1)                              | Reset by rising edge (0→1)                                                                                                    |
|                    |                                      | Reset by rising edge (0→1)                                                                                                    |
|                    |                                      | Reset by rising edge (0→1)                                                                                                    |
|                    |                                      | Reset by rising edge (0→1)                                                                                                    |
|                    |                                      | Reset by rising edge (0→1)                                                                                                    |
|                    | i                                    | Reset by rising edge (0→1), default                                                                                                    |
|                    | 1                                    | Reset by rising edge (0→1)                                                                                                    |
|                    | ` '                                  | Reset by rising edge (0→1)                                                                                                    |
|                    | ` '                                  | Reset by rising edge (0→1), only available with digital extension board                                                                                                    |
|                    |                                      | Reset by rising edge (0→1), only available with digital extension board                                                                                                    |
|                    |                                      | Reset by rising edge (0→1), only available with digital extension board                                                                                                    |
|                    |                                      | Reset by rising edge (0→1), MainCtrlWord (7.01) bit 11                                                                                                    |
|                    | i                                    | Reset by rising edge ((0→1), MainCtrlWord (7.01) bit 12                                                                                                    |
|                    |                                      | Reset by rising edge (0→1), MainCtrlWord (7.01) bit 13                                                                                                    |
|                    |                                      | Reset by rising edge (0→1), MainCtrlWord (7.01) bit 14                                                                                                    |
|                    | ` ′                                  | Reset by rising edge (0→1), MainCtrlWord (7.01) bit 15                                                                                                    |
|                    | ` '                                  | Reset by rising edge (0→1), AuxCtrlWord (7.02) bit 12                                                                                                    |
|                    |                                      | Reset by rising edge (0→1), AuxCtrlWord (7.02) bit 13                                                                                                    |
|                    |                                      | Reset by rising edge (0→1), AuxCtrlWord (7.02) bit 14                                                                                                    |
|                    |                                      | Reset by rising edge (0→1), AuxCtrlWord (7.02) bit 15                                                                                                    |
|                    |                                      | Fault Reset Command - Selects the signal that controls fault reset, either a digital input or a reserved bit in the MCW (7.01) or ACW (7.02).                                                                                                    |
|                    | MotFanAck (10.06)                    | Preset Value: 2 (DI2)<br>Range: 0 - 11                                                                                                    |
|                    | Not Used (0)                         |                                                                                                    |
|                    | DI1 (1)                              | 1= acknowledge OK, 0 = no acknowledge                                                                                                    |
|                    | DI2 (2)                              | 1= acknowledge OK, 0 = no acknowledge, default                                                                                                    |
|                    | DI3 (3)                              | 1= acknowledge OK, 0 = no acknowledge                                                                                                    |
|                    |                                      | 1= acknowledge OK, 0 = no acknowledge                                                                                                    |
|                    | DI5 (5)                              | 1= acknowledge OK, 0 = no acknowledge                                                                                                    |
|                    | DI6 (6)                              | 1= acknowledge OK, 0 = no acknowledge                                                                                                    |
|                    | DI7 (7)                              | 1= acknowledge OK, 0 = no acknowledge                                                                                                    |
|                    | DI8 (8)                              | 1= acknowledge OK, 0 = no acknowledge                                                                                                    |
|                    | DI9 (9)                              | 1= acknowledge OK, 0 = no acknowledge, only available with digital extension board                                                                                                    |
|                    | DI10 (10)                            | 1= acknowledge OK, 0 = no acknowledge, only available with digital extension board                                                                                                    |
|                    | DI11 (11)                            | 1= acknowledge OK, 0 = no acknowledge, only available with digital extension board                                                                                                    |
|                    |                                      | Motor Fan Acknowledge - Selects the digital input used to acknowledge that the motor blower is on. The drive trips with F523 ExtFanAck [FaultWord2 (9.02) bit 6] if a digital input for an external fan is selected and the acknowledge is missing for 10 seconds. |

Table 11-2 DCS800-EP Parameter Definitions Continued

| Block Title        | Parameter (Number) Selection (Value) | Descriptions                                                                                                    |
|--------------------|--------------------------------------|----------------------------------------------------------------------------------------------------|
| GROUP 10 -         | HandAuto (10.07)                     | Preset Value: 0 (Not Used)                                                                                                    |
| START/STOP         |                                      | Range: 0 - 20                                                                                                    |
| SELECT (Continued) | Not Used (0)                         |                                                                                                    |
| (Correll laca)     |                                      | 1 = Auto, 0 = Hand                                                                                                    |
|                    |                                      | 1 = Auto, 0 = Hand                                                                                                    |
|                    | 1                                    | 1 = Auto, 0 = Hand                                                                                                    |
|                    | 1                                    | 1 = Auto, 0 = Hand                                                                                                    |
|                    | ` ′                                  | 1 = Auto, 0 = Hand                                                                                                    |
|                    |                                      | 1 = Auto, 0 = Hand                                                                                                    |
|                    |                                      | 1 = Auto, 0 = Hand                                                                                                    |
|                    | DI8 (8)                              | 1 = Auto, 0 = Hand                                                                                                    |
|                    | . ,                                  | 1 = Auto, 0 = Hand, only available with digital extension board                                                                                                    |
|                    | ` '                                  | 1 = Auto, 0 = Hand, only available with digital extension board                                                                                                    |
|                    |                                      | 1 = Auto, 0 = Hand, only available with digital extension board                                                                                                    |
|                    | ` '                                  | 1 = Auto, 0 = Hand, MainCtrlWord (7.01) bit 11                                                                                                    |
|                    |                                      | 1 = Auto, 0 = Hand, MainCtrlWord (7.01) bit 12                                                                                                    |
|                    | ` '                                  | 1 = Auto, 0 = Hand, MainCtrlWord (7.01) bit 13                                                                                                    |
|                    |                                      | 1 = Auto, 0 = Hand, MainCtrlWord (7.01) bit 14                                                                                                    |
|                    | ` '                                  | 1 = Auto, 0 = Hand, MainCtrlWord (7.01) bit 15                                                                                                    |
|                    |                                      | 1 = Auto, 0 = Hand, AuxCtrlWord (7.02) bit 12                                                                                                    |
|                    | ACW Bit13 (18)                       | 1 = Auto, 0 = Hand, AuxCtrlWord (7.02) bit 13                                                                                                    |
|                    |                                      | 1 = Auto, 0 = Hand, AuxCtrlWord (7.02) bit 14                                                                                                    |
|                    | ACW Bit15 (20)                       | 1 = Auto, 0 = Hand, AuxCtrlWord (7.02) bit 15                                                                                                    |
|                    |                                      | Hand (Manual) / Automatic - Selects the binary signal that controls whether the drive is in hand (Local I/O) or automatic (MainCtrlWord) control. This overrides the selection made in CommandSel (10.01). The signal can be a digital input or a reserved bit in the MCW (7.01) or ACW (7.02). |
|                    | <b>Off2</b> (10.08)                  | Preset Value: 4 (DI4) Range: 0 - 20                                                                                                    |
|                    | Not Used (0)                         |                                                                                                    |
|                    | DI1 (1)                              | 1= no Off2, 0 = Off2 active                                                                                                    |
|                    | DI2 (2)                              | 1= no Off2, 0 = Off2 active                                                                                                    |
|                    | DI3 (3)                              | 1= no Off2, 0 = Off2 active                                                                                                    |
|                    | DI4 (4)                              | 1= no Off2, 0 = Off2 active, default                                                                                                    |
|                    | DI5 (5)                              | 1= no Off2, 0 = Off2 active                                                                                                    |
|                    | DI6 (6)                              | 1= no Off2, 0 = Off2 active                                                                                                    |
|                    | DI7 (7)                              | 1= no Off2, 0 = Off2 active                                                                                                    |
|                    | DI8 (8)                              | 1= no Off2, 0 = Off2 active                                                                                                    |
|                    | DI9 (9)                              | 1= no Off2, 0 = Off2 active, only available with digital extension board                                                                                                    |
|                    | DI10 (10)                            | 1= no Off2, 0 = Off2 active, only available with digital extension board                                                                                                    |
|                    | DI11 (11)                            | 1= no Off2, 0 = Off2 active, only available with digital extension board                                                                                                    |
|                    | MCW BIT11 (12)                       | 1= no Off2, 0 = Off2 active, MainCtrlWord (7.01) bit 11                                                                                                    |
|                    | MCW BIT12 (13)                       | 1= no Off2, 0 = Off2 active, MainCtrlWord (7.01) bit 12                                                                                                    |
|                    | MCW BIT13 (14)                       | 1= no Off2, 0 = Off2 active, MainCtrlWord (7.01) bit 13                                                                                                    |
|                    | MCW BIT14 (15)                       | 1= no Off2, 0 = Off2 active, MainCtrlWord (7.01) bit 14                                                                                                    |
|                    | MCW BIT15 (16)                       | 1= no Off2, 0 = Off2 active, MainCtrlWord (7.01) bit 15                                                                                                    |
|                    |                                      | 1= no Off2, 0 = Off2 active, AuxCtrlWord (7.02) bit 12                                                                                                    |
|                    | ACW Bit13 (18)                       | 1= no Off2, 0 = Off2 active, AuxCtrlWord (7.02) bit 13                                                                                                    |
|                    | ACW Bit14 (19)                       | 1= no Off2, 0 = Off2 active, AuxCtrlWord (7.02) bit 14                                                                                                    |
|                    | ACW Bit15 (20)                       | 1= no Off2, 0 = Off2 active, AuxCtrlWord (7.02) bit 15                                                                                                    |
|                    |                                      | Off2 Coast Stop - Selects the binary signal that controls the coast stop command, either a digital input or a reserved bit in the MCW (7.01) or ACW (7.02).                                                                                                    |

Table 11-2 DCS800-EP Parameter Definitions Continued

| Block Title          | Parameter (Number) Selection (Value) | Descriptions                                                                                                    |
|----------------------|--------------------------------------|----------------------------------------------------------------------------------------------------|
| GROUP 10 -           | Off3 (10.09)                         | Preset Value: 5 (DI5)                                                                                                    |
| START/STOP<br>SELECT |                                      | Range: 0 - 20                                                                                                    |
| (Continued)          | Not Used (0)                         | L                                                                                                    |
| ,                    | · ′                                  | 1= no E Stop, 0 = E Stop active                                                                                                    |
|                      |                                      | 1= no E Stop, 0 = E Stop active                                                                                                    |
|                      |                                      | 1= no E Stop, 0 = E Stop active                                                                                                    |
|                      | ` ′                                  | 1= no E Stop, 0 = E Stop active                                                                                                    |
|                      | · ′                                  | 1= no E Stop, 0 = E Stop active, default                                                                                                    |
|                      |                                      | 1= no E Stop, 0 = E Stop active                                                                                                    |
|                      | · ′                                  | 1= no E Stop, 0 = E Stop active                                                                                                    |
|                      |                                      | 1= no E Stop, 0 = E Stop active<br>1= no E Stop, 0 = E Stop active, only available with digital extension board                                            |
|                      |                                      | 1= no E Stop, 0 = E Stop active, only available with digital extension board                                                                               |
|                      | ` '                                  | 1= no E Stop, 0 = E Stop active, only available with digital extension board  1= no E Stop, 0 = E Stop active, only available with digital extension board |
|                      | ` '                                  | 1= no E Stop, 0 = E Stop active, Grily available with digital extension board 1= no E Stop, 0 = E Stop active, MainCtrlWord (7.01) bit 11                  |
|                      | ` ′                                  | 1= no E Stop, 0 = E Stop active, Main CtrlWord (7.01) bit 11  1= no E Stop, 0 = E Stop active, Main CtrlWord (7.01) bit 12                                 |
|                      | ` '                                  | 1= no E Stop, 0 = E Stop active, Main CtrlWord (7.01) bit 12                                                                                               |
|                      | ` '                                  | 1= no E Stop, 0 = E Stop active, Main CtrlWord (7.01) bit 13                                                                                               |
|                      | ` ′                                  | 1= no E Stop, 0 = E Stop active, Main CtrlWord (7.01) bit 14                                                                                               |
|                      | ` ′                                  | 1= no E Stop, 0 = E Stop active, AuxCtrlWord (7.02) bit 12                                                                                                 |
|                      | 1                                    | 1= no E Stop, 0 = E Stop active, AuxCtrlWord (7.02) bit 13                                                                                                 |
|                      |                                      | 1= no E Stop, 0 = E Stop active, AuxCtrlWord (7.02) bit 14                                                                                                 |
|                      | ` '                                  | 1= no E Stop, 0 = E Stop active, AuxCtrlWord (7.02) bit 15                                                                                                 |
|                      | 7.00V Bit 10 (20)                    | Off3 (E-stop) - Selects the binary signal that controls the emergency stop                                                                                 |
|                      |                                      | command, either a digital input or a reserved bit in the MCW (7.01) or ACW (7.02).                                                                         |
|                      | ParChange (10.10)                    | Preset Value: 0 (Not Used) Range: 0 - 20                                                                                                    |
|                      | Not Used (0)                         |                                                                                                    |
|                      | DI1 (1)                              | switch to Motor2/User2 by rising edge (0→1),<br>switch to Motor1/User1 by falling edge (1→0)                                                               |
|                      | DI2 (2)                              | switch to Motor2/User2 by rising edge (0→1),<br>switch to Motor1/User1 by falling edge (1→0)                                                               |
|                      | DI3 (3)                              | switch to Motor2/User2 by rising edge (0→1),<br>switch to Motor1/User1 by falling edge (1→0)                                                               |
|                      | DI4 (4)                              | switch to Motor2/User2 by rising edge (0→1),<br>switch to Motor1/User1 by falling edge (1→0)                                                               |
|                      | DI5 (5)                              | switch to Motor2/User2 by rising edge (0→1),<br>switch to Motor1/User1 by falling edge (1→0)                                                               |
|                      | DI6 (6)                              | switch to Motor2/User2 by rising edge (0→1),<br>switch to Motor1/User1 by falling edge (1→0)                                                               |
|                      | DI7 (7)                              | switch to Motor2/User2 by rising edge (0→1),<br>switch to Motor1/User1 by falling edge (1→0)                                                               |
|                      | DI8 (8)                              | switch to Motor2/User2 by rising edge (0→1),<br>switch to Motor1/User1 by falling edge (1→0)                                                               |
|                      | DI9 (9)                              | switch to Motor2/User2 by rising edge (0→1), switch to Motor1/User1 by falling edge (1→0), only available with digital extension board                     |
|                      | DI10 (10)                            | switch to Motor2/User2 by rising edge (0→1), switch to Motor1/User1 by falling edge (1→0), only available with digital extension board                     |
|                      | DI11 (11)                            | switch to Motor2/User2 by rising edge (0→1), switch to Motor1/User1 by falling edge (1→0), only available with digital extension board                     |
|                      | MCW BIT11 (12)                       | switch to Motor2/User2 by rising edge (0→1),<br>switch to Motor1/User1 by falling edge (1→0), MainCtrlWord (7.01) bit 11                                   |

Table 11-2 DCS800-EP Parameter Definitions Continued

|                      | 145.5                                | DC5600-EP Parameter Definitions Continued                                                                                                    |
|----------------------|--------------------------------------|----------------------------------------------------------------------------------------------------|
| Block Title          | Parameter (Number) Selection (Value) | Descriptions                                                                                                    |
| GROUP 10 -           | ParChange (10.10) (Continued)        |                                                                                                    |
| START/STOP<br>SELECT | MCW BIT12 (13)                       | switch to Motor2/User2 by rising edge (0→1),<br>switch to Motor1/User1 by falling edge (1→0), MainCtrlWord (7.01) bit 12                                                                                                    |
| (Continued)          | MCW BIT13 (14)                       | switch to Motor2/User2 by rising edge (0→1),<br>switch to Motor1/User1 by falling edge (1→0), MainCtrlWord (7.01) bit 13                                                                                                    |
|                      | MCW BIT14 (15)                       | switch to Motor2/User2 by rising edge (0→1), switch to Motor1/User1 by falling edge (1→0), MainCtrlWord (7.01) bit 14                                                                                                    |
|                      | MCW BIT15 (16)                       | switch to Motor2/User2 by rising edge (0→1),<br>switch to Motor1/User1 by falling edge (1→0), MainCtrlWord (7.01) bit 15                                                                                                    |
|                      | ACW Bit12 (17)                       | switch to Motor2/User2 by rising edge (0→1),<br>switch to Motor1/User1 by falling edge (1→0),AuxCtrlWord (7.02) bit 12                                                                                                    |
|                      | ACW Bit13 (18)                       | switch to Motor2/User2 by rising edge (0→1),<br>switch to Motor1/User1 by falling edge (1→0),AuxCtrlWord (7.02) bit 13                                                                                                    |
|                      | ACW Bit14 (19)                       | switch to Motor2/User2 by rising edge (0→1),<br>switch to Motor1/User1 by falling edge (1→0),AuxCtrlWord (7.02) bit 14                                                                                                    |
|                      | ACW Bit15 (20)                       | switch to Motor2/User2 by rising edge (0→1),<br>switch to Motor1/User1 by falling edge (1→0),AuxCtrlWord (7.02) bit 15                                                                                                    |
|                      |                                      | Parameter Change - Selects the binary signal that releases either Motor1/User1 or Motor2/User2. The choice to release Motor 1/2 (shared motion) or macros User 1/2 is defined by means of MacroChangeMode (16.05). The signal can be a digital input or a reserved bit in the MCW (7.01) or ACW (7.02).                                                                                                    |
|                      | <b>OnOff1</b> (10.15)                | Preset Value: 7 (DI7)                                                                                                    |
|                      | N                                    | Range: 0 - 21                                                                                                    |
|                      | Not Used (0)                         |                                                                                                    |
|                      | ` '                                  | On by rising edge (0→1), 0 = Off1                                                                                                    |
|                      |                                      | On by rising edge (0→1), 0 = Off1                                                                                                    |
|                      |                                      | On by rising edge (0→1), 0 = Off1                                                                                                    |
|                      |                                      | On by rising edge $(0\rightarrow 1)$ , $0 = Off1$<br>On by rising edge $(0\rightarrow 1)$ , $0 = Off1$                                                                                                    |
|                      |                                      | On by rising edge $(0\rightarrow 1)$ , $0=0$ 111  On by rising edge $(0\rightarrow 1)$ , $0=0$ 111                                                                                                    |
|                      |                                      | On by rising edge (0→1), 0 = Off1, default                                                                                                    |
|                      | ` '                                  | On by rising edge $(0\rightarrow 1)$ , $0=$ Off1                                                                                                    |
|                      |                                      | On by rising edge (0→1), 0 = Off1, only available with digital extension board                                                                                                    |
|                      | 1                                    | On by rising edge (0→1), 0 = Off1, only available with digital extension board                                                                                                    |
|                      | ` '                                  | On by rising edge (0→1), 0 = Off1, only available with digital extension board                                                                                                    |
|                      |                                      | On by rising edge (0→1), 0 = Off1, Only available with digital extension board  On by rising edge (0→1), 0 = Off1, MainCtrlWord (7.01) bit 11                                                                                                    |
|                      |                                      | On by rising edge $(0 \rightarrow 1)$ , $0 = \text{Off1}$ , MainCtrlWord $(7.01)$ bit 12                                                                                                    |
|                      |                                      | On by rising edge $(0 \rightarrow 1)$ , $0 = \text{Off1}$ , MainCtrlWord $(7.01)$ bit 13                                                                                                    |
|                      |                                      | On by rising edge $(0 \rightarrow 1)$ , $0 = \text{Off1}$ , MainCtrlWord $(7.01)$ bit 14                                                                                                    |
|                      |                                      | On by rising edge $(0 \rightarrow 1)$ , $0 = \text{Off1}$ , MainCtrlWord $(7.01)$ bit 15                                                                                                    |
|                      |                                      | On by rising edge $(0 \rightarrow 1)$ , $0 = \text{Off1}$ , NatinctitiVoid $(7.01)$ bit 13                                                                                                    |
|                      | i                                    | On by rising edge (0→1), 0 = Off1, AuxCtrlWord (7.02) bit 12  On by rising edge (0→1), 0 = Off1, AuxCtrlWord (7.02) bit 13                                                                                                    |
|                      |                                      | On by rising edge (0→1), 0 = Off1, AuxCtrlWord (7.02) bit 13  On by rising edge (0→1), 0 = Off1, AuxCtrlWord (7.02) bit 14                                                                                                    |
|                      |                                      | On by rising edge (0→1), 0 = Off1, AuxCtrlWord (7.02) bit 14  On by rising edge (0→1), 0 = Off1, AuxCtrlWord (7.02) bit 15                                                                                                    |
|                      | D17D18 (21)                          | On and Start by rising edge (0→1), 0 = On1, AdxCthWord (7.02) bit 15  On and Start by rising edge (0→1) of DI7, Stop and Off1 by falling edge (1→0) of DI8. Following settings apply: OnOff1 (10.15) = StartStop (10.16) = DI7DI8.                                                                                                    |
|                      |                                      | OnOff1 (Motor On) - Selects the binary signal which turns the motor on. In 2-wire mode, StartStop is also required before motion is released. In 3-wire mode, the rising edge of this signal turns the motor on and releases motion.  FOR 2-WIRE CONTROL: The signal can be a digital input or a reserved bit in the MCW (7.01) or ACW (7.02).  FOR 3-WIRE CONTROL: The signal must be Digital Input 7. 3-wire control is selected by setting both this parameter and StartStop (10.16) = DI7DI8. |

Table 11-2 DCS800-EP Parameter Definitions Continued

| Block Title              | Parameter (Number)                         | Descriptions                                                                                                    |
|--------------------------|--------------------------------------------|----------------------------------------------------------------------------------------------------|
|                          | Selection (Value)                          | Descriptions                                                                                                    |
| GROUP 10 -<br>START/STOP | StartStop (10.16)                          | Preset Value: 8 (DI8)<br>Range: 0 - 21                                                                                                    |
| SELECT                   | Not Used (0)                               | Inalige. 0 - 21                                                                                                    |
| (Continued)              | \ '                                        | Start by rising edge (0→1), 0 = Stop                                                                                                    |
|                          | . ,                                        | Start by rising edge (0→1), 0 = Stop                                                                                                    |
|                          | . ,                                        | Start by rising edge (0→1), 0 = Stop                                                                                                    |
|                          |                                            | Start by rising edge (0→1), 0 = Stop                                                                                                    |
|                          |                                            | Start by rising edge (0→1), 0 = Stop                                                                                                    |
|                          | 1                                          | Start by rising edge (0→1), 0 = Stop                                                                                                    |
|                          | i                                          | Start by rising edge (0→1), 0 = Stop                                                                                                    |
|                          | 1                                          | Start by rising edge (0→1), 0 = Stop, default                                                                                                    |
|                          |                                            | Start by rising edge (0→1), 0 = Stop, only available with digital extension board                                                                                                    |
|                          | . ,                                        | Start by rising edge (0→1), 0 = Stop, only available with digital extension board                                                                                                    |
|                          | ` ′                                        | Start by rising edge (0→1), 0 = Stop, only available with digital extension board                                                                                                    |
|                          |                                            | Start by rising edge (0→1), 0 = Stop, MainCtrlWord (7.01) bit 11                                                                                                    |
|                          |                                            | Start by rising edge (0→1), 0 = Stop, MainCtrlWord (7.01) bit 12                                                                                                    |
|                          |                                            | Start by rising edge (0→1), 0 = Stop, MainCtrlWord (7.01) bit 13                                                                                                    |
|                          | MCW BIT14 (15)                             | Start by rising edge (0→1), 0 = Stop, MainCtrlWord (7.01) bit 14                                                                                                    |
|                          | MCW BIT15 (16)                             | Start by rising edge (0→1), 0 = Stop, MainCtrlWord (7.01) bit 15                                                                                                    |
|                          | ACW Bit12 (17)                             | Start by rising edge (0→1), 0 = Stop, AuxCtrlWord (7.02) bit 12                                                                                                    |
|                          | ACW Bit13 (18)                             | <b>Start</b> by rising edge (0→1), 0 = <b>Stop</b> , AuxCtrlWord (7.02) bit 13                                                                                                    |
|                          | ACW Bit14 (19)                             | Start by rising edge (0→1), 0 = Stop, AuxCtrlWord (7.02) bit 14                                                                                                    |
|                          | ACW Bit15 (20)                             | <b>Start</b> by rising edge (0→1), 0 = <b>Stop</b> , AuxCtrlWord (7.02) bit 15                                                                                                    |
|                          | D17D18 (21)                                | On and Start by rising edge (0→1) of DI7, Stop and Off1 by falling edge (1→0) of DI8. Following settings apply: OnOff1 (10.15) = StartStop (10.16) = DI7DI8.                                                                                                    |
|                          |                                            | StartStop (Run) - In 2-wire mode, selects the binary signal which releases motion. In 3-wire mode, the falling edge of this signal decelerates the motor and turns it off. FOR 2-WIRE CONTROL: The signal can be a digital input or a reserved bit in the MCW (7.01) or ACW (7.02). FOR 3-WIRE CONTROL: The signal must be Digital Input 8. 3-wire control is selected by setting both this parameter and OnOff1 (10.15) = DI7DI8. |
|                          | <b>Jog1</b> (10.17)<br><b>Jog2</b> (10.18) | Preset Value: 0 (Not Used) Range: 0 - 20                                                                                                    |
|                          |                                            | Default                                                                                                    |
|                          | 1                                          | 1= Jog# active, 0 = no Jog#                                                                                                    |
|                          | DI2 (2)                                    | 1= Jog# active, 0 = no Jog#                                                                                                    |
|                          | DI3 (3)                                    | 1= Jog# active, 0 = no Jog#                                                                                                    |
|                          | ` '                                        | 1= Jog# active, 0 = no Jog#                                                                                                    |
|                          | 1 1                                        | 1= Jog# active, 0 = no Jog#                                                                                                    |
|                          | 1                                          | 1= Jog# active, 0 = no Jog#                                                                                                    |
|                          | 1 1                                        | 1= Jog# active, 0 = no Jog#                                                                                                    |
|                          |                                            | 1= Jog# active, 0 = no Jog#                                                                                                    |
|                          |                                            | 1= Jog# active, 0 = no Jog#, only available with digital extension board                                                                                                    |
|                          | •                                          | 1= Jog# active, 0 = no Jog#, only available with digital extension board  1= Jog# active, 0 = no Jog#, only available with digital extension board                                                                                                    |
|                          | 1                                          | 1= Jog# active, 0 = no Jog#, only available with digital extension board 1= Jog# active, 0 = no Jog#, MainCtrlWord (7.01) bit 11                                                                                                    |
|                          | 1                                          | 1= Jog# active, 0 = no Jog#, MainCtrlWord (7.01) bit 11  1= Jog# active, 0 = no Jog#, MainCtrlWord (7.01) bit 12                                                                                                    |
|                          | l i i                                      | 1= Jog# active, 0 = no Jog#, MainCtrlWord (7.01) bit 12  1= Jog# active, 0 = no Jog#, MainCtrlWord (7.01) bit 13                                                                                                    |
|                          |                                            | 1= Jog# active, 0 = no Jog#, MainCtrlWord (7.01) bit 14                                                                                                    |
|                          | 1                                          | 1= Jog# active, 0 = no Jog#, MainCtrlWord (7.01) bit 15                                                                                                    |
|                          |                                            | 1= Jog# active, 0 = no Jog#, AuxCtrlWord (7.02) bit 12                                                                                                    |
|                          | 1                                          | <u> </u>                                                                                                    |

Table 11-2 DCS800-EP Parameter Definitions Continued

| Block Title                             | Parameter (Number) Selection (Value) | Descriptions                                                                                                    |
|-----------------------------------------|--------------------------------------|----------------------------------------------------------------------------------------------------|
| GROUP 10 -                              | <b>Jog1</b> (10.17) (Continued)      |                                                                                                    |
| START/STOP<br>SELECT                    | Jog2 (10.18) (Continued)             | 1= Jog# active, 0 = no Jog#, AuxCtrlWord (7.02) bit 13                                                                                                    |
| (Continued)                             |                                      | 1= Jog# active, 0 = no Jog#, AuxCtrlWord (7.02) bit 13  1= Jog# active, 0 = no Jog#, AuxCtrlWord (7.02) bit 14                                                                                                    |
| (====================================== | ` '                                  | 1= Jog# active, 0 = no Jog#, AuxCtrlWord (7.02) bit 14  1= Jog# active, 0 = no Jog#, AuxCtrlWord (7.02) bit 15                                                                                                    |
|                                         | ACW BILTS (20)                       |                                                                                                    |
|                                         |                                      | Jog 1 or 2 - Selects the binary signal for Jog # command and sets speed reference at FixedSpeed1 (23.02) or FixedSpeed2 (23.03). The signal can be a digital input or a reserved bit in the MCW (7.01) or ACW (7.02). For Jog1 only, selections also include "Dix+DIR" where Dix = DI1 through DI11. "Dix+DIR" allows the direction input, selected with Direction (10.02), to influence jog direction. In 3-wire mode (Jog1 only), it also allows this input to turn the motor on and release motion (at FixedSpeed1).  NOTE: Jog2 (10.18) overrides Jog1 (10.17)  NOTE: Acceleration and deceleration time for jogging is selected by JogAccTime (22.12) and JogDecTime (22.13). |
|                                         | ConvFanAck (10.20)                   | Preset Value: 1 (DI1)                                                                                                    |
|                                         | NI-+ III (O)                         | Range: 0 - 11                                                                                                    |
|                                         | Not Used (0)                         |                                                                                                    |
|                                         | ` '                                  | 1= acknowledge OK, 0 = no acknowledge, default                                                                                                    |
|                                         | ` '                                  | 1= acknowledge OK, 0 = no acknowledge                                                                                                    |
|                                         | ` '                                  | 1= acknowledge OK, 0 = no acknowledge                                                                                                    |
|                                         |                                      | 1= acknowledge OK, 0 = no acknowledge 1= acknowledge OK, 0 = no acknowledge                                                                                                    |
|                                         | ` '                                  | 1= acknowledge OK, 0 = no acknowledge                                                                                                    |
|                                         |                                      | 1= acknowledge OK, 0 = no acknowledge                                                                                                    |
|                                         |                                      | 1= acknowledge OK, 0 = no acknowledge                                                                                                    |
|                                         | ` '                                  | 1= acknowledge OK, 0 = no acknowledge, only available with digital extension                                                                                                    |
|                                         | DI9 (9)                              | board                                                                                                    |
|                                         | DI10 (10)                            | 1= acknowledge OK, 0 = no acknowledge, only available with digital extension board                                                                                                    |
|                                         | DI11 (11)                            | 1= acknowledge OK, 0 = no acknowledge, only available with digital extension board                                                                                                    |
|                                         |                                      | Converter Fan Acknowledge - Selects which digital input is used to acknowledge that the drive (converter) fan is on.                                                                                                    |
|                                         | MainContAck (10.21)                  | Preset Value: (3) DI3<br>Range: 0 - 11                                                                                                    |
|                                         | Not Used (0)                         | No Reaction                                                                                                    |
|                                         |                                      | 1= acknowledge OK, 0 = no acknowledge                                                                                                    |
|                                         | DI2 (2)                              | 1= acknowledge OK, 0 = no acknowledge                                                                                                    |
|                                         |                                      | 1= acknowledge OK, 0 = no acknowledge, default                                                                                                    |
|                                         |                                      | 1= acknowledge OK, 0 = no acknowledge                                                                                                    |
|                                         |                                      | 1= acknowledge OK, 0 = no acknowledge                                                                                                    |
|                                         | ` '                                  | 1= acknowledge OK, 0 = no acknowledge                                                                                                    |
|                                         |                                      | 1= acknowledge OK, 0 = no acknowledge                                                                                                    |
|                                         | DI8 (8)                              | 1= acknowledge OK, 0 = no acknowledge                                                                                                    |
|                                         | DI9 (9)                              | 1= acknowledge OK, 0 = no acknowledge, only available with digital extension board                                                                                                    |
|                                         | DI10 (10)                            | 1= acknowledge OK, 0 = no acknowledge, only available with digital extension board                                                                                                    |
|                                         | DI11 (11)                            | 1= acknowledge OK, 0 = no acknowledge, only available with digital extension board                                                                                                    |
|                                         |                                      | Main Contactor Acknowledge - Selects which digital input is used to acknowledge that the main contactor is on. The main contactor is typically an AC input contactor but could also be a DC output contactor.                                                                                                    |

Table 11-2 DCS800-EP Parameter Definitions Continued

| Block Title          | Parameter (Number)<br>Selection (Value)                                                                                                    | Descriptions                                                                                                    |
|----------------------|----------------------------------------------------------------------------------------------------|----------------------------------------------------------------------------------------------------|
| GROUP 10 -           | DynBrakeAck (10.22)                                                                                                    | Preset Value: 0 (Not Used)                                                                                                    |
| START/STOP<br>SELECT | NI-+111 (O)                                                                                                    | Range: 0 - 11                                                                                                    |
| (Continued)          | . ,                                                                                                    | No Reaction, default                                                                                                    |
|                      | •                                                                                                    | 1= acknowledge OK, 0 = no acknowledge                                                                                                    |
|                      | 1                                                                                                    | 1= acknowledge OK, 0 = no acknowledge 1= acknowledge OK, 0 = no acknowledge                                                                                                    |
|                      |                                                                                                    | 1= acknowledge OK, 0 = no acknowledge                                                                                                    |
|                      | •                                                                                                    | 1= acknowledge OK, 0 = no acknowledge                                                                                                    |
|                      | . ,                                                                                                    | 1= acknowledge OK, 0 = no acknowledge                                                                                                    |
|                      |                                                                                                    | 1= acknowledge OK, 0 = no acknowledge                                                                                                    |
|                      |                                                                                                    | 1= acknowledge OK, 0 = no acknowledge                                                                                                    |
|                      | DI9 (9)                                                                                                    | 1= acknowledge OK, 0 = no acknowledge, only available with digital extension board                                                                                                    |
|                      | DI10 (10)                                                                                                    | 1= acknowledge OK, 0 = no acknowledge, only available with digital extension board                                                                                                    |
|                      | DI11 (11)                                                                                                    | 1= acknowledge OK, 0 = no acknowledge, only available with digital extension board                                                                                                    |
|                      |                                                                                                    | Dynamic Braking Acknowledge - Selects which digital input is used to acknowledge that the dynamic braking contactor is on.  NOTE: DO NOT USE THIS SIGNAL FOR US STYLE OF DC OUTPUT CONTACTOR. USE (10.21) OR (10.23) INSTEAD.                                                                                                    |
|                      | DcBreakAck (10.23)                                                                                                    | Preset Value: 0 (Not Used) Range: 0 - 11                                                                                                    |
|                      | Not Used (0)                                                                                                    | No Reaction, default                                                                                                    |
|                      | DI1 (1)                                                                                                    | 1= acknowledge OK, 0 = no acknowledge                                                                                                    |
|                      | DI2 (2)                                                                                                    | 1= acknowledge OK, 0 = no acknowledge                                                                                                    |
|                      | DI3 (3)                                                                                                    | 1= acknowledge OK, 0 = no acknowledge                                                                                                    |
|                      | •                                                                                                    | 1= acknowledge OK, 0 = no acknowledge                                                                                                    |
|                      |                                                                                                    | 1= acknowledge OK, 0 = no acknowledge                                                                                                    |
|                      |                                                                                                    | 1= acknowledge OK, 0 = no acknowledge                                                                                                    |
|                      |                                                                                                    | 1= acknowledge OK, 0 = no acknowledge                                                                                                    |
|                      | DI8 (8)                                                                                                    | 1= acknowledge OK, 0 = no acknowledge                                                                                                    |
|                      | DI9 (9)                                                                                                    | 1= acknowledge OK, 0 = no acknowledge, only available with digital extension board                                                                                                    |
|                      | DI10 (10)                                                                                                    | 1= acknowledge OK, 0 = no acknowledge, only available with digital extension board                                                                                                    |
|                      | DI11 (11)                                                                                                    | 1= acknowledge OK, 0 = no acknowledge, only available with digital extension board                                                                                                    |
|                      |                                                                                                    | DC Breaker Acknowledge - Selects which digital input is used to acknowledge that the DC breaker or the DC output contactor is on.                                                                                                    |
|                      | DI1Invert (10.25) DI2Invert (10.26) DI3Invert (10.27) DI4Invert (10.28) DI5Invert (10.29) DI6Invert (10.30) DI7Invert (10.31) DI8Invert (10.32) DI9Invert (10.33) DI10Invert (10.34) DI11Invert (10.35) | Preset Value: 0 (Direct) Preset Value: 0 (Direct) Preset Value: 0 (Direct) Preset Value: 0 (Direct) Preset Value: 0 (Direct) Preset Value: 0 (Direct) Preset Value: 0 (Direct) Preset Value: 0 (Direct) Preset Value: 0 (Direct) Preset Value: 0 (Direct) Preset Value: 0 (Direct) Preset Value: 0 (Direct) Preset Value: 0 (Direct) Preset Value: 0 (Direct) Range: 0 - 1 |
|                      | Direct (0)                                                                                                    | Direct, default                                                                                                    |
|                      | 1                                                                                                    | Inverted                                                                                                    |
|                      |                                                                                                    | Invert Digital Input 1 to 11 - Selects whether this digital input should be inverted.                                                                                                    |
|                      | L                                                                                                    |                                                                                                    |

Table 11-2 DCS800-EP Parameter Definitions Continued

| Block Title        | Parameter (Number) Selection (Value) | Descriptions                                                                                                    |
|--------------------|--------------------------------------|----------------------------------------------------------------------------------------------------|
| GROUP 11 -         | <b>Ref1Mux</b> (11.02)               | Preset Value: 1 (Close)                                                                                                    |
| SPEED<br>REFERENCE | 0 (0)                                | Range: 0 - 21                                                                                                    |
| INPUTS             | 1 1                                  | switch for speed ref. 1 is fixed open switch for speed ref 1 is fixed closed, default                                                                                                    |
|                    |                                      | 1= switch is closed, speed ref 1 is active; 0 = switch is open, speed ref = 0                                                                                                    |
|                    |                                      | 1= switch is closed, speed ref 1 is active; 0 = switch is open, speed ref = 0                                                                                                    |
|                    |                                      | 1= switch is closed, speed ref 1 is active; 0 = switch is open, speed ref = 0                                                                                                    |
|                    | 1                                    | 1= switch is closed, speed ref 1 is active; 0 = switch is open, speed ref = 0                                                                                                    |
|                    | . ,                                  | 1= switch is closed, speed ref 1 is active; 0 = switch is open, speed ref = 0                                                                                                    |
|                    | DI6 (7)                              | 1= switch is closed, speed ref 1 is active; 0 = switch is open, speed ref = 0                                                                                                    |
|                    | 1                                    | 1= switch is closed, speed ref 1 is active; 0 = switch is open, speed ref = 0                                                                                                    |
|                    | DI8 (9)                              | 1= switch is closed, speed ref 1 is active; 0 = switch is open, speed ref = 0                                                                                                    |
|                    | DI9 (10)                             | 1= switch is closed, speed ref 1 is active; 0 = switch is open, speed ref = 0; only available with digital extension board                                                                                                    |
|                    | DI10 (11)                            | 1= switch is closed, speed ref 1 is active; 0 = switch is open, speed ref = 0; only available with digital extension board                                                                                                    |
|                    | DI11 (12)                            | 1= switch is closed, speed ref 1 is active; 0 = switch is open, speed ref = 0; only available with digital extension board                                                                                                    |
|                    | MCW BIT11 (13)                       | 1= switch is closed, speed ref 1 is active; 0 = switch is open, speed ref = 0; MainCtrlWord (7.01) bit 11                                                                                                    |
|                    | MCW BIT12 (14)                       | 1= switch is closed, speed ref 1 is active; 0 = switch is open, speed ref = 0; MainCtrlWord (7.01) bit 12                                                                                                    |
|                    | MCW BIT13 (15)                       | 1= switch is closed, speed ref 1 is active; 0 = switch is open, speed ref = 0; MainCtrlWord (7.01) bit 13                                                                                                    |
|                    | MCW BIT14 (16)                       | 1= switch is closed, speed ref 1 is active; 0 = switch is open, speed ref = 0; MainCtrlWord (7.01) bit 14                                                                                                    |
|                    | MCW BIT15 (17)                       | 1= switch is closed, speed ref 1 is active; 0 = switch is open, speed ref = 0; MainCtrlWord (7.01) bit 15                                                                                                    |
|                    | ACW Bit12 (18)                       | 1 = switch is closed, speed ref 1 is active; 0 = switch is open, speed ref = 0; AuxCtrlWord (7.02) bit 12                                                                                                    |
|                    | ACW Bit13 (19)                       | 1 = switch is closed, speed ref 1 is active; 0 = switch is open, speed ref = 0; AuxCtrlWord (7.02) bit 13                                                                                                    |
|                    | ACW Bit14 (20)                       | 1 = switch is closed, speed ref 1 is active; 0 = switch is open, speed ref = 0; AuxCtrlWord (7.02) bit 14                                                                                                    |
|                    | ACW Bit15 (21)                       | 1 = switch is closed, speed ref 1 is active; 0 = switch is open, speed ref = 0; AuxCtrlWord (7.02) bit 15                                                                                                    |
|                    |                                      | Selects the binary signal that controls the reference speed. If set to OPEN (0), speed reference is always zero. If set to CLOSE (1, default) then speed reference is always dictated by Ref1Sel (11.03). If set to any other setting (2-21) and the selected DI or bit is ON, then speed reference is dictated by Ref1Sel (11.03). If the DI or bit is OFF, then speed reference is zero. |
|                    | <b>Ref1Sel</b> (11.03)               | Preset Value: SpeedRef2301<br>Range: 0 - 18                                                                                                    |
|                    | SpeedRef2301 (0)                     | Selects SpeedRef (23.01) as the speed reference source which is typically written to by Adaptive Programming, application program (ControlBuilder) or overriding control (fieldbus), default                                                                                                    |
|                    |                                      | Selects AuxSpeedRef (23.13) as the speed reference source which, when needed, is typically written to by Adaptive Programming, application program (ControlBuilder) or overriding control (fieldbus).                                                                                                    |
|                    | Al1 through Al6 (2 through 7)        | Selects analog input 1 through 6 as the speed reference source.                                                                                                    |
|                    | FixedSpeed1 (8)                      | Selects FixedSpeed1 (23.02) as the speed reference source which is also the Jog1 speed.                                                                                                    |
|                    | FixedSpeed2 (9)                      | Selects FixedSpeed2 (23.03) as the speed reference source which is also the Jog2 speed.                                                                                                    |
|                    | ` ′                                  | Selects the reference speed as MotPot which increases when MotPotUp (11.13) is set, decreases when MotPotDown (11.14) is set and is limited by MotPotMin (11.15).                                                                                                    |
|                    | Others (11 through 18)               |                                                                                                    |
|                    |                                      | Speed Reference 1 Select - Selects the source of the reference speed when Ref1Mux (11.02) is CLOSE or the DI or bit selected with Ref1Mux (11.02) is ON.                                                                                                    |

Table 11-2 DCS800-EP Parameter Definitions Continued

| Block Title         | Parameter (Number) Selection (Value) | Descriptions                                                                   |
|---------------------|--------------------------------------|--------------------------------------------------------------------------------|
| GROUP 11 -<br>SPEED | MotPotUp (11.13)                     | Preset Value: 0 (Not Used)<br>Range: 0 - 20                                    |
| REFERENCE           | Not Used (0)                         |                                                                                |
| INPUTS              | ` '                                  | 1= increase speed, 0 = hold speed                                              |
| (Continued)         | ` '                                  | 1= increase speed, 0 = hold speed                                              |
|                     | ` '                                  | 1= increase speed, 0 = hold speed                                              |
|                     |                                      | 1= increase speed, 0 = hold speed                                              |
|                     |                                      | 1= increase speed, 0 = hold speed                                              |
|                     | ` ′                                  | 1= increase speed, 0 = hold speed                                              |
|                     | ` ′                                  | 1= increase speed, 0 = hold speed                                              |
|                     | ` ′                                  | 1= increase speed, 0 = hold speed                                              |
|                     | DI9 (9)                              | 1= increase speed, 0 = hold speed, only available with digital extension board |
|                     | DI10 (10)                            | 1= increase speed, 0 = hold speed, only available with digital extension board |
|                     | DI11 (11)                            | 1= increase speed, 0 = hold speed, only available with digital extension board |
|                     | MCW BIT11 (12)                       |                                                                                |
|                     | MCW BIT12 (13)                       | 1= increase speed, 0 = hold speed, MainCtrlWord (7.01) bit 12                  |
|                     | MCW BIT13 (14)                       | 1= increase speed, 0 = hold speed, MainCtrlWord (7.01) bit 13                  |
|                     | MCW BIT14 (15)                       | 1= increase speed, 0 = hold speed, MainCtrlWord (7.01) bit 14                  |
|                     | ` '                                  | 1= increase speed, 0 = hold speed, MainCtrlWord (7.01) bit 15                  |
|                     | ACW Bit12 (17)                       | 1= increase speed, 0 = hold speed, AuxCtrlWord (7.02) bit 12                   |
|                     | ACW Bit13 (18)                       | 1= increase speed, 0 = hold speed, AuxCtrlWord (7.02) bit 13                   |
|                     | ACW Bit14 (19)                       | 1= increase speed, 0 = hold speed, AuxCtrlWord (7.02) bit 14                   |
|                     | ACW Bit15 (20)                       |                                                                                |
|                     |                                      | Motor Pot Up - Selects the signal that will increase the MotPot speed.         |
|                     | MotPotDown (11.14)                   | Preset Value: 0 (Not Used)<br>Range: 0 - 20                                    |
|                     | NotUsed (0)                          | Default                                                                        |
|                     | DI1 (1)                              | 1= decrease speed, 0 = hold speed                                              |
|                     | ` '                                  | 1= decrease speed, 0 = hold speed                                              |
|                     | ` '                                  | 1= decrease speed, 0 = hold speed                                              |
|                     | ` '                                  | 1= decrease speed, 0 = hold speed                                              |
|                     |                                      | 1= decrease speed, 0 = hold speed                                              |
|                     |                                      | 1= decrease speed, 0 = hold speed                                              |
|                     |                                      | 1= decrease speed, 0 = hold speed                                              |
|                     | DI8 (8)                              | 1= decrease speed, 0 = hold speed                                              |
|                     | DI9 (9)                              | 1= decrease speed, 0 = hold speed, only available with digital extension board |
|                     | DI10 (10)                            | 1= decrease speed, 0 = hold speed, only available with digital extension board |
|                     | DI11 (11)                            | 1= decrease speed, 0 = hold speed, only available with digital extension board |
|                     | MCW BIT11 (12)                       |                                                                                |
|                     | ` '                                  | 1= decrease speed, 0 = hold speed, MainCtrlWord (7.01) bit 12                  |
|                     |                                      | 1= decrease speed, 0 = hold speed, MainCtrlWord (7.01) bit 13                  |
|                     | MCW BIT14 (15)                       |                                                                                |
|                     |                                      | 1= decrease speed, 0 = hold speed, MainCtrlWord (7.01) bit 15                  |
|                     | ACW Bit12 (17)                       |                                                                                |
|                     |                                      | 1= decrease speed, 0 = hold speed, AuxCtrlWord (7.02) bit 13                   |
|                     | 1                                    | 1= decrease speed, 0 = hold speed, AuxCtrlWord (7.02) bit 14                   |
|                     | ACW Bit15 (20)                       | 1= decrease speed, 0 = hold speed, AuxCtrlWord (7.02) bit 15                   |
|                     |                                      | Motor Pot Down - Selects the signal that will decrease the MotPot speed.       |

Table 11-2 DCS800-EP Parameter Definitions Continued

| Block Title                    | Parameter (Number) Selection (Value)                                                                                             | Descriptions                                                                                                    |
|--------------------------------|----------------------------------------------------------------------------------------------------|----------------------------------------------------------------------------------------------------|
| GROUP 11 -<br>SPEED            | MotPotMin (11.15)                                                                                                    | Preset Value: 0 (Not Used)<br>Range: 0 - 20                                                                                                    |
| REFERENCE                      | NotUsed (0)                                                                                                    | •                                                                                                    |
| INPUTS                         | 1                                                                                                    | 1= released, 0 = blocked                                                                                                    |
| (Continued)                    | * /                                                                                                    | 1= released, 0 = blocked                                                                                                    |
|                                | 1                                                                                                    | 1= released, 0 = blocked                                                                                                    |
|                                | DI4 (4)                                                                                                    | 1= released, 0 = blocked                                                                                                    |
|                                | DI5 (5)                                                                                                    | 1= released, 0 = blocked                                                                                                    |
|                                | DI6 (6)                                                                                                    | 1= released, 0 = blocked                                                                                                    |
|                                |                                                                                                    | 1= released, 0 = blocked                                                                                                    |
|                                | ` '                                                                                                    | 1= released, 0 = blocked                                                                                                    |
|                                | 1                                                                                                    | 1= released, 0 = blocked, only available with digital extension board                                                                                                    |
|                                | ` '                                                                                                    | 1= released, 0 = blocked, only available with digital extension board                                                                                                    |
|                                | ` '                                                                                                    | 1= released, 0 = blocked, only available with digital extension board                                                                                                    |
|                                | ` '                                                                                                    | 1= released, 0 = blocked, MainCtrlWord (7.01) bit 11                                                                                                    |
|                                | ` '                                                                                                    | 1= released, 0 = blocked, MainCtrlWord (7.01) bit 12                                                                                                    |
|                                | ` '                                                                                                    | 1= released, 0 = blocked, MainCtrlWord (7.01) bit 13                                                                                                    |
|                                | ` ′                                                                                                    | 1= released, 0 = blocked, MainCtrlWord (7.01) bit 14                                                                                                    |
|                                | ` '                                                                                                    | 1= released, 0 = blocked, MainCtrlWord (7.01) bit 15                                                                                                    |
|                                |                                                                                                    | 1= released, 0 = blocked, AuxCtrlWord (7.02) bit 12 1= released, 0 = blocked, AuxCtrlWord (7.02) bit 13                                                                                                    |
|                                | ` '                                                                                                    | 1= released, 0 = blocked, AuxCtrlWord (7.02) bit 13  1= released, 0 = blocked, AuxCtrlWord (7.02) bit 14                                                                                                    |
|                                |                                                                                                    | 1= released, 0 = blocked, AuxCtrlWord (7.02) bit 14  1= released, 0 = blocked, AuxCtrlWord (7.02) bit 15                                                                                                    |
|                                | 7.00V Bit 10 (20)                                                                                                    | Motor Pot Minimum - Selects the signal that will release the MotPot minimum                                                                                                    |
|                                |                                                                                                    | speed. When ON, minimum speed is released; when OFF, it is enforced. Minimum speed is determined by FixedSpeed1 (23.02).                                                                                                    |
| GROUP 13 -<br>ANALOG<br>INPUTS | Al1HighVal (13.01)<br>Al2HighVal (13.05)<br>Al3HighVal (13.09)<br>Al4HighVal (13.13)<br>Al5HighVal (13.21)<br>Al6HighVal (13.25) | Preset Value: 10000 mVolts Preset Value: 10000 mVolts Preset Value: 10000 mVolts Preset Value: 10000 mVolts Preset Value: 10000 mVolts Preset Value: 10000 mVolts Preset Value: 10000 mVolts                                                                                                    |
|                                |                                                                                                    | Range: -10000 - 10000  Analog Input 1 through 6 High Value - Selects the value that equates to the maximum input voltage, typically 10 Volts. For example, if the parameter that is being written to is scaled such that 10000 is the maximum value, set this parameter to 10000. If the maximum value represents 200% of rated (speed or torque), set this parameter to 5000.                                      |
|                                | Al1LowVal (13.02)<br>Al1LowVal (13.06)<br>Al1LowVal (13.10)<br>Al1LowVal (13.14)<br>Al1LowVal (13.22)<br>Al1LowVal (13.26)       | Preset Value: -10000 mVolts Preset Value: -10000 mVolts Preset Value: -10000 mVolts Preset Value: -10000 mVolts Preset Value: -10000 mVolts Preset Value: -10000 mVolts Preset Value: -10000 mVolts Range: -10000 - 10000                                                                                                    |
|                                |                                                                                                    | Analog Input 1 through 6 Low Value - Selects the value that equates to the minimum input voltage, typically -10 Volts. This only applies if the analog input is bidirectional. For example, if the parameter that is being written to is scaled such that -10000 is the minimum value, set this parameter to -10000. If the minimum value represents -200% of rated (speed or torque), set this parameter to -5000. |

Table 11-2 DCS800-EP Parameter Definitions Continued

| Block Title                                   | Parameter (Number) Selection (Value)                                                                                                    | Descriptions                                                                                                    |
|-----------------------------------------------|----------------------------------------------------------------------------------------------------|----------------------------------------------------------------------------------------------------|
| GROUP 13 -<br>ANALOG<br>INPUTS<br>(Continued) | ConvModeAl1 (13.03)<br>ConvModeA2 (13.07)<br>ConvModeAl3 (13.11)<br>ConvModeAl4 (13.15)<br>ConvModeAl5 (13.23)<br>ConvModeAl6 (13.27)                        | Preset Value: +/- 10V Bi Preset Value: +/- 10V Bi Preset Value: +/- 10V Bi Preset Value: +/- 10V Bi Preset Value: +/- 10V Bi Preset Value: +/- 10V Bi Preset Value: +/- 10V Bi Range: 0 - 4                                                                                                    |
|                                               | 0V - 10V Uni (1)                                                                                                    | -10V to 10V / -20mA to +20mA bipolar input, default 0V to 10V / 0mA to 20mA unipolar input 2V to 10V / 4mA to 20 mA unipolar input                                                                                                    |
|                                               | 5V Offset (3)                                                                                                    | Indication of bipolar signals (e.g. torque, speed, etc.)                                                                                                    |
|                                               | 6V Offset (4)                                                                                                    | 6V / 12mA offset in the range 2V to 10V / 4mA to 20mA for testing or indication of bipolar signals (e.g. torque, speed, etc.)                                                                                                    |
|                                               |                                                                                                    | Conversion Mode Analog Input 1 through 6 - Selects the desired type of analog input. <b>NOTE:</b> For Al2 and Al3, the selection between voltage and current type input is done by setting jumper S2 or S3 on the drive's main control board near terminal block X3. Position 1-2 for voltage, 3-4 for current. <b>NOTE:</b> Al3 - Al4 on the drive is only a voltage type input. On IOB-3, it can be a voltage or current type, depending on the setting of jumper S3 on IOB-3.  Al5 - Al6 is on the RAIO-01 analog expansion board. It can be a voltage or current type, depending on the setting of jumpers on RAIO-01. |
|                                               | FilterAl1 (13.04)<br>FilterAl2 (13.08)<br>FilterAl3 (13.12)<br>FilterAl4 (13.16)                                                                             | Preset Value: 0 mSec Preset Value: 0 mSec Preset Value: 0 mSec Preset Value: 0 mSec Preset Value: 0 mSec Range: 0 - 10000 mSec  Filter Time Analog Input 1 through 4 - Selects the filter time for the analog                                                                                                    |
|                                               |                                                                                                    | input. Increasing the filter time will cause the signal to become more steady but somewhat less responsive.                                                                                                    |
| GROUP 14 -<br>DIGITAL<br>OUTPUTS              | DO1Index (14.01) DO2Index (14.03) DO3Index (14.05) DO4Index (14.07) DO5Index (14.09) DO6Index (14.11) DO7Index (14.13) DO8Index (14.15)                      | Preset Value: 603 Preset Value: 603 Preset Value: 603 Preset Value: 0 Preset Value: 0 Preset Value: 0 Preset Value: 0 Preset Value: 0 Preset Value: 603 Range: -9999 - 9999                                                                                                    |
|                                               |                                                                                                    | Digital Output 1 through 8 Index - Selects the status word that is used to control this digital output. The format is -xxyy where - = invert digital output; xx = group; yy = index. Common status word selections include CurCtrlStat1 (6.03), CurCtrlStat2 (6.04), MainStatWord (8.01) and AuxStatWord (8.02)                                                                                                    |
|                                               | DO1BitNo (14.02)<br>DO2BitNo (14.04)<br>DO3BitNo (14.06)<br>DO4BitNo (14.08)<br>DO5BitNo (14.10)<br>DO6BitNo (14.12)<br>DO7BitNo (14.14)<br>DO8BitNo (14.16) | Preset Value: 0 Preset Value: 5 Preset Value: 0 Preset Value: 0 Preset Value: 0 Preset Value: 0 Preset Value: 0 Preset Value: 0 Preset Value: 7 Range: 0 - 15  Digital Output 1 through 8 Bit Number - Selects the bit in the status word selected                                                                                                    |
| GROUP 15 -                                    | IndexAO1 (15.01)                                                                                                    | with the previous parameter D0#Index that is used to control this digital output.  Preset Value: 0                                                                                                    |
| ANALOG<br>OUTPUTS                             | IndexAO2 (15.06)                                                                                                    | Preset Value: 0<br>Range: -9999 - 9999                                                                                                    |
|                                               |                                                                                                    | Index - Analog Output 1 through 2 - Selects the source word that is used to control this analog output. The format is -xxyy where - = invert analog output; xx = group; yy = index. Common source words can be found in group 1, MotSpeedFilt (1.01) for example (entered as 101).                                                                                                    |

Table 11-2 DCS800-EP Parameter Definitions Continued

| <b>Block Title</b>                             | Parameter (Number) Selection (Value)       | Descriptions                                                                                                    |
|------------------------------------------------|--------------------------------------------|----------------------------------------------------------------------------------------------------|
| GROUP 15 -<br>ANALOG<br>OUTPUTS<br>(Continued) | CtrlWordAO1 (15.02)<br>CtrlWordAO2 (15.07) | Preset Value: 0<br>Preset Value: 0<br>Range: -32768 - 32767                                                                                                    |
|                                                |                                            | Control Word - Analog Output 1 through 2 - If the previous parameter is set to zero, this parameter can be written to as the source for this analog output using Adaptive Programming, application program (ControlBuilder) or overriding control (fieldbus).                                                                                                    |
|                                                | ConvModeAO1 (15.03)<br>ConvModeAO2 (15.08) | Preset Value: +/-10V Bi<br>Preset Value: +/-10V Bi<br>Range: +/- 10V Bi - 0V-10V Abs                                                                                                    |
|                                                | +/-10V Bi (0)                              | -10V to +10V bipolar output, default                                                                                                    |
|                                                | 0V - 10V Uni (1)                           | 0V to 10V unipolar output                                                                                                    |
|                                                | 2V - 10V Uni (2)                           | 2V to 10V unipolar output                                                                                                    |
|                                                | 5V Offset (3)                              | 5V offset in the range 0V to 10V for testing or indication of bipolar signals (e.g. torque, speed, etc.)                                                                                                    |
|                                                | 6V Offset (4)                              | 6V offset in the range 2V to 10V for testing or indication of bipolar signals (e.g. torque, speed, etc.)                                                                                                    |
|                                                | 0V - 10V Abs (5)                           | , , , ,                                                                                                    |
|                                                |                                            | Conversion Mode Analog Output 1 through 2 - Selects the type of analog output.                                                                                                    |
|                                                | FilterAO1 (15.04)<br>FilterAO2 (15.09)     | Preset Value: 0 mSec<br>Preset Value: 0 mSec<br>Range: 0 - 1000                                                                                                    |
|                                                |                                            | Filter Time - Analog Output 1 through 2 - Selects the filter time for this analog output. Increasing the filter time will cause the signal to be more steady but somewhat less responsive.                                                                                                    |
|                                                | ScaleA01 (15.05)<br>ScaleA02 (15.10)       | Preset Value: 10000 mV<br>Preset Value: 10000 mV<br>Range: 0 - 10000                                                                                                    |
|                                                |                                            | Scaling - Analog Output 1 through 2 - Set this value to the analog output voltage that should represent 100%. In most cases, the value of the source word is 100 (percent) when at the nominal value (nominal speed or torque for example). The value, sometimes, can exceed 100 pct. If the analog output should register 10 Volts at 250 pct, set this parameter to 4000 millivolts (= 10V/2.5). |
| GROUP 16 -                                     | <b>LocLock</b> (16.04)                     | Preset Value: 0 (False)                                                                                                    |
| SYSTEM<br>CONTROL                              |                                            | Range: 0 - 1                                                                                                    |
| INPUTS                                         | ` '                                        | Local control is allowed.                                                                                                    |
|                                                | True (1)                                   | Local control is blocked.                                                                                                    |
|                                                |                                            | Local Lock - Local control can be disabled by setting LocLock (16.04) to True. If LocLock (16.04) is released in local control, it becomes valid after the next changeover to remote control. No pass code is required to change LocLock (16.04).                                                                                                    |
|                                                | <b>USI Sel</b> (16.09)                     | Preset Value: 0 (Compact)                                                                                                    |
|                                                | Compact (0)                                | Range: 0 - 1 Short parameter set (as documented in this manual)                                                                                                    |
|                                                |                                            | Complete parameter set (as documented in this mandar)  Complete parameter set (as documented in the DCS800 Firmware Manual).                                                                                                    |
|                                                | Exterided (1)                              | Changes what set of parameters can be viewed and accessed through the control                                                                                                    |
|                                                |                                            | panel, Drive Window Light or Drive Windows. <b>NOTE:</b> In this chapter, parameters shown with (E) are from the extended set. All others are from the compact set.                                                                                                    |
| GROUP 20 -<br>LIMITS                           | M1SpeedMin (20.01)                         | Preset Value: -1500 RPM<br>Range: -10000 - 10000                                                                                                    |
|                                                |                                            | Motor 1 Minimum Speed - Selects the minimum speed reference of the motor. For bidirectional operation, this value is negative. For unidirectional operation, this value is zero.                                                                                                    |
|                                                | M1SpeedMax (20.02)                         | Preset Value: 1500 RPM<br>Range: -10000 - 10000                                                                                                    |
|                                                |                                            | Motor 1 Maximum Speed - Selects the maximum speed reference of the motor. This cannot exceed 5 times base speed of the motor.                                                                                                    |

Table 11-2 DCS800-EP Parameter Definitions Continued

| Block Title          | Parameter (Number) Selection (Value) | Descriptions                                                                                                    |
|----------------------|--------------------------------------|----------------------------------------------------------------------------------------------------|
| GROUP 20 -<br>LIMITS | M1ZeroSpeedLim (20.03)               | Preset Value: 75 RPM<br>Range: 0 - 1000                                                                                                    |
| (Continued)          |                                      | Motor 1 Zero Speed Limit - When the RUN command is removed, the drive considers the motor to be stopped when the actual speed falls below this level, at which time the armature current will be zeroed and the brake will be set. If no brake, the motor will coast to a stop. Unless flying start (21.10) is enabled, the motor cannot be restarted unless the speed is below this value.  NOTE: TOO LOW OF A SETTING WILL PREVENT THE DRIVE FROM RESTARTING; ALARM SPEEDNOTZERO (A137) WILL BE DISPLAYED. |
|                      | <b>TorqMax</b> (20.05)               | Preset Value: 100%<br>Range: 0 - 325%                                                                                                    |
|                      |                                      | Maximum Torque - When TorqUsedMaxSel (20.18) = TorqMax2005, This parameter selects the maximum torque limit in percent of MotNomTorque (4.23). However other torque limits, current limits or field weakening will take precidence if set lower. TorqMaxAll (2.19) displays the actual limit.                                                                                                    |
|                      | <b>TorqMin</b> (20.06)               | Preset Value: -100%<br>Range: 0325%                                                                                                    |
|                      |                                      | Minimum Torque - When TorqUsedMinSel (20.19) = TorqMin2006, This parameter selects the minimum torque limit in percent of MotNomTorque (4.23). However other torque limits, current limits or field weakening will take precidence if set higher. TorqMinAll (2.20) displays the actual limit.                                                                                                    |
|                      | M1CurLimBrdg1 (20.12)                | Preset Value: 100%<br>Range: 0 - 325                                                                                                    |
|                      |                                      | Motor 1 Current Limit of Bridge 1 - Selects the current limit of bridge 1 in percent of M1NomCur (99.03). However other torque limits, current limits or field weakening will take precidence if set lower. Setting this parameter to zero will disable bridge 1.                                                                                                    |
|                      | M1CurLimBrdg2 (20.13)                | Preset Value: -100%<br>Range: 0325                                                                                                    |
|                      |                                      | Motor 1 Current Limit of Bridge 2 - Selects the current limit of bridge 2 in percent of M1NomCur (99.03). However other torque limits, current limits or field weakening will take precidence if set higher. Setting this parameter to zero will disable bridge 2.  NOTE: For non-regenerative (2 Quadrant) drives, the firmware disables this bridge by setting this to zero. Do not attempt to override this.                                                                                              |
|                      | TorqUsedMaxSel (20.18)               | Preset Value: 0 (TorqMax2005) Range: 0 - 6                                                                                                    |
|                      | TorqMax2005 (0)                      |                                                                                                    |
|                      |                                      | Analog input 1                                                                                                    |
|                      | 1                                    | Analog input 2                                                                                                    |
|                      | Al3 (3)                              | Analog input 3                                                                                                    |
|                      | ` '                                  | Analog input 4                                                                                                    |
|                      | 1                                    | Analog input 5                                                                                                    |
|                      | Al6 (6)                              | Analog input 6  Maximum Used Torque Selector - Selects what signal or parameter will be used as                                                                                                    |
|                      |                                      | the maxumum torque limit. TorqUsedMax (2.22) displays the actual limit.                                                                                                    |
|                      | TorqUsedMinSel (20.19)               | Preset Value: TorqMin2006<br>Range: 0 - 7                                                                                                    |
|                      | TorqMax2006 (0)                      |                                                                                                    |
|                      | 1                                    | Analog input 1                                                                                                    |
|                      | Al2 (2)                              | <u> </u>                                                                                                    |
|                      | 1                                    | Analog input 3                                                                                                    |
|                      | Al4 (4)                              |                                                                                                    |
|                      | 1                                    | Analog input 5 Analog input 6                                                                                                    |
|                      | 1                                    | negated output of TorqUsedMaxSel (20.18) is used                                                                                                    |
|                      | Negale2010 (7)                       | Minimum Used Torque Selector - Selects what signal or parameter will be used as the minimum torque limit. TorqUsedMin (2.23) displays the actual limit.                                                                                                    |

Table 11-2 DCS800-EP Parameter Definitions Continued

| Block Title              | Parameter (Number) Selection (Value)                                 | Descriptions                                                                                                    |
|--------------------------|----------------------------------------------------------------------|----------------------------------------------------------------------------------------------------|
| GROUP 21 -<br>START/STOP | <b>Off1Mode</b> (21.02)                                              | Preset Value: 0 (RampStop) Range: 0 - 3                                                                                                    |
|                          | RampStop (0)                                                         | Decelerates using DecTime1 (22.02) or DecTime2 (22.10).                                                                                                    |
|                          | TorqueLimit (1)                                                      | Decelerates as fast as possible using the active torque limit.                                                                                                    |
|                          | CoastStop (2)                                                        | Armature current is immediately set to zero allowing the motor to coast to a stop.                                                                                                    |
|                          | DynBraking (3)                                                       | Dynamic braking resistors are switched into the circuit to stop the motor.                                                                                                    |
|                          |                                                                      | Off 1 Mode - Selects the type of stop used when the digital input defined by OnOff1 (10.15) is cleared, or, if controlled by fieldbus, when MCW (7.01.00) (On) is cleared.                                                                                                    |
|                          | <b>StopMode</b> (21.03)                                              | Preset Value: 0 (RampStop) Range: 0 - 3                                                                                                    |
|                          | RampStop (0)                                                         | The input of the drives ramp is set to zero. Thus the drive stops according to DecTime1 (22.02) or DecTime2 (22.10).                                                                                                    |
|                          | TorqueLimit (1)                                                      | The output of the drives ramp is set to zero. Thus the drive stops at the active torque limit.                                                                                                    |
|                          | CoastStop (2)                                                        | The firing pulses are immediately set to 150 degrees to decrease the armature current. When the armature current is zero the firing pulses are blocked.                                                                                                    |
|                          | DynBraking (3)                                                       | Dynamic braking resistors are switched into the circuit to stop the motor.                                                                                                    |
|                          |                                                                      | Stop Mode - Selects the type of stop used when the digital input defined by StartStop (10.16) is cleared, or, if controlled by fieldbus, when MCW (7.01.03) (Run) is cleared.                                                                                                    |
|                          | <b>E STOPMODE</b> (21.04)                                            | Preset Value: 2 (CoastStop) Range: 0 - 3                                                                                                    |
|                          | RampStop (0)                                                         | The input of the drives ramp is set to zero. Thus the drive stops according to E StopRamp (22.04). When reaching M1ZeroSpeedLim (20.03) the firing pulses are set to 150 degrees to decrease the armature current. When the armature current is zero the firing pulses are blocked, the contactors are opened, field exciter and fans are stopped. |
|                          | TorqueLimit (1)                                                      | The output of the drives ramp is set to zero. Thus the drive stops at the active torque limit. When reaching M1ZeroSpeedLim (20.03) the firing pulses are set to 150 degrees to decrease the armature current. When the armature current is zero the firing pulses are blocked, the contactors are opened, field exciter and fans are stopped.     |
|                          | CoastStop (2)                                                        | The firing pulses are immediately set to 150 degrees to decrease the armature current. When the armature current is zero the firing pulses are blocked, the contactors are opened, field exciter and fans are stopped, default.                                                                                                    |
|                          | DynBraking (3)                                                       | Dynamic braking resistors are switched into the circuit to stop the motor.                                                                                                    |
|                          |                                                                      | Emergency Stop Mode - Selects the type of stop used when the digital input defined by EStop (10.09) is cleared, or, if controlled by fieldbus, when MCW (7.01.02) (NotOff3) is cleared.                                                                                                    |
|                          | FLDHEATSEL (21.18)                                                   | Preset Value: 0 (Not Used)<br>Range: 0 - 6                                                                                                    |
|                          | Not Used (0)                                                         | Disabled.                                                                                                    |
|                          | On (1)                                                               | Selects the digital input defined by OnOff1 (10.15) or, if controlled by fieldbus, MCW (7.01.00) (On), to enable the field or reduce it to the field heating level.                                                                                                    |
|                          | OnRun (2)                                                            | Selects the digital input defined by StartStop (10.16) or, if controlled by fieldbus, MCW (7.01.03) (Run), to enable the field or reduce it to the field heating level.                                                                                                    |
|                          | ACW bit 12 (3)<br>ACW bit 13 (4)<br>ACW bit 14 (5)<br>ACW bit 15 (6) | Selects auxiliary control word bits controlled by Adaptive Programming, application program (ControlBuilder) or overriding control (fieldbus) to enable the field or reduce it to the field heating level.                                                                                                    |
|                          | 1                                                                    | Field Heat Selector - Enables and selects the type of field heating for the motor.                                                                                                    |

Table 11-2 DCS800-EP Parameter Definitions Continued

| Block Title              | Parameter (Number) Selection (Value) | Descriptions                                                                                                    |  |
|--------------------------|--------------------------------------|----------------------------------------------------------------------------------------------------|--|
| GROUP 22 -<br>SPEED RAMP | AccTime1 (22.01)                     | Preset Value: 20 Sec<br>Range: 0 - 300                                                                                                    |  |
| G. <u>2</u> 25           |                                      | Acceleration Time 1 - The time the motor will accelerate from zero speed to maximum speed*.                                                                                                    |  |
|                          |                                      | *The maximum speed of the drive is displayed in SpeedScaleAct (2.29).                                                                                                    |  |
|                          | <b>DecTime1</b> (22.02)              | Preset Value: 20 Sec<br>Range: 0 - 300                                                                                                    |  |
|                          |                                      | Deceleration Time 1 - The time the motor will decelerate from maximum speed* to zero speed.  *The maximum speed of the drive is displayed in SpeedScaleAct (2.29).                                                                                                    |  |
|                          | E StopRamp (22.04)                   | Preset Value: 20 Sec Range: 0 - 3000                                                                                                    |  |
|                          |                                      | Emergency Stop Ramp - The time the motor will decelerate from maximum speed* to zero speed in response to an emergency stop, if E StopMode (21.04) = RAMPSTOP, or in response to a trip level 4 fault, if FaultStopMode (30.30) = RAMPSTOP.  *The maximum speed of the drive is displayed in SpeedScaleAct (2.29).                           |  |
|                          | <b>JogAccTime (E)</b> (22.12)        | Preset Value: 20 Sec<br>Range: 0 - 300                                                                                                    |  |
|                          |                                      | Jog Aceleration Time - The time the motor will accelerate from zero speed to maximum speed* when the inputs defined by Jog1 (10.17) or Jog2 (10.18) is set or, if controlled by fieldbus, when MCW (7.01.08) (Inching1) or MCW (7.01.09) (Inching2) is set.  *The maximum speed of the drive is displayed in SpeedScaleAct (2.29).           |  |
|                          | <b>JogDecTime (E)</b> (22.13)        | Preset Value: 20 Sec Range: 0 - 300                                                                                                    |  |
|                          |                                      | Jog Deceleration Time - The time the motor will decelerate from maximum speed* to zero speed when the inputs defined by Jog1 (10.17) or Jog2 (10.18) ise cleared or, if controlled by fieldbus, when MCW (7.01.08) (Inching1) or MCW (7.01.09) (Inching2) is cleared.  *The maximum speed of the drive is displayed in SpeedScaleAct (2.29). |  |
| GROUP 23 -<br>SPEED      | <b>SpeedRef (E)</b> (23.01)          | Preset Value: 0 RPM<br>Range: -10000 - 10000                                                                                                    |  |
| REFERENCE                |                                      | Speed Reference - By default, the speed reference used when the drive is put into RUN mode. For example, if set to 500, the motor will be commanded at 500 rpm. The speed reference selection can be changed with Ref1Sel (11.03).                                                                                                    |  |
|                          | FixedSpeed1 (E) (23.02)              | Preset Value: 0 RPM<br>Range: -10000 - 10000                                                                                                    |  |
|                          |                                      | Fixed Speed 1 (Jog Speed 1) - The speed reference used when the drive is put into JOG1 mode when the input defined by Jog1 (10.17) is set or, if controlled by fieldbus, when MCW (7.01.08) (Inching1) is set. Also used as the motor pot minimum speed when Ref1Sel (11.03) is set to MotPot.                                               |  |
|                          | FixedSpeed2 (E) (23.03)              | Preset Value: 0 RPM<br>Range: -10000 - 10000                                                                                                    |  |
|                          |                                      | The speed reference used when the drive is put into JOG2 mode when the input defined by Jog2 (10.18) is set or, if controlled by fieldbus, when MCW (7.01.09) (Inching2) is set.                                                                                                    |  |
| GROUP 24 -<br>SPEED      | <b>KpS</b> (24.03)                   | Preset Value: 5<br>Range: 0 - 325                                                                                                    |  |
| CONTROL                  |                                      | P Part of Speed Controller - Proportional gain of the speed controller. This value is automatically calculated during the speed controller auto-tuning process. Higher values improve responsiveness.                                                                                                    |  |
|                          | <b>TiS</b> (24.09)                   | Preset Value: 2500 mSec<br>Range: 0 - 64000                                                                                                    |  |
|                          |                                      | I Part of the Speed Controller - Integral gain of the speed controller. This value is automatically calculated during the speed controller auto-tuning process.Lower values improve responsiveness.                                                                                                    |  |

Table 11-2 DCS800-EP Parameter Definitions Continued

| Block Title         | Parameter (Number) Selection (Value) | Descriptions                                                                                                    |
|---------------------|--------------------------------------|----------------------------------------------------------------------------------------------------|
| GROUP 26 -          | <b>TorqSel (E)</b> (26.01)           | Preset Value: 1 (Speed)                                                                                                    |
| TORQUE<br>REFERENCE | 7 (0)                                | Range: 0 - 6                                                                                                    |
| HANDLING            | 1                                    | zero control, torque reference = 0                                                                                                    |
|                     | 1                                    | speed control, default                                                                                                    |
|                     | 1 ' ' '                              | torque control Min, Max, Add, Limit: See DCS800 Firmware Manual                                                                                                    |
|                     | (3 tillough o)                       | Torque Selector - Selects whether the reference signal is a torque command, a                                                                                                    |
|                     |                                      | speed command or other. If the drive is in torque control, AuxStatWord (8.02) bit 10 is set.                                                                                                    |
| GROUP 30 -<br>FAULT | StallTime (30.01)                    | Preset Value: 0 Sec<br>Range: 0 - 200                                                                                                    |
| FUNCTIONS           |                                      | Stall Time - If the measured speed is less than the stall speed and the torque is greater than the stall torque for a time greater than the stall time, then fault F531 will be generated.                                                                   |
|                     | StallSpeed (30.02)                   | Preset Value: 5 RPM<br>Range: 0 - 1000                                                                                                    |
|                     |                                      | Stall Time - If the measured speed is less than the stall speed and the torque is greater than the stall torque for a time greater than the stall time, then fault F531 will be generated.                                                                   |
|                     | StallTorq (30.03)                    | Preset Value: 75%<br>Range: 0 - 325                                                                                                    |
|                     |                                      | Stall Time - If the measured speed is less than the stall speed and the torque is greater than the stall torque for a time greater than the stall time, then fault F531 will be generated.                                                                   |
|                     | ArmOvrVoltLev (30.08)                | Preset Value: 120%<br>Range: 20 - 500                                                                                                    |
|                     |                                      | Armature Overvoltage Level - In percent of M1NomVolt (99.02), if the armature voltage exceeds the overvoltage level, fault F503 will be generated. It is recommended to set this at least 20% above M1NomVolt (99.02).                                       |
|                     | ArmOvrCurLev (30.09)                 | Preset Value: 250%<br>Range: 20 - 400                                                                                                    |
|                     |                                      | Armature Overcurrent Level - In percent of M1NomCur (99.03), if the armature current exceeds this level, fault F502 will be generated. It is recommended to set this at least 25% above M1NomCur (99.03). ConvOvrCur (4.16) displays the trip level in Amps. |
|                     | <b>M1OvrSpeed</b> (30.16)            | Preset Value: 1800 RPM<br>Range: 0 - 10000                                                                                                    |
|                     |                                      | Motor 1 Over Speed Limit - If the measured speed exceeds this level, fault F532 will be generated. It is recommended to set this at least 20% higher than the maximum motor speed, M1SpeedMin (20.01) or M1SpeedMin (20.02).                                 |
|                     | UNetMin1 (30.22)                     | Preset Value: 80%<br>Range: 0 - 150                                                                                                    |
|                     |                                      | Mains Undervoltage Alarm Level - As a percent of NomMainsVolt (99.10), if the mains voltage falls below this level, alarm A111 will be generated. This value musbe greater than UNetMin2 (30.23).                                                            |
|                     | <b>UNetMin2</b> (30.23)              | Preset Value: 60%<br>Range: 0 - 150                                                                                                    |
|                     |                                      | Mains Undervoltage Limit - As a percent of NomMainsVolt (99.10), if the mains voltage falls below this level, fault F512 will be generated. This value must be less than UNetMin1 (30.22).                                                                   |
|                     | PowrDownTime (30.24)                 | Preset Value: 60%<br>Range: 0 - 150                                                                                                    |
|                     |                                      | Power Down Time - If the mains voltage falls below the alarm level defined by UNetMin1 (30.22) for longer than the time specified by this parameter, fault F512 will be generated.                                                                           |

Table 11-2 DCS800-EP Parameter Definitions Continued

| Block Title | Parameter (Number)                      | Descriptions                                                                                                    |
|-------------|-----------------------------------------|----------------------------------------------------------------------------------------------------|
| GROUP 30 -  | Selection (Value) FaultStopMode (30.30) | Preset Value: 0 (RampStomp)                                                                                                    |
| FAULT       | aditstopiviode (50.50)                  | Range: 0 - 3                                                                                                    |
| FUNCTIONS   | RampStop (0)                            | Decelerates using E StopRamp (22.04).                                                                                                    |
| (Continued) | TorqueLimit (1)                         | Decelerates as fast as possible using the active torque limit.                                                                                                    |
|             |                                         | Armature current is immediately set to zero allowing the motor to coast to a stop.                                                                                    |
|             | DynBraking (3)                          | Dynamic braking resistors are switched into the circuit to stop the motor.                                                                                            |
|             |                                         | Fault Stop Mode - Selects the desired reaction to a trip level 4 fault.                                                                                               |
|             | ExtFaultSel (30.31)                     | Preset Value: 0 (Not Used)<br>Range: 0 - 20                                                                                                    |
|             | NotUsed (0)                             | No Reaction, default                                                                                                    |
|             | DI1 (1)                                 | 1 = fault, 0 = no fault                                                                                                    |
|             | DI2 (2)                                 | 1 = fault, 0 = no fault                                                                                                    |
|             | DI3 (3)                                 | 1 = fault, 0 = no fault                                                                                                    |
|             | DI4 (4)                                 | 1 = fault, 0 = no fault                                                                                                    |
|             | DI5 (5)                                 | 1 = fault, 0 = no fault                                                                                                    |
|             | DI6 (6)                                 | 1 = fault, 0 = no fault                                                                                                    |
|             | DI7 (7)                                 | 1 = fault, 0 = no fault                                                                                                    |
|             | DI8 (8)                                 | 1 = fault, 0 = no fault                                                                                                    |
|             | DI9 (9)                                 | 1 = fault, 0 = no fault, Only available with digital extension board                                                                                                  |
|             | DI10 (10)                               | 1 = fault, 0 = no fault, Only available with digital extension board                                                                                                  |
|             | DI11 (11)                               | 1 = fault, 0 = no fault, Only available with digital extension board                                                                                                  |
|             | MCW BIT11 (12)                          | 1 = fault, 0 = no fault, MainCtrlWord (7.01) bit 11                                                                                                    |
|             | MCW BIT12 (13)                          | 1 = fault, 0 = no fault, MainCtrlWord (7.01) bit 12                                                                                                    |
|             | MCW BIT13 (14)                          | 1 = fault, 0 = no fault, MainCtrlWord (7.01) bit 13                                                                                                    |
|             | MCW BIT14 (15)                          | 1 = fault, 0 = no fault, MainCtrlWord (7.01) bit 14                                                                                                    |
|             | MCW BIT15 (16)                          | 1 = fault, 0 = no fault, MainCtrlWord (7.01) bit 15                                                                                                    |
|             | ACW Bit12 (17)                          | 1 = fault, 0 = no fault, AuxCtrlWord (7.02) bit 12                                                                                                    |
|             | ACW Bit13 (18)                          | 1 = fault, 0 = no fault, AuxCtrlWord (7.02) bit 13                                                                                                    |
|             | ACW Bit14 (19)                          | 1 = fault, 0 = no fault, AuxCtrlWord (7.02) bit 14                                                                                                    |
|             | ACW Bit15 (20)                          | 1 = fault, 0 = no fault, AuxCtrlWord (7.02) bit 15                                                                                                    |
|             |                                         | External Fault Selector - Selects the signal that is used to generate fault F525 ExternalDI, either a digital input or a reserved bit in the MCW (7.01) or ACW (7.02) |
|             | ExtAlarmSel (30.32)                     | Preset Value: 0 (Not Used)<br>Range: 0 - 20                                                                                                    |
|             | NotUsed (0)                             | No Reaction, default                                                                                                    |
|             |                                         | 1 = fault, 0 = no fault                                                                                                    |
|             | DI2 (2)                                 | 1 = fault, 0 = no fault                                                                                                    |
|             | 1 1                                     | 1 = fault, 0 = no fault                                                                                                    |
|             |                                         | 1 = fault, 0 = no fault                                                                                                    |
|             | ` '                                     | 1 = fault, 0 = no fault                                                                                                    |
|             |                                         | 1 = fault, 0 = no fault                                                                                                    |
|             | ` '                                     | 1 = fault, 0 = no fault                                                                                                    |
|             | 1 1                                     | 1 = fault, 0 = no fault                                                                                                    |
|             |                                         | 1 = fault, 0 = no fault, Only available with digital extension board                                                                                                  |
|             |                                         | 1 = fault, 0 = no fault, Only available with digital extension board                                                                                                  |
|             |                                         | 1 = fault, 0 = no fault, Only available with digital extension board                                                                                                  |
|             |                                         | 1 = fault, 0 = no fault, MainCtrlWord (7.01) bit 11                                                                                                    |
|             |                                         | 1 = fault, 0 = no fault, MainCtrlWord (7.01) bit 12                                                                                                    |
|             |                                         | 1 = fault, 0 = no fault, MainCtrlWord (7.01) bit 13                                                                                                    |
|             |                                         | 1 = fault, 0 = no fault, MainCtrlWord (7.01) bit 14                                                                                                    |

Table 11-2 DCS800-EP Parameter Definitions Continued

| Block Title    | Parameter (Number) Selection (Value) | Descriptions                                                                                                    |
|----------------|--------------------------------------|----------------------------------------------------------------------------------------------------|
| GROUP 30 -     | ExtAlarmSel (30.32)                  | Preset Value: 0 (Not Used)                                                                                                    |
| FAULT          | (Continued)                          | Range: 0 - 20                                                                                                    |
| FUNCTIONS      | MCW BIT15 (16)                       | 1 = fault, 0 = no fault, MainCtrlWord (7.01) bit 15                                                                                                    |
| (Continued)    | ACW Bit12 (17)                       | 1 = fault, 0 = no fault, AuxCtrlWord (7.02) bit 12                                                                                                    |
|                | ACW Bit13 (18)                       | 1 = fault, 0 = no fault, AuxCtrlWord (7.02) bit 13                                                                                                    |
|                | ` '                                  | 1 = fault, 0 = no fault, AuxCtrlWord (7.02) bit 14                                                                                                    |
|                | 1                                    | 1 = fault, 0 = no fault, AuxCtrlWord (7.02) bit 15                                                                                                    |
|                | 7.000 Bit 10 (20)                    | External Alarm Selector - Selects the signal that is used to generate alarm A126                                                                                                    |
|                | ED Time Out (00.05)                  | ExternalDI, either a digital input or a reserved bit in the MCW (7.01) or ACW (7.02)  Preset Value: 100 mSec                                                                                      |
|                | FB TimeOut (30.35)                   | Range: 0 - 64000                                                                                                    |
|                |                                      | Fieldbus Time Out - Time period before a fieldbus communication loss fault is generated. By default, FieldBusCom (F528) fault is generated but this can be changed using ComLossCtrl (30.28) (E). |
| GROUP 31 -     | M1TempSel (31.05)                    | Preset Value: 0 (Not Used)                                                                                                    |
| MOTOR<br>TEMP- | N                                    | Range: 0 - 15                                                                                                    |
| ERATURE        |                                      | Motor 1 temperature measurement is blocked, default                                                                                                    |
| EI VII OI IE   |                                      | One PT100 connected to Al2 on SDCS-IOB-3                                                                                                    |
|                |                                      | Two PT100 connected to Al2 on SDCS-IOB-3                                                                                                    |
|                | . /                                  | Three PT100 connected to Al2 on SDCS-IOB-3                                                                                                    |
|                |                                      | Four PT100, 3 connected to Al2 and 1 connected to Al3 on SDCS-IOB-3                                                                                                    |
|                |                                      | Five PT100, 3 connected to Al2 and 2 connected to Al3 on SDCS-IOB-3                                                                                                    |
|                |                                      | Six PT100, 3 connected to Al2 and 3 connected to Al3 on SDCS-IOB-3                                                                                                    |
|                |                                      | One PT100 connected to AI7 on second RAIO                                                                                                    |
|                |                                      | Two PT100 connected to AI7 on second RAIO                                                                                                    |
|                | 3PT100 AI7 (9)                       | Three PT100 connected to AI7 on second RAIO                                                                                                    |
|                |                                      | Four PT100, 3 connected to AI7 and 1 connected to AI8 on second RAIO                                                                                                    |
|                | 5PT100 AI7/8 (11)                    | Five PT100, 3 connected to Al7 and 2 connected to Al8 on second RAIO                                                                                                    |
|                |                                      | Six PT100, 3 connected to Al7 and 3 connected to Al8 on second RAIO                                                                                                    |
|                | 1PTC Al2 (13)                        | One PTC connected to Al2 on SDCS-IOB-3                                                                                                    |
|                | 1                                    | Two PTC, 1 connected to Al2 and 1 connected to Al3 on SDCS-IOB-3                                                                                                    |
|                | 1                                    | One PTC connected to Al2 on SDCS-CON-4                                                                                                    |
|                |                                      | Motor 1 Temperature Selector - Selects motor 1 measured temperature input. The result is displayed in Mot1TempMeas (1.22). For complete description, see DCS800 Firmware Manual.                  |
|                | M1AlarmLimTemp (31.06)               | Preset Value: $0^{\circ}$ C/ $\Omega$ /- Range: -10 - 4000                                                                                                    |
|                |                                      | Motor 1 Alarm Limit Temperature - If the measured motor temperature exceeds                                                                                                    |
|                | M40                                  | this level, alarm A106 will be generated.                                                                                                    |
|                | <b>M1OverTemp</b> (31.07)            | Preset Value: $0^{\circ}$ C/ $\Omega$ /-Range: -10 - 4000                                                                                                    |
|                |                                      | Motor 1 Fault Limit Temperature - If the measured motor temperature exceeds this level, fault F506 will be generated.                                                                             |
|                | M1KlixonSel (31.08)                  | Preset Value: 0 (Not Used)<br>Range: 0 - 11                                                                                                    |
|                | 1                                    | No reaction, default                                                                                                    |
|                | DI1 (1)                              | 0 = fault, 1 = no fault                                                                                                    |
|                | DI2 (2)                              | 0 = fault, 1 = no fault                                                                                                    |
|                | DI3 (3)                              | 0 = fault, 1 = no fault                                                                                                    |
|                | 1                                    | 0 = fault, 1 = no fault                                                                                                    |
|                | 1                                    | 0 = fault, 1 = no fault                                                                                                    |
|                | 1                                    | 0 = fault, 1 = no fault                                                                                                    |
|                | 1                                    |                                                                                                    |
|                | 1                                    | 0 = fault, 1 = no fault                                                                                                    |
|                | 1                                    | 0 = fault, 1 = no fault                                                                                                    |
|                | DI9 (9)                              | 0 = fault, 1 = no fault. Only available with digital extension board                                                                                                    |

Table 11-2 DCS800-EP Parameter Definitions Continued

| Disale Title          | Parameter (Number)                             | Descriptions                                                                                                    |
|-----------------------|------------------------------------------------|----------------------------------------------------------------------------------------------------|
| Block Title           | Selection (Value)                              | Descriptions                                                                                                    |
| GROUP 31 -            | <b>M1KlixonSel</b> (31.08)                     | Preset Value: 0 (Not Used)                                                                                                    |
| MOTOR<br>TEMP-        | (Continued)                                    | Range: 0 - 11  0 = fault, 1 = no fault. Only available with digital extension board                                                                                                    |
| <b>ERATURE</b>        | 1                                              | 0 = fault, 1 = no fault. Only available with digital extension board  0 = fault, 1 = no fault. Only available with digital extension board                                                                                        |
| (Continued)           |                                                | Motor 1 Klixon Selector - Instead of using an analog sensor, a digital thermoswitch                                                                                                    |
|                       |                                                | can be used. This parameter selects which digital input is used for this purpose.                                                                                                    |
| GROUP 34 -            | DispParam1Sel (34.01)                          | Preset Value: 101                                                                                                    |
| DCS800-EP<br>CONTROL  | DispParam2Sel (34.08)<br>DispParam3Sel (34.15) | Preset Value: 114 Preset Value: 116                                                                                                    |
| PANEL                 | Dispraiailiosei (54.15)                        | Range: 0 - 9999                                                                                                    |
| DISPLAY               |                                                | Display Parameter # Select - Selects the signal to be displayed on rows 1, 2, and                                                                                                    |
|                       |                                                | 3 of the control panel in the format xxyy where xx is the parameter group and yy is                                                                                                    |
| CDOLID 42             | Curs at (42,02)                                | the index. Ex.: 101 is MotSpeedFilt (1.01).                                                                                                    |
| GROUP 43 -<br>CURRENT | <b>CurSel</b> (43.02)                          | Preset Value: 0 (CurRef311)<br>Range: 0 - 12                                                                                                    |
| CONTROL               | CurRef311 (0)                                  | , , , , , , , , , , , , , , , , , , ,                                                                                                    |
|                       | ``                                             | CurRefExt (43.03), which would typically be written to by Adaptive Programming,                                                                                                    |
|                       | CurRefExt (1)                                  | application program (ControlBuilder) or overriding control (fieldbus).                                                                                                    |
|                       | Al1 through Al6 (2 through 7)                  | Analog input 1 - 6                                                                                                    |
|                       | FexCurRef (8)                                  | FldCurRefM1 (3.30), which would typically be selected if this drive is being used as a field power supply in combination with a DCS800-EP armature converter.                                                                     |
|                       | Others (9 through 12)                          | See DCS800 Firmware Manual                                                                                                    |
|                       |                                                | Current Reference Selector - Selects the source signal for the current controller. The current controller is normally fed by the torque controller but in some rare cases, the current reference can come for an external source. |
|                       | M1KpArmCur* (43.06)                            | Preset Value: 0.1<br>Range: 0 - 100                                                                                                    |
|                       |                                                | P Part of Armature Current Controller - Proportional gain of the armature current                                                                                                    |
|                       |                                                | controller.                                                                                                    |
|                       |                                                | *Automatically calculated during the armature current controller auto-tuning process.                                                                                                    |
|                       | M1TiArmCur* (43.07)                            | Preset Value: 50 mSec                                                                                                    |
|                       | (10.07)                                        | Range: 0 - 10000                                                                                                    |
|                       |                                                | I Part of the Armature Current Controller - Integral gain of the armature current                                                                                                    |
|                       |                                                | controller.  *Automatically calculated during the armature current controller auto-tuning                                                                                                    |
|                       |                                                | process.                                                                                                    |
|                       | M1DiscontCurLim* (43.08)                       | Preset Value: 100%                                                                                                    |
|                       |                                                | Range: 0 - 325                                                                                                    |
|                       |                                                | Discontinous Current Limit - The threshold between continuous and discontinuous current as a percentage of M1NomCur (99.03). See chapter Armature Current                                                                         |
|                       |                                                | Controller, Manual Tuning In the DCS800 Firmware Manual for further explanation                                                                                                    |
|                       |                                                | of discontinuous current limit.                                                                                                    |
|                       |                                                | *Automatically calculated during the armature current controller auto-tuning process.                                                                                                    |
|                       | M1ArmL* (43.09)                                | Preset Value: 0 mH                                                                                                    |
|                       |                                                | Range: 0 - 640                                                                                                    |
|                       |                                                | Motor Armature Inductance - IMPORTANT: DO NOT CHANGE THIS PARAMETER                                                                                                    |
|                       |                                                | UNLESS MANUALLY TUNING THE ARMATURE CONTROLLER. *Automatically calculated during the armature current controller auto-tuning                                                                                                    |
|                       |                                                | process.                                                                                                    |
|                       | <b>m1ArmR*</b> (43.10)                         | Preset Value: 0 mΩ                                                                                                    |
|                       |                                                | Range: 0 - 65500                                                                                                    |
|                       |                                                | Motor Armature Resistance - IMPORTANT: DO NOT CHANGE THIS PARAMETER UNLESS MANUALLY TUNING THE ARMATURE CONTROLLER.                                                                                                    |
|                       |                                                | *Automatically calculated during the armature current controller auto-tuning                                                                                                    |
|                       |                                                | process.                                                                                                    |

Table 11-2 DCS800-EP Parameter Definitions Continued

| Block Title                     | Parameter (Number) Selection (Value) | Descriptions                                                                                                    |
|---------------------------------|--------------------------------------|----------------------------------------------------------------------------------------------------|
| GROUP 44 -                      | FldCtrlMode (44.01)                  | Preset Value: 0 (Fix)                                                                                                    |
| FIELD<br>EXCITATION             | Fix (0)                              | Range: 0 - 7                                                                                                    |
| L/(011) (1101 <b>1</b>          | . ,                                  | Constant field (no field weakening).  Field weakening is enabled.                                                                                                    |
|                                 |                                      | Constant field (no field weakening) but field reversal is enabled.                                                                                                    |
|                                 | . ,                                  | Field weakening is enabled and field reversal is enabled.                                                                                                    |
|                                 |                                      | Constant field (no field weakening) but opti-torque is enabled.                                                                                                    |
|                                 |                                      | Field weakening is enabled and opti-torque is enabled.                                                                                                    |
|                                 | Fix/Rev/Opti (6)                     | Constant field (no field weakening) but both field reversal and opti-torque are enabled.                                                                                                    |
|                                 | FMF/Rev/Onti (7)                     | Field weakening, field reversal and opti-torque are all enabled.                                                                                                    |
|                                 |                                      | Field Control Mode - Selects the field control mode.                                                                                                    |
|                                 | M1KpFex** (44.02)                    | Preset Value: 0.2                                                                                                    |
|                                 |                                      | Range: 0 - 325                                                                                                    |
|                                 |                                      | P Part of Field Current Controller - Proportional gain of the field current controller.  **Automatically calculated during the field current controller auto-tuning process.                                                                                                    |
|                                 | M1TiFex** (44.03)                    | Preset Value: 200 mSec                                                                                                    |
|                                 |                                      | Range: 0 - 64000                                                                                                    |
|                                 |                                      | I Part of the Field Current Controller - Integral gain of the field current controller.  **Automatically calculated during the field current controller auto-tuning process.                                                                                                    |
| GROUP 50 -<br>SPEED             | M1SpeedScale (50.01)                 | Preset Value: 0 RPM<br>Range: 0 - 6500                                                                                                    |
| MEASURE-<br>MENT                |                                      | Motor 1 Speed Scaling - Typically the drive uses M1SpeedMin (20.01) and M1SpeedMax (20.02) for speed scaling. This, however can be overriden if this parameter is greater than or equal to 10. If that is the case, then this parameter selects the maximum speed of the drive in RPM. (Internally, 20,000 speed units equals this value.)                        |
|                                 | M1SpeedfbSel (50.03)                 | Preset Value: 0 (EMF)<br>Range: 0 - 5                                                                                                    |
|                                 | EMF (0)                              | Speed is calculated with motor EMF voltage feedback with flux compensation (transducerless). <b>NOTE:</b> Field weakening is not possible if this parameter is set to EMF.                                                                                                    |
|                                 | Encoder (1)                          | Measured with pulse encoder 1 connected to terminals 1 - 9 on terminal block X5.                                                                                                    |
|                                 | Tacho (2)                            | Measured with tachometer connected to terminals 1 - 4 on block X3.                                                                                                    |
|                                 | External (3)                         | MotSpeed (1.04) is updated with Adaptive Programming, application program (ControlBuilder) or overriding control (fieldbus).                                                                                                    |
|                                 | Encoder2 (4)                         | Measured with pulse encoder 2 connected to an external interface adapter.                                                                                                    |
|                                 |                                      | Speed is calculated with motor EMF voltage feedback without flux compensation.                                                                                                    |
|                                 |                                      | Motor 1 Speed Feedback Selector - Selects speed measurement for motor 1.                                                                                                    |
|                                 | M1EncPulseNo (50.04)                 | Preset Value: 1024 PPR Range: 20 - 10000                                                                                                    |
|                                 |                                      | Motor 1 Encoder 1 Pulse Number - Number of pulses per revolution (ppr) of encoder 1.                                                                                                    |
|                                 | M1TachoAdjust (50.12)                | Preset Value: 0 RPM                                                                                                    |
|                                 |                                      | Range: -10000 - 10000  Motor 1 Tachometer Adjust - During the "Tach Fine Tuning" auto tuning procedure, this parameter is to be set to the actual speed of the motor as measured by an independent device, such as a hand-held tachometer, in RPM. At other times, changes to this parameter have no effect.                                                      |
| GROUP 50 -<br>SPEED             | M1TachoVolt1000 (50.13)              | Preset Value: 60 Volts Range: 0 - 270                                                                                                    |
| MEASURE-<br>MENT<br>(Continued) |                                      | Motor 1 Tachometer Voltage at 1000 rpm - To be set to the actual tachometer voltage at 1000 rpm. This can be done automatically using the "speed feedback assistant" during auto tuning. If set to 0, auto tuning measures this and changes it to -1 when measured successfully. Otherwise, if set manually to a value greater than 0, the entered value is used. |
|                                 | Enc2PulseNo (50.19)                  | Preset Value: 1024 PPR<br>Range: 20 - 10000                                                                                                    |

Table 11-2 DCS800-EP Parameter Definitions Continued

| U           |                                          | DCS800-EP Parameter Definitions Continued                                                                                                    |  |
|-------------|------------------------------------------|----------------------------------------------------------------------------------------------------|--|
| Block Title | Parameter (Number) Selection (Value)     | Descriptions                                                                                                    |  |
|             |                                          | Encoder 2 Pulse Number - Encoder Operation: Number of pulses per revolution (ppr) of encoder 2. Resolver Operation: If a resolver is connected to an extension module (RRIA-01 or FEN-21), this parameter defines the number of pole pairs as follows: Enc2PulseNo (50.19) = 1024 * number of pole pairs. |  |
| GROUP 51 -  | Fieldbus1 (51.01)                        | Preset Value: 0                                                                                                    |  |
| Fieldbus    | <b>Fieldbus2</b> (51.02)                 | Preset Value: 0                                                                                                    |  |
|             | Fieldbus3 (51.03)                        | Preset Value: 0                                                                                                    |  |
|             | Fieldbus4 (51.04)                        | Preset Value: 0                                                                                                    |  |
|             | Fieldbus5 (51.05)<br>Fieldbus6 (51.06)   | Preset Value: 0 Preset Value: 0                                                                                                    |  |
|             | Fieldbus7 (51.07)                        | Preset Value: 0                                                                                                    |  |
|             | Fieldbus8 (51.08)                        | Preset Value: 0                                                                                                    |  |
|             | <b>Fieldbus9</b> (51.09)                 | Preset Value: 0                                                                                                    |  |
|             | <b>Fieldbus10</b> (51.10)                | Preset Value: 0                                                                                                    |  |
|             | Fieldbus11 (51.11)                       | Preset Value: 0                                                                                                    |  |
|             | Fieldbus12 (51.12)<br>Fieldbus13 (51.13) | Preset Value: 0 Preset Value: 0                                                                                                    |  |
|             | Fieldbus14 (51.14)                       | Preset Value: 0                                                                                                    |  |
|             | Fieldbus15 (51.15)                       | Preset Value: 0                                                                                                    |  |
|             | Fieldbus16 (51.16)                       | Preset Value: 0                                                                                                    |  |
|             | Fieldbus17 (51.17)                       | Preset Value: 0                                                                                                    |  |
|             | Fieldbus18 (51.18)                       | Preset Value: 0 Preset Value: 0                                                                                                    |  |
|             | Fieldbus19 (51.19)<br>Fieldbus20 (51.20) | Preset Value: 0                                                                                                    |  |
|             | Fieldbus21 (51.21)                       | Preset Value: 0                                                                                                    |  |
|             | Fieldbus22 (51.22)                       | Preset Value: 0                                                                                                    |  |
|             | Fieldbus23 (51.23)                       | Preset Value: 0                                                                                                    |  |
|             | Fieldbus24 (51.24)                       | Preset Value: 0                                                                                                    |  |
|             | Fieldbus25 (51.25)<br>Fieldbus26 (51.26) | Preset Value: 0 Preset Value: 0                                                                                                    |  |
|             | Fieldbus18 (51.28)                       | Preset Value: 0                                                                                                    |  |
|             | Fieldbus19 (51.29)                       | Preset Value: 0                                                                                                    |  |
|             | Fieldbus20 (51.30)                       | Preset Value: 0                                                                                                    |  |
|             | Fieldbus21 (51.31)                       | Preset Value: 0                                                                                                    |  |
|             | Fieldbus22 (51.32)                       | Preset Value: 0                                                                                                    |  |
|             | Fieldbus23 (51.33)<br>Fieldbus24 (51.34) | Preset Value: 0 Preset Value: 0                                                                                                    |  |
|             | Fieldbus25 (51.35)                       | Preset Value: 0                                                                                                    |  |
|             | Fieldbus26 (51.36)                       | Preset Value: 0                                                                                                    |  |
|             | , ,                                      | Range: 0 - 32767                                                                                                    |  |
|             |                                          | Fieldbus Parameter # - Defines the communication parameters for fieldbus                                                                                                    |  |
|             |                                          | adapters (F-type, R-type, and N-type). Names and the number of the used                                                                                                    |  |
|             |                                          | parameters depend on the selected fieldbus adapter. See fieldbus adapter manual                                                                                                    |  |
|             |                                          | and DCS800 Firmware Manual for more information. IMPORTANT: If a fieldbus parameter is changed, its new value only takes effect after setting FBA PAR                                                                                                    |  |
|             |                                          | REFRESH (51.27) = RESET or at the next power up of the fieldbus adapter.                                                                                                    |  |
|             | FBA PAR REFRESH (51.27)                  | Preset Value: 0 (Done)                                                                                                    |  |
|             |                                          | Range: 0 -1                                                                                                    |  |
|             | Done (0)                                 | Default.                                                                                                    |  |
|             | Reset (1)                                |                                                                                                    |  |
|             | 1                                        | Fieldbus Parameter Refresh - If a fieldbus parameter is changed, the new value                                                                                                    |  |
|             |                                          | only takes affect after this parameter is set to REFRESH (or at the next power up                                                                                                    |  |
|             |                                          | of the fieldbus adapter).                                                                                                    |  |
|             |                                          | NOTE: This service is only available for R-type fieldbus adapters.                                                                                                    |  |

Table 11-2 DCS800-EP Parameter Definitions Continued

|             | Table 11-2                           | DCS800-EP Parameter Definitions Continued                                                                                                    |
|-------------|--------------------------------------|----------------------------------------------------------------------------------------------------|
| Block Title | Parameter (Number) Selection (Value) | Descriptions                                                                                                    |
| GROUP 99 -  | Language (99.01)                     | Preset Value: English                                                                                                    |
| START UP    |                                      | Range: 0 - 14                                                                                                    |
| DATA        | J , ,                                | Default                                                                                                    |
|             | English AM (1)                       | Not implemented yet.                                                                                                    |
|             | Deutsch (2)                          |                                                                                                    |
|             | Italiano (3)                         |                                                                                                    |
|             | Espanol (4)                          |                                                                                                    |
|             | Portugues (5)                        | Not implemented yet.                                                                                                    |
|             | Nederlands (6)                       | Not implemented yet.                                                                                                    |
|             | Francais (7)                         |                                                                                                    |
|             | Dansk (8)                            | Not implemented yet.                                                                                                    |
|             | Suomi (9)                            | Not implemented yet.                                                                                                    |
|             | Svenska (10)                         | Not implemented yet.                                                                                                    |
|             | Po-Russki (11)                       | Not implemented yet.                                                                                                    |
|             | Polski (12)                          |                                                                                                    |
|             | Turkish (13)                         | Not implemented yet.                                                                                                    |
|             | Cesky (14)                           | Not implemented yet.                                                                                                    |
|             |                                      | Language - Language used for the control panel, DriveWindow and DriveWindow Light.                                                                                                    |
|             | <b>M1NomVolt</b> (99.02)             | Preset Value: 350 Volts DC<br>Range: 5 - 2000                                                                                                    |
|             |                                      | Motor 1 Nominal DC Voltage - Nominal armature voltage rating of the DC motor as typically shown on the motor nameplate.                                                                                                    |
|             | <b>M1NomCur</b> (99.03)              | Preset Value: 0 Amps DC<br>Range: 0 - 30000                                                                                                    |
|             |                                      | Motor 1 Nominal DC Current - Nominal armature current rating of the DC motor as typically shown on the motor nameplate.                                                                                                    |
|             | M1BaseSpeed (99.04)                  | Preset Value: 1500 RPM<br>Range: 10 - 6500                                                                                                    |
|             |                                      | Motor 1 Base Speed - Base speed of the DC motor (speed at nominal voltage) typically shown on the motor nameplate.                                                                                                    |
|             | ServiceMode (99.06)                  | Preset Value: 0 (NormalMode)<br>Range: 0 - 17                                                                                                    |
|             |                                      | Normal operating mode. OperModeSel (43.01) selects mode.                                                                                                    |
|             |                                      | Autotuning - armature current controller.                                                                                                    |
|             |                                      | Autotuning - field current controller.                                                                                                    |
|             |                                      | Autotuning - EMF controller and flux linearization.                                                                                                    |
|             | 1                                    | Autotuning - Speed controller.                                                                                                    |
|             | •                                    | Autotuning - Speed feedback assistant.                                                                                                    |
|             | \ /                                  | Manual tuning - armature current controller.                                                                                                    |
|             | 1                                    | Manual tuning - field current controller.                                                                                                    |
|             |                                      | Thyristor diagnostics - See TestFire (97.28) in DCS800 Firmware Manual.                                                                                                    |
|             | FldRevAssist (9)                     | Test field reversal.                                                                                                    |
|             | SetTypeCode (10)                     |                                                                                                    |
|             | 2nd(+rl\10n (11)                     | 97.03 S ConvScaleVolt 45.20 S M1FldScale 45.21 S M2FldScale  Manual tuning - speed controller.                                                                                                    |
|             |                                      | Manual tuning - Speed controller.  Manual tuning - EMF controller.                                                                                                    |
|             |                                      |                                                                                                    |
|             | Simulation (13)                      |                                                                                                    |
|             |                                      | Autotuning - Tachometer fine tuning. See M1TachoAdjust (50.12).                                                                                                    |
|             | 1                                    | Reserved for future use (load fieldbus configuration file).                                                                                                    |
|             | 1                                    | Allows the user to delete the application program using ParApplSave (16.06).                                                                                                    |
|             | FindDiscCur (17)                     | Find discontinuous current limit.                                                                                                    |
|             |                                      | Service Mode - Normally set to NormalMode, allows the drive to temporarily run a special operation such as autotuning, manual tuning or thyristor testing. Except when set to NormalMode, all user reference signals are blocked. |
|             |                                      | •                                                                                                    |

Table 11-2 DCS800-EP Parameter Definitions Continued

| Block Title                     | Parameter (Number) Selection (Value)           | Descriptions                                                                                                    |
|---------------------------------|------------------------------------------------|----------------------------------------------------------------------------------------------------|
| GROUP 99 -                      | ApplRestore (99.07)                            | Preset Value: 0 (Done)                                                                                                    |
| START<br>UP DATA<br>(Continued) | 5 (0)                                          | Range: 0 - 1                                                                                                    |
|                                 |                                                | No action or macro change completed; Default.                                                                                                    |
| (00.11.1.100.1)                 | Yes (1)                                        | Macro selected with ApplMacro (99.08) will be loaded into the drive.                                                                                                    |
|                                 |                                                | Application Restore - Setting to YES starts the loading/storing of the macro selected with ApplMacro (99.08). Automatically changes to DONE when complete.                                                                                                    |
|                                 | ApplMacro (99.08)                              | Preset Value: 0 (Not Used)<br>Range:                                                                                                    |
|                                 | Not Used (0)                                   | Default.                                                                                                    |
|                                 | Factory (1)                                    | Load macro factory (default parameter set) into RAM and flash - User1 and User2 will not be influenced.                                                                                                    |
|                                 | User1Load (2)                                  | Load macro User1 into RAM and flash.                                                                                                    |
|                                 | User1Save (3)                                  | Save actual parameter set from RAM into macro User1.                                                                                                    |
|                                 | User2Load (4)                                  | Load macro User2 into RAM and flash.                                                                                                    |
|                                 | User2Save (5)                                  | Save actual parameter set from RAM into macro User2.                                                                                                    |
|                                 | Standard (6)                                   | Load macro standard into RAM and flash.                                                                                                    |
|                                 | ` '                                            | Load macro manual / constant speed into RAM and flash.                                                                                                    |
|                                 | ` '                                            | Load macro hand (manual) / automatic into RAM and flash.                                                                                                    |
|                                 | 1                                              | Load macro hand (manual) / motor potentiometer into RAM and flash.                                                                                                    |
|                                 | reserved (10)                                  | , ,                                                                                                    |
|                                 | ` '                                            | Load macro motor potentiometer into RAM and flash.                                                                                                    |
|                                 | ` ′                                            | Load macro torque control into RAM and flash.                                                                                                    |
|                                 | ' ' '                                          | Load macro torque limit into RAM and flash.                                                                                                    |
|                                 |                                                | Load macro demo standard into RAM and flash. (Demo firmware only)                                                                                                    |
|                                 | · '                                            | Load macro 2 wire with US style DC-contactor into RAM and flash.                                                                                                    |
|                                 | ` ′                                            | Load macro 3 wire with US style DC-contactor into RAM and flash.                                                                                                    |
|                                 | ` '                                            | Load macro 3 wire standard into RAM and flash.                                                                                                    |
|                                 |                                                | Application Macro - Selects which macro will be loaded/stored into RAM and flash when ApplRestore (99.07) is set to YES. See DCS800-EP Quick Guide for macro definition. MacroSel (8.10) displays which macro was last loaded.                                                                |
|                                 | NomMainsVolt (99.10)                           | Preset Value: 400 Volts AC (for -05 drives) Range: 0 - (97.01)/(97.03)                                                                                                    |
|                                 |                                                | Nominal Mains Voltage - The voltage of the AC power at terminals U1, V1, W1.                                                                                                    |
|                                 | M1NomFldCur (99.11)                            | Preset Value: 0.3 Amps DC<br>Range: 0.3 - 655                                                                                                    |
|                                 |                                                | Motor 1 Nominal Field Current - Nominal field current rating of the DC motor as typically shown on the motor nameplate.                                                                                                    |
|                                 | M1UsedFexType (99.12)                          | Preset Value: 1 (OnBoard)<br>Range: 0 - 22                                                                                                    |
|                                 | Not Used (0)                                   | Disables field power supply (exciter).                                                                                                    |
|                                 | 1                                              | Internal field power supply (exciter) for D1 - D4 drives.                                                                                                    |
|                                 |                                                | Internal field power supply (exciter) for D5 drives.                                                                                                    |
|                                 | Various external field exciters (3 through 10) | Selects the type of external field power supply (exciter). Set to the type code shown on the device's nameplate.  NOTE: If actual type code begins wiht DCF503B, choose the same setting that begins with DCF803. If it begins with DCF504B, choose the same setting that begins with DCF804. |
|                                 | Others (15 through 22)                         | See DCS800 Firmware Manual                                                                                                    |
|                                 |                                                | Motor 1 Used Field Exciter Type - Selects the type of field power supply (exciter) used for motor 1.                                                                                                    |

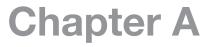

## **Parameter Tables**

## A.1 Read Only Parameters

| Block Title                            | Signal (Number) Selection (Value) | Descriptions                               | User Settings |
|----------------------------------------|-----------------------------------|--------------------------------------------|---------------|
| GROUP 1 -<br>Physical Actual<br>Values | MotSpeedFilt (1.01)               | Scaling:<br>Unit: RPM                      |               |
|                                        | SpeedActEMF (1.02)                | Scaling:<br>Unit: RPM                      |               |
|                                        | SpeedActEnc (1.03)                | Scaling:<br>Unit: RPM                      |               |
|                                        | MotSpeed (1.04)                   | Scaling:<br>Unit: RPM                      |               |
|                                        | SpeedActTach (1.05)               | Scaling:<br>Unit: RPM                      |               |
|                                        | <b>MotCur</b> (1.06)              | Scaling: M1NomCur (99.03)<br>Unit: Pct     |               |
|                                        | MotTorqFilt (1.07)                | Scaling: MotNomTorque (4.23)<br>Unit: Pct  |               |
|                                        | MotTorq (1.08)                    | Scaling: MotNomTorque (4.23)<br>Unit: Pct  |               |
|                                        | CurRipple (1.09)                  | Scaling: MotNomTorque (4.23)<br>Unit: Pct  |               |
|                                        | CurRippleFilt (1.10)              | Scaling: MotNomTorque (4.23)<br>Unit: Pct  |               |
|                                        | MainsVoltActRel (1.11)            | Scaling: NomMainsVolt (99.10)<br>Unit: Pct |               |
|                                        | MainsVoltAct (1.12)               | Scaling:<br>Unit: Volts                    |               |
|                                        | ArmVoltActRel (1.13)              | Scaling: M1NomVolt (99.02)<br>Unit: Pct    |               |
|                                        | ArmVoltAct (1.14)                 | Scaling:<br>Unit: Volts                    |               |
|                                        | ConvCurActRel (1.15)              | Scaling: ConvNomCur (4.05)<br>Unit: Pct    |               |
|                                        | ConvCurAct (1.16)                 | Scaling:<br>Unit: Amps                     |               |
|                                        | EMFVoltActRel (1.17)              | Scaling: M1NomVolt (99.02)<br>Unit: Pct    |               |
|                                        | Mot1TempMeas (1.22)               | Scaling: Unit: $^{\circ}$ C or $^{\Omega}$ |               |
|                                        | BridgeTemp (1.24)                 | Scaling:<br>Unit: °C                       |               |
|                                        | Mot1FldCurRel (1.29)              | Scaling: M1NomFldCur (99.11)<br>Unit: Pct  |               |
|                                        | Mot1FldCur (1.30)                 | Scaling:<br>Unit: Amps                     |               |
|                                        | MainsFreqAct (1.38)               | Scaling:<br>Unit: Hz                       |               |
|                                        | SpeedActEnc2 (1.42)               | Scaling:<br>Unit: RPM                      |               |
| GROUP 2 -<br>Speed                     | <b>SpeedRef2</b> (2.01)           | Scaling:<br>Unit: RPM                      |               |
| Controller<br>Signals                  | SpeedRef3 (2.02)                  | Scaling:<br>Unit: RPM                      |               |
|                                        | SpeedErrNeg (2.03)                | Scaling:<br>Unit: RPM                      |               |
|                                        | TorqAccCompRef (2.07)             | Scaling: MotNomTorque (4.23)<br>Unit: Pct  |               |
|                                        | TorqRef1 (2.08)                   | Scaling: MotNomTorque (4.23)<br>Unit: Pct  |               |

3AUA0000148993 Parameter Tables A-1

| Block Title            | Signal (Number) Selection (Value) | Descriptions                              | User Settings |
|------------------------|-----------------------------------|-------------------------------------------|---------------|
| GROUP 2 -<br>Speed     | TorqRef2 (2.09)                   | Scaling: MotNomTorque (4.23)<br>Unit: Pct |               |
| Controller<br>Signals  | <b>TorqRef3</b> (2.10)            | Scaling: MotNomTorque (4.23)<br>Unit: Pct |               |
| (Continued)            | <b>TorqRef4</b> (2.11)            | Scaling: MotNomTorque (4.23)<br>Unit: Pct |               |
|                        | TorqRefUsed (2.13)                | Scaling: MotNomTorque (4.23)<br>Unit: Pct |               |
|                        | TorqCorr (2.14)                   | Scaling: MotNomTorque (4.23)<br>Unit: Pct |               |
|                        | <b>dv_dt</b> (2.16)               | Scaling:<br>Unit: RPM/s                   |               |
|                        | SpeedRefUsed (2.17)               | Scaling:<br>Unit: RPM                     |               |
|                        | SpeedRef4 (2.18)                  | Scaling:<br>Unit: RPM                     |               |
|                        | TorqMaxAll (2.19)                 | Scaling: MotNomTorque (4.23)<br>Unit: Pct |               |
|                        | TorqMinAll (2.20)                 | Scaling: MotNomTorque (4.23)<br>Unit: Pct |               |
|                        | TorqUsedMax (2.22)                | Scaling: MotNomTorque (4.23)<br>Unit: Pct |               |
|                        | TorqUsedMin (2.23)                | Scaling: MotNomTorque (4.23)<br>Unit: Pct |               |
|                        | TorqRefExt (2.24)                 | Scaling: MotNomTorque (4.23)<br>Unit: Pct |               |
|                        | TorqLimAct (2.26)                 | Scaling:<br>Unit:                         |               |
|                        | SpeedScaleAct (2.29)              | Scaling:<br>Unit: RPM                     |               |
|                        | SpeedRefExt1 (2.30)               | Scaling:<br>Unit: RPM                     |               |
|                        | SpeedRefExt2 (2.31)               | Scaling:<br>Unit: RPM                     |               |
|                        | SpeedRampOut (2.32)               | Scaling:<br>Unit: RPM                     |               |
| GROUP 3<br>- Reference | <b>CurRef</b> (3.11)              | Scaling: M1NomCur (99.03)<br>Unit: Pct    |               |
| Actual Values          | CurRefUsed (3.12)                 | Scaling: M1NomCur (99.03)<br>Unit: Pct    |               |
|                        | ArmAlpha (3.13)                   | Scaling:<br>Unit: Deg                     |               |
|                        | CurActPeak (3.23)                 | Scaling: M1NomCur (99.03)<br>Unit: Pct    |               |
|                        | VoltRef1 (3.25)                   | Scaling: M1NomCur (99.02)<br>Unit: Pct    |               |
| GROUP 4 - Information  | FirmwareVer (4.01)                | Scaling:<br>Unit:                         |               |
|                        | FirmwareType (4.02)               | Scaling:<br>Unit:                         |               |
|                        | ApplicName (4.03)                 | Scaling:<br>Unit:                         |               |
|                        | ConvNomVolt (4.04)                | Scaling:<br>Unit: Volts                   |               |
|                        | ConvNomCur (4.05)                 | Scaling:<br>Unit: Amps                    |               |
|                        | Mot1FexType (4.06)                | Scaling:<br>Unit:                         |               |

A-2 Parameter Tables 3AUA0000148993

| Block Title                | Signal (Number) Selection (Value) | Descriptions                                             | User Settings |
|----------------------------|-----------------------------------|----------------------------------------------------------|---------------|
| GROUP 4 -<br>Information   | Mot1FexSwVer (4.08)               | Scaling:<br>Unit:                                        |               |
| (Continued)                | ApplicVer (4.12)                  | Scaling:<br>Unit:                                        |               |
|                            | DriveLibVer (4.13)                | Scaling:<br>Unit:                                        |               |
|                            | <b>ConvType</b> (4.14)            | Scaling:<br>Unit:                                        |               |
|                            | QuadrantType (4.15)               | Scaling:<br>Unit:                                        |               |
|                            | ConvOvrCur (4.16)                 | Scaling:<br>Unit: Amps                                   |               |
|                            | MaxBridgeTemp (4.17)              | Scaling:<br>Unit: °C                                     |               |
|                            | DCSLinkStat1 (4.18)               | Scaling:<br>Unit:                                        |               |
|                            | DCSLinkStat2 (4.19)               | Scaling:<br>Unit:                                        |               |
|                            | <b>CPU Load</b> (4.21)            | Scaling:<br>Unit: Pct                                    |               |
|                            | ApplLoad (4.22)                   | Scaling:<br>Unit: Pct                                    |               |
|                            | MotTorqNom (4.23)                 | Scaling:<br>Unit: Nm                                     |               |
| GROUP 5 -<br>Analog I/O    | AlTacho Val (5.01)                | Scaling: 11 V = 125% * M1OvrSpeed (30.16)<br>Unit: Volts |               |
|                            | <b>Al1 Val</b> (5.03)             | Scaling:<br>Unit: Volts                                  |               |
|                            | <b>Al2 Val</b> (5.04)             | Scaling:<br>Unit: Volts                                  |               |
|                            | <b>AO1 Val</b> (5.11)             | Scaling:<br>Unit: Volts                                  |               |
|                            | <b>AO2 Val</b> (5.12)             | Scaling:<br>Unit: Volts                                  |               |
| GROUP 6 -<br>Drive Logic   | SystemTime (6.01)                 | Scaling:<br>Unit: Min                                    |               |
| Signals                    | CurCtrlStat1 (6.03)               | Scaling:<br>Unit:                                        |               |
|                            | CurCtrlStat2 (6.04)               | Scaling:<br>Unit:                                        |               |
|                            | Mot1FexStatus (6.12)              | Scaling:<br>Unit:                                        |               |
| GROUP 7 -<br>Control Words |                                   | Scaling:<br>Unit:                                        |               |
|                            | AuxCtrlWord (7.02)                | Scaling:<br>Unit:                                        |               |
|                            | AuxCtrlWord2 (7.03)               | Scaling:<br>Unit:                                        |               |
|                            | AuxCtrlWord2 (7.03)               | Scaling:<br>Unit:                                        |               |
|                            | <b>UsedMCW</b> (7.04)             | Scaling:<br>Unit:                                        |               |
|                            | <b>UsedMCW</b> (7.04)             | Scaling:<br>Unit:                                        |               |

A-3 Parameter Tables 3AUA0000148993

| Block Title                 | Signal (Number)<br>Selection (Value) | Descriptions      | User Settings |
|-----------------------------|--------------------------------------|-------------------|---------------|
| GROUP 8 -<br>Status / Limit | MainStatWord (8.01)                  | Scaling:<br>Unit: |               |
| Words                       | AuxStatWord (8.02)                   | Scaling:<br>Unit: |               |
|                             | AuxStatWord (8.02)                   | Scaling:<br>Unit: |               |
|                             | DI StatWord (8.05)                   | Scaling:<br>Unit: |               |
|                             | DO StatWord (8.06)                   | Scaling:<br>Unit: |               |
|                             | DriveStat (8.08)                     | Scaling:<br>Unit: |               |
|                             | MacroSel (8.10)                      | Scaling:<br>Unit: |               |
| GROUP 9 -<br>Fault / Alarm  | FaultWord1 (9.01)                    | Scaling:<br>Unit: |               |
| Words                       | FaultWord2 (9.02)                    | Scaling:<br>Unit: |               |
|                             | FaultWord3 (9.03)                    | Scaling:<br>Unit: |               |
|                             | AlarmWord1 (9.06)                    | Scaling:<br>Unit: |               |
|                             | <b>AlarmWord2</b> (9.07)             | Scaling:<br>Unit: |               |
|                             | <b>AlarmWord3</b> (9.08)             | Scaling:<br>Unit: |               |
|                             | Diagnosis (9.11)                     | Scaling:<br>Unit: |               |
|                             | LastFault (9.12)                     | Scaling:<br>Unit: |               |
|                             | 2ndLastFault (9.13)                  | Scaling:<br>Unit: |               |
|                             | 3rdLastFault (9.14)                  | Scaling:<br>Unit: |               |

A-4 Parameter Tables 3AUA0000148993

# A.2 Group 60 Parameters

| Block Title              | Parameter (Number)<br>Selection (Value)                                                                                                    | Descriptions                                                                                                    | User Settings |
|--------------------------|----------------------------------------------------------------------------------------------------|----------------------------------------------------------------------------------------------------|---------------|
| GROUP 10 -<br>START/STOP | CommandSel (10.01)                                                                                                    | Preset Value: 0 (LOCAL I/O)<br>Range: 0 - 4                                                                                                    |               |
| SELECT                   | Direction (10.02)                                                                                                    | Preset Value: 0 (Not Used)<br>Range: 0 - 20                                                                                                    |               |
|                          | <b>Reset (</b> 10.03)                                                                                                    | Preset Value: 6 (DI6)<br>Range: 0 - 20                                                                                                    |               |
|                          | MotFanAck (10.06)                                                                                                    | Preset Value: 2 (DI2)<br>Range: 0 - 11                                                                                                    |               |
|                          | HandAuto (10.07)                                                                                                    | Preset Value: 0 (Not Used)<br>Range: 0 - 20                                                                                                    |               |
|                          | <b>Off2</b> (10.08)                                                                                                    | Preset Value: 4 (DI4)<br>Range: 0 - 20                                                                                                    |               |
|                          | <b>Off3</b> (10.09)                                                                                                    | Preset Value: 5 (DI5)<br>Range: 0 - 20                                                                                                    |               |
|                          | ParChange (10.10)                                                                                                    | Preset Value: 0 (Not Used)<br>Range: 0 - 20                                                                                                    |               |
|                          | <b>OnOff1</b> (10.15)                                                                                                    | Preset Value: 7 (DI7)<br>Range: 0 - 21                                                                                                    |               |
|                          | <b>StartStop</b> (10.16)                                                                                                    | Preset Value: 8 (DI8)<br>Range: 0 - 21                                                                                                    |               |
|                          | <b>Jog1</b> (10.17) <b>Jog2</b> (10.18)                                                                                                    | Preset Value: 0 (Not Used)<br>Range: 0 - 20                                                                                                    |               |
|                          | ConvFanAck (10.20)                                                                                                    | Preset Value: 1 (DI1)<br>Range: 0 - 11                                                                                                    |               |
|                          | MainContAck (10.21)                                                                                                    | Preset Value: (3) DI3<br>Range: 0 - 11                                                                                                    |               |
|                          | DynBrakeAck (10.22)                                                                                                    | Preset Value: 0 (Not Used)<br>Range: 0 - 11                                                                                                    |               |
|                          | DcBreakAck (10.23)                                                                                                    | Preset Value: 0 (Not Used)<br>Range: 0 - 11                                                                                                    |               |
|                          | DI1Invert (10.25) DI2Invert (10.26) DI3Invert (10.27) DI4Invert (10.28) DI5Invert (10.29) DI6Invert (10.30) DI7Invert (10.31) DI8Invert (10.32) DI9Invert (10.33) DI10Invert (10.34) DI11Invert (10.35) | Preset Value: 0 (Direct) Preset Value: 0 (Direct) Preset Value: 0 (Direct) Preset Value: 0 (Direct) Preset Value: 0 (Direct) Preset Value: 0 (Direct) Preset Value: 0 (Direct) Preset Value: 0 (Direct) Preset Value: 0 (Direct) Preset Value: 0 (Direct) Preset Value: 0 (Direct) Preset Value: 0 (Direct) Preset Value: 0 (Direct) Range: 0 - 1 |               |
| GROUP 11 -<br>SPEED      | Ref1Mux (11.02)                                                                                                    | Preset Value: 1 (Close) Range: 0 - 21                                                                                                    |               |
| REFERENCE<br>INPUTS      | <b>Ref1Sel</b> (11.03)                                                                                                    | Preset Value: SpeedRef2301<br>Range: 0 - 18                                                                                                    |               |
|                          | MotPotUp (11.13)                                                                                                    | Preset Value: 0 (Not Used)<br>Range: 0 - 20                                                                                                    |               |
|                          | MotPotDown (11.14)                                                                                                    | Preset Value: 0 (Not Used)<br>Range: 0 - 20                                                                                                    |               |
|                          | MotPotMin (11.15)                                                                                                    | Preset Value: 0 (Not Used)<br>Range: 0 - 20                                                                                                    |               |

A-5 Parameter Tables 3AUA0000148993

| Block Title                     | Parameter (Number) Selection (Value)                                                                                                    | Descriptions                                                                                                    | User Settings |
|---------------------------------|----------------------------------------------------------------------------------------------------|----------------------------------------------------------------------------------------------------|---------------|
| GROUP 13 -<br>ANALOG<br>INPUTS  | Al1HighVal (13.01)<br>Al2HighVal (13.05)<br>Al3HighVal (13.09)<br>Al4HighVal (13.13)<br>Al5HighVal (13.21)<br>Al6HighVal (13.25)        | Preset Value: 10000 mVolts Preset Value: 10000 mVolts Preset Value: 10000 mVolts Preset Value: 10000 mVolts Preset Value: 10000 mVolts Preset Value: 10000 mVolts Preset Value: 10000 mVolts Range: -10000 - 10000        |               |
|                                 | Al1LowVal (13.02)<br>Al1LowVal (13.06)<br>Al1LowVal (13.10)<br>Al1LowVal (13.14)<br>Al1LowVal (13.22)<br>Al1LowVal (13.26)              | Preset Value: -10000 mVolts Preset Value: -10000 mVolts Preset Value: -10000 mVolts Preset Value: -10000 mVolts Preset Value: -10000 mVolts Preset Value: -10000 mVolts Preset Value: -10000 mVolts Range: -10000 - 10000 |               |
|                                 | ConvModeAl1 (13.03)<br>ConvModeAl2 (13.07)<br>ConvModeAl3 (13.11)<br>ConvModeAl4 (13.15)<br>ConvModeAl5 (13.23)<br>ConvModeAl6 (13.27)  | Preset Value: +/- 10V Bi<br>Preset Value: +/- 10V Bi<br>Preset Value: +/- 10V Bi<br>Preset Value: +/- 10V Bi<br>Preset Value: +/- 10V Bi<br>Preset Value: +/- 10V Bi<br>Range: 0 - 4                                      |               |
|                                 | FilterAl1 (13.04)<br>FilterAl2 (13.08)<br>FilterAl3 (13.12)<br>FilterAl4 (13.16)                                                        | Preset Value: 0 mSec Preset Value: 0 mSec Preset Value: 0 mSec Preset Value: 0 mSec Preset Value: 0 mSec Range: 0 - 10000 mSec                                                                                            |               |
| GROUP 15 -<br>ANALOG<br>OUTPUTS | DO1Index (14.01) DO2Index (14.03) DO3Index (14.05) DO4Index (14.07) DO5Index (14.09) DO6Index (14.11) DO7Index (14.13) DO8Index (14.15) | Preset Value: 603 Preset Value: 603 Preset Value: 603 Preset Value: 0 Preset Value: 0 Preset Value: 0 Preset Value: 0 Preset Value: 0 Preset Value: 603 Range: -9999 - 9999                                               |               |
|                                 | DO1BitNo (14.02) DO2BitNo (14.04) DO3BitNo (14.06) DO4BitNo (14.08) DO5BitNo (14.10) DO6BitNo (14.12) DO7BitNo (14.14) DO8BitNo (14.16) | Preset Value: 0 Preset Value: 5 Preset Value: 0 Preset Value: 0 Preset Value: 0 Preset Value: 0 Preset Value: 0 Preset Value: 0 Preset Value: 7 Range: 0 - 15                                                             |               |
|                                 | IndexAO1 (15.01)<br>IndexAO2 (15.06)                                                                                                    | Preset Value: 0<br>Preset Value: 0<br>Range: -9999 - 9999                                                                                                    |               |
|                                 | CtrlWordAO1 (15.02)<br>CtrlWordAO2 (15.07)                                                                                              | Preset Value: 0<br>Preset Value: 0<br>Range: -32768 - 32767                                                                                                    |               |
|                                 | ConvModeAO1 (15.03)<br>ConvModeAO2 (15.08)                                                                                              | Preset Value: +/-10V Bi<br>Preset Value: +/-10V Bi<br>Range: +/- 10V Bi - 0V-10V Abs                                                                                                    |               |
|                                 | FilterAO1 (15.04)<br>FilterAO2 (15.09)                                                                                                  | Preset Value: 0 mSec<br>Preset Value: 0 mSec<br>Range: 0 - 1000                                                                                                    |               |
|                                 | ScaleA01 (15.05)<br>ScaleA02 (15.10)                                                                                                    | Preset Value: 10000 mV<br>Preset Value: 10000 mV<br>Range: 0 - 10000                                                                                                    |               |
| GROUP 16 -<br>SYSTEM<br>CONTROL | LocLock (16.04)  USI Sel (16.09)                                                                                                    | Preset Value: 0 (False) Range: 0 - 1 Preset Value: 0 (Compact)                                                                                                    |               |
| INPUTS                          | <b>USI SEI</b> (10.09)                                                                                                    | Range: 0 - 1                                                                                                    |               |

A-6 Parameter Tables 3AUA0000148993

| Block Title              | Parameter (Number) Selection (Value) | Descriptions                                     | User Settings |
|--------------------------|--------------------------------------|--------------------------------------------------|---------------|
| GROUP 20 -<br>LIMITS     | M1SpeedMin (20.01)                   | Preset Value: -1500 RPM<br>Range: -10000 - 10000 |               |
|                          | M1SpeedMax (20.02)                   | Preset Value: 1500 RPM<br>Range: -10000 - 10000  |               |
|                          | M1ZeroSpeedLim (20.03)               | Preset Value: 75 RPM<br>Range: 0 - 1000          |               |
|                          | <b>TorqMax</b> (20.05)               | Preset Value: 100%<br>Range: 0 - 325%            |               |
|                          | <b>TorqMin</b> (20.06)               | Preset Value: -100%<br>Range: 0325%              |               |
|                          | M1CurLimBrdg1 (20.12)                | Preset Value: 100%<br>Range: 0 - 325             |               |
|                          | M1CurLimBrdg2 (20.13)                | Preset Value: -100%<br>Range: 0325               |               |
|                          | TorqUsedMaxSel (20.18)               | Preset Value: 0 (TorqMax2005)<br>Range: 0 - 6    |               |
|                          | TorqUsedMinSel (20.19)               | Preset Value: TorqMin2006<br>Range: 0 - 7        |               |
| GROUP 21 -<br>START/STOP | <b>Off1Mode</b> (21.02)              | Preset Value: 0 (RampStop)<br>Range: 0 - 3       |               |
|                          | StopMode (21.03)                     | Preset Value: 0 (RampStop)<br>Range: 0 - 3       |               |
|                          | <b>E STOPMODE</b> (21.04)            | Preset Value: 2 (CoastStop)<br>Range: 0 - 3      |               |
|                          | FLDHEATSEL (21.18)                   | Preset Value: 0 (Not Used)<br>Range: 0 - 6       |               |
| GROUP 22 -<br>SPEED RAMP | AccTime1 (22.01)                     | Preset Value: 20 Sec<br>Range: 0 - 300           |               |
|                          | <b>DecTime1</b> (22.02)              | Preset Value: 20 Sec<br>Range: 0 - 300           |               |
|                          | E StopRamp (22.04)                   | Preset Value: 20 Sec<br>Range: 0 - 3000          |               |
|                          | <b>JogAccTime (E)</b> (22.12)        | Preset Value: 20 Sec<br>Range: 0 - 300           |               |
|                          | <b>JogDecTime (E)</b> (22.13)        | Preset Value: 20 Sec<br>Range: 0 - 300           |               |
| GROUP 23 -<br>SPEED      | <b>SpeedRef (E)</b> (23.01)          | Preset Value: 0 RPM<br>Range: -10000 - 10000     |               |
| REFERENCE                | FixedSpeed1 (E) (23.02)              | Preset Value: 0 RPM<br>Range: -10000 - 10000     |               |
|                          | FixedSpeed2 (E) (23.03)              | Preset Value: 0 RPM<br>Range: -10000 - 10000     |               |
| GROUP 24 -<br>SPEED      | <b>KpS</b> (24.03)                   | Preset Value: 5<br>Range: 0 - 325                |               |
| CONTROL                  | <b>TiS</b> (24.09)                   | Preset Value: 2500 mSec<br>Range: 0 - 64000      |               |
| GROUP 26 -<br>TORQUE     | <b>TorqSel (E)</b> (26.01)           | Preset Value: 1 (Speed)<br>Range: 0 - 6          |               |
| REFERENCE<br>HANDLING    |                                      | -                                                |               |
| GROUP 30 -<br>FAULT      | StallTime (30.01)                    | Preset Value: 0 Sec<br>Range: 0 - 200            |               |
| FUNCTIONS                | StallSpeed (30.02)                   | Preset Value: 5 RPM<br>Range: 0 - 1000           |               |
|                          | StallTorq (30.03)                    | Preset Value: 75%<br>Range: 0 - 325              |               |
|                          | ArmOvrVoltLev (30.08)                | Preset Value: 120%<br>Range: 20 - 500            |               |

A-7 Parameter Tables 3AUA0000148993

| Block Title                                            | Parameter (Number) Selection (Value)                                    | Descriptions                                                                   | User Settings |
|--------------------------------------------------------|-------------------------------------------------------------------------|--------------------------------------------------------------------------------|---------------|
| GROUP 30 -<br>FAULT                                    | ArmOvrCurLev (30.09)                                                    | Preset Value: 250%<br>Range: 20 - 400                                          |               |
| FUNCTIONS (Continued)                                  | <b>M1OvrSpeed</b> (30.16)                                               | Preset Value: 1800 RPM<br>Range: 0 - 10000                                     |               |
|                                                        | UNetMin1 (30.22)                                                        | Preset Value: 80%<br>Range: 0 - 150                                            |               |
|                                                        | <b>UNetMin2</b> (30.23)                                                 | Preset Value: 60%<br>Range: 0 - 150                                            |               |
|                                                        | PowrDownTime (30.24)                                                    | Preset Value: 60%<br>Range: 0 - 150                                            |               |
|                                                        | FaultStopMode (30.30)                                                   | Preset Value: 0 (RampStomp)<br>Range: 0 - 3                                    |               |
|                                                        | ExtFaultSel (30.31)                                                     | Preset Value: 0 (Not Used)<br>Range: 0 - 20                                    |               |
|                                                        | ExtAlarmSel (30.32)                                                     | Preset Value: 0 (Not Used)<br>Range: 0 - 20                                    |               |
|                                                        | <b>FB TimeOut</b> (30.35)                                               | Preset Value: 100 mSec<br>Range: 0 - 64000                                     |               |
| GROUP 31 -<br>MOTOR                                    | <b>M1TempSel</b> (31.05)                                                | Preset Value: 0 (Not Used)<br>Range: 0 - 15                                    |               |
| TEMP-<br>ERATURE                                       | M1AlarmLimTemp (31.06)                                                  | Preset Value: $0^{\circ}$ C/ $\Omega$ /-Range: -10 - 4000                      |               |
|                                                        | <b>M1OverTemp</b> (31.07)                                               | Preset Value: $0^{\circ}$ C/ $\Omega$ /-Range: -10 - 4000                      |               |
|                                                        | M1KlixonSel (31.08)                                                     | Preset Value: 0 (Not Used)<br>Range: 0 - 11                                    |               |
| GROUP 34 -<br>DCS800-EP<br>CONTROL<br>PANEL<br>DISPLAY | DispParam1Sel (34.01)<br>DispParam2Sel (34.08)<br>DispParam3Sel (34.15) | Preset Value: 101<br>Preset Value: 114<br>Preset Value: 116<br>Range: 0 - 9999 |               |
| GROUP 43 -<br>CURRENT                                  | <b>CurSel</b> (43.02)                                                   | Preset Value: 0 (CurRef311)<br>Range: 0 - 12                                   |               |
| CONTROL                                                | M1KpArmCur* (43.06)                                                     | Preset Value: 0.1<br>Range: 0 - 100                                            |               |
|                                                        | <b>M1TiArmCur*</b> (43.07)                                              | Preset Value: 50 mSec<br>Range: 0 - 10000                                      |               |
|                                                        | M1DiscontCurLim* (43.08)                                                | Preset Value: 100%<br>Range: 0 - 325                                           |               |
|                                                        | <b>M1ArmL*</b> (43.09)                                                  | Preset Value: 0 mH<br>Range: 0 - 640                                           |               |
|                                                        | <b>m1ArmR*</b> (43.10)                                                  | Preset Value: $0 \text{ m}\Omega$<br>Range: $0$ - $65500$                      |               |
| GROUP 44 -<br>FIELD                                    | FldCtrlMode (44.01)                                                     | Preset Value: 0 (Fix)<br>Range: 0 - 7                                          |               |
| EXCITATION                                             | M1KpFex** (44.02)                                                       | Preset Value: 0.2<br>Range: 0 - 325                                            |               |
|                                                        | M1TiFex** (44.03)                                                       | Preset Value: 200 mSec<br>Range: 0 - 64000                                     |               |
| GROUP 50 -<br>SPEED                                    | M1SpeedScale (50.01)                                                    | Preset Value: 0 RPM<br>Range: 0 - 6500                                         |               |
| MEASURE-<br>MENT                                       | M1SpeedfbSel (50.03)                                                    | Preset Value: 0 (EMF)<br>Range: 0 - 5                                          |               |
|                                                        | M1EncPulseNo (50.04)                                                    | Preset Value: 1024 PPR<br>Range: 20 - 10000                                    |               |
|                                                        | M1TachoAdjust (50.12)                                                   | Preset Value: 0 RPM<br>Range: -10000 - 10000                                   |               |
|                                                        | M1TachoVolt1000 (50.13)                                                 | Preset Value: 60 Volts<br>Range: 0 - 270                                       |               |
|                                                        | Enc2PulseNo (50.19)                                                     | Preset Value: 1024 PPR<br>Range: 20 - 10000                                    |               |

A-8 Parameter Tables 3AUA0000148993

| Block Title            | Parameter (Number) Selection (Value)     | Descriptions                                | User Settings |
|------------------------|------------------------------------------|---------------------------------------------|---------------|
| GROUP 51 -             | Fieldbus1 (51.01)                        | Preset Value: 0                             |               |
| Fieldbus               | Fieldbus2 (51.02)                        | Preset Value: 0                             |               |
|                        | Fieldbus3 (51.03)                        | Preset Value: 0                             |               |
|                        | <b>Fieldbus4</b> (51.04)                 | Preset Value: 0                             |               |
|                        | <b>Fieldbus5</b> (51.05)                 | Preset Value: 0                             |               |
|                        | Fieldbus6 (51.06)                        | Preset Value: 0                             |               |
|                        | Fieldbus7 (51.07)                        | Preset Value: 0                             |               |
|                        | Fieldbus8 (51.08)<br>Fieldbus9 (51.09)   | Preset Value: 0 Preset Value: 0             |               |
|                        | Fieldbus10 (51.10)                       | Preset Value: 0                             |               |
|                        | Fieldbus11 (51.11)                       | Preset Value: 0                             |               |
|                        | Fieldbus12 (51.12)                       | Preset Value: 0                             |               |
|                        | Fieldbus13 (51.13)                       | Preset Value: 0                             |               |
|                        | Fieldbus14 (51.14)                       | Preset Value: 0                             |               |
|                        | <b>Fieldbus15</b> (51.15)                | Preset Value: 0                             |               |
|                        | Fieldbus16 (51.16)                       | Preset Value: 0                             |               |
|                        | <b>Fieldbus17</b> (51.17)                | Preset Value: 0                             |               |
|                        | Fieldbus18 (51.18)                       | Preset Value: 0                             |               |
|                        | Fieldbus19 (51.19)                       | Preset Value: 0                             |               |
|                        | Fieldbus20 (51.20)                       | Preset Value: 0                             |               |
|                        | Fieldbus21 (51.21)<br>Fieldbus22 (51.22) | Preset Value: 0 Preset Value: 0             |               |
|                        | Fieldbus23 (51.22)                       | Preset Value: 0                             |               |
|                        | Fieldbus24 (51.24)                       | Preset Value: 0                             |               |
|                        | Fieldbus25 (51.25)                       | Preset Value: 0                             |               |
|                        | Fieldbus26 (51.26)                       | Preset Value: 0                             |               |
|                        | Fieldbus18 (51.28)                       | Preset Value: 0                             |               |
|                        | Fieldbus19 (51.29)                       | Preset Value: 0                             |               |
|                        | Fieldbus20 (51.30)                       | Preset Value: 0                             |               |
|                        | <b>Fieldbus21</b> (51.31)                | Preset Value: 0                             |               |
|                        | <b>Fieldbus22</b> (51.32)                | Preset Value: 0                             |               |
|                        | Fieldbus23 (51.33)                       | Preset Value: 0                             |               |
|                        | Fieldbus24 (51.34)                       | Preset Value: 0                             |               |
|                        | Fieldbus25 (51.35)                       | Preset Value: 0                             |               |
|                        | Fieldbus26 (51.36)                       | Preset Value: 0<br>Range: 0 - 32767         |               |
|                        | 1                                        |                                             |               |
| GROUP 99 -<br>START UP | Language (99.01)                         | Preset Value: English                       |               |
| DATA                   |                                          | Range: 0 - 14                               |               |
| DAIA                   | M1NomVolt (99.02)                        | Preset Value: 350 Volts DC                  |               |
|                        |                                          | Range: 5 - 2000                             |               |
|                        | <b>M1NomCur</b> (99.03)                  | Preset Value: 0 Amps DC                     |               |
|                        |                                          | Range: 0 - 30000                            |               |
|                        | <b>M1BaseSpeed</b> (99.04)               | Preset Value: 1500 RPM                      |               |
|                        | _ ` ` '                                  | Range: 10 - 6500                            |               |
|                        | ServiceMode (99.06)                      | Preset Value: 0 (NormalMode)                |               |
|                        |                                          | Range: 0 - 17                               |               |
|                        | ApplRestore (99.07)                      | Preset Value: 0 (Done)                      |               |
|                        | rippiniosisis (os.or)                    | Range: 0 - 1                                |               |
|                        | ApplMacro (99.08)                        | Preset Value: 0 (Not Used)                  |               |
|                        | Applitudio (55.55)                       | Range:                                      |               |
|                        | NomMainsVolt (99.10)                     | Preset Value: 400 Volts AC (for -05 drives) |               |
|                        | Nomivianis voit (99.10)                  |                                             |               |
|                        | M4N F1-10 (20 14)                        | Range: 0 - (97.01)/(97.03)                  |               |
|                        | M1NomFldCur (99.11)                      | Preset Value: 0.3 Amps DC                   |               |
|                        |                                          | Range: 0.3 - 655                            |               |
|                        | M1UsedFexType (99.12)                    | Preset Value: 1 (OnBoard)                   |               |
|                        | 1                                        | Range: 0 - 22                               |               |

A-9 Parameter Tables 3AUA0000148993

A-10 Parameter Tables 3AUA0000148993

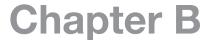

# **Technical Information**

# **B.1 Technical Specifications**

**Table B-1 Technical Data** 

| Specification                             | Permitted Value                                                                                           |
|-------------------------------------------|----------------------------------------------------------------------------------------------------|
| Eld                                       | ectrical                                                                                                  |
| Input Voltage, 3-phase                    | 230/460VAC                                                                                                |
| Input Voltage Deviation                   | ±10% continuous, ±15% short time                                                                          |
| Note: Special consideration must be given | ren to voltage deviation in regeneration mode                                                             |
| Rated Frequency                           | 50/60Hz, ±2%                                                                                              |
| Envir                                     | ronmental                                                                                                 |
| Cabinet internal ambient temperature      | 0 to 40°C (32 to 104°F)                                                                                   |
| Change of ambient temperature             | <0.5°C (0.9°F)                                                                                            |
| Relative Humidity                         | 5% to 95%, non-condensing                                                                                 |
| Site altitude                             | <1000m (3,280 Ft) above sea level at 100% current<br>>1000m (3,280 Ft) above sea level at reduced current |
| Storage Temperature                       | -40 to +55°C (-40 to +131°F)                                                                              |
| Transportation Temperature                | -40 to +70°C (-40 to +158°F)                                                                              |
| Protection Class                          | UL Type Open / IP00                                                                                       |

Reference DCS800 Hardware Manual Technical Data

### **B.1.1 Digital Inputs Technical Data**

The digital inputs range: 0 - 7.3V - > 0 Status 7.5 - 50V - > 1 Status

# **B.1.2 Analog Inputs Technical Data**

- Input range of Al1 and Al2 set by parameter:
  -±10V, 0V to 10V, 2V to 10V, 5V offset, 6V offset.
- ±20mA, 0mA to 20mA, 4mA to 20mA, 10mA offset, 12mA offset.

Input range of Al3 and Al4 set by parameter:

-  $\pm 10$ V, 0V to 10V, 2V to 10V, 5V offset, 6V offset.

#### Resolution:

- 15 bits + sign.

Scan time for Al1 and Al2:

- 3.3ms / 2.77ms (synchronized with mains frequency).

Scan time for Al3 and Al4:

- 5ms.

### Additional function:

- Motor temperature measurement for a PTC or PT100 uses Al2 or Al3 on SDCS-IOB3 or Al7 or Al8 on RAIO-01 option modules. For a thermal switch, use IOB-21, IOB-22 or RDIO-01 option module (provides Isolation) with any digital input selected with M1KlixonSel (motor 1 klixon selector) (31.08). See section Motor Protection in 3ADW000193R0701 DCS800 Firmware Manual.

### **B.1.3 Analog Outputs Technical Data**

#### SDCS-CON-4

Output range AO1 and AO2 set by parameter:

- ±10V, 0V to 10V, 2V to 10V, 5V offset, 6V offset.

### Output range fixed AO I-act:

- 8V equals the minimum of 325% M1NomCur (99.03) or 230% ConvNomCur (4.05).
- see also lactScaling (4.26).
- for more details see DCS800 Hardware Manual.

#### Resolution:

- 11 bits + sign.

Cycle time for AO1 and AO2:

- 5ms.

Cycle time fixed AO I-act:

- directly taken from hardware.

### Additional functions:

- the gain of the fixed AO I-act can be adjusted by means of R110 on the SDCS-IOB-3.

All 3 standard AO's can be replaced with SDCS-IOB-3 and extended by means of one or two RAIO-01 analog I/O extension modules. Thus the maximum number of AO's is 7.

The hardware source is selected by:

- AIO ExtModule (98.06) for AO3 and AO4.
- AIO MotTempMeas (98.12) for AO5 and AO6.
- IO BoardConfig (98.15).

Note: The maximum amount of analog I/O extension modules is two.

### **B.1.4 Digital Outputs Technical Data**

Ratings of the Relay Driver Digital Outputs 1 through 7 on the SDCS-CON-4 control board.

- DO1 to DO7 maximum 50mA / 22VDC at no load.
- Cycle time for DO1 to DO7 5ms.

### **B.1.5 Relay Output Technical Data**

Output contact rating of the DO8 relay:

- DO8 3A / 24VDC, maximum 0.3A / 115VDC / 230VDC, maximum 3A / 230VAC maximum
- Cycle time for DO8 5ms.

### **B.1.6 Overload**

150% of rated current for 60 seconds followed by 15 minutes at rated current or below. **NOTE:** Cannot be rerated for high continuous current since all system components are sized based on these ratings.

### **B.1.7 Input Reactance**

1.5% impedance when optional line reactor is included, (available up to 150HP). **NOTE:** All drives require line reactor or dedicated isolation transformer with input impedance of 1.5% minimum; 4 to 10% maximum depending on system configuration. See "Line Reactors" in DCS800 Hardware Manual for detailed information.

# **B.1.8 Fuse Protection**

AC input line fuses (3).
DC output armature fuses, regen only (2).
See Table B-2, Recommended Fuses.

**Table B-2 Recommended Fuses** 

| Panel Drive                              |       |                              |                                             | Fuse                         |                                       |                                                 |  |
|------------------------------------------|-------|------------------------------|---------------------------------------------|------------------------------|---------------------------------------|-------------------------------------------------|--|
| Non-Regenerative<br>Regenerative         | Frame | AC in (module)<br>F1, F2, F3 | Control Xfmr<br>primary F4, F5<br>(2 Req'd) | Control Xfmr<br>secondary F6 | DC Out (motor) F7,<br>F8<br>(2 Req'd) | AC in (Blower<br>motor starter)<br>F9, F10, F11 |  |
| Manufacturer                             |       | Bussmann                     | Bussmann                                    | Bussmann                     | Bussmann                              | Bussmann                                        |  |
| DCS800-EP1-0020-05                       | A     | FWH-50B                      |                                             | FNM-2-8/10                   | FWH-50B                               |                                                 |  |
| DCS800-EP2-0025-05                       |       |                              | -                                           |                              |                                       |                                                 |  |
| DCS800-EP1-0045-05                       | A     | FWH-80B                      |                                             | FNM-2-8/10                   | FWH-80B                               |                                                 |  |
| DCS800-EP2-0050-05                       |       |                              | -                                           |                              |                                       |                                                 |  |
| DCS800-EP1-0065-05<br>DCS800-EP2-0075-05 | A     | FWH-80B                      |                                             | FNM-2-8/10                   | FWH-80B                               |                                                 |  |
| DCS800-EP1-0090-05<br>DCS800-EP2-0100-05 | А     | FWH-125B                     | For 480VAC input voltage:                   | FNM-2-8/10                   | FWH-125B                              |                                                 |  |
| DCS800-EP1-0125-05<br>DCS800-EP2-0140-05 | Α     | FWH-125B                     | FNQR-1-1/8<br>For 230VAC                    | FNM-2-8/10                   | FWH-125B                              |                                                 |  |
| DCS800-EP1-0180-05<br>-                  | В     | FWH-200B                     | input voltage:<br>FNQR-2                    | FNM-2-8/10                   | FWH-200B                              | ]                                               |  |
| –<br>DCS800-EP2-0200-05                  | В     | FWH-200B                     |                                             | FNM-2-8/10                   | FWH-200B                              |                                                 |  |
| DCS800-EP1-0230-05<br>DCS800-EP2-0260-05 | В     | FWH-250A                     |                                             | FNM-2-8/10                   | FWH-250A                              | See Table B-6                                   |  |
| DCS800-EP1-0315-05<br>DCS800-EP2-0350-05 | В     | FWH-300A                     |                                             | FNM-2-8/10                   | FWH-300A                              |                                                 |  |
| DCS800-EP1-0405-05<br>DCS800-EP2-0450-05 | С     | 170M6011                     | For 480VAC input voltage:                   | FNM-4                        | 170M6011                              |                                                 |  |
| DCS800-EP1-0470-05<br>DCS800-EP2-0520-05 | С     | 170M6011                     | FNQR-2<br>For 230VAC                        | FNM-4                        | 170M6011                              |                                                 |  |
| DCS800-EP1-0610-05<br>DCS800-EP2-0680-05 | С     | 170M6013                     | input voltage:<br>FNQR-3                    | FNM-4                        | 170M6013                              |                                                 |  |
| DCS800-EP1-0740-05<br>DCS800-EP2-0820-05 | D     | 170M6013                     | FNQR-3                                      | FNM-8                        | 170M6013                              |                                                 |  |
| DCS800-EP1-0900-05<br>DCS800-EP2-1000-05 | D     | 170M6015                     | FNQR-3                                      | FNM-8                        | 170M6015                              |                                                 |  |
| –<br>DCS800-EP2-1010-05                  | D     | 170M6016                     | FNQR-3                                      | FNM-8                        | 170M6016                              |                                                 |  |

Table B-3 Fuse Tightening Torque for AC in (F1-F3) and DC Out (F7-F8) Fuses

| HP at 460V | Frame Size | Tightening Torque<br>lb-ft (Nm) | Bolt Size |
|------------|------------|---------------------------------|-----------|
| 10 - 60    | А          | 5 (7)                           | 1/4"-20   |
| 75 - 150   | В          | 16 (22)                         | 3/8"-16   |
| 200 - 300  | С          | 15 (20)                         | M10       |
| 400 - 600  | D          | 15 (20)                         | M10       |

3AUA0000148993 Dimensions and Weights B-3

### **B.2 Control Transformer**

230/460VAC primary; 120VAC secondary

Table B-4

|                          |                      | 460V        |                  | Compositu                    | Drive          | Blower                    | -Avai                   | lable-                    |
|--------------------------|----------------------|-------------|------------------|------------------------------|----------------|---------------------------|-------------------------|---------------------------|
| Non-Regenerative<br>(2Q) | Regenerative<br>(4Q) | Motor<br>HP | Capacity<br>(VA) | Capacity<br>@ 115V<br>(Amps) | Load<br>(Amps) | Starter<br>Load<br>(Amps) | no<br>Starter<br>(Amps) | with<br>Starter<br>(Amps) |
| DCS800-EP1-0020-05       | DCS800-EP2-0025-05   | 10          |                  |                              | 1.46           |                           | 0.71                    | 0.68                      |
| DCS800-EP1-0045-05       | DCS800-EP2-0050-05   | 20          | ]                |                              | 1.49           | ]                         | 0.68                    | 0.65                      |
| DCS800-EP1-0065-05       | DCS800-EP2-0075-05   | 30          |                  |                              | 1.49           | 0.03                      | 0.68                    | 0.65                      |
| DCS800-EP1-0090-05       | DCS800-EP2-0100-05   | 40          | ]                |                              | 1.55           |                           | 0.63                    | 0.60                      |
| DCS800-EP1-0125-05       | DCS800-EP2-0140-05   | 60          | 250              | 2.17                         | 1.55           |                           | 0.63                    | 0.60                      |
| DCS800-EP1-0180-05       | -                    | 75          | 1                |                              | 1.62           |                           | 0.56                    | 0.53                      |
| _                        | DCS800-EP2-0200-05   | 100         | 1                |                              | 1.74           |                           | 0.44                    | 0.41                      |
| DCS800-EP1-0230-05       | DCS800-EP2-0260-05   | 125         | 1                |                              | 1.74           | 1                         | 0.44                    | 0.41                      |
| DCS800-EP1-0315-05       | DCS800-EP2-0350-05   | 150         |                  |                              | 1.74           |                           | 0.44                    | 0.41                      |
| DCS800-EP1-0405-05       | DCS800-EP2-0450-05   | 200         |                  | 1                            | 2.30           |                           | 0.75                    | 0.64                      |
| DCS800-EP1-0470-05       | DCS800-EP2-0520-05   | 250         | 350              | 3.04                         | 2.30           | ĺ                         | 0.75                    | 0.64                      |
| DCS800-EP1-0610-05       | DCS800-EP2-0680-05   | 300         | 1                |                              | 1.85           |                           | 1.19                    | 1.08                      |
| DCS800-EP1-0740-05       | DCS800-EP2-0820-05   | 400         |                  |                              | 1.85           | 0.11                      | 4.67                    | 4.56                      |
| DCS800-EP1-0900-05       | DCS800-EP2-1000-05   | 500         | 750              | 6.52                         | 2.59           | ]                         | 3.93                    | 3.82                      |
| _                        | DCS800-EP2-1010-05   | 600         |                  |                              | 2.59           |                           | 3.93                    | 3.82                      |

NOTE: Reference instruction manual DCS800-EP Installation and Start-Up for conversion to 230VAC. Specify Plus Code +S235.

### **B.3 AC Contactor**

AC line contactor with (1) aux. N.O. contact for customer use: 6 Amps @ 24 - 127VAC or 24VDC

# B.4 Blower Motor Starter Thermal Overload Relay (Plus Code +M6xx)

Incom : Factory set to minimum rating. Must be field adjusted to actual blower motor nominal current.

RESET: Factory set to MANUAL

RESET/STOP: Factory set to "R" (RESET)

### **B.5** Accessories

Table B-5 Line Reactors

| Table B-0 Line Heactors |                    |         |                  |               |               |                 |               |               |
|-------------------------|--------------------|---------|------------------|---------------|---------------|-----------------|---------------|---------------|
|                         |                    | Externa | al Line Reactors | •             |               |                 |               |               |
|                         |                    |         | Line Reactor     | for Configu   | ration A      | Line Reactor    | for Config    | uration B     |
| Non-Regenerative        | Regenerative       | HP      |                  | I N           | /lanufacture  | ed by TCI       |               |               |
| (2Q)                    | (4Q)               | ""      | 1.5% impedance   | Watts<br>Loss | Weight (Lbs.) | 5%<br>impedance | Watts<br>Loss | Weight (Lbs.) |
| DCS800-EP1-0020-05      | DCS800-EP2-0025-05 | 10      | KLR16BTB         | 20            | 7             | KLR16CTB        | 58            | 12            |
| DCS800-EP1-0045-05      | DCS800-EP2-0050-05 | 20      | KLR35BTB         | 55            | 8             | KLR35CTB        | 97            | 22            |
| DCS800-EP1-0065-05      | DCS800-EP2-0075-05 | 30      | KLR45BTB         | 59            | 8             | KLR45CTB        | 118           | 24            |
| DCS800-EP1-0090-05      | DCS800-EP2-0100-05 | 40      | KLR55BTB         | 70            | 11            | KLR55CTB        | 150           | 32            |
| DCS800-EP1-0125-05      | DCS800-EP2-0140-05 | 60      | KLR110BCB        | 95            | 26            | KLR110CCB       | 191           | 50            |
| DCS800-EP1-0180-05      | -                  | 75      | KLR110BCB        | 95            | 26            | KLR110CCB       | 191           | 50            |
| -                       | DCS800-EP2-0200-05 | 100     | KLR160BCB        | 127           | 47            | KLR160CCB       | 254           | 84            |
| DCS800-EP1-0230-05      | DCS800-EP2-0260-05 | 125     | KLR200BCB        | 135           | 53            | KLR200CCB       | 337           | 110           |
| DCS800-EP1-0315-05      | DCS800-EP2-0350-05 | 150     | KLR200BCB        | 135           | 53            | KLR200CCB       | 337           | 110           |
| DCS800-EP1-0405-05      | DCS800-EP2-0450-05 | 200     | KLR300BCB        | 216           | 54            | KLR300CCB       | 443           | 122           |
| DCS800-EP1-0470-05      | DCS800-EP2-0520-05 | 250     | KLR360BCB        | 221           | 65            | KLR360CCB       | 406           | 156           |
| DCS800-EP1-0610-05      | DCS800-EP2-0680-05 | 300     | KLR420BCB        | 275           | 85            | KLR420CCB       | 500           | 160           |
| DCS800-EP1-0740-05      | DCS800-EP2-0820-05 | 400     | KLR600BCB        | 338           | 96            | KLR600CCB       | 650           | 275           |
| DCS800-EP1-0900-05      | DCS800-EP2-1000-05 | 500     | KLR750BCB        | 372           | 147           | KLR750CCB       | 732           | 295           |
| _                       | DCS800-EP2-1010-05 | 600     | KLR850BCB        | 389           | 150           | KLR850CCB       | 850           | 300           |

# **B.5.1 Blower Motor Starter**

Table B-6

| Plus Code | Blower HP | Blower HP | Blower Amps | Fuses<br>F9, F10, F11 | Contactor                                  | Overload     |
|-----------|-----------|-----------|-------------|-----------------------|--------------------------------------------|--------------|
|           | 460VAC    | 230VAC    | 460V/230V   | Bussmann              | ABB                                        | ABB          |
| +M635     | 1/2       | -         | 1.1         | LP-CC-2               |                                            | T16-1.3      |
| +M636     | 3/4       | -         | 1.6         | LP-CC-3.2             |                                            | T16-1.7      |
| +M637     | 1         | 1/2       | 2.1/2.2     | LP-CC-4               | [ [                                        | T16-2.3      |
| +M638     | 1.5       | -         | 3.0         | LP-CC-6               | Mini contactor                             | T16-3.1      |
| +M639     | 2         | 3/4       | 3.4/3.2     | LP-CC-6               | 120VAC coil                                | T16-4.2      |
| +M640     | 3         | 1         | 4.8/4.2     | LP-CC-10              | B7-30-10-84                                | T16-5.7      |
| +M641     | -         | 1-1/2     | 6           | LP-CC-10              |                                            | T16-7.6      |
| +M641     | -         | 2         | 6.8         | LP-CC-10              |                                            | T16-7.6      |
| +M641     | 5         | -         | 7.6         | LP-CC-15              | ]                                          | T16-7.6      |
| +M611     | 3/4       | -         | 1.6         | LPJ-3-2/10-SP         |                                            | TA25DU1.8-20 |
| +M612     | 1         | -         | 2.1         | LPJ-4SP               | ABB contactor<br>120V coil<br>A26-30-10-84 | TA25DU2.1-20 |
| +M613     | 1.5       | -         | 3.0         | LPJ-6SP               |                                            | TA25DU3.1-20 |
| +M614     | 2         | 3/4       | 3.4/3.2     | LPJ-6SP               |                                            | TA25DU4.0-20 |
| +M615     | 3         | 1         | 4.8/4.2     | LPJ-8SP               |                                            | TA25DU5.0-20 |
| +M616     | -         | 1-1/2     | 6           | LPJ-10SP              |                                            | TA25DU6.5-20 |
| +M617     | 5         | 2         | 7.6/6.8     | LPJ-15SP              |                                            | TA25DU8.5-20 |
| +M618     | 7.5       | 3         | 11/9.6      | LPJ-20SP              |                                            | TA25DU11-20  |
| +M619     | 10        | -         | 14          | LPJ-20SP              |                                            | TA25DU14-20  |
| +M620     | -         | 5         | 15.2        | LPJ-25SP              |                                            | TA25DU19-20  |
| +M621     | 15        | 7.5       | 21/22       | LPJ-30SP              |                                            | TA25DU25-20  |
| +M622     | 20        | 10        | 27/28       | LPJ-40SP              |                                            | TA25DU32-20  |
| +M623     | 25 - 30   | 15        | 34 - 40/42  | LPJ-60SP              | A40-30-10-84                               | TA42DU42-20  |

# **B.5.2 Other Replacement Parts**

Table B-7

| Panel Drive                              | Fuse                                  |                                  |                                                 |                                 |                                 |
|------------------------------------------|---------------------------------------|----------------------------------|-------------------------------------------------|---------------------------------|---------------------------------|
| Non-Regenerative<br>Regenerative         | Frame                                 | AC Input<br>Contactor<br>K1 (1)  | Control<br>Transformer T1 (1)                   | Circuit Breaker<br>1MCB (1)     | Line Reactor (1)                |
| Manufacturer                             |                                       | ABB                              | Micron                                          | ABB                             | TCI                             |
| DCS800-EP1-0020-05                       | A                                     | A16-30-10-84                     | 1B250BTZ13JFK                                   | T2H025E5W                       | KLR16BTB                        |
| DCS800-EP2-0025-05                       | , , , , , , , , , , , , , , , , , , , | 7110 00 10 01                    | 18200812100110                                  | 12110202011                     | RETTOBIB                        |
| DCS800-EP1-0045-05                       | A                                     | A26-30-10-84                     | 1B250BTZ13JFK                                   | T2H060E5W                       | KLR35BTB                        |
| DCS800-EP2-0050-05                       |                                       |                                  |                                                 |                                 |                                 |
| DCS800-EP1-0065-05                       | A                                     | A40-30-10-84                     | 1B250BTZ13JFK                                   | T2H060E5W                       | KLR45BTB                        |
| DCS800-EP2-0075-05                       | -                                     |                                  |                                                 |                                 |                                 |
| DCS800-EP1-0090-05                       | Α                                     | A50-30-11-84                     | 1B250BTZ13JFK<br>1B250BTZ13JFK<br>1B250BTZ13JFK | T2H100E5W  T2HQ100BW  T4H150E5W | KLR55BCB  KLR110BCB  KLR110BCB  |
| DCS800-EP2-0100-05<br>DCS800-EP1-0125-05 | -                                     |                                  |                                                 |                                 |                                 |
| DCS800-EP1-0125-05                       | A                                     | A75-30-11-84                     |                                                 |                                 |                                 |
| DCS800-EP2-0140-05                       |                                       |                                  |                                                 |                                 |                                 |
|                                          | В                                     | A95-30-11-84                     |                                                 |                                 |                                 |
| _                                        | _                                     | A145-30-11-84                    | 1B250BTZ13JFK                                   | T4H250E5W                       | KLR160BCB                       |
| DCS800-EP2-0200-05                       | В                                     |                                  |                                                 |                                 |                                 |
| DCS800-EP1-0230-05                       |                                       | A145-30-11-84                    | 1B250BTZ13JFK                                   | T4H250E5W                       | KLR200BCB                       |
| DCS800-EP2-0260-05                       | В                                     |                                  |                                                 |                                 |                                 |
| DCS800-EP1-0315-05                       | В                                     | A145-30-11-84                    | 1B250BTZ13JFK                                   | T4H250E5W                       | KLR200BCB                       |
| DCS800-EP2-0350-05                       | В                                     | A145-30-11-84                    |                                                 |                                 |                                 |
| DCS800-EP1-0405-05                       | С                                     | A260-30-11-84                    | B350BTZ13JFK                                    | T5H400E5W                       | KLR300BCB                       |
| DCS800-EP2-0450-05                       |                                       | A200-00-11-04                    | D000D1Z100110                                   |                                 |                                 |
| DCS800-EP1-0470-05                       | С                                     | A300-30-11-84                    | B350BTZ13JFK                                    | T5H600E5W                       | KLR360BCB                       |
| DCS800-EP2-0520-05                       | _ ŭ                                   | A000-00-11-04                    | DOSOBIZIONIN                                    |                                 |                                 |
| DCS800-EP1-0610-05                       | С                                     | A300-30-11-84                    | B350BTZ13JFK  B750BTZ13JFK  B750BTZ13JFK        | T5H600E5W T6H800E5W T7H1200E5W  | KLR420BCB  KLR600BCB  KLR750BCB |
| DCS800-EP2-0680-05                       |                                       | 7,000 00 11 04                   |                                                 |                                 |                                 |
| DCS800-EP1-0740-05                       | D                                     | AF460-30-11-70<br>AF580-30-11-70 |                                                 |                                 |                                 |
| DCS800-EP2-0820-05                       |                                       |                                  |                                                 |                                 |                                 |
| DCS800-EP1-0900-05                       | D                                     |                                  |                                                 |                                 |                                 |
| DCS800-EP2-1000-05                       |                                       |                                  |                                                 |                                 |                                 |
| - D00000 FD0 1010 05                     | D                                     | AF750-30-11-70                   | B750BTZ13JFK                                    | T7H1200E5W                      | KLR850BCB                       |
| DCS800-EP2-1010-05                       |                                       |                                  |                                                 |                                 |                                 |

3AUA0000148993 Dimensions and Weights B-5

# **B.6 Dimensions and Weights**

### **B.6.1 Dimensional and Weight Data**

Table B-8 Drive Dimensions and Weights as Built

| DCS800-EP Panel Drive |                                     |                                       |               |                    |                   |                                |
|-----------------------|-------------------------------------|---------------------------------------|---------------|--------------------|-------------------|--------------------------------|
| HP at<br>460VAC       | Weight - no<br>reactor<br>lb. (kg.) | Weight - with<br>reactor<br>lb. (kg.) | Frame<br>Size | Height<br>in. (mm) | Width<br>in. (mm) | Depth<br>in. (mm)              |
| 10                    | 54 (25)                             | 61 (28)                               |               | 18.79<br>(477)     | 12.15<br>(309)    | 14.40<br>(366)                 |
| 20                    | 57 (26)                             | 65 (30)                               |               |                    |                   |                                |
| 30                    | 59 (27)                             | 67 (30)                               | А             |                    |                   |                                |
| 40                    | 62 (28)                             | 73 (33)                               |               |                    |                   |                                |
| 60                    | 62 (28)                             | 88 (40)                               |               |                    |                   |                                |
| 75                    | 95 (43)                             | 128 (58)                              | В             | B 19.29 (490)      | 20.00<br>(508)    | 13.82*<br>(351)                |
| 100                   | 103 (47)                            | 157 (71)                              |               |                    |                   |                                |
| 125                   | 103 (47)                            | 163 (74)                              |               |                    |                   |                                |
| 150                   | 130 (59)                            | 185 (84)                              |               |                    |                   |                                |
| 200                   | 231 (105)                           | n/a                                   |               | 35.32<br>(897)     | 23.58<br>(599)    | 16.17<br>(411)                 |
| 250                   | 231 (105)                           | n/a                                   | С             |                    |                   |                                |
| 300                   | 260 (118)                           | n/a                                   |               |                    |                   |                                |
| 400                   | 355 (161)                           | n/a                                   | D             | 45.66<br>(1160)    | 26.68<br>(678)    | 16.65 (499) /<br>19.65 (499)** |
| 500                   | 355 (161)                           | n/a                                   |               |                    |                   |                                |
| 600                   | 355 (161)                           | n/a                                   |               |                    |                   |                                |

Table B-9 Drive Dimensions and Weights as Shipped

| DCS800-EP Panel Drive |                                     |                                       |               |                    |                   |                   |
|-----------------------|-------------------------------------|---------------------------------------|---------------|--------------------|-------------------|-------------------|
| HP at<br>460VAC       | Weight - no<br>reactor<br>lb. (kg.) | Weight - with<br>reactor<br>lb. (kg.) | Frame<br>Size | Height<br>in. (mm) | Width<br>in. (mm) | Depth<br>in. (mm) |
| 10                    | 63 (29)                             | 32 (15)                               |               | A 28 (711)         | 31<br>(787)       | 31<br>(787)       |
| 20                    | 66 (30)                             | 34 (15)                               |               |                    |                   |                   |
| 30                    | 68 (31)                             | 35 (16)                               | А             |                    |                   |                   |
| 40                    | 71 (32)                             | 37 (17)                               |               |                    |                   |                   |
| 60                    | 71 (32)                             | 44 (20)                               |               |                    |                   |                   |
| 75                    | 104 (47)                            | 62 (28)                               |               | B 28 (711)         | 31<br>(787)       | 31<br>(787)       |
| 100                   | 112 (51)                            | 75 (34)                               |               |                    |                   |                   |
| 125                   | 112 (51)                            | 78 (35)                               | D (7          |                    |                   |                   |
| 150                   | 139 (63)                            | 88 (40)                               |               |                    |                   |                   |
| 200                   | 247 (112)                           | n/a                                   |               |                    | 55<br>(1397)      | 31<br>(787)       |
| 250                   | 247 (112)                           | n/a                                   | С             | C 28 (711)         |                   |                   |
| 300                   | 276 (125)                           | n/a                                   |               | (711)              |                   |                   |
| 400                   | 371 (169)                           | n/a                                   |               |                    | 55<br>(1397)      | 31<br>(787)       |
| 500                   | 371 (169)                           | n/a                                   | D             | 28<br>(711)        |                   |                   |
| 600                   | 371 (169)                           | n/a                                   |               | (/ 1 1)            |                   |                   |

B-6 Dimensions and Weights 3AUA0000148993

 <sup>\* 19.32</sup> inch depth when internal reactor option is included
 \*\* Depth without circuit breaker option / depth with circuit breaker option

### **B.6.2 Requirements for Installation**

The drive must be installed in an upright position within a cabinet or other enclosure. The cabinet size, heat dissipation capability and clearances must conform to the requirements below.

Refer to Dimensional Drawings for frame details. See Cabinet Cooling and Air Flow for the allowed ambient conditions of the drive.

### **Minimum Clearances**

When installing the panel in a cabinet, minimum clearances from the panel to the cabinet walls, top and bottom must be maintained. This space is required for proper cabling, cooling air flow, service and maintenance. If one drive is mounted directly above another, see DCS800 Hardware Manual "Mechanical Installation" for additional information.

See Dimensional Drawings.

Figure B-1

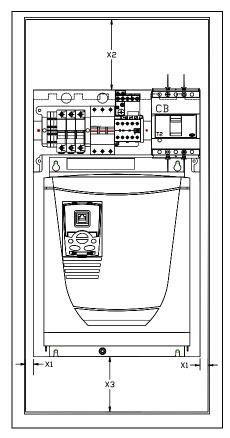

| rame | D | side | view |
|------|---|------|------|

| Frame | X1 (side) | X2 (top) | X3 (bottom) |
|-------|-----------|----------|-------------|
| Α     | 0.5 in.   | 5.0 in.  | 4.0 in.     |
|       | (13 mm)   | (127 mm) | (102 mm)    |
| В     | 0.5 in.   | 10.0 in. | 5.0 in.     |
|       | (13 mm)   | (254 mm) | (127 mm)    |
| С     | 0.5 in.   | 10.0 in. | 5.0 in.     |
|       | (13 mm)   | (254 mm) | (127 mm)    |
| D     | 2.0 in.   | 12.0 in. | 5.0 in.     |
|       | (51 mm)   | (305 mm) | (127 mm)    |

Frame D Depth: Frame D drives without circuit

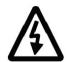

breaker have live lugs at the highest point on the drive. Sixteen inches of cabinet depth is required plus a minimum of 1/2" air gap between lugs and cabinet door or as required by applicable codes. REMEMBER: door may flex inward!

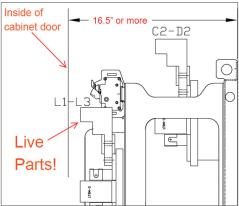

3AUA0000148993 Dimensions and Weights B-7

B-8 Dimensions and Weights 3AUA0000148993

### **Local Sales Offices**

#### UNITED STATES

#### ARIZONA **PHOENIX**

4211 S 43RD PLACE PHOENIX, AZ 85040 PHONE: 602-470-0407 FAX: 602-470-0464

### **ARKANSAS CLARKSVILLE**

706 WEST MAIN STREET CLARKSVILLE, AR 72830 PHONE: 479-754-9108 FAX: 479-754-9205

### CALIFORNIA LOS ANGELES

6480 FLOTILLA STREET COMMERCE, CA 90040 PHONE: 323-724-6771 FAX: 323-721-5859

### **HAYWARD**

21056 FORBES STREET HAYWARD, CA 94545 PHONE: 510-785-9900 FAX: 510-785-9910

### COLORADO **DENVER**

3855 FOREST STREET DENVER, CO 80207 PHONE: 303-623-0127 FAX: 303-595-3772

### CONNECTICUT WALLINGFORD

65 SOUTH TURNPIKE ROAD WALLINGFORD, CT 06492 PHONE: 203-269-1354 FAX: 203-269-5485

### **FLORIDA**

### TAMPA/PUERTO RICO/ VIRGIN ISLANDS

3906 EAST 11TH AVENUE TAMPA, FL 33605 PHONE: 813-248-5078 FAX: 813-241-9514

### **GEORGIA ATLANTA**

62 TECHNOLOGY DRIVE ALPHARETTA, GA 30005 PHONE: 770-772-7000 FAX: 770-772-7200

### **ILLINOIS** CHICAGO

340 REMINGTON BLVD. BOLINGBROOK, IL 60440 PHONE: 630-296-1400 FAX: 630-226-9420

### INDIANA INDIANAPOLIS

5525 W. MINNESOTA

### STREET

INDIANAPOLIS, IN 46241 PHONE: 317-246-5100 FAX: 317-246-5110

#### IOWA

### **DES MOINES**

1943 HULL AVENUE DES MOINES, IA 50313 PHONE: 515-263-6929 FAX: 515-263-6515

#### MARYLAND **BALTIMORE**

7071A DORSEY RUN RD ELKRIDGE, MD 21075 PHONE: 410-579-2135 FAX: 410-579-2677

### MASSACHUSETTS **BOSTON**

6 PULLMAN STREET WORCESTER, MA 01606 PHONE: 508-854-0708 FAX: 508-854-0291

### MICHIGAN **DETROIT**

5993 PROGRESS DRIVE STERLING HEIGHTS, MI 48312 PHONE: 586-978-9800 FAX: 586-978-9969

### MINNESOTA **MINNEAPOLIS**

13098 GEORGE WEBER DR, SUITE 400 ROGERS, MN 55374 PHONE: 763-428-3633 FAX: 763-428-4551

### **MISSOURI** ST LOUIS

13678 LAKEFRONT DRIVE EARTH CITY, MO 63045 PHONE: 314-373-3032 FAX: 314-373-3038

### KANSAS CITY

1501 BEDFORD AVENUE NORTH KANSAS CITY, MO 64116 PHONE: 816-587-0272 FAX: 816-587-3735

### **NEW YORK AUBURN**

ONE ELLIS DRIVE AUBURN, NY 13021 PHONE: 315-255-3403 FAX: 315-253-9923

### NORTH CAROLINA **GREENSBORO**

1220 ROTHERWOOD ROAD GREENSBORO, NC 27406 PHONE: 336-272-6104 FAX: 336-273-6628

### OHIO

### CINCINNATI

2929 CRESCENTVILLE ROAD WEST CHESTER, OH 45069 PHONE: 513-771-2600 FAX: 513-772-2219

#### **CLEVELAND**

8929 FREEWAY DRIVE MACEDONIA, OH 44056 PHONE: 330-468-4777 FAX: 330-468-4778

### **OKLAHOMA TULSA**

5555 E. 71ST ST., SUITE 9100 TULSA, OK 74136 PHONE: 918-366-9320 FAX: 918-366-9338

### **OREGON PORTLAND**

12651 SE CAPPS ROAD CLACKAMAS, OR 97015 PHONE: 503-691-9010 FAX: 503-691-9012

### **PENNSYLVANIA PHILADELPHIA**

103 CENTRAL AVENUE SUITE 400B MOUNT LAUREL, NJ 08054 PHONE: 856-840-8011 FAX: 856-840-0811

#### **PITTSBURGH**

159 PROMINENCE DRIVE NEW KENSINGTON, PA 15068 PHONE: 724-889-0092 FAX: 724-889-0094

### **TENNESSEE MEMPHIS**

4000 WINCHESTER ROAD MEMPHIS, TN 38118 PHONE: 901-365-2020 FAX: 901-365-3914

### **TEXAS DALLAS**

2920 114TH STREET SUITE 100 GRAND PRAIRIE, TX 75050 PHONE: 214-634-7271 FAX: 214-634-8874

### HOUSTON

10355 W. LITTLE YORK ROAD SUITE 300 HOUSTON, TX 77041 PHONE: 281-977-6500 FAX: 281-977-6510

### UTAH

# SALT LAKE CITY

2230 SOUTH MAIN STREET SALT LAKE CITY, UT 84115 PHONE: 801-832-0127 FAX: 801-832-8911

### WISCONSIN MILWAUKEE

1960 SOUTH CALHOUN ROAD NEW BERLIN, WI 53151 PHONE: 262-784-5940 FAX: 262-784-1215

### INTERNATIONAL SALES FORT SMITH, AR

P.O. BOX 2400 FORT SMITH, AR 72902 PHONE: 479-646-4711 FAX: 479-648-5895

### CANADA

### EDMONTON, ALBERTA

4053-92 STREET EDMONTON, ALBERTA T6E 6R8 PHONE: 780-434-4900 FAX: 780-438-2600

### **TORONTO** OAKVILLE, ONTARIO

2910 BRIGHTON ROAD OAKVILLE, ONTARIO, CANADA L6H 5S3

PHONE: 905-829-3301 FAX: 905-829-3302

### MONTREAL, QUEBEC

5155 J-ARMAND BOMBARDIER SAINT-HUBERT, QUÉBEC CANADA J3Z 1G4 PHONE: 514-933-2711 FAX: 514-933-8639

### VANCOUVER, **BRITISH COLUMBIA**

1538 KEBET WAY PORT COQUITLAM, BRITISH COLUMBIA V3C 5M5 PHONE 604-421-2822 FAX: 604-421-3113

### WINNIPEG, MANITOBA

54 PRINCESS STREET WINNIPEG, MANITOBA R3B 1K2 PHONE: 204-942-5205 FAX: 204-956-4251

## MEXICO

### LEON, GUANAJUATO

KM. 2.0 BLVD. AEROPUERTO LEON, GUANAJUATO, CP37545

FAX: +52 477 761 2010

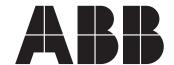

### ABB Inc

Discrete Automation & Motion Drives and Controls 16250 W. Glendale Drive New Berlin, WI 53151

Phone: 800-752-0696

Web: www.abb.us/drives